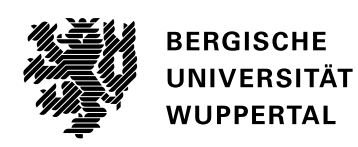

# **Formfindungsmethoden für das Upcycling von geometrisch irregulären Holzbauteilen**

## **Dissertation zur Erlangung eines Doktorgrades (Dr.-Ing.)**

in der Fakultät für Architektur und Bauingenieurwesen der **Bergischen Universität Wuppertal**

> vorgelegt von **Alec Bikramjit Singh, M.Sc.** geboren am 03.04.1983 in Düsseldorf

> Betreut durch: Prof. Dr.-Ing. Karl Schwalbenhofer a.D.

Gutachter\*innen: Prof. Dipl.-Ing. Holger Hoffmann Prof. Dr.-Ing. Annette Bögle

eingereicht am 01.09.2022 verteidigt am 21.03.2023

## **Wuppertal 2023**

## **Danksagungen**

Ich möchte an dieser Stelle zunächst meinen aufrichtigen Dank an all jene aussprechen, die mich während meiner Dissertation begleitet und unterstützt haben. Ihre Beiträge haben maßgeblich zu meinem Erfolg beigetragen, und ich bin zutiefst dankbar für ihre Unterstützung, Motivation und Anregungen.

Ein besonderer Dank gebührt meinem Doktorvater und Mentor Prof. Dr.-Ing. Karl Schwalbenhofer a.D., der mich erst auf die Idee gebracht hat, eine Dissertation zu schreiben. Er stand während des gesamten Prozesses fortwährend mit Ratschlägen zur Seite und hat mir die Möglichkeit eröffnet, selbst zu Experimentieren. Ich schätze seine offene Haltung für Ideen und Gedankenspiele sehr, ebenso sein Vertrauen in meine Fähigkeiten. Nach seinem Ausscheiden aus der Universität hat er mich weiterhin unterstützt, was nicht selbstverständlich ist. Ohne seine Unterstützung wäre diese Dissertation nicht möglich gewesen.

Auch meinen Kolleg\*innen an der Bergischen Universität Wuppertal möchte ich meinen Dank aussprechen. Alice Strohm hat dafür gesorgt, dass ich durch Lehraufträge der Universität verbunden bleibe und stets auf die Fertigstellung meiner Dissertation hingewirkt. Sie hat den Kontakt nach meinem Ausscheiden als wissenschaftlicher Mitarbeiter nicht abreißen lassen. Mein Kollege Gaspar Galambos war immer ein wertvoller Austauschpartner für Ideen und Inspiration während des Schreibens. Der Austausch über unsere gemeinsamen Dissertationsthemen war sehr oft von großer Hilfe. Ebenso danke ich Prof. Dr.-Ing. Michael Maas, auch für den Lehrauftrag an der HS Bochum. Der thematische Austausch über die Jahre mit ihm hat viele Inhalte meiner Dissertation geprägt, seine Ermutigung zur Fertigstellung war für mich von großer Bedeutung. Meine Kollegin Kristina Kröll hat immer großes inhaltliches Interesse an meiner Arbeit gehabt und mir damit gezeigt, dass ich auf dem richtigen Weg bin. Ihre Korrekturen und Verbesserungsvorschläge waren wichtig und äußerst hilfreich. Besonders auf der Zielgeraden vor der Abgabe hat sie mich moralisch unterstützt und mir geholfen, meine manchmal zu hohen Ansprüche zurechtzurücken, um die Dissertation abschließen zu können. Ebenfalls möchte ich Susanne Hendel und Marc Fehling für den Austausch und Einblick in ihre Promotionsvorhaben danken - vor allem aber für die Ablenkung auf den vielen Kilometern unseres gemeinsamen, ehemaligen Lauftreffs.

Meiner Familie möchte ich ebenfalls meinen tiefen Dank aussprechen. Meine Mutter Sybille Singh hat mich immer unterstützt, wenn es schwierig wurde. Sie hat stets hinter meinem Vorhaben gestanden, selbst als von jetzt auf gleich eine laute CNC-Fräse in ihrem Keller stand. Mein Bruder Ranjit Singh hat mit großem Interesse mein Vorhaben verfolgt und stand immer motivierend zur Seite. Meine bereits länger verstorbene Großmutter Anneliese Mölders hingegen hat mich weit über ihren Tod hinaus unterstützt. Ihre oft gesagten Worte "Du machst das schon!" haben mich immer wieder ermutigt, weiter zu machen. Auch meine "Tante" Getrud Schmitz möchte ich erwähnen, die mein Interesse an Technik und Naturwissenschaften durch unzählige Sachbücher stark geprägt hat.

Ein großer Dank gilt der Prüfungskommission, die einen reibungslosen Ablauf des Promotionsverfahrens sichergestellt hat. Prof. Dipl.-Ing. Holger Hoffmann hat kurzfristig die Rolle des 1. Gutachters übernommen und damit einen großen Beitrag geleistet. Er

hatte während meines Master-Studiums an der BUW und auch danach als wissenschaftlicher Mitarbeiter einen entscheidenden Einfluss auf mein Interesse an den Themen des Computational Design und Digital Fabrication gehabt. Ich schätze seine Expertise in diesen Bereichen sehr. Prof. Dr.-Ing. Annette Bögle möchte ich für ihre Bereitschaft danken, an der Begutachtung der Dissertation mitzuwirken. Ihr Blick von außen auf das Thema meiner Arbeit war äußerst wertvoll und aufschlussreich. Prof. Dr.-techn. Felipe Riola-Parada hat während seiner Professur für Tragwerklehre und Baukonstruktion an der BUW viele Tipps und inhaltliche Fingerzeige zu verwandten Themen gegeben und war sofort bereit, in der Prüfungskommission mitzuwirken, trotz großer beruflicher und privater Veränderungen.

Außerdem danke ich dem Vorsitzenden der Prüfungskommission, Prof. Dr.-Ing. Bernd Naujoks, für die reibungslose Organisation. Trotz Termindruck, kurzfristigen Änderungen und einem vollen Kalender hat er alle Angelegenheiten stets freundlich und mit guter Laune schnell abgewickelt. Für die Unterstützung meines Promotionsvorhabens danke ich auch Prof. Dr.-Ing. Arndt Goldack und Prof. Dipl.-Ing. Annette Hillebrandt, die beide das schriftliche Exposé zu Beginn meiner Dissertation gelesen und befürwortet haben.

Es ist mir nicht möglich, alle Menschen aufzuzählen, die mich auf dieser Reise begleitet haben. Dazu zählen viele der Studierende im Fachbereich Architektur und Bauingenieurwesen der Bergischen Universität Wuppertal, aber auch Angehörige und Forschende anderer Universitäten, deren Konferenzen und Workshops ich besucht habe. Die vielen Gespräche, Ideen und Einblicke waren eine große Inspiration für meine Arbeit und haben mir immer wieder neue Perspektiven und Motivation gegeben. Ihnen gilt ein ebenso herzliches Dankeschön.

## **Abstract**

Two major topics are currently of great relevance in the architecture and construction industry. On the one hand, there is the digitalization of planning processes, which has been ongoing for several decades. Parametric models allow for generative design and description of form and geometry. Automated fabrication methods (industrial robots, CNC machines, etc.) complete the digital process chain.

On the other hand, there is the difficult challenge of dealing with climate change, which demands major changes, especially in the building sector. Building with wood and the shift towards a material cycle are initial approaches to solving this problem. The already noticeable effects of CO<sub>2</sub> emissions and the slow implementation of countermeasures make mechanisms for sequestration more important. It is necessary to consider how buildings can act as carbon storage.

This dissertation aims to demonstrate that automated upcycling processes are possible using the example of scrap wood as a building material. In other words, irregular rod- and plate-shaped source geometries are no longer an obstacle, since an approximate solution for a final geometry - the design - is determined by appropriate algorithms. Those form finding methods are divided into 1D problems for rod geometries and 2D problems for plates. Metaheuristics, evolutionary algorithms and dynamic relaxation are mainly used in this dissertation.

The application of the developed algorithms and partial solutions will be examined using practical examples. This includes the modification of a research demonstrator in shell construction. The study includes the joints of the wooden components with automatically generated plug-in connections. The algorithms have a strong influence on the form finding process and the outer appearance. The results show a strong dependence on the starting material. An assessment of the optimization/form-finding algorithms is the final part of the dissertation.

## **Zusammenfassung**

Zwei große Themen sind derzeit in der Architektur- und Baubranche von großer Relevanz. Zum einen ist dies die Digitalisierung der Planungsprozesse, welche schon seit einigen Jahrzehnten andauert. Parametrische Modelle erlauben die generative Erzeugung und Beschreibung von Form und Geometrie. Die Anbindung von automatisierten Fabrikationsmethoden (Industrierobotern, CNC-Maschinen, usw.) vervollständigt die digitale Prozesskette.

Auf der anderen Seite steht die Bewältigung des Klimawandels, die im Bausektor große Veränderungen einfordert. Bauen mit Holz und der Wandel hin zu einem Materialkreislauf sind hier erste Lösungsansätze. Die spürbaren Auswirkungen der CO2-Emissionen sowie die träge Umsetzung von Gegenmaßnahmen machen Mechanismen zur Sequestrierung umso wichtiger. Gebäude aus Holz können als Senke und Speicher wirken.

Anhand des Baustoffs Holz soll in dieser Dissertation aufgezeigt werden, dass automatisierte Upcyclingprozesse möglich sind. Damit sind unregelmäßige Ausgangsgeometrien in Stab- und Plattenform kein Hindernis mehr, da von entsprechenden Algorithmen eine Annäherungslösung zu einer finalen Geometrie - dem Entwurf - ermittelt wird. Diese Formfindungsmethoden werden unterteilt in 1D-Probleme für Stabgeometrien und 2D-Probleme für Platten. Hier kommen vor allem Metaheuristiken, Evolutionären Algorithmen und Dynamische Relaxation zum Einsatz.

Die Anwendung der untersuchten Algorithmen und Teillösungen werden an praktischen Beispielen untersucht. Dies umfasst die Modifikation eines Forschungsdemonstrators in Schalenbauweise. Die Untersuchung reicht bis zur Fügung der Holzbauteile mit automatisch generierten Steckverbindungen. Die Algorithmen haben einen starken Einfluss auf die Formfindung und das äußere Erscheinungsbild. Es existiert eine starke Abhängigkeit vom Ausgangsmaterial. Die Bilanzierung der Optimierung/Formfindungsalgorithmen schließt die Untersuchung ab.

## **Inhaltsverzeichnis**

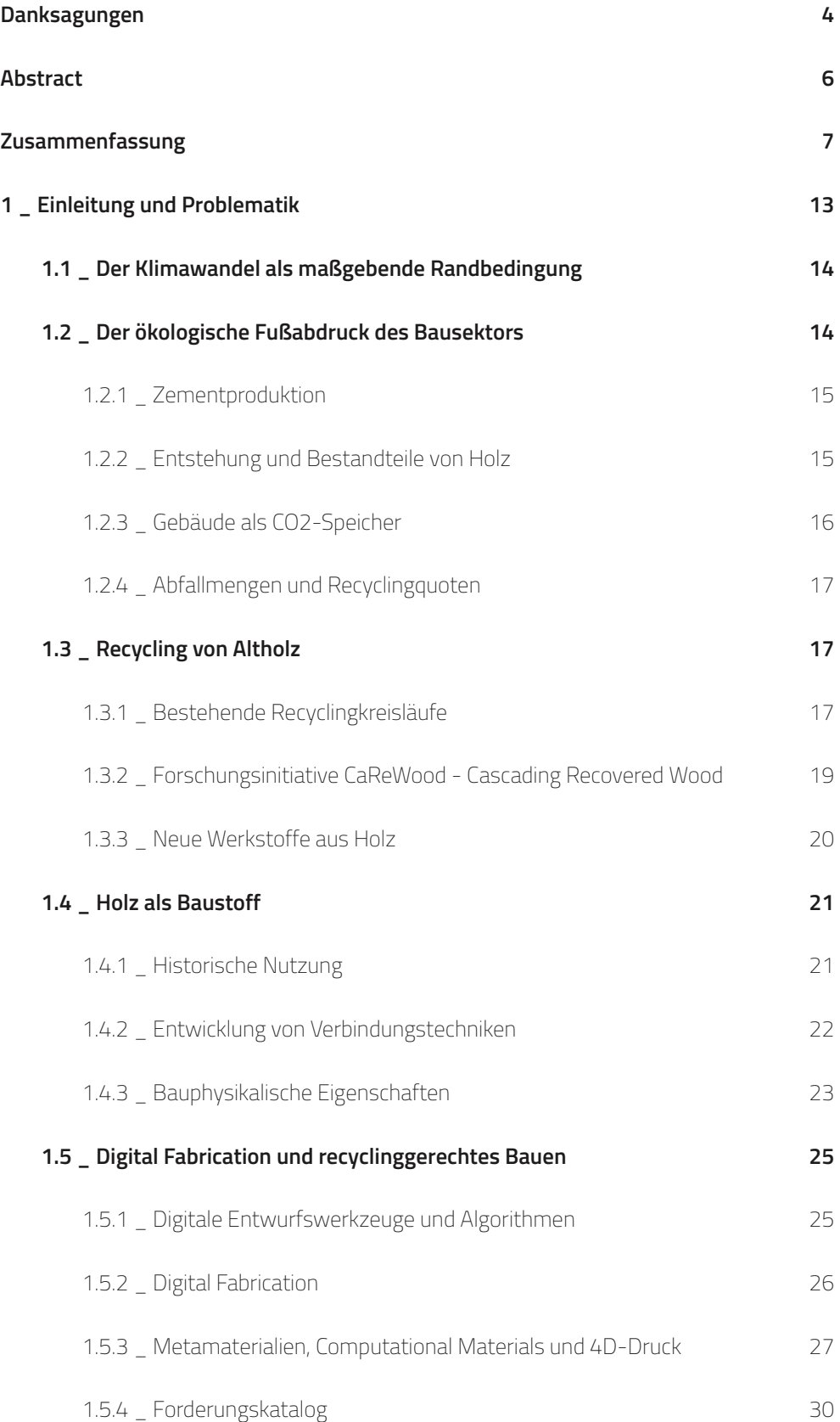

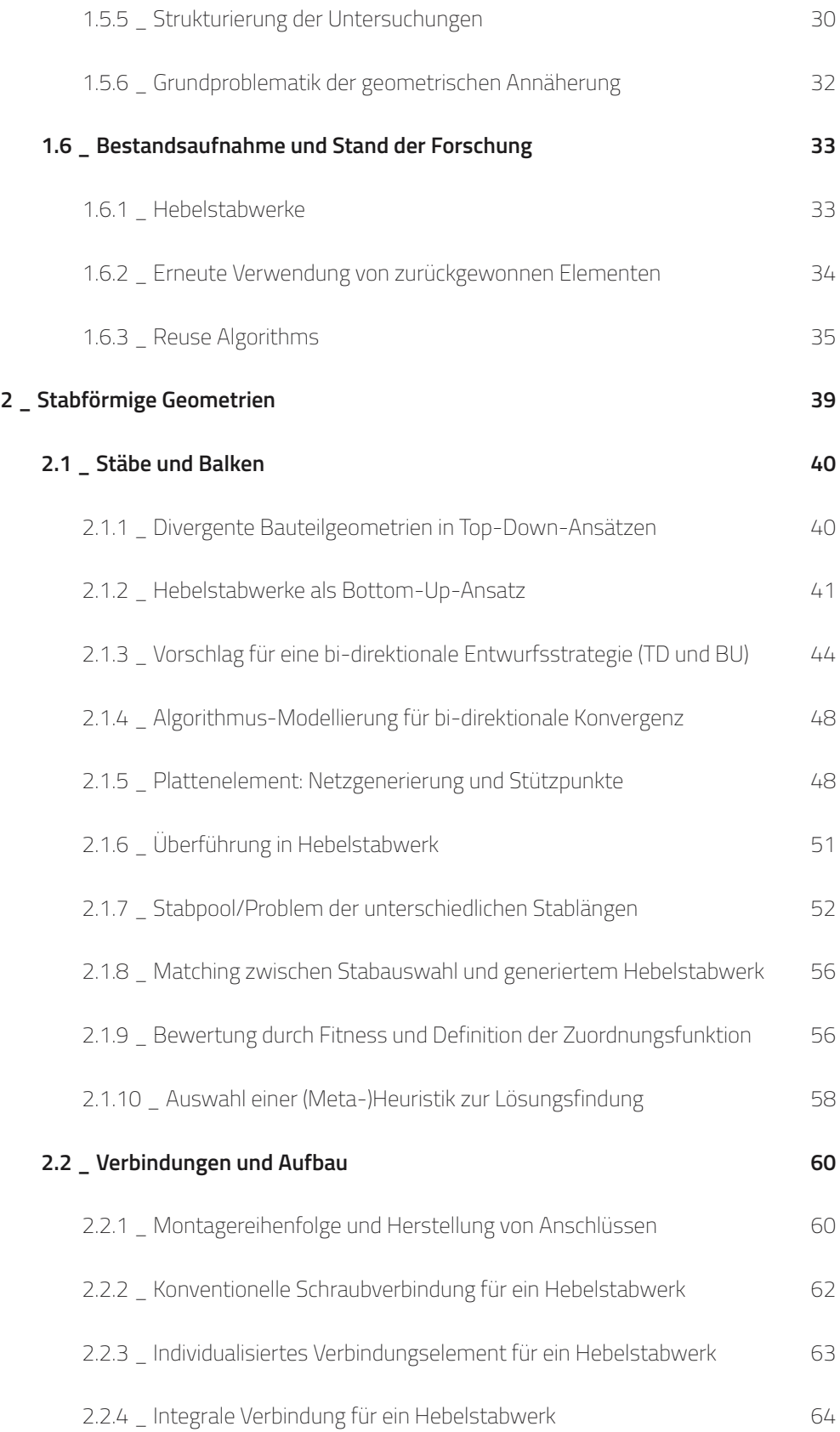

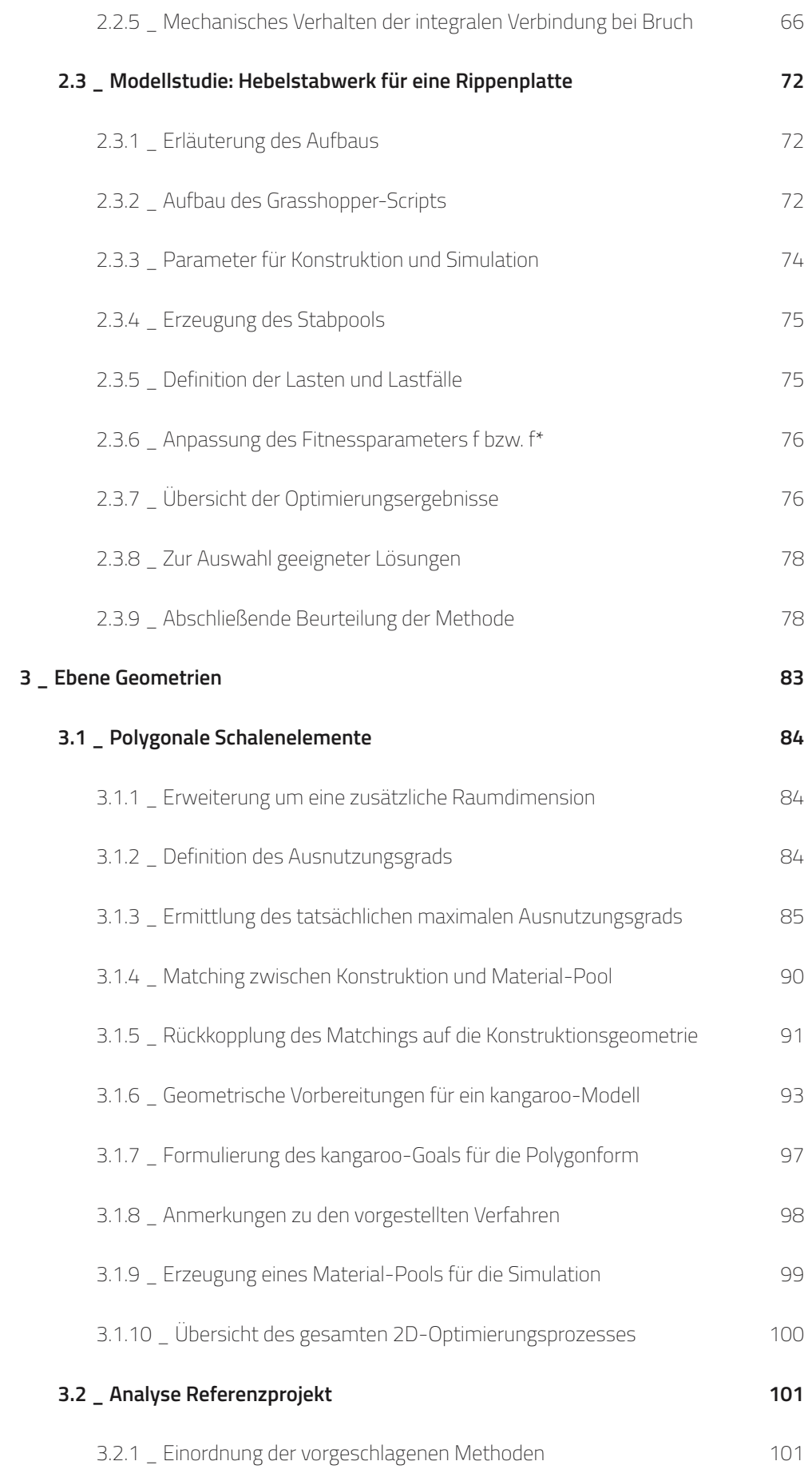

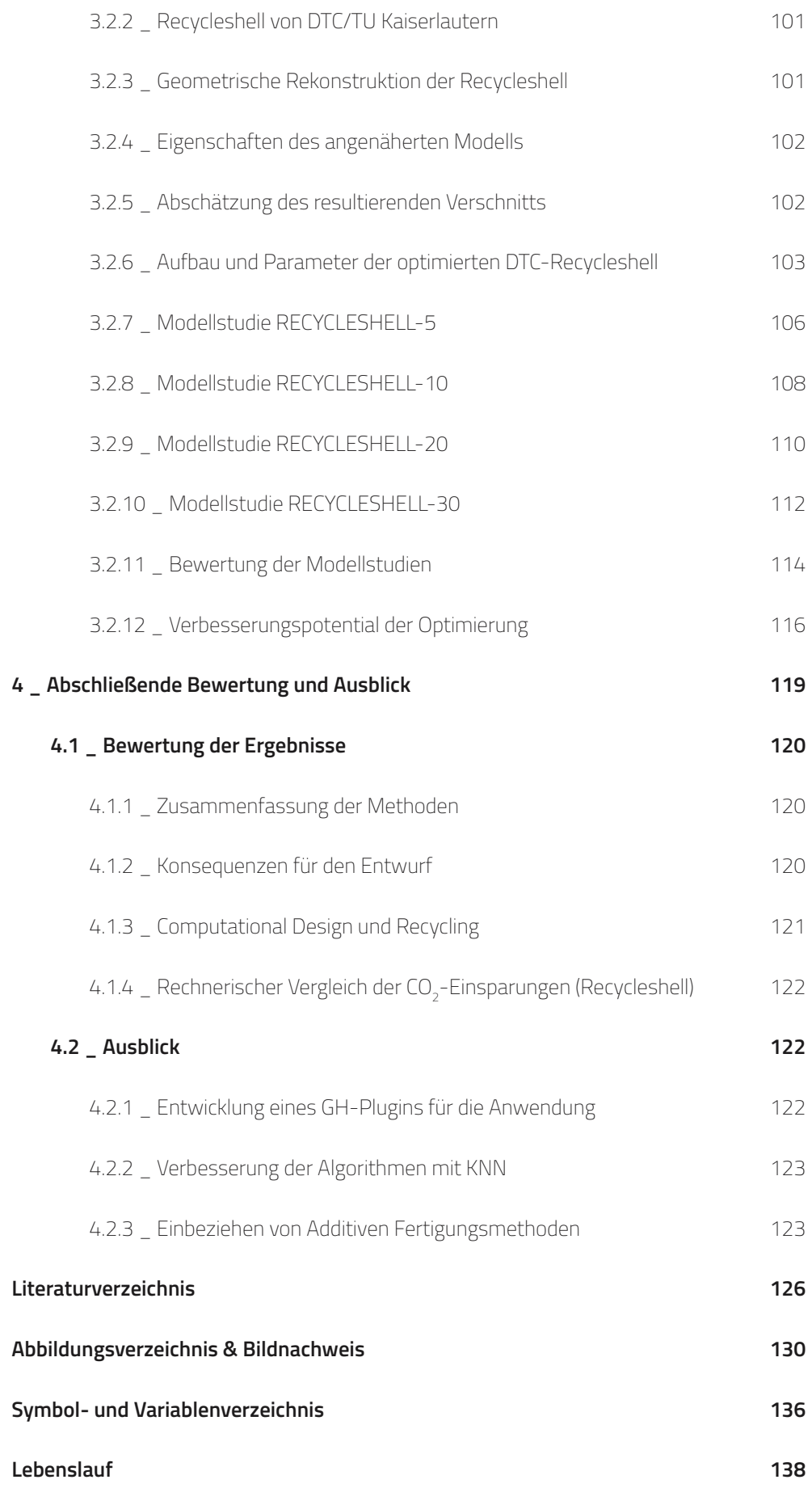

**1 \_ Einleitung und Problematik**

#### **1.1 \_ Der Klimawandel als maßgebende Randbedingung**

Der Sonderbericht des IPCC1 über die Folgen einer globalen Erwärmung über 1,5 °C gegenüber dem vorindustriellen Niveau beschreibt verschiedene Szenarien - sogenannte Emissionspfade - zur Begrenzung des Ausstoßes von CO<sub>2</sub>. Dabei bedeutet der Anstieg der globalen Durchschnittstemperatur in jedem Fall ein höheres Risiko für Mensch und Natur:

- • Veränderung regionaler Klimaeigenschaften
- Anstieg des Meeresspiegels und Ozeanversauerung
- • Rückgang der Biodiversität
- Auswirkung auf Gesundheit, Lebensgrundlage, Ernährungssicherheit und Wasserversorgung

Eine Erhöhung auf 2,0 °C gilt es deshalb unbedingt zu vermeiden. Für einen tolerierten Anstieg auf 1,5 °C müssen bis zum Jahr 2050 die Netto-CO<sub>2</sub>-Emissionen netto null erreichen. Dafür sind weitreichende Systemübergänge in Energie-, Land-, Stadt- und Infrastruktur- (einschließlich Verkehr und Gebäude) und Industriesystemen erforderlich.

Weiterhin wird bei der Projektion der Emissionen gemeinhin mit einer Entnahme von Kohlendioxid aus der Atmosphäre gerechnet (CDR=Carbon Dioxide Removal). Dadurch können netto negative Emissionen erreicht werden, die Machbarkeit und Nachhaltigkeit unterliegt allerdings starken Einschränkungen. Auf diese Maßnahmen kann nur verzichtet werden, wenn die Emissionen lange vor 2030 zu sinken beginnen. Davon ist nach derzeitigem Stand nicht auszugehen, da selbst die Bundesrepublik Deutschland das selbstgesteckte Ziel einer Reduktion der CO<sub>2</sub>-Emissionen um 40 % bis 2020 nur aufgrund der Corona-Pandemie erreichen konnte2 . CDR-Maßnahmen werden demnach bei der Umsetzung des 1,5-Grad-Ziels in allen Sektoren eine Rolle spielen.

#### **1.2 \_ Der ökologische Fußabdruck des Bausektors**

Der Bausektor hat einen erheblichen Anteil an den CO<sub>2</sub>-Emissionen, dem Werkstoffund Wasserverbrauch, sowie der Erzeugung von Abfällen. Die Gesamtemission für die Stromerzeugung in der EU für das Jahr 2018<sup>3</sup> liegt bei 985 Mio. t CO<sub>2</sub>, davon entfallen ca. 50 % auf den Bau und die Nutzung von Gebäuden4 . Zum Vergleich: Der nationale Verkehr in Deutschland erzeugte<sup>2</sup> rund 166 Mio. t CO<sub>2</sub> im Jahr 2016.

Es wird progonstiziert, dass in den kommenden Jahrzehnten der Bedarf an Wohnraum weiter wachsen wird. Bis 2020 gibt es einen jährlichen Neubaubedarf von 400 000 Wohnungen<sup>5</sup>. Im Kern gibt es drei Bereiche, in denen bei der Gebäudeerrichtung und -nutzung CO<sub>2</sub>-Einsparpotentiale liegen: Dem Neubau (=Produktion von Werkstoffen und Logistik), bei den energetischen Sanierungen von Bestandsgebäuden (=hauptsächlich Heizwärmebedarf) und CDR-Maßnahmen (=Speicherung von CO<sub>2</sub>), beispielsweise bei der Nutzung von Holz als Baumaterial. Energetische Sanierungen werden häufig als populäre

<sup>1</sup> SCNAT, Deutsche IPCC-Koordinierungsstelle, Umweltbundesamt GmbH, 2018

<sup>2</sup> Bundesministerium für Umwelt, Naturschutz und nukleare Sicherheit, 2021

<sup>3</sup> Agora Energiewende and Sandbag, 2019

<sup>4</sup> EUROPÄISCHE KOMMISSION, 2014

<sup>5</sup> Prognos AG, 2017

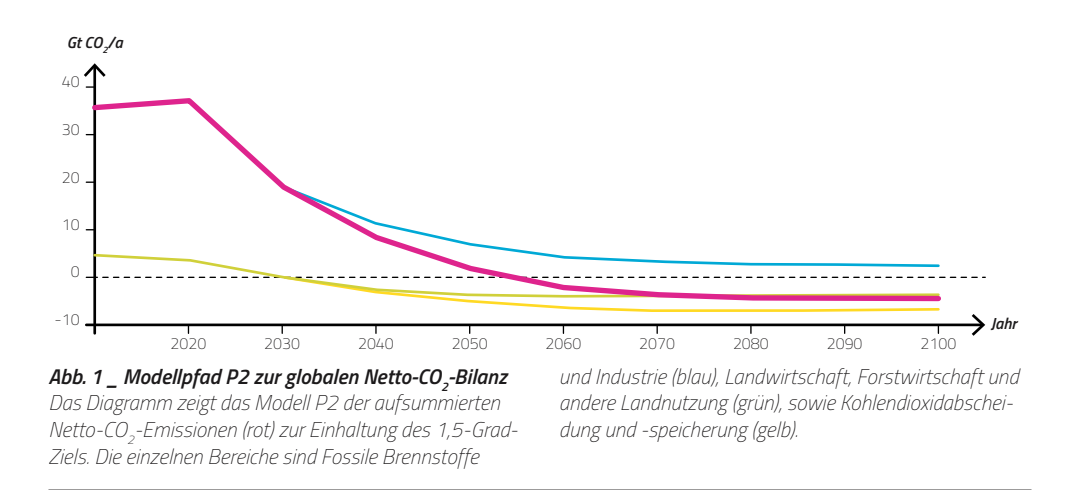

Maßnahme angeführt, tatsächlich liegt das größte Einsparpotential aber bei der Errichtung und Speicherfähigkeit eines Bauwerks.

Zur Veranschaulichung lohnt sich ein Vergleich zwischen Zement und Holz als bewährte und populäre Baumaterialien. Natürlich können die Materialien bezüglich ihrer stofflichen und bauphysikalischen Eigenschaften nicht immer 1:1 ausgetauscht werden. Es soll aufgezeigt werden, welches Einsparpotential bereits in der Materialauswahl liegt.

#### » **1.2.1 \_ Zementproduktion**

Bei der Herstellung von Zement<sup>6</sup> wird im wesentlichen Kalkstein in einem Drehofen auf über 900 °C erhitzt. Dieser Prozess ist sehr energieintensiv, kann aber durch den Einsatz von regenerativen Energien optimiert werden. Allerdings liegt die theoretische obere Einspargrenze bei etwa 45 % der gesamten Produktionsemissionen. Der Grund dafür liegt in der chemischen Reaktion beim Brennen des Kalksteins. Dabei entsteht aus Kalkstein (Calciumcarbonat, CaCO<sub>3</sub>) unter Einwirkung von Hitze Kalk (Calciumoxid, CaO) und Kohlendioxid (CO<sub>2</sub>). Die Freisetzung von Kohlendioxid ist also bei der Zementproduktion unvermeidlich:

$$
\text{CaCO}_3 \xrightarrow{\text{Hitze}} \text{CaO} + \text{CO}_2 \tag{1.1}
$$

Insgesamt wird für die Produktion von 1 t Zement im Mittel 0,87 t CO<sub>2</sub> emittiert. Der weltweite Anteil liegt bei ca. 8 % der gesamten Emissionen bei einer Jahresproduktion von ca. 4 Mrd. t Zement.

#### » **1.2.2 \_ Entstehung und Bestandteile von Holz**

Anders verhält es sich beim Wachstum von Holz. Im Zentrum steht die oxygene Photosynthese, deren Netto-Reaktionsgleichung wie folgt aussieht:

$$
6\,\text{CO}_2 + 6\,\text{H}_2\text{O} \xrightarrow{\text{Licht}} \text{C}_6\text{H}_{12}\text{O}_6 + 6\,\text{O}_2 \tag{1.2}
$$

Aus Kohlendioxid (CO<sub>2</sub>) und Wasser (H<sub>2</sub>O) entstehen Sauerstoff (O<sub>2</sub>) und Glucose (C<sub>6</sub>H<sub>12</sub>O<sub>6</sub>). Bereits hier lässt sich ablesen, dass Kohlendioxid aufgenommen wird und der Kohlenstoffanteil in der Pflanze/im Holz verbleibt. Die Glucose dient als Baustoff- und Energie-

<sup>6</sup> Beyond Zero Emissions Inc., 2017

quelle für die weiteren Bestandteile von Holz7 . Die hauptsächlichen Bestandteile sind:

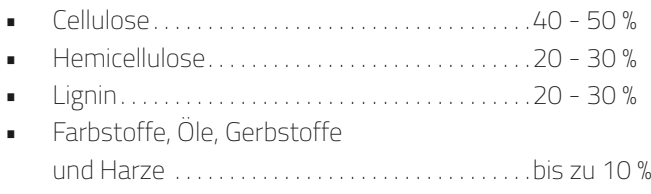

bzw. auf die Elemente bezogen:

- • Kohlenstoff, C. . . . . . . . . . . . . . . . . . . . . . . . . . . . . .~ 50 %
- • Sauerstoff, O. . . . . . . . . . . . . . . . . . . . . . . . . . . . . .~ 44 %
- • Wasserstoff, H. . . . . . . . . . . . . . . . . . . . . . . . . . . . . .~ 6 %

Aus dem Kohlenstoffanteil lässt sich die gebundene Menge CO $_2$  ermitteln. Für 1 m $^{\mathsf{3}}$ Holz mit einer mittleren Rohdichte von 5,0 kN/m<sup>3</sup> und den Atommassen für Kohlenstoff (12,0107 u) und Sauerstoff (15,999 u) ergibt sich nach folgender Rechnung:

$$
m_{\text{CO}_2} = 0.5 \cdot 500 \,\text{kg} \cdot 2 \cdot \frac{15.999 \,\text{u}}{12.0107 \,\text{u}} + 0.5 \cdot 500 \,\text{kg}
$$
\n
$$
\approx 916 \,\text{kg}
$$
\n
$$
\approx 916 \,\text{kg}
$$
\n
$$
(1.3)
$$

Es gibt also einen klaren Unterschied im Emissionsverhalten beider Baustoffe: Während Zement bei der Produktion CO<sub>2</sub> freisetzt, wird es beim Holz temporär gebunden. Der verstärkte Einsatz von Holz im Gebäudebau hat also das Potential einer flächendeckenden CDR-Maßnahme. Es ist weiterhin erstrebenswert, die einmal verwendeten Holzbauteile nach Ende des Lebenszyklus eines Gebäudes nicht einer thermischen Verwertung zuzuführen, sondern in einer Kreislaufwirtschaft dauerhaft als CO<sub>2</sub>-Speicher zu halten und für weitere Baumaßnahmen einzusetzen. Andernfalls erreicht man lediglich Netto-Null Emissionen. Schätzungen zufolge können bis zu 15 % der zementbasierten Konstruktionen durch Holz ersetzt werden<sup>8</sup>. .

#### » **1.2.3 \_ Gebäude als CO2-Speicher**

In dem Paper "Buildings as a global carbon sink"<sup>9</sup> wird der vorhergehende Gedanke von Gebäuden als CDR-Maßnahme präziser gefasst. Dabei steht zu Beginn bereits die Erkenntnis, dass die Freisetzung von Kohlenstoff aus fossilen Energieträgern nur schwer umzukehren ist. Industrielle Verfahren zur CO2-Abscheidung benötigen ihrerseits Energie. Zudem stellt sich die Frage, wie die dauerhafte Einlagerung bewerkstelligt werden kann. Die Bildung von natürlichen Kohlenstoffspeichern, wie sie im Erdzeitalter des Karbon stattgefunden hat, funktioniert heute nicht mehr auf die gleiche Weise, da sich Mikroorganismen, Pflanzenarten und das Erdklima verändert und weiterentwickelt haben.

Auf der anderen Seite ergeben Projektionen zur Entwicklung der Weltbevölkerung einen steigenden Bedarf an Wohnraum und Infrastruktur. Die Verwendung von biobasierten Baumaterialien kann daher Städte zu künstlichen Kohlenstoffsenken transformieren,

<sup>7</sup> Herzog et al., 2003

<sup>8</sup> Beyond Zero Emissions Inc., 2017

<sup>9</sup> G. Churkina et al., 2020

bildet also eine CDR-Maßnahme mit einem gleichzeitigen Nutzen. Es ist zu beachten, dass die Verwendung von neuen Hölzern hierbei eine große Nachfrage generieren kann und durch die Wachstumsgeschwindigkeit von Bäumen natürlich limitiert ist. Die Wiederverwendung von Altholz anstelle der thermischen Verwertung ist daher ein wichtiger Baustein zur Bedarfsdeckung, ebenso wie die Vermeidung von Abriss und die Verlängerung der Nutzungsdauer. Denn die durchschnittliche Nutzungsdauer von Gebäuden liegt unter der Umtriebszeit (Zeitraum von Pflanzung bis zum Holzeinschlag) der meisten Baumarten. Eine effektive Einlagerung wird dadurch erschwert.

Positiv zu werten ist aber die Vermeidung von inhärenten Emissionen bestimmter Baustoffe bei der Produktion (z.B. Zement, Stahl). Das Potenzial zur Speicherung von CO2 liegt in einem Bereich von 0,01 – 0,68 GtC/yr, je nach Anteil der projizierten Verwendung von biobasierten Baumaterialien. Zudem fällt die urbane Speicherdichte sehr hoch aus: Ein fünfstöckiges Gebäude aus Brettschichtholz kann bis zu 186 kgC/m² in der Primärstruktur enthalten. Im Gegensatz dazu ist der höchste Wert in der oberirdischen Biomasse natürlicher Wälder an den Küstenregionen Nordamerikas mit 52 kgC/m² zu finden.

#### » **1.2.4 \_ Abfallmengen und Recyclingquoten**

In Deutschland fielen im Jahr 2014 202 Mio. t mineralischer Bauabfälle an10. Etwa 27 % (54,6 Mio. t) davon sind Bauschutt. Die Recyclingquote ist mit 77,8 % relativ hoch, allerdings handelt es sich in den meisten Fällen vielmehr um ein "Downcycling" in Form von Zuschlägen im Straßenbau, als Betonzuschlag oder Erdbau. Im Hochbau ist der Anteil am Wiederverwertung verschwindend gering.

Die technischen Anforderungen an eine Gebäudekonstruktion - egal ob bauphysikalischer, statischer oder ästhetischer Art - werden üblicherweise durch eine Kombination unterschiedlicher Materialien und deren Eigenschaften erreicht. Beim Abbruch bzw. Rückbau müssen diese mit Aufwand und Energieeinsatz getrennt werden. WDVS-Systeme, wie sie seit den 1990er Jahren zur energetischen Ertüchtigung genutzt werden, sind besonders problematisch. Bislang treten hier noch keine signifikanten Mengen durch Abbrüche auf, diese werden aber in der Zukunft eine Rolle spielen<sup>11</sup>.

#### **1.3 \_ Recycling von Altholz**

#### » **1.3.1 \_ Bestehende Recyclingkreisläufe**

Prinzipiell ist die thermische Verwertung von Altholz die einfachste Art des Recyclings: Sie läuft CO<sub>2</sub>-Neutral ab (der zuvor gebundene Anteil an Kohlendioxid wird wieder freigesetzt) und die dabei entstehende Abwärme kann zur Energieproduktion genutzt werden. Bei der Kompostierung hingegen kann keine Energie gewonnen werden. Eine Weiterverarbeitung des Altholzes ist aber erstrebenswerter, da das Material während seiner Nutzung als CDR-Maßnahme fungiert.

Übliche Verfahren sind die Zerkleinerung von Altholz und die stoffliche Verwertung in Form von Spanplatten. Dabei handelt es sich um ein Downgrading bzw. Downcycling, denn die Qualität des Endproduktes erreicht in Oberflächenqualität und Festigkeit nicht

<sup>10</sup> Bundesverband Baustoffe - Steine und Erden e.V., 2017

<sup>11</sup> Albrecht et al., 2015

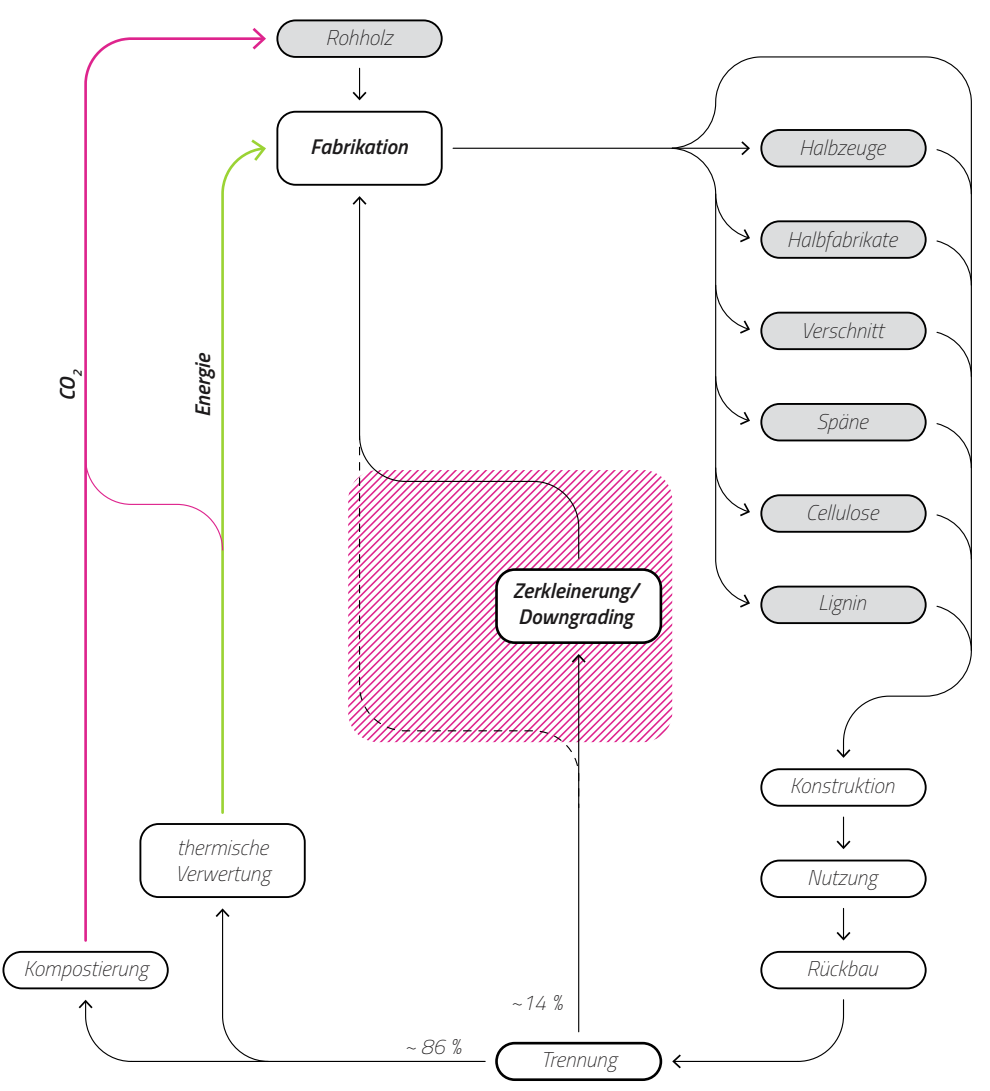

*Abb. 2 \_ Schematischer Kreislauf der Nutzung von Altholz nach heutigem Stand*

*Ein großer Teil des Altholzaufkommens (~ 86 %) wird nach der Nutzung nicht erneut konstruktiv verwendet. Die übrigen ~ 14 % werden für die Produktion von Holzwerk-*

*stoffen - vor allem Spanplatten - verwendet. Qualitativ unterliegt das Material Holz hierbei einem Degradationsprozess, die ursprünglichen mechanischen Eigenschaften werden nicht mehr erreicht.*

mehr die des Rohmaterials. Weiterhin wird E1-Leim hinzugesetzt, welcher über die Zeit Formaldehyd an die Luft abgibt. Dieser Recyclingprozess ist nicht beliebig oft wiederholbar, weshalb die Ausgangsform des Holzes so weit wie möglich weitergenutzt werden sollte. Aber er vereinfacht die Logistik, da die Form "zurückgesetzt" oder nivelliert wird und das Endprodukt als Halbzeug Gebrauch findet.

Die Altholzverordnung (AltholzV) regelt die Weiterverwertung durch Rückbau und Entsorgung gewonnener Hölzer. Dabei gibt es fünf Kategorien, welche im wesentlichen nach der Schadstoffbelastung die weitere Verwendung regeln:

- • A I. . keine Verunreinigung. . stoffliche Verwertung
- A II. . . . . . keine Halogene und Holzschutzmittel. . . . . . . stoffliche Verwertung
- A III.....Halogene, PVC, keine Holzschutzmittel.....therm. Verwertung
- • A IV. . mit Holzschutzmittel. . therm. Verwertung
- • PCB. . PCB-haltig. . Sonderabfall

Das Altholzaufkommen in Deutschland beträgt 7,7 Mio. t/a (Stand 2016), wovon nur etwa 14% stofflich in Form von Holzwerkstoffen (Span-, Grobspan-, OSB-, MDF-, LDF-Platten) wiederverwertet werden, die übrigen 86% werden thermisch verwertet<sup>12</sup>. Ein "Upcycling" findet aufgrund der Schwierigkeit der geometrischen und logistischen Anforderungen nur vereinzelt statt, es kommt daher zur Degradation der Werkstoffeigenschaften. Es ist außerdem aufwendig, das Altmaterial auf Schadstoffe zu überprüfen oder diese zu entfernen. Vereinzelt kann Altholz aus Abbruch auf Baustoffbörsen gehandelt werden, wobei eine Recherche in dezentralisierten Datenbanken bisher mit hohem Arbeitsaufwand verbunden ist.

#### » **1.3.2 \_ Forschungsinitiative CaReWood - Cascading Recovered Wood**

Das EU-Projekt CaReWood13 (Cascading Recovered Wood), koordiniert von der Technischen Universität München, hat sich im Zeitraum Juni 2014 bis Mai 2017 mit der Kaskadennutzung von Holz auseinandergesetzt. Hierbei geht es um eine mehrfache Wiederverwertung von Massivholz, im Gegensatz zum einmaligen "Downcycling" (Zerkleinerung und Herstellung von Spanplatten oder thermische Verwertung). Konkret bedeutet das, Holzbauteile aus Rückbau auch weiter gemäß ihrem ursprünglichen Einsatzzweck zu verwenden. Ein Tragbalken soll also als solcher weiterverwendet werden können. Das hat eine Reihe von Vorteilen:

- Holz aus Gebäuderückbau ist generell von hoher Qualität
- Hohe mechanische Stabilität (früher langsamerer Baumwuchs)
- Primärholz unterliegt hoher Nachfrage
- $\bullet$  Einlagerung von CO<sub>2</sub> und kein "Downgrading" der Holzqualität

Die Nachteile hingegen sind:

- Kontaminationen in den Altholzkategorien A III und A IV mit PVC, Schwermetallen, DDT und PCB erschweren erneute Verwendung
- Reinigung und Entfernung der Kontamination sind notwendig
- Geometrische Anforderungen sind schwieriger zu erfüllen, da die Holzbauteile bereits für einen Einsatzzweck angepasst wurden

Das Forschungsprojekt hat sich vor allem mit der Problematik der Kontaminationen auseinandergesetzt. Die Detektion von Kontaminationen ist mit bereits existierenden Technologien, wie z.B. der Röntgenfluoreszenz, Laserspektroskopie, Gas-Chromatographie und Nahinfrarotspektroskopie, möglich. Das Entfernen eben jener kann durch Abbürsten, Sandstrahlen, Absägen oder Abhobeln erfolgen - also einem Arbeitsschritt, der auch bei Primärholz üblich ist. Wichtig ist die Erkenntnis, dass es bereits ausreicht, wenige Millimeter der Oberfläche abzutragen, unabhängig von Holz- und Kontaminationsart.

Die Ergebnisse lassen aber den Schluss zu, dass Altholz in der Zukunft bei der Errichtung von Gebäuden eine größere Rolle spielen wird. Hierzu findet bereits eine Novellierung der Altholzverordnung von 2002 statt, zur Anpassung an den Stand der Technik.

<sup>12</sup> Kürth, 2018

<sup>13</sup> Fraunhofer-Gesellschaft, 2017

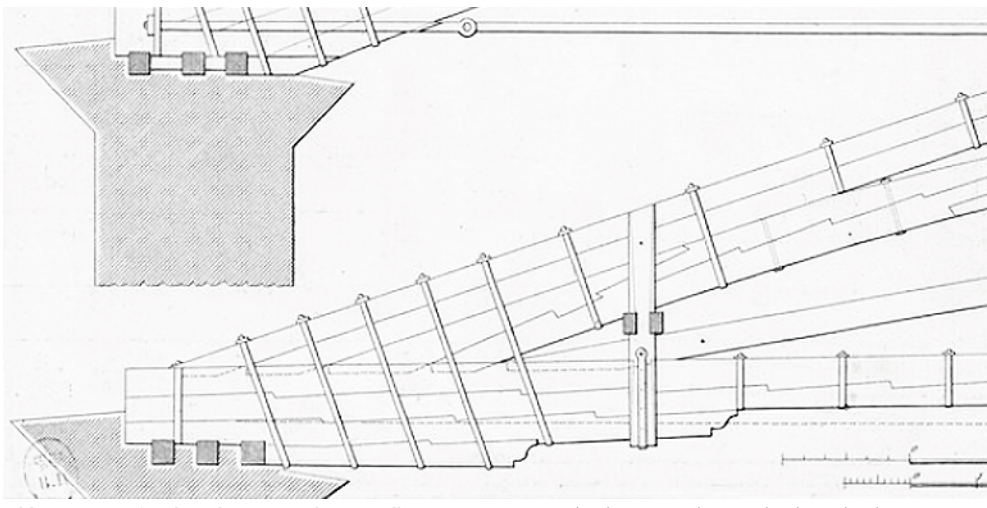

*Abb. 3 \_ Bogen/Fachwerk aus verzahnten Balken Größere Tragelemente, wie hier ein Teil eines bogenartigen Dachtragwerkes, werden aus mehreren einzelnen Balken, ähnlich einem Brettschichtholz, "aufeinandergestapelt".* 

*Die Verbindung zum Element darüber oder darunter findet allerings ausschließlich mechanisch statt, d.h. durch Verzahnung in Druckrichtung und durch eine Klammerung aus Metall.*

#### » **1.3.3 \_ Neue Werkstoffe aus Holz**

Die Kaskadennutzung von Holz geht mit einem unvermeidlichen Verlust der gewachsenen Faserstruktur einher, selbst bei einer Wiederverwendung und -aufbereitung großformatiger Bauteile. Vor allem die mechanische Festigkeit ist stark von dem Faserverbund abhängig. Es ist daher gängige Methode, kleinteilige Holzreste wie Späne oder Sägemehl mit einem Bindemittel zu mischen und in neue Formen zu pressen, z.B. Spanplatten. Diese Halbzeuge werden wiederrum subtraktiv bearbeitet. Leim ist daher ein übliches Bindemittel.

Zu den neueren Technologien zählen die WPC (Wood Polymer Composites), ein Verbund aus Kunststoff und Holzpartikeln. Ähnlich wie bei der Herstellung von Spritzgussteilen aus Kunststoff lassen sich beliebige Geometrien aus thermischen Formen herstellen. Typische Produkte in dieser Kategorie sind Bohlen für den Außenbereich. Die Recyclingfähigkeit ist bei diesem Verbundwerkstoff so gut wie nicht gegeben. In Zukunft werden WPCs unter Gewerbeabfall gehandelt werden.

Ein Vermischen von etwa 60% PLA (Polylactid) und 40% Sägemehl lässt die Herstellung von Filamenten für die Additive Fertigung zu. Die Verarbeitung ist analog zu herkömmlichen PLA, dem heutigen Standardkunststoff für FDM-Druckverfahren. PLA hat den Vorteil unabhängig von Erdöl zu sein und kann daher weitestgehend CO $_2$ -Neutral verwertet werden. Die thermischen Eigenschaften schränken seine Verwendung ein, ab ca. 60 °C verformt sich das Material bereits und unter Lasteinwirkung findet kriechen statt. Dennoch gibt es den Vorteil der freien Formbarkeit.

Als Weiterentwicklung kann Kunststoff aus Holz betrachtet werden, welches hauptsächlich aus dem im Holz enthaltenen Lignin hergestellt wird. Unter dem Namen Arboform stellt die Tecnaro GmbH bereits erste Produkte aus diesem Material her, welches deutlich bessere thermische Eigenschaften als PLA hat. Es wird auch an einer Variante als Filament für den 3D-Druck gearbeitet.

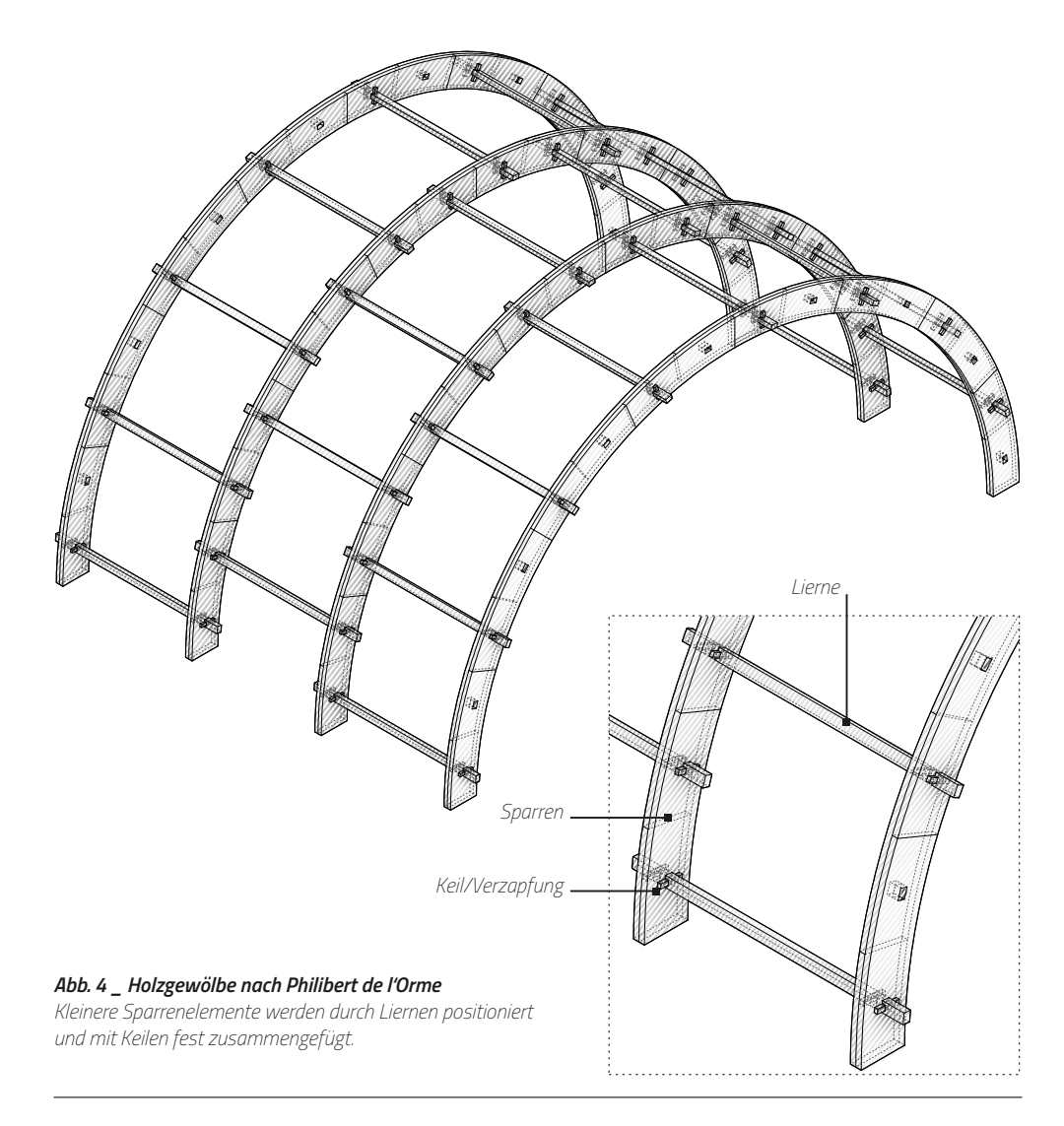

Am Fraunhofer Institut WKI für Holzforschung wird als neuer Werkstoff Holzschaum<sup>14</sup> erforscht. Reine Holzfasern werden ohne Bindemittel zu einer Struktur extrudiert, mit ähnlichen Methoden wie in der Papierherstellung. Das entstehende Leichtbaumaterial weist je nach eingestellter Dichte (ca. 50 - 200 kg/m<sup>3</sup>) gute Wärme- und Schalldämmende Eigenschaften aus. Die mechanische Druckfestigkeit bewegt sich in einem Rahmen von 50 - 110 kPa (0,005 - 0,011 kN/cm²), sodass es sich hierbei tatsächlich um ein Leichtbaumaterial für dämmende Funktionen handelt. Von Vorteil ist die vollständige Recyclingfähigkeit.

## **1.4 \_ Holz als Baustoff**

#### » **1.4.1 \_ Historische Nutzung**

Der Beginn der Verwendung von Holz durch den Menschen als Baustoff lässt sich nicht zurückdatieren, da die Verfügbarkeit in der Menschheitsgeschichte immer gegeben war und ist. Ein Ast oder Zweig ist bereits als Werkzeug verwendbar und kann mit der Hand weiterbearbeitet werden. Das Wissen um das Material Holz ist mit der Zeit aber gewachsen, ebenso haben sich die Techniken der Weiterverarbeitung entwickelt und verbessert. Als anisotropes Material gibt es Besonderheiten, die bei Stahl oder Beton nicht

<sup>14</sup> Bunzel et al., 2018

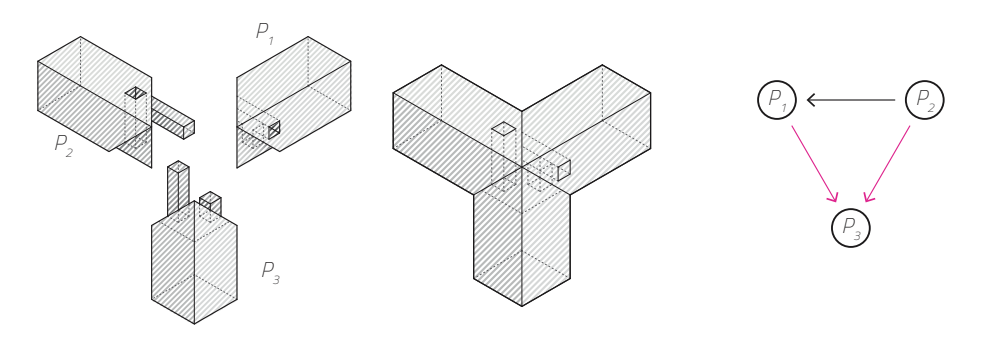

*Abb. 5 \_ Kigumi inspirierter 3-Wege-Knoten Eckverbindung von drei Stäben, welche mittels Zapfen und Schwerkraft ineinander verriegelt werden. Links/Mitte: Isometrie der Fügung. Rechts: Verriegelungsdiagramm.* 

*Pfeilrichtung = "wird blockiert von". Farbnotation: schwarz = Stecken, grün = Reibung, magenta = Schwerkraft, blau = Mechanismus.*

existieren und die Realisierung von Geometrien und Konstruktionen einschränken. So ist Holz aufgrund seines Wachstums zuallererst als lineares, zweidimensionales Baumaterial verfügbar. Die Skelettbauweise und später Fachwerke sind damit eine logische Konsequenz dieser natürlichen Einschränkung. Es gab aber auch Versuche, die natürlich gesetzten Grenzen des Baustoffs Holz zu überwinden. Beispielsweise schlug Philibert de l'Orme 1615 Gewölbe aus kleinteiligen Hölzern zweiter Wahl vor15, um größere Stützweiten zu erreichen. Vom Prinzip her ist dieses Systemtragwerk leistungsfähiger, war aber zur damaligen Zeit aufgrund des hohen Arbeitsaufwandes unattraktiv. Etwas mehr als 200 Jahre später schlug der französische General Armand Rose Emy in seiner "Traité de L'Art de la Charpenterie"16 ebenfalls zusammengesetzte Bögen aus einzelnen Brettern und ineinander verzahnten Balken vor. Von Vorteil ist dabei auch die Ausrichtung der Faserstruktur des Holzes parallel zu den dabei auftretenden Normalkräften.

Gegenüber der ursprünglichen Nutzung von Massivholz werden heute vermehrt Holzwerkstoffe eingesetzt. Für die industrielle/maschinelle Verarbeitung ist ein egalisiertes Ausgangsmaterial die Grundvoraussetzung, d.h. Holz wird mechanisch oder chemisch zerkleinert und wieder zusammengefügt. Die industrielle Massenproduktion resultiert in einer besseren Verfügbarkeit und gleichmäßigeren Materialeigenschaften, führt aber auch zu gleichen, uniformen und nicht optimierten Lösungen. Die Einführung von Vorschriften über statische Nachweise haben Konstruktionsformen verdrängt, die aus einem intuitiven, von Erfahrung geprägten Verständnis sicher und statisch "richtig" waren, deren rechnerischer Nachweis aber von Hand nicht zu führen ist. Erst heute können mit entsprechender FEM-Software auch komplizierte Geometrien erzeugt und nachgewiesen werden.

#### » **1.4.2 \_ Entwicklung von Verbindungstechniken**

Holz unterscheidet sich von den meisten anderen Baustoffen dadurch, dass ein Holzbauwerk nicht ohne Details geplant werden kann. Dementsprechend hat sich eine Fülle von Verbindungstechniken über einen langen Zeitraum und unter den verschiedensten kulturellen und regionalen Rahmenbedingungen weltweit entwickelt. Das Handwerk, also die buchstäbliche Herstellung von Hand, hat über Jahrhunderte Materialkenntnisse (Zustandswissen) und Erfahrungen im Umgang mit dem Material Holz (Handlungswissen) ansammeln und stetig weiterentwickeln können. Noch bevor es richtige Materialwissen-

<sup>15</sup> Weinand, 2017

<sup>16</sup> Emy, 1841

schaften gab, konnte mit dem Erfahrungswissen sicher konstruiert und gebaut werden. Der Horyu-ji-Tempel im japanischen Ikaruga/Präfektur Nara beispielsweise ist dendrochronologischen Analysen zufolge mit über 1200 Jahren eines der ältesten Holzgebäude der Welt17.

Das japanische Zimmereihandwerk beispielsweise kennt wenige Verbindungen für Diagonalverstrebungen/-anschlüsse, aber deutlich mehr für Längsverbindungen. Dies resultiert aus der Häufigkeit von Erdbeben auf der japanischen Insel, was flexiblere Tragstrukturen erforderlich macht. Zudem gibt es hier auch einen höheren ästhetischen Anspruch an die Verbindungen: Kigumi ist die Kunst des Fügens ohne die Hilfe von Verleimen, Nägeln oder Schrauben. Stattdessen wird durch Klemmungen, Verriegelungen und Ineinandergreifen für eine sichere Verbindung gesorgt. Die für die Fügung erforderlichen Kräfte werden komplementär zueinander ausgerichtet. Natürlich ist der Arbeitsaufwand hoch, da die komplexen Geometrien i.d.R. von Hand bearbeitet werden. Zeitaufwand und Kosten sind die Hauptgründe, warum diese Techniken heutzutage eher bei Unikaten zum Beispiel im Möbeldesign - zum Einsatz kommen.

Heutzutage steht die industrielle Fertigung und Vorfertigung im Vordergrund. Individuelle Produktion lohnt sich nur bei geringen Stückzahlen und hohen Energiekosten. Mit der Industrialisierung sind vor allem Stahl- und Betonkonstruktionen weiterentwickelt worden, Holz hingegen nur bedingt. Üblich sind heute Metallverbindungsmittel für den Holzbau, wie Nagelbleche, Winkel und verbesserte Holzschrauben. Diese sind einfach und schnell anzuwenden, aber in ihren bauphysikalischen und brandschutztechnischen Eigenschaften nicht immer ganz unproblematisch. Das vom Handwerk angesammelte Wissen über Verbindungen und die Fertigkeiten geht dadurch langsam verloren.

Dennoch gibt es auch moderne Entwicklungen, wie die der Holzwerkstoffe. Dabei werden durch Zerkleinern und Fügen neue Elemente geschaffen. Vertreter sind beispielsweise Leimbinder, Brettschichtholz, Multiplexplatten, MDF, Span-/Sperrholzplatten oder Holzfaserplatten. Sehr neu hingegen ist die Erzeugung von thermoplastischen Kunststoffen ("Bioplastik") aus Lignin und Cellulose<sup>18</sup>. Für diese Holzwerkstoffe braucht man neue Konstruktionssysteme und es eignen sich eher andere Verbindungstechniken als für Massivhölzer.

Die Ausformung der Verbindung rückt als ein gestalterisches Element wieder in den Vordergrund und hat seinerseits Auswirkungen auf die Formensprache. Die heutigen Technologietrends legen neue Randbedingungen für künftige Verbindungstechniken fest:

- Sparsamer Einsatz von Rohstoffen und Energie
- Forderung nach einfacheren (Herstellungs-)methoden
- Dezentralisierung/Individuelle Bauproduktion
- Intelligentes Ausnutzen der natürlichen Materialeigenschaften ("4D-Druck")
- Anwendung digitaler Fabrikationsmethoden

#### » **1.4.3 \_ Bauphysikalische Eigenschaften**

Im Vergleich zu anderen Baustoffen schneidet Holz bei der Wärmeleitfähigkeit gut ab.

<sup>17</sup> Zwerger, 1997

<sup>18</sup> Arboblend, Arbofill, Arboform. Tecnaro GmbH. Nägele, Pfitzer. Ilsfeld.

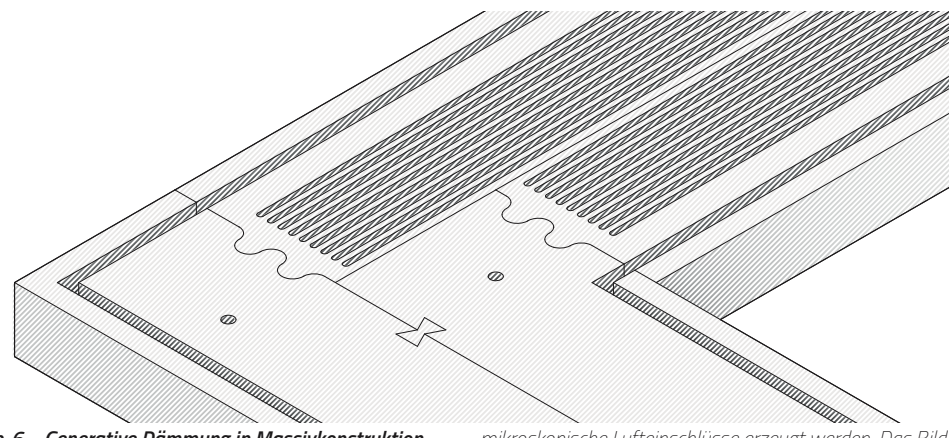

*Abb. 6 \_ Generative Dämmung in Massivkonstruktion Das Einbringen von vertikalen Schlitzen in Massivholz erhöht den Wärmewiderstand des Bauteils. Das Prinzip ist analog zu dem üblicher Dämmstoffe, nur das hierbei* 

*mikroskopische Lufteinschlüsse erzeugt werden. Das Bild zeigt einen Ausschnitt aus dem IBA Timber Prototype House (Thüringen, 2019, ICD Uni Stuttgart).*

Diese Eigenschaft ist insbesondere in Kombination mit der Tragfähigkeit von Holz interessant, da ein konstruktives Bauteil nicht durch Hinzufügen weiterer Materialien/Bauteile um diese Eigenschaft erweitert werden muss. Durch Veränderung der Geometrie und Aufteilung in seine Bestandteile können noch bessere Werte bei der Wärmeleitfähigkeit *λ* erreicht werden:

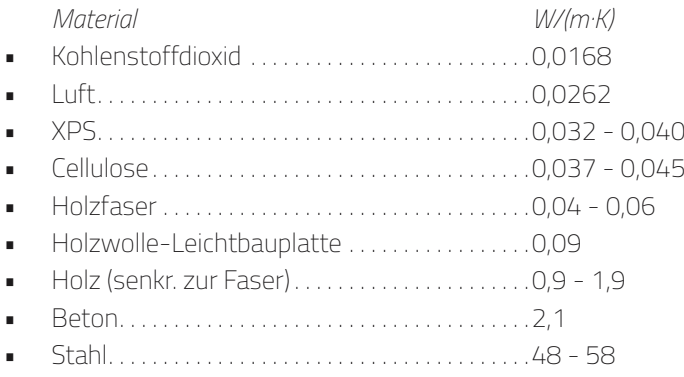

Das künstliche Einbringen von Hohlräumen in einem Holzbauteil kann zu einer Erhöhung der Dämmwirkung führen, da Luft ein schlechter Wärmeleiter ist. Bei Gasen ist jedoch zusätzlich der Wärmetransport durch Konvektion zu berücksichtigen. Im einfachsten Fall helfen bereits Schlitzungen senkrecht zur Richtung des Temperaturgefälles, welche maschinell einfach herzustellen sind (siehe Abb. 6).

Bedenken gibt es oft im Zusammenhand mit dem Brandschutz. Holz ist von Natur aus ein guter Brennstoff. Es entzündet sich bei einer Temperatur von 280-340 °C, sodass ein direkter Kontakt mit einer Flamme oftmals gar nicht notwendig ist. Dennoch ist diese Eigenschaft nicht grundsätzlich problematisch. Zum einen existieren Brandschutzanstriche, welche allerdings für das Recycling von Bauholz nicht unbedingt vorteilhaft sind (siehe Kap. 1.3.2). Interessant wäre hier die Frage, ob eine Vergrößerung der Oberfläche durch Fräsungen die Entzündlichkeit herabsetzt. Andererseits schützt die Verkohlung der Oberfläche vor einem Durchbrennen bis ins Innere eines Bauteils. Durch die hohen Temperaturen entweicht die Restfeuchtigkeit aus dem Holz und die Tragfähigkeit steigt an. Damit hat Holz gegenüber Stahl im Brandfall sogar den Vorteil, eine ähnliche oder gar bessere Standsicherheit zu gewährleisten.

Metallverbindungen im Holz können im Brandfall auch ein Nachteil sein: Metall als besonders guter Wärmeleiter erhitzt sich schneller. Dadurch können die Kontaktstellen mit Holz schneller in Brand geraten. Da die Verbindungen meist im Auflagerbereich oder an statischen Anschlusspunkten angebracht sind, geht der eigentliche Vorteil des Materials Holz hier verloren. Der Umkehrfall existiert ebenfalls: Metallene Bauteile kühlen schneller ab, dadurch kommt es an diesen Stellen schneller zum Ausfall von Kondenswasser. Feuchtigkeit im Holz begünstigt die Bildung von Fäulnis, hier wird ebenfalls die Tragfähigkeit beeinträchtigt.

Feuchtigkeit ist bei Holz ein wichtiges Thema. Frisch geschlagenes Holz enthält viel Feuchtigkeit, sodass vor dem Sägen erst eine schonende Trocknung stattfinden muss. Dabei schwindet das Holz ungleichmäßig, denn als anisotropes, gewachsenes Material existieren durch die Ausrichtung der Fasern drei Richtungen mit unterschiedlichem Quellund Schwindverhalten19:

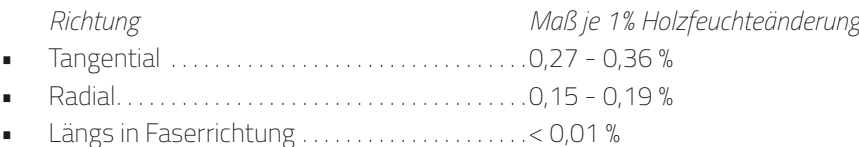

Das Ausdehnungsverhalten kann aber auch bei der Konstruktion nützlich sein: Getrocknete Dübel können als Verbindungsmittel benutzt werden und dehnen sich beim Einbringen in die Konstruktion unter normaler Luftfeuchtigkeit wieder aus. So entsteht genug Reibung für eine dauerhafte Verbindung.

## **1.5 \_ Digital Fabrication und recyclinggerechtes Bauen**

#### » **1.5.1 \_ Digitale Entwurfswerkzeuge und Algorithmen**

Computational Design als Entwurfsstrategie hat in den letzten Jahren (Stand 2019) einen festen Platz in der Architektur gefunden. Nicht zuletzt hängt dies mit der "Durchdigitalisierung" des Alltags und vor allem mit den inzwischen verfügbaren Ressourcen zusammen. Das digitalisierte Zeichnen (CAD, Computer Aided Design) ist zum Standard geworden und wird suksessiv durch BIM (Building Information Modelling) mit Daten(-banken) zu Bauteilen und einem Management zur Kollaboration erweitert. Potential bergen rechenintensive Simulationsumgebungen (beispielsweise FEM; Partikelschwärme, etc.) und Maschinelles Lernen, sowie Deep Learning mittels Neuronaler Netze.

Viele dieser algorithmischen Methoden lassen sich über diverse Schnittstellen in den etablierten CAD-Umgebungen bereits nutzen oder selbst implementieren. In einem Atemzug mit Computational Design muss vor allem die Kombination Rhinoceros 3D (CAD) und Grasshopper (Visueller Scripting-Aufsatz für Rhino 3D) genannt werden. Für Grasshopper existiert ein großes Ökosystem an Plugins, die Erstellung eigener Plugins wird möglich gemacht und gefördert. Aber auch Scriptingfähigkeiten wie C#, VB.net und Python sind implementiert. Komplexe Methoden und Algorithmen sind also für Architekten und Ingenieure sehr zugänglich geworden.

Dabei bewegen sich die entwerferischen Ergebnisse längst nicht mehr auf dem

<sup>19</sup> Herzog et al., 2003

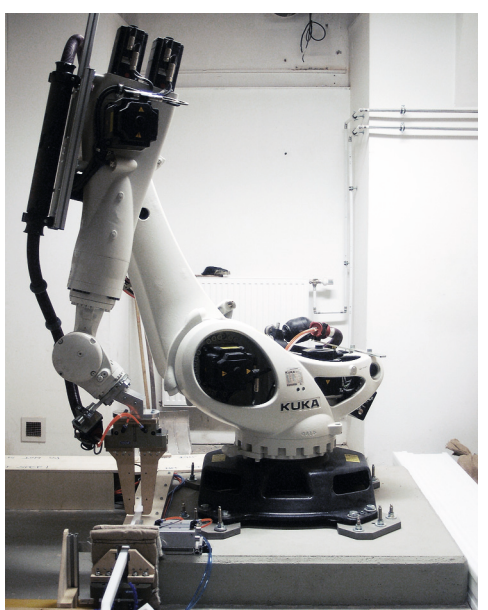

*Abb. 7 \_ Industrieroboter: KUKA KR120R2500 Ein Industrieroboter mit 6 Achsen erhitzt Stäbe aus Kunststoff und verformt diese gemäß Planungsvorgabe.*

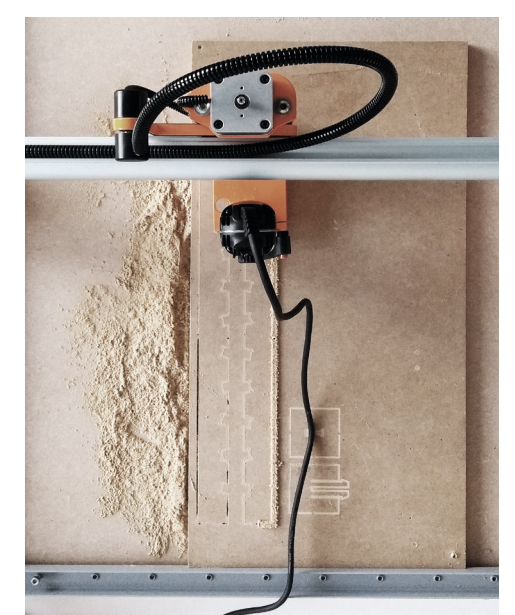

*Abb. 8 \_ CNC-Maschine: Stepcraft D.840 Bereits mit 3-achsigen Desktop-CNC-Maschinen lassen sich integrale Verbindungen in Holz herstellen.*

"Blob-Niveau". Neue Formen sind nicht das alleinige Rechtfertigungsmerkmal für jene Algorithmen und Methoden, sondern das Ergebnis von Optimierungsprozessen unter definierten Randbedingungen. Diese Randbedingungen werden vom Entwerfer festgelegt und können auch multikriterieller Art sein: Optimierung des Tragwerks, Minimierung des Materialverbrauchs oder Verbesserung des Wärmedurchgangs sind nur einige wenige Beispiele. Im Maschinenbau ist durch die aufkommende Popularität der Additiven Fertigung vor allem die Topologieoptimierung gefragt, da die dabei entstehenden Formen sehr komplexer Natur sind. In der Architektur und Baukonstruktion ist dies noch nicht der Fall, da das Bauen mittels Additiver Fertigung aufgrund des größeren Maßstabs schwieriger ist. Dennoch gibt es erste gebaute Beispiele und viele experimentelle Bauten. Folgende Software liefert die Grundlage für die nachfolgenden Untersuchungen:

- Rhinoceros 3D und Grasshopper
- Plugins für Grasshopper: kangaroo, karamba, Octopus, OpenNest
- C# und Python
- Autodesk Fusion 360

#### » **1.5.2 \_ Digital Fabrication**

Von den digitalen Entwurfswerkzeugen aus ist der Sprung zu den digitalen Fabrikationsmethoden naheliegend. Durch bessere Mikrocontroller und die Verfügbarkeit von Schrittmotoren sind CNC-Maschinen und 3D-Drucker erschwinglich und gehören heute zum Standardrepertoire von Architekten und Designern. Damit rückt die Fertigung wieder näher an den Entwurfsprozess und es entsteht eine Rückkopplung. Dieser Kontext wird als die Digitale Prozesskette bezeichnet: Ein Entwurf muss nicht mehr separat für den Fertigungsprozess neu generiert werden, sondern aus den Entwurfsdaten lassen sich direkt in den Fertigungsprozess überführen. Diese vereinfachte Anbindung macht industriell längst etablierter Fertigungstechniken zugänglich, allen voran der experimentelle Einsatz von Industrierobotern mit 6 oder mehr Achsen.

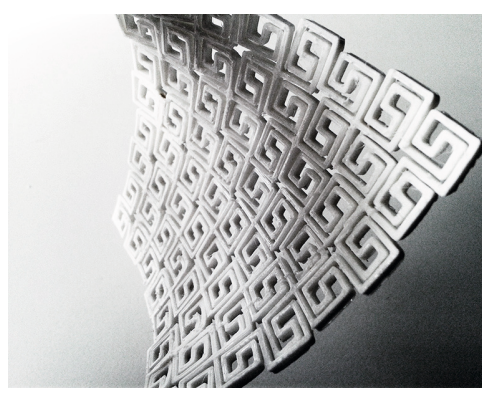

*Abb. 9 \_ Elastische Geometrie als Meta-Material PLA (Polylactic Acid) weist geringe elastische Eigenschaften auf (E-Modul ≈ 3300 MPa). Durch die Aufprägung eines makroskopischen Musters kann eine doppelte Krümmung erreicht werden, wobei Geometrie und Richtung Einfluß auf das Ergebnis haben.*

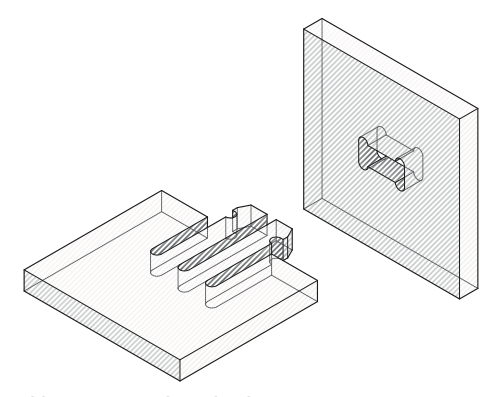

*Abb. 10 \_ Integrale Verbindung Einzelne Integrale Steckverbindung direkt in Holz gefräst. Die Widerhaken an den Klammern halten die Werkstücke nach dem Durchstecken zusammen. Dei der Dimensionierung müssen die auftretenden Kräfte in der Verbindung berücksichtigt werden.*

Wenn komplexe Geometrien und Lösungen leichter verfügbar sind, reicht es nicht aus, diese allein ästhetisch oder formalistisch zu begründen. Wie in Abschnitt 1.1 beschrieben wird eine nachhaltige Perspektive für das Bauen benötigt, dem technologische Innovationen unterordnen müssen. Gleichzeitig gibt es aber eine realistische Chance, dass dies mit neueren Technologien möglich ist und diese gleichzeitig noch um nicht mehr genutztes Wissen - beispielsweise im Holzbau (s. Abschnitt 1.4) - erweitert werden können.

Eine größere Rolle spielt auch die assistierte Montage, wie es z.B. an der ETH Zürich<sup>20</sup> erprobt wird. Roboter können Bauteile logistisch verwalten und in ihre richtige räumliche Position bringen, während der Mensch die eigentliche Verbindung herstellt. Aber auch ohne die Hilfe von Robotern können gleichförmige Teile vor falscher Montage bewahrt werden, indem absichtlich unterschiedliche Verbindungselemente generiert werden. Fehler können dann von vorneherein vermieden werden, auch wenn dies eher nur komplexere Bauelemente betrifft: Die Regelmäßigkeit des Ziegelsteins beispielsweise dient eher dem Menschen (i.d.R. kann hier nicht der falsche Stein verwendet werden) und resultiert aus einer industriellen Produktionsweise (serielle Herstellung des von gleichen Teilen).

#### » **1.5.3 \_ Metamaterialien, Computational Materials und 4D-Druck**

Die übliche Verfahrensweise bei der Planung einer Konstruktion ist es, für die verschiedenen Anforderungen entsprechend geeignete Materialien auszuwählen, sich also auf ihre besonderen Eigenschaften zu berufen. Aus naturwissenschaftlicher Sicht kann man für die Eigenschaften von Materialien Erklärungen finden, wie beispielsweise der Wärmeleitung: Je geringer die Dichte und je mehr Hohlräume ein Material besitzt, desto schlechter ist sein Wärmeleitwert. Diese Merkmale finden sich zunächst auf einer Mikroebene, dennoch haben sie auf einem größeren Maßstab angewendet prinzipiell denselben Effekt. Demnach können künstlich eingebrachte Hohlräume die Wärmeleitung in einem Bauteil herabsetzen. Das diskretisierte Erzeugen von Hohlräumen, z.B. durch eine CNC-Fräse in Holz, unterliegt aber gewissen Grenzen bei Zeit und Aufwand. Ordnet man diese Hohlräume aber so an, dass die Tragfähigkeit des Bauteils nur minimal beeinflusst wird, so entsteht eine Überlagerung von Eigenschaften innerhalb eines Materials. Diese werden

<sup>20</sup> Robotic Lightweight Structures. Gramazio Kohler Research, ETH Zürich. 2018. NFS Digitale Fabrikation. Stefana Parascho (Projektleitung), Augusto Gandia, Dr. Thomas Kohlhammer, Dr. Ammar Mirjan.

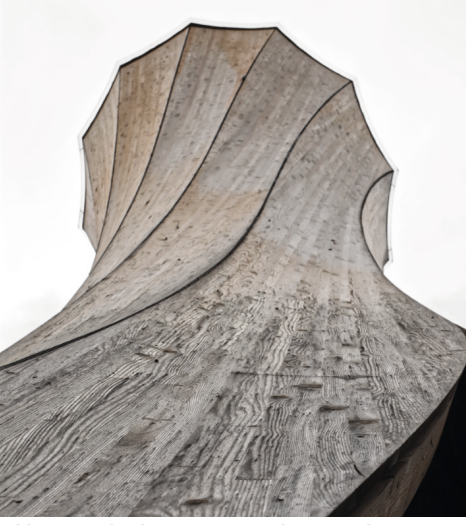

*Abb. 11 \_ Urbach Tower, Remstal Gartenschau 2019 Der 14 m hohe Turm in der Nähe der Stadt Urbach besteht aus gebogenen Holzelementen. Anstelle eines energieintensiven mechanischen Verformungsprozesses wurde das Holz unter Ausnutzung seiner natürlichen Materialeigenschaften einem Selbstformungsprozess unterzogen (Erläuterung s. Abb. 12). Die Zielgeometrie wird zuvor mit Simulationen in das Material "programmiert".*

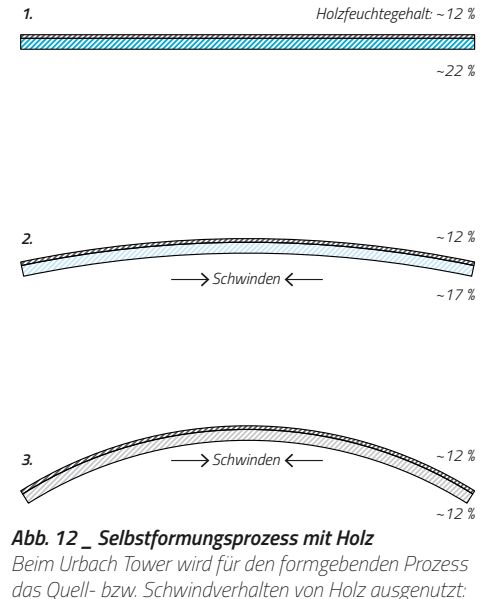

*das Quell- bzw. Schwindverhalten von Holz ausgenutzt: 1 \_ Zwei Schichten Fichtenholz mit unterschiedlichem Feuchtegehalt werden zusammengefügt. 2 \_ Durch den Trocknungsprozess gleicht sich der Feuchtegehalt in beiden Schichten an. 3 \_ Es kommt zum Schwinden in der unteren Schicht und* 

*in Folge zu einer Verkürzung/Verkrümmung.*

unter dem Begriff generative Metaeigenschaften zusammengefasst.

Neben der Wärmeleitfähigkeit kann auch das mechanische Verhalten beeinflusst werden. Holz, Metall und Kunststoffe lassen sich durch das Einbringen von Schlitzen lokal gezielt in bestimmte Richtungen biegen und verformen, so sind beispielsweise textile Formholzelemente21 realisierbar. Mit wesentlich komplexeren 2D- oder 3D-Strukturen sind u.a. die folgenden Effekte realisierbar:

- Antiklastische Flächen (doppelt gekrümmte Fl., siehe eigenes Experiment Abb. 9)
- Elastisches Verhalten (auch bei spröden Materialien, wie z.B. Keramik)
- Auxetisches Verhalten (Ausdehnung des Materials bei Streckung, neg. Poissonzahl)

In Abschnitt 1.4.2 wurden bereits historische Verbindungstechniken für Holz angeführt, welche aufgrund ihrer geometrischen Komplexität - und daraus resultierend handwerklichem Aufwand - kaum oder nur bei Unikaten verwendet werden. Mit Hilfe digitaler Fabrikationstechniken rücken diese wieder in den Fokus. Prof. Yves Weinand von der EPFL Lausanne<sup>22</sup> fasst diese unter dem Begriff Integrale Verbindungen zusammen. Hierzu gehören nicht nur einfache Steckverbindungen, sondern auch Verriegelungsmechanismen, welche auf der Elastizität des Werkstoffes Holz basieren. Eine einfache Steckverbindung mit Klammern ist in Abb. 10 dargestellt.

Die Ausnutzung der Elastizität ist auch Gegenstand von Komplienten Systemen/Mechanismen (Compliant Mechanisms), mit denen sich komplexere Aufgaben lösen lassen.

<sup>21</sup> Forschungsplattform BAU KUNST ERFINDEN. Institut für Architektur, Universität Kassel. Prof. Heike Klussmann, Dipl.-Des. Steffi Silbermann, Frederik Ecke M. Sc., Jan Juraschek B. Sc.

<sup>22</sup> Weinand, 2017

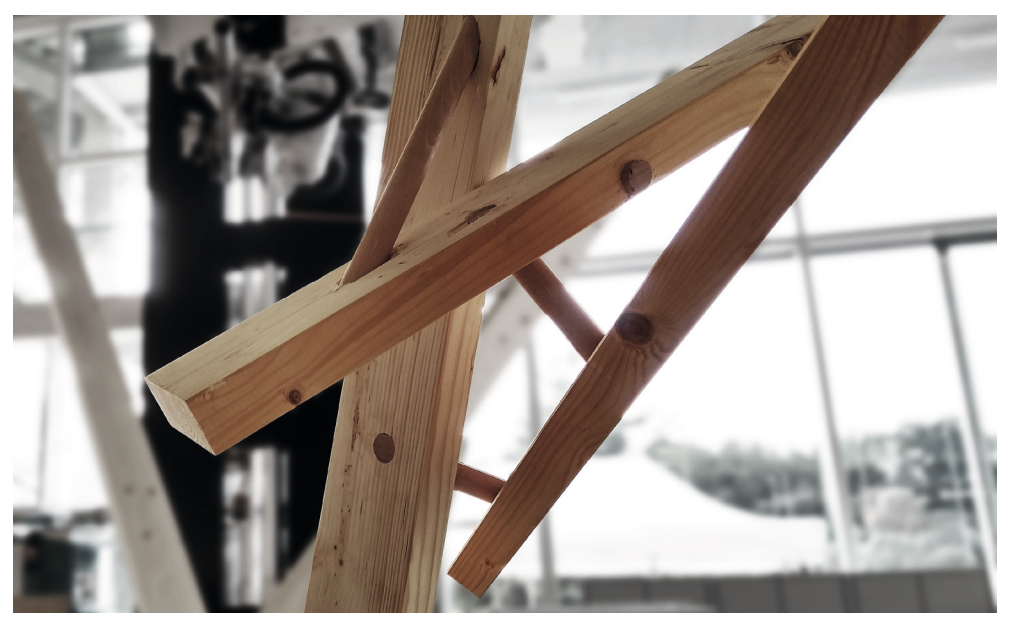

*Abb. 13 \_ Knotenkonstruktion mit Holzdübeln Während der RobArch2018-Konferenz an der ETH Zürich wurde im Robotic Fabrication Lab eine Holzstruktur errichtet. Die Montage und das Einbringen der Bohrungen in die Balken erfolgte mit der Unterstützung von zwei Ro-*

*botern. In die Bohrungen wurden getrocknete Holzdübel eingesetzt und anschließend an der Stirnseite befeuchtet. Das Quellen der Dübel setzt instantan ein und hält die Holzbalken in Position.*

Bi-Stabile Mechanismen, also Mechanismen mit zwei stabilen Zuständen, eignen sich beispielsweise für die Lagesicherung, welche nicht in Hauptbelastungsrichtung stattfinden. Diese Mechanismen können direkt in einem Bauteil realisiert (eingefräst) werden und gehören somit zu den Mono-Material-Konstruktionen.

Unter dem Begriff 4D-Druck oder Computational Materials verbergen sich geometrische Objekte, die mit dem Einfluss der Zeit (hier die vierte Dimension) und veränderten Umgebungsbedingungen ihre Form verändern können. Diese Bedingungen können Größen wie Temperatur, Luftfeuchtigkeit oder Strahlungseinwirkung sein. Am Beispiel Holz kann man sich das Quell- und Schwindverhalten unter Änderung der Luftfeuchtigkeit zu Nutze machen. Wird Holz mit seinen Abmessungen bei geringem Feuchtegehalt in eine bestehende Konstruktion eingebracht, so dehnt es sich bei der Anpassung an die neue, höhere Umgebungsfeuchtigkeit aus. Damit sind Verriegelungs- und Sicherungsaufgaben realisierbar, wie der Bau einer experimenteller Struktur während der RobArch2018- Konferenz an der ETH Zürich zeigt (s. Abb. 13). Ein anderes Beispiel ist der 2019 realisierte Urbach Tower des ICD/ITKE der Uni Stuttgart, dessen gekrümmte Flächen aus einem Selbstformungsprozess mit unterschiedlichen Holzschichten entstanden sind (s. Abb. 11 u. 12).

Das mechanische Verhalten kann auch um kinematisches Verhalten erweitert werden. Bei additiven Fertigungsverfahren lässt sich dieser Umstand ausnutzen: Da der Bauraum in den Maschinen begrenzt ist und damit auch den Maßstab für die mögliche Konstruktion festlegt, kann eine zusammengefaltete Geometrie gedruckt werden und nach Fertigstellung entfaltet werden.

Die Ausnutzung der Materialeigenschaften ist keine neue Technologie, aber sie lässt sich mit den jetzt verfügbaren Tools gezielt und sinnvoll einsetzen. Die Simulation von vielen Varianten im Computer beschleunigt den ursprünglich rein experimentellen und auf Erfahrung basierenden Umgang mit Konstruktion und Geometrie.

#### » **1.5.4 \_ Forderungskatalog**

Ziel der nachfolgenden Untersuchungen ist es, den gängigen Methoden des Computational Design und der digitalen Fabrikation die Randbedingung der Nachhaltigkeit aufzuerlegen. Dabei geht es in erster Linie nicht um Einschränkungen und Verbote, um recyclinggerechtes Bauen möglich zu machen, sondern um die Chancen und Möglichkeiten, die sich durch die neuen Methoden ergeben. Da es sich sowohl bei den CD-Methoden, als auch beim Recycling um große Themenfelder handelt, geht es zunächst um die Formulierung eines Forderungskatalogs:

#### **•** Bindung und Speicherung von CO<sub>2</sub>

Aufgrund seiner Speicherfähigkeit von Kohlendioxid wird hauptsächlich Holz Gegenstand der Betrachtungen sein. Der schwierige Umgang mit unterschiedlichen Bauteilgeometrien aus Rückbau tritt an die Stelle der einfachen thermischen Verwertung. Holzbauteile sollen so lange wie möglich in Verwendung bleiben.

#### **• Form follows Sustainability**

Um das Recycling zu vereinfachen und Stoffkreisläufe zu fördern gilt es so wenige verschiedene Materialien und Verbundwerkstoffe wie möglich zu verwenden. Mono-Material-Konstruktionen mit intelligenter Geometrie übernehmen diese Aufgaben.

#### **• Kaskadennutzung und Cradle-to-Cradle-Prinzip**

Ungeordnete Restgeometrien aus der Holzbearbeitung und -rückgewinnung sollen in neue Bauteile integriert werden. Insgesamt soll die Zahl der Bearbeitungsschritte reduziert und Massivholz lange in Nutzung gehalten werden. (s. Abb. 14)

#### **• Ergebnisoffene Entwurfsstrategien und -methoden**

Grundsätzlich gibt die Wiederverwendung von Bauteilen eine Bottom-Up-Entwurfsstrategie vor, d.h. das globale Endergebnis wird von lokalen Abweichungen bestimmt. In der Architektur dominiert aufgrund vieler Randbedingungen der Top-Down-Ansatz. Beide Ansätze müssen mit den Methoden vereinbar sein.

#### **• Automatisierbarkeit durch Digitale Fabrikation**

Bei der Entwicklung von Geometrien und CD-Methoden ist die spätere Fabrikation immer mit einzubeziehen. Individualisierte Produktion ist der Massenproduktion vorzuziehen, wo es ökologisch Sinn macht. Digitale Methoden kompensieren die geometrischen Unregelmäßigkeiten im Ausgangsmaterial und unterstützen in der Logistik.

#### **• Wissenstransfer und Cross-Disciplinarity**

Es muss eine andauernde Übertragung von Lösungen aus Natur, anderen Disziplinen und historisch (scheinbar) obsoletem Wissen stattfinden. Dabei muss immer wieder der heutige Konsens aus Normen und Gesetzen hinterfragt und weiterentwickelt werden.

#### » **1.5.5 \_ Strukturierung der Untersuchungen**

Unter Berücksichtigung der Punkte aus dem Forderungskatalog wird eine Methodensammlung entwickelt und an vereinfachten Bauelementen erprobt. Allgemeine geometrische Vorgehensweisen werden aufgezeigt. Als logischer erster Schritt wäre eine statistische Analyse der aus Recycling anfallenden Holzbauteile hilfreich, für den Rahmen dieser Dissertation aber zu umfangreich. Dazu gehören auch die mit dem Recycling verbundene

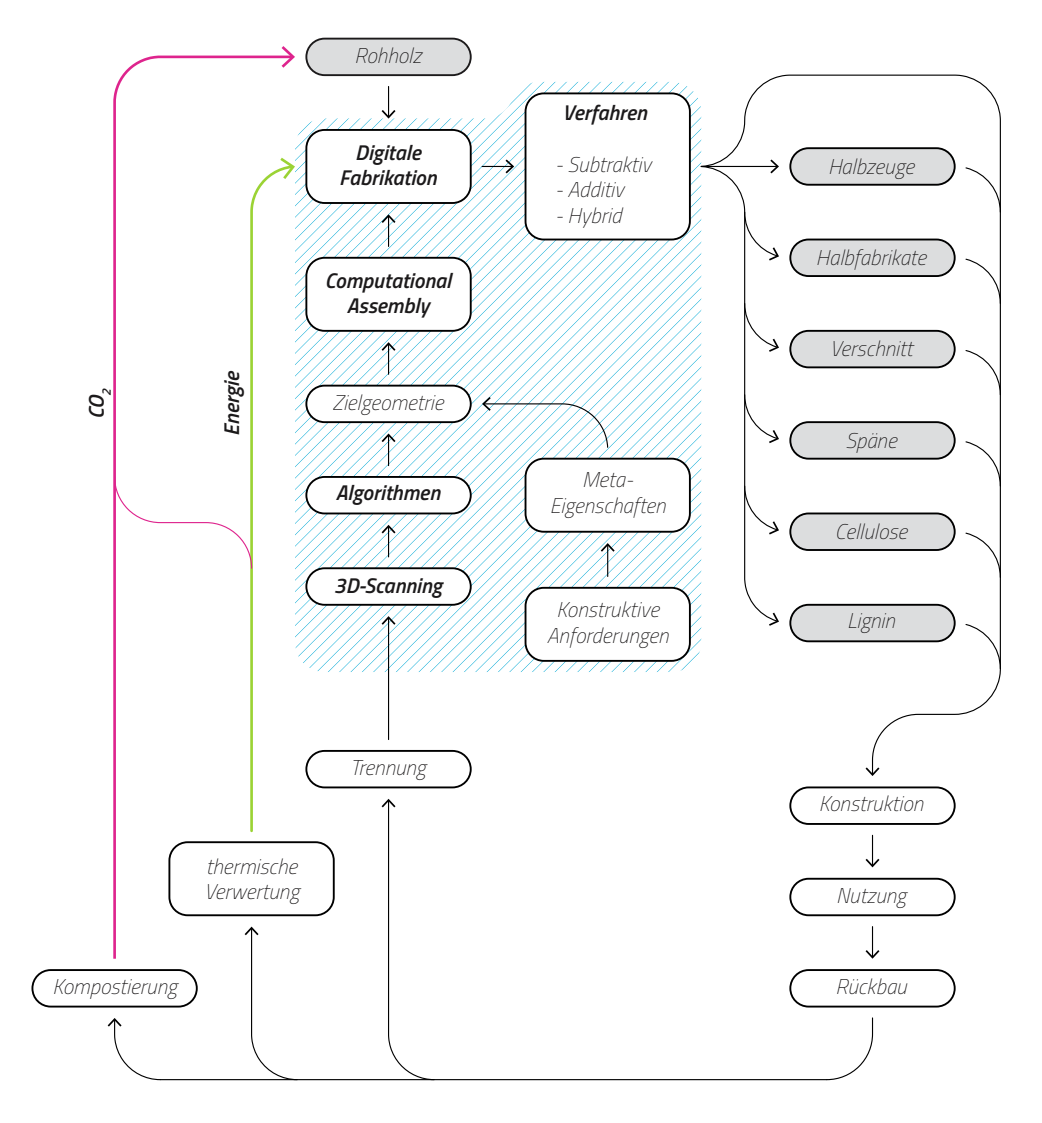

*Abb. 14 \_ Kaskadennutzung des Baustoffes Holz (Vgl. auch mit Abb. 2) Anstelle einer einfachen Egalisierung von Altholz (in Form von Spänen als Ausgangsmaterial für Spanplatten) tritt eine digitale Prozesskette, welche aus Erfassung der Geometrie, Sortierung und* 

*einer konstruktiven Integration mit entsprechenden Algorithmen besteht. Ziel ist die minimale Manipulation des Baumaterials Holz und gleichzeitig die Erfüllung der konstruktiven Anforderungen.*

Schadstoffproblematik und Aufbereitung (laut der Forschungsinitiative CareWood gibt es dafür Lösungsansätze). Der geometrische Kontext wird deshalb generalisiert, d.h. es findet nur eine Unterscheidung in typologisch häufig auftretenden Formen statt: Für Holzbauteile sind das Balken und Platten. Kleine Verschnittreste oder Späne können als Konstruktionshilfsmittel zur Anwendung kommen. Die parametrisierte Formulierung der Methoden erlaubt eine Anpassung und Anwendung im Nachgang, sodass das die tatsächliche statistische Verteilung innerhalb des Restholzaufkommens keinen Einfluss auf die Methodik hat. Letztendlich kann diese auch auf neu eingebrachtes Rohholz angewendet werden.

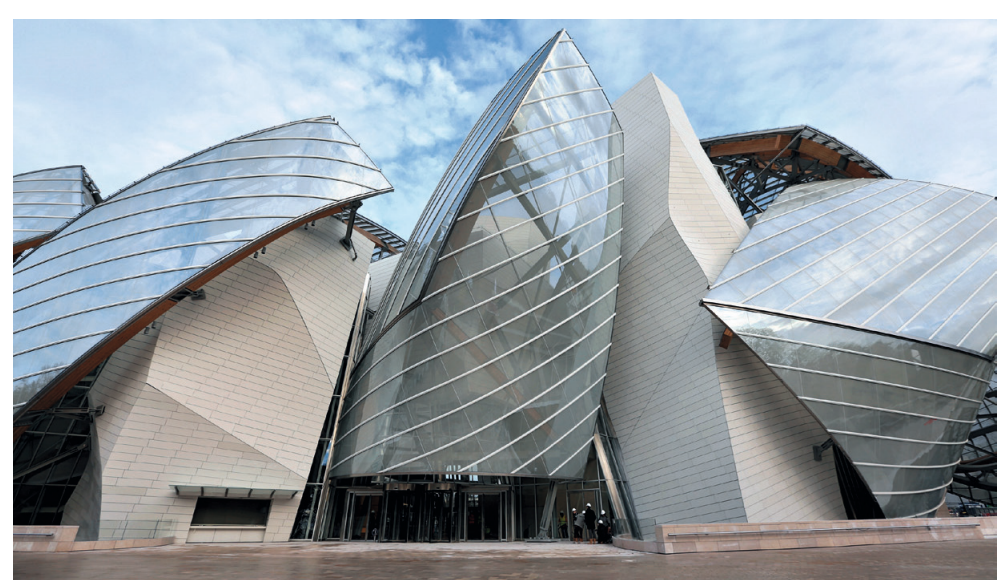

*Abb. 15 \_ Fondation Louis Vuitton von Frank O. Gehry Ansicht des Museums mit seinen charakteristischen Glassegeln. Diese bilden nicht die eigentliche Gebäudehülle, vielmehr dienen sie als Übergangszone und Witte-*

*rungsschutz für die Terrassen und Erschließung. Die zwölf Segel unterscheiden sich alle in ihrer Form, es gibt keine Wiederholungen.*

Die angestrebten Untersuchungen thematisch gegliedert:

- **• Methoden der globalen Geometrie**
	- \_ Stäbe/Balken
	- \_ Holzplatten/Polygonale Schalenelemente
- **• Integrale Verbindungen, generative Eigenschaften und Mechanismen** \_ Untersuchung eines integralen Verbinders für Hebelstabwerke
- **• Auswertung und Optimierung am Beispiel eines Forschungsdemonstrators**
	- \_ Versuchsauswertungen
	- \_ Konstruktive Rahmenbedingungen, Fabrikation, Montage
	- \_ Recyclingansatz, Bilanzierung, Potential
	- \_ Architektonischer Ausdruck, Tektonik

#### » **1.5.6 \_ Grundproblematik der geometrischen Annäherung**

Bei der Wiederverwendung von Bauteilen ist ein geometrischer Konflikt bereits im Voraus absehbar. Dieser Konflikt beruht auf der Tatsache, verschiedene Ebenen eines Bauwerks gleichzeitig zu priorisieren, in diesem Fall die globale Form und die Form des einzelnen Bauteils. Eine übliche Vorgehensweise - vor allem im architektonischen Entwurf - geht von einer globalen Form aus und leitet daraus die benötigten Bauteile ab. Bei der Wiederverwendung würde dies andersherum geschehen, je nachdem welchen Grad des Recyclings man erreichen will (i.d.R. soll die Quote aber maximiert werden). Hierauf wird in den folgenden Kapiteln genauer eingegangen. An dieser Stelle soll anhand eines gebauten Beispiels gezeigt werden, dass eine mögliche Herangehensweise hierfür in der Praxis bereits existiert.

Es geht um das Gebäude der Fondation Louis Vuitton<sup>23</sup> in Paris, entworfen von dem Architekten Frank O. Gehry. Das Museum für zeitgenössische Kunst zeichnet sich durch zwölf gläserne Segel aus, deren Form im Entwurf festgeschrieben wurde und welche

<sup>23</sup> King at al., 2014

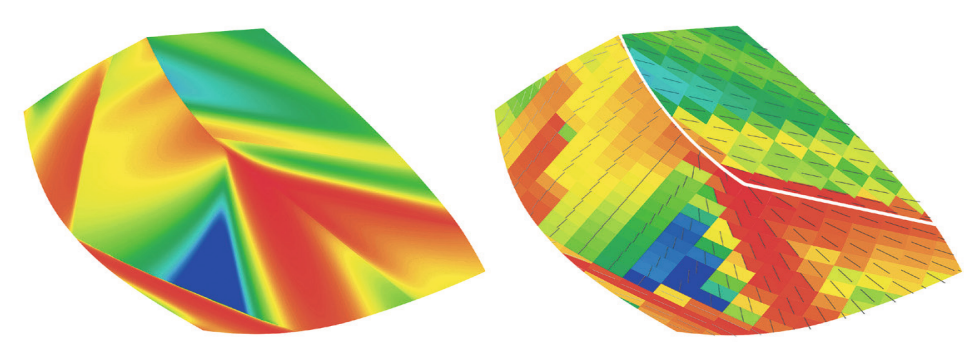

*Abb. 16 \_ Simulationsmodell der minimalen Krümmung Auszug aus der Untersuchung der minimalen Krümmung eines Glassegels der Fondation Louis Vuitton. Das linke Bild zeigt die Verteilung in der Referenzform. Das rechte Bild ist das Ergebnis der Diskretisierung, jedem Feld wird* 

*ein minimaler Krümmungsradius sowie die Krümmungsrichtung zugeordnet. Zusammen mit der Kontur ergeben sich dadurch die Herstellungsparameter für alle Glasfelder.*

sich nicht intrinsisch von einer festgelegten Konstruktionsweise ableitet. Der Verlauf der Oberfläche weist sehr unterschiedlich starke Krümmungen auf, zum Teil auch doppelt gekrümmt. Die Gaußsche Krümmung ist demnach also *K>0* oder *K<0*. Die Glaseindeckung der Segel muss diese Form abbilden können. Allerdings ist die Herstellung zweifach gekrümmter Glasscheiben aufwendig und damit teuer. Zudem ist die Leistungsfähigkeit durch bereits vorhandene Zugspannungen im Glas limitiert.

Der Lösungsansatz sieht ein Annäherungsverfahren an die Zielgeometrie der Segel vor. Das Ergebnis wird die eigentliche Ursprungsform nicht 1:1 abbilden, aber die Abweichungen werden im Prozess weitestgehend minimiert und später konstruktiv kaschiert. Dafür werden die Flächen zunächst diskretisiert, also in Abschnitte für die einzelnen Scheiben eingeteilt. Für diese Abschnitte wird eine minimale Krümmung bestimmt, also aus den beiden Hauptkrümmungen die kleinere ausgewählt (eine kleinere Krümmung bedeutet größerer Radius, *κ = 1/r*). Mit dieser Krümmung ist ebenfalls eine Krümmungsrichtung verbunden, die für die einzelnen Abschnitte variiert. Anstelle einer zweifach gekrümmten Scheibe wird nun eine einfach gekrümmte Scheibe eingesetzt. Die Ausrichtung und der Krümmungsradius sind entsprechend dem Abschnitt angepasst. Viele der Scheiben sind dadurch zwar immer noch Unikate, allerdings einfacher herzustellen. Die Kanten der einzelnen Abschnitte fallen jedoch geometrisch nicht zusammen, es kann also nur eine Annäherung an die Zielfläche erreicht werden. Diese beträgt bei den Segeln der Fondation Louis Vuitton nicht mehr als 10mm und kann daher hinter einer Blende verdeckt werden. Die Abweichungen können zuvor in einem Optimierungs- und Simulationsprozess minimiert werden.

#### **1.6 \_ Bestandsaufnahme und Stand der Forschung**

Bevor die eigentlichen Untersuchungen beginnen, wird ein Blick auf den aktuellen Stand der Forschung in den genannten Bereichen geworfen. Auf die im Abschnitt 1.5.5 vorgestellte Strukturierung der Arbeit wird im Folgenden detaillierter eingegangen.

#### » **1.6.1 \_ Hebelstabwerke**

In Kapitel 2 "Stabförmige Geometrien" wird auf die Erzeugung sogenannter Hebelstabwerke zurückgegriffen, welche einige vorteilhafte Eigenschaften für die Wiederverwendung von Bauteilen aus Altholz aufweisen. Sie sind dabei keine neuartige Entwicklung, die zu Grunde liegenden Prinzipien sind schon lange<sup>24,25</sup> bekannt. Die Entwicklung und Verwendung von Hebelstabwerken ist bereits im Mittelalter belegt und ist ursächlich durch Holzarmut getrieben.

Für die Beschreibung der Geometrie haben sich Definitionen und Parameter etabliert, wie Exzentrizität, Übergriffslänge, Drehrichtung und Stabüberlänge. Die Bezeichnungen sind je nach Quelle26,27 nicht wortwörtlich identisch, aber sie beschreiben immer dieselben – für ein Hebelstabwerk notwendigen – geometrischen Parameter.

Der Formfindungsprozess ist bei einem Hebelstabwerk nicht sofort ersichtlich, da es sich um ein Systemtragwerk handelt. Es existiert keine Hierarchie in Form von Hauptund Nebenträgern, welche die Positionen oder Aufbaureihenfolge bestimmen. Durch die o.g. Definitionen werden vor allem zuerst die Verbindungen festgelegt, sodass für eine bestimmte globale Form des Hebelstabwerks diese rechnerisch zurückentwickelt werden müssen. Auch hierzu existieren etablierte Methoden und Algorithmen, wie Dynamische Relaxation und deterministische Verfahren<sup>28,29,30</sup>. Einige der Verfahren sind in Software-Tools implementiert worden. Zu nennen sind hier "Reciprocalizer"<sup>31</sup>, "RF structure design tools: RF Pattern Editor/RF Creator/RF Fabricator<sup>"32,33</sup> und die "Reciprocal" Komponente im GH-Plugin Kangaroo<sup>34</sup>. In dieser Arbeit wird eine selbstentwickelte Variante der dynamischen Relaxation verwendet.

#### » **1.6.2 \_ Erneute Verwendung von zurückgewonnen Elementen**

Es existieren bereits Ansätze, welche die Wiederverwendung von Holz vorschlagen. Satu Huuhka diskutiert<sup>35</sup> die zunehmende Verwendung von Holz als Beitrag zu nachhaltiger Architektur und Bauwesen. Dabei wird betont, dass neben den Vorteilen der Erneuerbarkeit und Kohlenstoffspeicherung auch Aspekte wie Materialeffizienz und Recycling von Holz beachtet werden sollten. Die Wiederverwendung von Holz könnte dazu beitragen, Emissionen aus der Herstellung neuer Bauteile zu reduzieren und die Kohlenstoffbindung zu verlängern. Es werden Herausforderungen beim Wiederverwenden von Holz wie Qualitätsunterschiede und negative Wahrnehmung diskutiert und zehn Gestaltungsprinzipien vorgeschlagen, um mit diesen Unregelmäßigkeiten umzugehen. Einige dieser Gestaltungsprinzipien werden in der abschließenden Bewertung der Ergebnisse in Kapitel 4 nochmal aufgegriffen.

Die potenzielle Rolle von adaptiven robotergestützten Fertigungsprozessen im Übergang zu einer kreislauforientierten Wirtschaft wird in einem Artikel von Alexandre Dubor

- 27 Thönnissen, 2015
- 28 Parigi, 2018
- 29 Thönnissen, 2014
- 30 Song, 2013
- 31 Parigi, 2014
- 32 Mellado, 2014
- 33 Song, 2014
- 34 Piker, 2013
- 35 Huuhka, 2018

<sup>24</sup> Bertin, 2002

<sup>25</sup> Pugnale, 2014

<sup>26</sup> Kohlhammer, 2013

diskutiert<sup>36</sup>. Sie nutzt dabei die Materialentropie als konzeptionellen Rahmen. Hierbei ist Abfall als ein ungeordneter Zustand der Materie zu betrachten, der dank adaptiver robotergestützter Fertigungsprozesse mit hoher Entropie und geringem Wert restrukturiert und geordnet werden kann. Eine Reihe von Fallstudien unter Verwendung natürlicher und recycelter Materialien wird aus der Perspektive der Materialentropie analysiert, wobei zwei verschiedene Skalen von Material und Fertigungsprozess betrachtet werden: Die adaptive 3D-Drucktechnologie (unter Verwendung von Pulverabfällen) wird mit adaptiver Bearbeitung und Montage (unter Verwendung von festem Abfall) verglichen.

Ein integriertes architektonisches und strukturelles Designkonzept wird von einer Forschungsgruppe vorgeschlagen, das lokale, wiederverwendete Holzmaterialien in einer Sequenz von "Material und Verbindung - Struktur - Architektur" verwendet<sup>37,38</sup>. Im Mittelpunkt des Designs steht die Verwendung von Verbindungen, welche ausschließlich mit Holznägeln funktionieren, also eine Mono-Material-Verbindung. Diese verbinden Altholz zu Elementen, die Brettstapelbauweisen ähnlich sind. Es werden die Eigenschaften der wiederverwendeten Materialien und seine Verfügbarkeit sowie die Verbindung mit Holznägeln untersucht. Die Ergebnisse aus dem Bau von Prototypen fließen in den Designprozess ein und werden in einem Projekt für einen Naturpfad in Kouvola, Finnland, angewendet.

Die Verwendung von Mono-Materialverbindungen wird in Kapitel 2.2 ebenfalls vorgeschlagen. Sie werden jedoch zu integralen Verbindungen erweitert, die eine etwas höhere Komplexität in ihrer mechanischen Funktionsweise aufweisen.

In einer weiteren vorläufigen Untersuchung der gleichen Forschergruppe werden planare rechteckige Hebelstabwerk-Strukturen (engl. Reciprocal Frame = RF) vorgestellt, wobei strukturelle, architektonische, umweltbezogene, Herstellungs- und Montageaspekte berücksichtigt werden39. Es wird eine Low-Tech-Designphilosophie vorgeschlagen, wobei ausschließlich wiederverwendetes Holz und Holznägel für die Herstellung und Verbindung von RF-Strukturen verwendet werden. Die experimentelle Untersuchung konzentriert sich auf ein einzelnes mehrschichtiges Plattenelement in einem Grundlayout einer vier Stabelemente umfassenden planaren rechteckigen RF-Einheit. Die Öffnung wird als Schiebeverbindung ausgeführt, um eine einfache Montage zu ermöglichen. Ein Prototyp wurde erstellt und unter Biegebelastung untersucht.

Wie in Kapitel 2 noch gezeigt wird, erlaubt der in dieser Arbeit verwendete Formfindungsalgorithmus mehr Freiheiten bei der geometrischen Konfiguration von Hebelstabwerken. Es gibt keine Beschränkung auf rechtwinklige Anordnungen, dadurch sind mehr Freiheitsgrade bei der Zuordnung von Bestandbauteilen möglich.

#### » **1.6.3 \_ Reuse Algorithms**

In mehreren Forschungsarbeiten hat eine Forschergruppe Optimierungsmethoden zur Gestaltung von Strukturen aus vorhandenen Elementen vorgestellt, die sogar über

<sup>36</sup> Dubor, 2019

<sup>37</sup> Ruan, 2021

<sup>38</sup> Fink, 2019

<sup>39</sup> Ruan, 2022

mehrere Lebenszyklen wiederverwendet werden können<sup>40</sup>. Die Wiederverwendung solcher Elemente hat das Potenzial, Umweltauswirkungen zu reduzieren, indem sie die Beschaffung neuer Materialien vermeidet, Abfall reduziert und weniger Energie erfordert. Die globale Optimierung der Zuordnung verfügbarer Bestandselemente auf einzelne Positionen eines Tragwerks ist grundlegend für diese Methoden. Es konnte gezeigt werden, dass im Vergleich zu optimierten Strukturen aus neuen Elementen Treibhausgasemissionen eingespart werden können. Darüber hinaus wurde ein Entscheidungsframework vorgeschlagen<sup>41</sup>, dass eine Reihe von Leistungskriterien für die Gestaltung von Strukturen mit unterschiedlichen Anteilen an wiederverwendeten und neuen strukturellen Komponenten berücksichtigt. Das Gestalten von Strukturen aus wiederverwendeten Elementen stellt dabei ein neues Paradigma dar, bei dem die Verfügbarkeit von gegebenen Elementeigenschaften wie Länge und Querschnittstyp ein Gestaltungsfaktor ist<sup>42</sup> und die Strukturform der Verfügbarkeit folgt. Diese rechnergestützten Methoden sollen Entscheidungsträger bei der Wiederverwendung von strukturellen Komponenten in neuen Gebäuden unterstützen. Die Erkenntnisse der Arbeiten sind in das Grasshopper-Plugin "Phoenix3D"43 eingeflossen.

In dieser Arbeit wird die Adaption von Bestandsbauteilen an einen Tragwerkentwurf nicht an eine fixe Topologie mit punktförmigen Verbindungen erfolgen. Wie im nächsten Kapitel gezeigt wird, hat der Einsatz von Hebelstabwerken durch die Systembauweise einige Vorteile bei der Wiederverwendung, da die punktförmigen Verbindungen zu Maschen erweitert werden und Überstände erlauben.

<sup>40</sup> Brüting/Senatore et al, 2020

<sup>41</sup> Küpfer, 2021

<sup>42</sup> Brütting/Desruelle et al, 2019

<sup>43</sup> Warmuth, 2021
**2 \_ Stabförmige Geometrien**

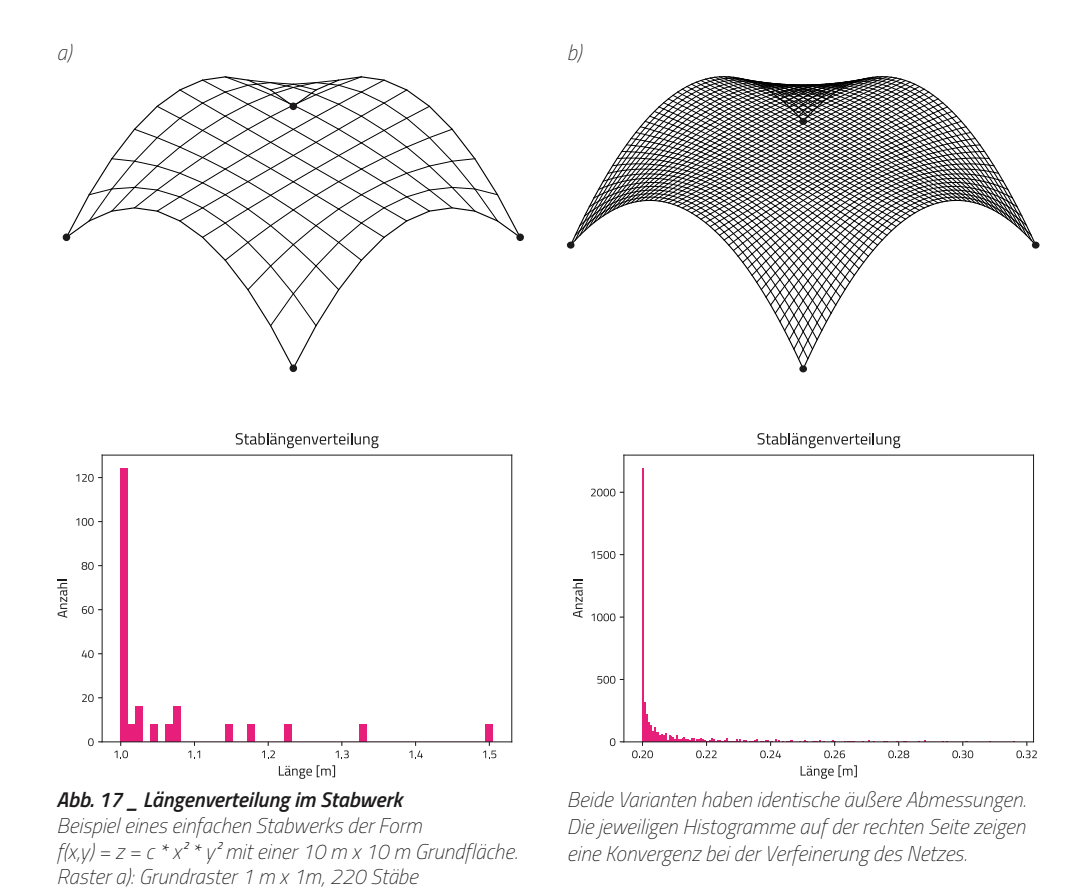

# **2.1 \_ Stäbe und Balken**

*Raster b): Grundraster 0.2 m x 0.2 m, 5100 Stäbe*

## » **2.1.1 \_ Divergente Bauteilgeometrien in Top-Down-Ansätzen**

Die Hauptproblematik bei der Wiederverwendung von Holzbauteilen aus Rückbau ist die nicht garantierte Verfügbarkeit von definierten Stablängen und Querschnitten. Es existieren einige Möglichkeiten, mit dieser Ausgangslage umzugehen:

- **1 \_** Eine (aufwendige) Suche nach entsprechenden Stäben bzw. die Herstellung einer geeigneten Infrastruktur für Suche und Handel.
- **2 \_** Etablierung einer elastischen Planung, um Alternativen für eine Konstruktion zu finden oder überdimensionierte Querschnitte verwenden, wenn diese eher verfügbar sind.
- **3 \_** Eine subtraktive Anpassung des Materials, also das Zersägen/Hobeln/Schleifen in passende Teilstücke. Diese Maßnahme erhöht den Degradationsfortschritt des Baumaterials.
- **4 \_** Aggregation bzw. Addition zu Halbfabrikaten, sofern Degradation vermieden werden kann.

Die Problematik verschärft sich weiter, wenn die Planungsgrundlage nicht einem rechtwinkligen Konstruktionsprinzip entspricht, sondern einer parametrischen Freiform. Das Worst-Case-Szenario in dem Falle sind Stäbe mit ausschließlich unterschiedlichen Längen. Eine Konstruktion dieser Art wiederspricht dem Verständnis eines Baukastensystems, in welchem Grundbausteine häufiger verwendet werden und für vereinfachte Produktionsbedingungen sorgen.

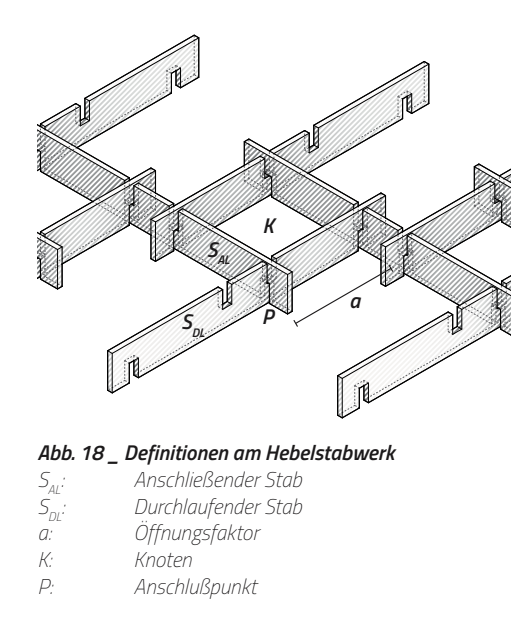

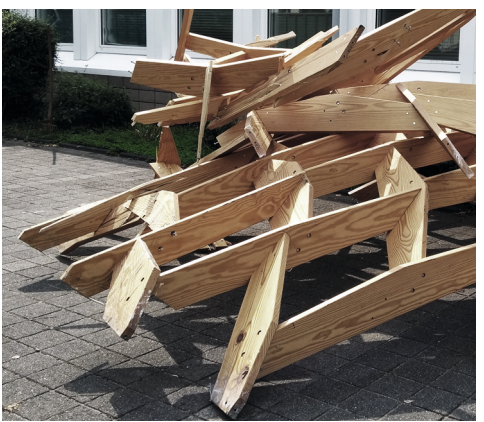

*Abb. 19 \_ Versagensfall am Hebelstabwerk CRR-Pavillon 2015 nach dem Einsturz eines darüberliegenden Daches. Vereinzelte Stäbe sind gebrochen, dennoch gibt es durch die Systemwirkung noch große zusammenhängende Abschnitte, die unbeschädigt sind.*

Ein Beispiel für eine solche Form und der statistischen Verteilung der Stablängen zeigt Abb. 17. Die Referenzfläche lässt sich mit folgender Funktion beschreiben:

$$
f(x,y) = -c \cdot x^2 \cdot y^2 + h
$$
  
= z [2.1]

Aufgrund der vorhandenen Symmetrien in der Geometrie taucht eine bestimmte Stablänge in jedem Fall mehrfach auf. In der Nähe der Größenordnung des Grundrasters gibt es eine Häufung von ähnlichen Längen, was auf das kreuzförmige Plateau entlang der Hauptachsen zurückzuführen ist. Dort beträgt die Steigung der beschreibenden Funktion nahezu 0, die Stäbe verlaufen also sehr flach. Erst entlang der Diagonalen zeigen sich stärkere Verzerrungen, die auch zu längeren Stäben führen.

Die Erklärung zeigt aber auch, wie dieses Problem ursprünglich zustande kommt: Zuerst wird die Form definiert und aus dieser dann die entsprechenden Bauteile abgeleitet. Der Weg von der globalen Geometrie hin zum lokalen Bauteilkontext wird als Top-Down-Ansatz bezeichnet. Ein einfaches Stabwerk zeichnet sich weiterhin dadurch aus, dass sich die Systemlinien der einzelnen Stäbe in den Knoten treffen. Konstruktiv gesehen ist dies auch sinnvoll, damit bei der Abtragung der Lasten in Normalenrichtung der Stäbe keine Momente in den Knoten entstehen. Erkauft wird dieser Vorteil mit ebenfalls unterschiedlich ausgeführten Knotenkonstruktionen, an denen die Stäbe anschließen können. Die globale Geometrie ist folglich in den Stablängen und den Knoten eingeschrieben.

Der Umgang mit ungleichen Bauteilen kann als Grundlage für die Entwicklung einer Upcyclingstrategie gesehen werden: Es wird eine Anforderung formuliert und auf Erfüllbarkeit geprüft. Der nächste Schritt ist es, aus der Erfüllbarkeit ("Was ist vorhanden?") veränderte Anforderungen abzuleiten.

## » **2.1.2 \_ Hebelstabwerke als Bottom-Up-Ansatz**

Der umgekehrte Ansatz ist das Definieren von Abhängigkeiten der Stabbauteile untereinander. Das Endresultat steht am Anfang noch nicht fest, kann aber durch die Randbedingungen (Raster und Parameter) später beeinflusst werden. Ein Hebelstabwerk lässt sich nach einem Bottom-Up-Ansatz entwickeln, wobei es sich nicht notwendigerweise

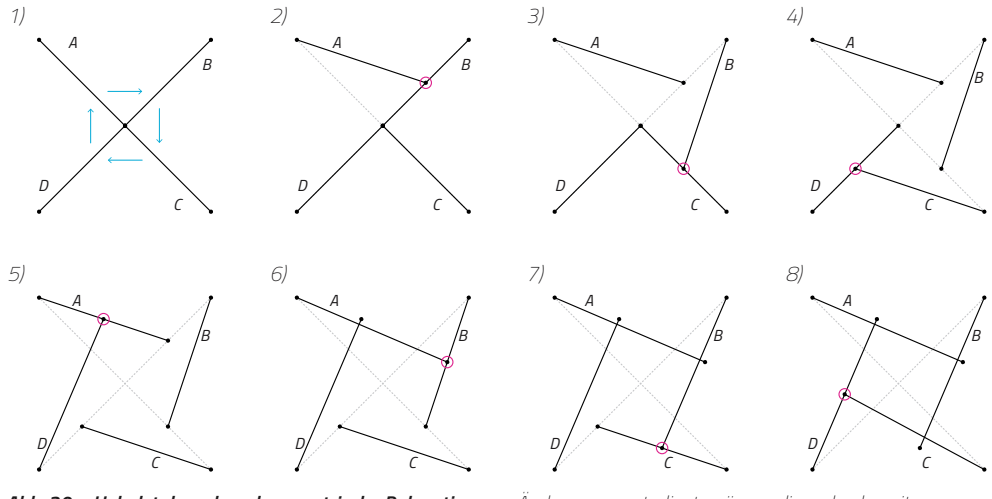

*A A Relaxation am Beispiel eines Knotens eines Hebelstab-B festgelegt (blaue Pfeile geben Bezugsrichtung an). Die 9) 10) 11) 12) Die ersten acht Iterationsschritte bei der geometrischen Abb. 20 \_ Hebelstabwerk und geometrische Relaxation werks. Zunächst wird der Bezug der Stäbe zueinander neue Stabendposition hängt von dem Öffnungsfaktor a ab (relative Position auf Stab). Da der Bezugsstab auch* 

verschwinden prinzipbedingt nie, werden aber mit zu-*B spielen konstruktiv keine Rolle.B nehmender Zahl der Iterationen verschwindend klein und Änderungen unterliegt, müssen diese durch weitere Iterationen "ausgebügelt" werden. Die Ungenauigkeiten* 

um die einzige Generierungsmethode handelt. Hebelstabwerke bestehen aus Stäben, *C C C C* welche sich gegenseitig tragen. Das Grundprinzip ist bereits seit dem 12. Jhd. in China bekannt und wurde von Sebastiano Serlios und Leonardo da Vinci 400 Jahre später erneut aufgegriffen1 . Die Konstruktionsweise vereint einige Vorteile (zur Erläuterung s. Abb. 18):

- • **Anschlüsse** \_ Die Knoten sind immer T-förmige Anschlüsse, an denen sich zwei Stäbe treffen. Der durchlaufende Stab wird mit *S<sub>ni</sub>* bezeichnet, der anschließende Stab mit *S<sub>ur</sub>*
- **Fabrikation** \_ Der Aufwand zur Herstellung von Knotenverbindungen ist kleiner, die Verbindung kann in die Stäbe integriert werden.
- **Variabel** Je nach Anschlussart kann der anschließende Stab auch über den Durchlaufstab hinausragen, d.h. es besteht keine Notwendigkeit für exakte Stababmessungen, allenfalls eine Minimalanforderung an die Länge.
- **Sicherheit** \_ Es handelt sich um ein Systemtragwerk ohne eine Hierarchie von Haupt- und Nebenträgern. Im Versagensfall ist nicht sofort die gesamte Struktur betroffen (siehe dazu auch Abb. 19).
- **Montage** \_ Hebelstabwerke können leichter per Hand montiert werden, da die Stablängen trotz größerer Spannweiten kürzer ausfallen können.
- • **Algorithmus** \_ Durch den objektorientierten Ansatz (ähnlich einem System von Agenten) können unterschiedliche Stablängen im Ursprungsraster verwendet werden. Im iterativen Verfahren kann eine Lösung ermittelt werden.

Zum Vergleich der Stablängenverteilung mit dem TD-Ansatz ist in Abb. 21 u. 22 der Trapped Bubble Pavilion 2014 inkl. der verwendeten Stäbe dargestellt. Bei diesem Pavilion ergab sich die globale Form ausschließlich aus den gewählten Parametern und dem Grundraster. Die notwendigen Überstände der Balken wurden nach der Formfindung auf volle 1/10 m aufgerundet, da das Ablängen per Hand erfolgen musste und dies die Logistik vereinfachte. Die Diskretisierung der Stablängen führt zu 12 unterschiedlichen Typen, ohne das in diesem Schritt Form und Anschlüße verändert werden.

<sup>1</sup> Bertin, 2002

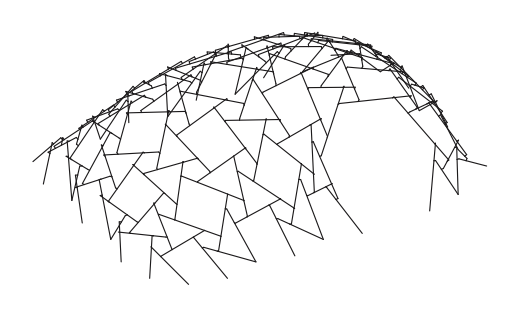

*Abb. 21 \_ Systemlinien Trapped Bubble Pavilion 2014 Systemlinienmodell des Trapped Bubble Pavilion 2014. Die Form wird durch den in 2.1.2 beschriebenen, iterativen Algorithmus erzeugt.*

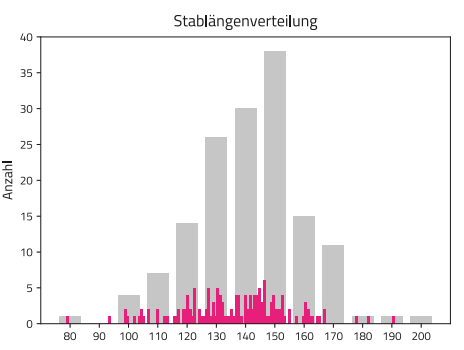

*Abb. 22 \_ Stablängenverteilung im TBP 2014 In rot sind die benötigten Längen (Systemlinien) dargestellt, in grau die diskretisierten Längen. Zur Diskretisierung wird auf volle 1/10m aufgerundet.*

Für die Erzeugung eines Hebelstabwerks können verschiedene Algorithmen verwendet werden. Diese lassen sich in zwei Gruppen einteilen, den deterministischen und den iterativen Verfahren. Innerhalb dieser Gruppen kann weiter zwischen unterschiedlichen Ausformungen in der Anwendung der Parameter unterschieden werden.

**Deterministic (DET)** \_ Deterministische Algorithmen erzeugen ein absehbares, kontrolliertes Ergebnis, in diesem Fall eine geometrische Struktur. Das Ergebnis ist also in bestimmter Weise absehbar und steuerbar. Für Hebelstabwerke existieren die Tangentenmethode und die Methode der Kugelschnittpunkte (nach Kohlhammer<sup>2</sup>). Dabei ist letztere Methode vorzuziehen, da sie für verschiedene Knotenkonfigurationen häufiger zum Erfolg führt. In dieser Arbeit ist mit DET also immer die Methode der Kugelschnittpunkte gemeint.

**Iterative (ITR)** \_ Die iterativen Algorithmen führen nicht wie die DET-Algorithmen unmittelbar – d.h. nach einem Rechenschritt – zum Ergebnis, sondern erst nach wiederholter Anwendung eben dieser (s. Abb. 20). Dabei wird der exakte Endzustand niemals wirklich erreicht, aber die Geometrie konvergiert (bei Lösbarkeit) in einen stabilen Zustand mit immer kleiner werdenden Abweichungen. Bei ausreichender Genauigkeit kann der Iterationsprozess einfach gestoppt werden. Das Ergebnis ist insbesondere bei nicht ebenen Systemen schwieriger zu kontrollieren. Um sich beispielsweise einer vorgegebenen Oberfläche anzunähern benötigt man einen Optimierungsprozess, welcher die Ausgangsparameter entsprechend verändert, bis das Ergebnis zufriedenstellend ist. Bei der Betrachtung des iterativen Verfahrens werden folgende drei unterschiedliche Ausformungen herangezogen, die sich nur in der Interpretation des Öffnungsparameters unterscheiden:

- **ITR-REL-CUR** (Iterative-Relative-Current) Der relative Parameter bezieht sich auf die jeweilige Stablänge im aktuellen Iterationsschritt.
- **ITR-REL-BAS** (Iterative-Relative-Base) Der relative Parameter bezieht sich auf die jeweilige Stablänge zu Beginn.
- **ITR-ABS** (Iterative-Absolute) \_ Der Parameter ist absolut definiert.

Auch wenn die Unterscheidung des Öffnungsfaktors marginal erscheint, kann sie sich im Iterationsprozess erheblich auf die Länge und die räumliche Verteilung der Stäbe auswirken. Ebenso fällt die Erfolgswahrscheinlichkeit für eine gültige Struktur sehr unterschiedlich aus. Die jeweiligen Charakteristika werden in Abschnitt 2.1.7 genauer analysiert.

<sup>2</sup> Kohlhammer ,2013

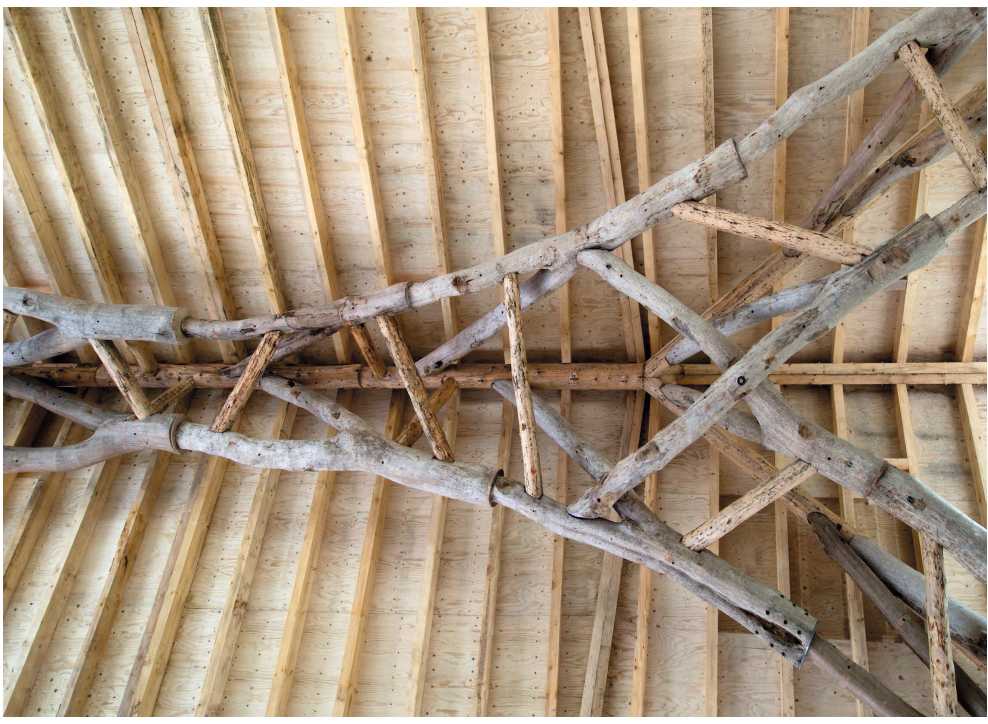

*Abb. 23 \_ Woodchip Barn, AA London/Hooke Park Untersicht des Hauptbogens der Woodchip Barn. Zu erkennen sind die Astgabeln in ihrer dreigurtbinderartigen Anordnung, sowie die Stöße der Gabeln untereinander. Dazwischen sind als zusätzliche Aussteifung einzelne* 

*Verbindungsstäbe eingebracht worden. Auf dem Bogen liegt als Sekundärkonstruktion ein Satteldach auf.*

## » **2.1.3 \_ Vorschlag für eine bi-direktionale Entwurfsstrategie (TD und BU)**

Den beiden Ansätzen Top-Down und Bottom-Up ist gemein, dass von einem Fixpunkt aus alle weiteren Entwurfsparameter abhängig sind. Im Extremfall verhalten sich diese konträr zueinander: Während bei TD das Endresultat (globale Geometrie) von Anfang an feststeht, verhält sich BU ergebnisoffen. Für eine systematische Upcyclingstrategie sind beide Extrema gleichermaßen nicht geeignet, da Recyclingfähigkeit und Entwurfsziel immer im Widerspruch stehen und Kompromisslösungen - Degradation - erzwingen.

Der Ausweg kann eine Hybridlösung sein, welche nicht zwingend frei von jeglichen Kompromissen ist, jedoch die Minimierung von konstruktiven Konflikten in den Vordergrund stellt. Als eine Skizze für ein derartiges Vorgehen dient der Forschungsbau Woodchip Barn der AA School of Architecture in London aus dem Jahr 20163 (siehe Abb. 23):

*Als Basisgeometrie wird eine Bogenform ermittelt, die ausschließlich mit Normalkräften funktioniert. Die der Konstruktionsquerschnitt stellt einen Dreigurtbinder dar (Seitenlänge 90cm), es gibt je zwei Auflagerpunkte an beiden Seiten. Als Konstruktionselement sollen weitestgehend unbearbeitete Astgabeln aus den umliegenden Wäldern verwendet werden. Durch 3D-Vermessung von Bäumen werden geometrische Daten gewonnen und ein Pool aus möglichen Kandidaten für die Struktur aufgebaut. Dabei werden mehr Astgabeln erfasst als benötigt werden, um dem Organisationsalgorithmus eine größere Auswahl zu geben. Position der Astgabeln wird iterativ gefunden, die Auswahlkriterien sind struktureller Natur und berücksichtigen Fabrikation und zwei Freiheitsgrade (globales Austauschen und lokale Positionierung). Als Software kommt dabei Grasshopper/Galapagos zum Einsatz, ein Evolutionärer Optimierungs-Algorithmus. Das Fitnesskriterium ist die minimale Abweichung der Medianlinie der Astgabeln von der Systemlinie der* 

<sup>3</sup> Sheil et al., 2017

*Struktur. Berücksichtigt werden weiterhin der Querschnitt, geometrische Restriktionen und die Sequenz für die Baureihenfolge. Mit dem Ergebnis aus der Optimierung/Auswahl werden erst dann die entsprechenden Bäume gefällt. Die Verbindungen zwischen den Astgabeln werden durch einen 6-Achsen Industrieroboter mit einer Frässpindel hergestellt. Aufgrund der vorherrschenden Normalkräfte in den Verbindungsknoten reicht eine planare Verbindung meist aus (face-to-face), alternativ wird eine Zapfenverbindung hergestellt. Die Referenzierung der Geometrie für den Fräsprozess zwischen virtuellem Modell und dem Werkstück stellt ein Kernproblem dar. Drei Löcher in der Astgabel dienen als Haltepunkte und sind gleichzeitig Referenzpunkte auf der Oberfläche. Die exakte Oberflächengeometrie im 3D-Modell abzubilden gelingt lediglich mit einer Genauigkeit von ±10mm (anstelle der benötigten ±2mm). Als Abhilfe wird die Oberfläche mit einem Offset versehen und stattdessen mit dieser gearbeitet.*

Aus der Konstruktionsbeschreibung lassen sich diskrete Arbeitsschritte ableiten:

- **1** Formoptimierung
- **2** Akquisition/Datenerfassung
- **3** Optimierung/Lokalisation
- **4 \_** Referenzierung
- **5 \_** digitale Fabrikation
- **6** Montage

Bei der Frage nach dem konstruktiven Fixpunkt fällt auf, dass davon bei der Woodchip Barn scheinbar zwei existieren: Einerseits die Verwendung von Astgabeln und andererseits die Bogenform aus Dreigurtbindern. Eine eindeutige Zuordnung als TD oder BU ist nicht möglich, man kann durchaus von einer Hybridlösung sprechen. Essentiell ist dabei der Schritt der Optimierung bei der Auswahl der Bauteile und der Topologie/Gesamtform. Sie stehen in einer elastischen, wechselseitigen Beziehung zueinander und konvergieren im Entwurfsprozess zu einer Lösung. Konkret ist dies die Anordnung und Auswahl der Astgabeln in einem iterativen Prozess.

Für eine genaue, systematische Beschreibung wird eine eigene Notation eingeführt und anhand einiger Forschungsbauten überprüft (s. Abb. 24). Horizontal aufgetragen ist der Entwicklungsmaßstab, von der globalen Geometrie hin bis zum Rohform der Bauteile. Den Projekten ist zu eigen, dass i.d.R. immer ein bestimmter Forschungsaspekt - zum Beispiel die Verbindungstechnik - im Fokus steht, dem sich alles andere unterordnet. Das Diagramm soll ein Hilfsmittel zur Klassifikation innerhalb der Methodik sein.

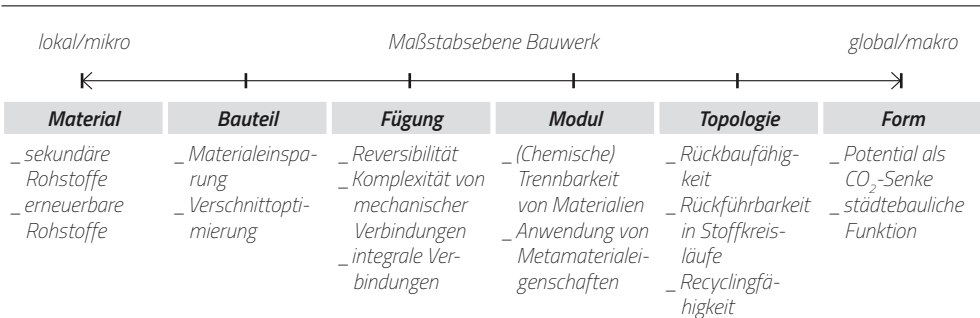

Die Kombination eines Top-Down- und eines Bottom-Up-Ansatzes wird nachfolgend

## *Abb. 24 \_ Recyclingpotential von Bauwerkebenen*

*Die verschiedenen Maßstabsebenen eines Bauwerks bergen unterschiedliches Potential für Recycling und nachhaltiges Bauen. Die Grafik zeigt für jede Maßstabs-*

*kategorie aufsteigend von links nach rechts an, welche genannten Maßnahmen möglich sind. Überschneidungen sind dabei möglich, da eine strikte Trennung nicht immer möglich ist.*

**BUGA Fibre Pavilion livMatS Pavilion Urbach Tower DTC Recycleshell Mine the Scrap**

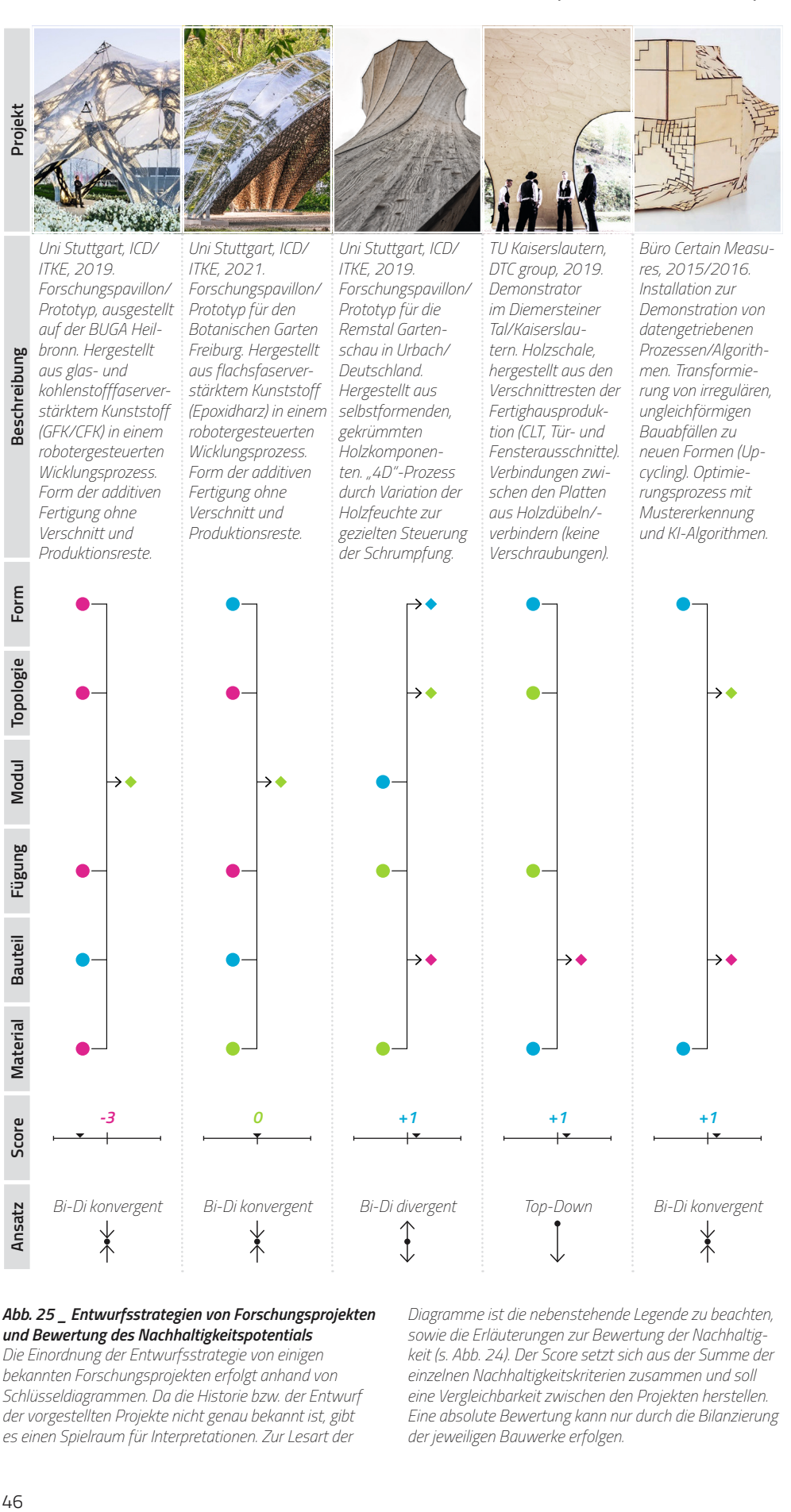

#### *Abb. 25 \_ Entwurfsstrategien von Forschungsprojekten und Bewertung des Nachhaltigkeitspotentials*

*Die Einordnung der Entwurfsstrategie von einigen bekannten Forschungsprojekten erfolgt anhand von Schlüsseldiagrammen. Da die Historie bzw. der Entwurf der vorgestellten Projekte nicht genau bekannt ist, gibt es einen Spielraum für Interpretationen. Zur Lesart der* 

*Diagramme ist die nebenstehende Legende zu beachten, sowie die Erläuterungen zur Bewertung der Nachhaltigkeit (s. Abb. 24). Der Score setzt sich aus der Summe der einzelnen Nachhaltigkeitskriterien zusammen und soll eine Vergleichbarkeit zwischen den Projekten herstellen. Eine absolute Bewertung kann nur durch die Bilanzierung der jeweiligen Bauwerke erfolgen.*

Projekt

**Beschreibung** 

Form

Material Bauteil Fügung Modul Topologie

Score

Ansatz

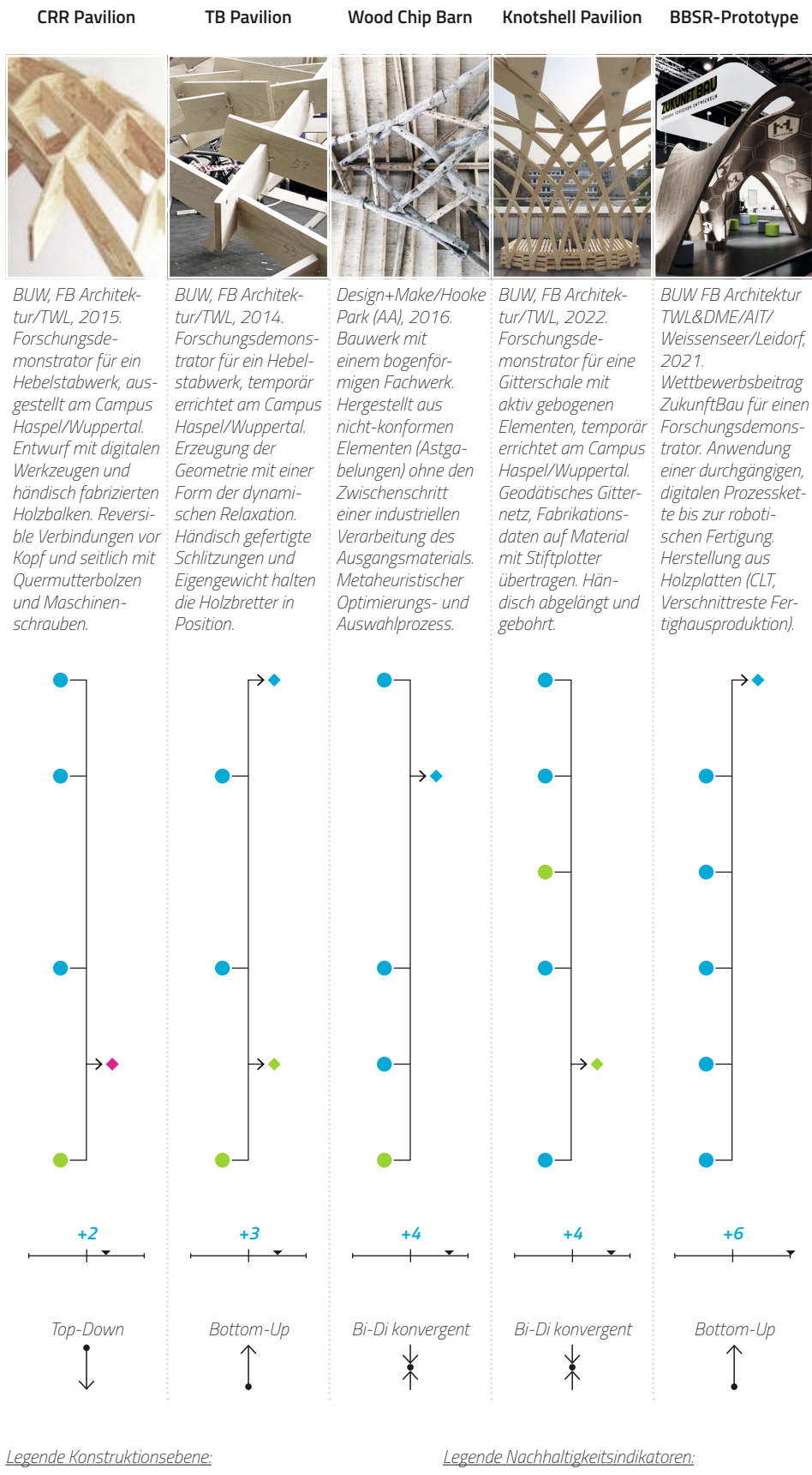

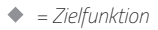

- *= Eingangsparameter*
- *= Entwicklungsrichtung*

 *= erfüllt/positiv [+1 Punkt]*

 *= neutral [0 Punkte] = nicht erfüllt/negativ [-1 Punkt]* als Bi-Direktionaler-Ansatz bezeichnet (von zwei Richtungen her entwickelt). Wie die Abb. 25 zeigt, kann dabei zusätzlich noch zwischen Bi-Direktional konvergent und Bi-Direktional divergent unterschieden werden. Für die Upcycling-Thematik ist nur die konvergente Variante relevant. Der zentrale Gedanke ist die Nutzung von Mesostrukturen (= Zwischenstruktur). Dabei handelt es sich um zusammengesetzte Bauteile, die Restgeometrien aus Recyclingprozessen mit der globalen Geometrie vereinen.

## » **2.1.4 \_ Algorithmus-Modellierung für bi-direktionale Konvergenz**

Allgemein steht sicher fest, dass im Zentrum dieser Methodik eine Optimierungsroutine vorhanden sein muss, welche auf der Ebene der Mesostrukturen zwischen den Fixpunkten verhandelt. Eine genaue algorithmische Ausformulierung in Teilschritten muss an einem konkreten, konstruktiven Anwendungsfall geschehen. Der Fortschritt muss quantifizierbar sein, damit gängige Optimierungsverfahren angewendet werden können. Als Fallbeispiel wird folgende Konstruktion vorgeschlagen:

*Die Mesostruktur wird durch ein zusammengesetztes Bauelement repräsentiert, welches in der Folge Teil einer Schalenkonstruktion sein kann. Als Träger der globalen Geometrie dient ein ebenes Plattenelement mit einer polygonalen, konvexen Form (spätere Parametrisierung möglich). Mechanisch wird diese durch Rippen in Form eines Hebelstabwerks verstärkt. Die Ausgestaltung des Hebelstabwerks wird durch den Pool der zu recycelnden Stabelemente bestimmt und ist in den Grenzen der Platte frei entwickelbar. Hebelstabwerk und Platte sind im ausgeführten Bauteil schubfest miteinander verbunden. In einem weiteren Schritt kann der Verbund in ein Sandwichelement überführt werden.*

Die Meilensteine dieser Methode sowie eine Darstellung des antizipierten Ergebnisses zeigt Abb. 26. Zentraler Bestandteil ist die Routine zur optimalen Ausnutzung des Stabpools. Zusätzliches Kriterium kann eine optimale statische Anordnung der Stäbe im Hebelstabwerk sein.

#### » **2.1.5 \_ Plattenelement: Netzgenerierung und Stützpunkte**

Für die Generierung eines Hebelstabwerks im nächsten Schritt sind zunächst einige Ausgangsparameter festzulegen. Grundlage dafür ist ein Netz aus Knotenpunkten, die durch Linien verbunden sind (die späteren Systemlinien der Stäbe). Dabei ist die Topologie des Netzes zunächst frei, allerdings bietet sich eine Triangulierung mittels des Delaunay-

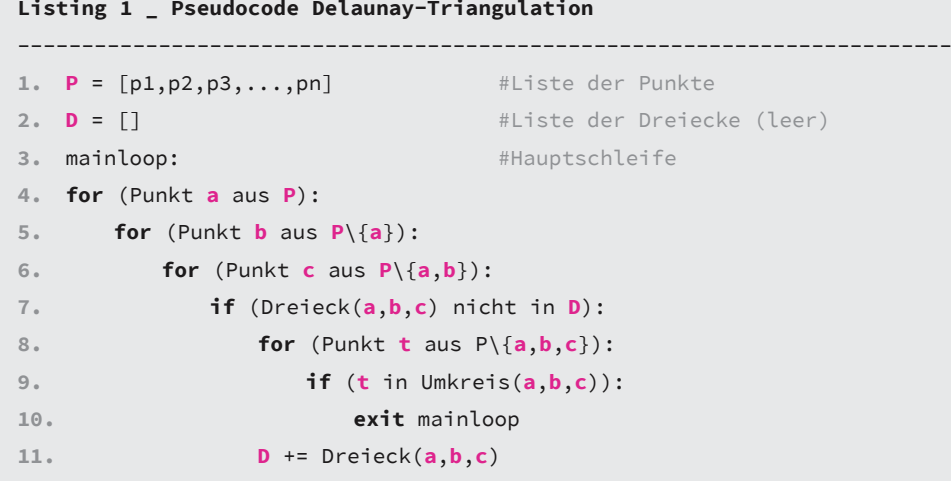

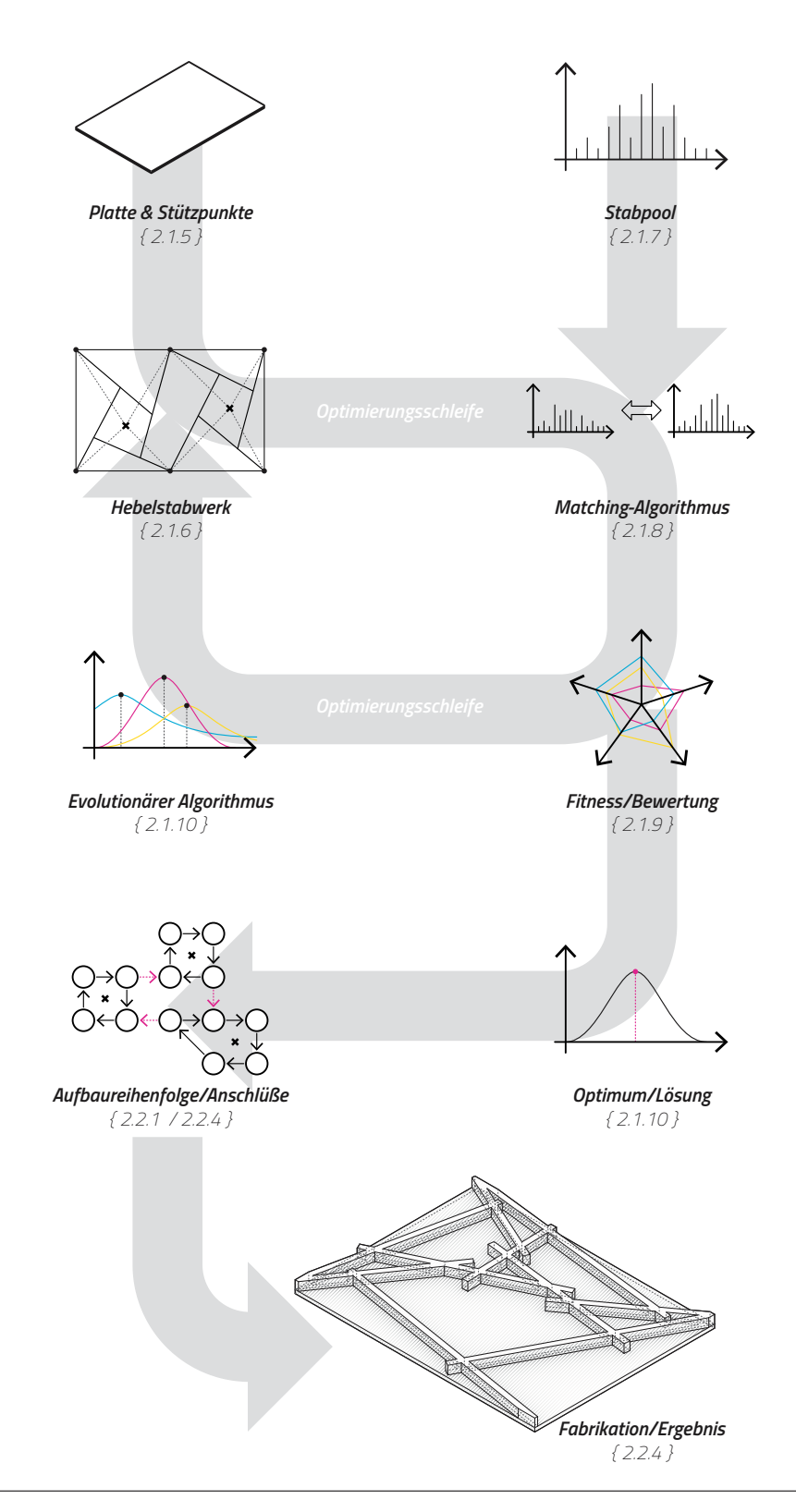

#### *Abb. 26 \_ Fallbeispiel für bi-direktionale Konvergenz*

*Die Übersicht der Methode zeigt die einzelnen Meilensteine, die für das beschriebene Fallbeispiel notwendig sind. Insgesamt gesehen handelt es sich nicht um einen kompakten Algorithmus, sondern eher um eine Sammlung/ Strategie. Für andere konstruktive Problemstellungen lassen sich die Schritte anpassen und erweitern. Die einzelnen Schritte werden in den vermerkten Abschnitten genauer erläutert.*

*Kernbestandteil dieser Methodik ist die Optimierungsschleife mit dem Matching-Algorithmus, welcher einer*  *Zuordnung von recyclebaren Bauteilen gegen die von einer Konstruktion geforderten abgleicht. Dazu gehört auch eine Bewertung in Form eines Fitness-Werts, der je nach Anforderung unterschiedlich definiert werden kann: Im einfachsten Fall ist dies die Erreichbarkeit der Konstruktion, idealerweise aber der Ausnutzungsgrad (oder Recyclinggrad).*

*Unten rechts ist das antizipierte Ergebnis als isometrische Ansicht dargestellt.*

Verfahrens an: Sie lässt sich automatisieren, denn es werden nur die Knotenpunkte als Input benötigt und spitze Winkel werden unterdrückt. Für die Delaunay-Triangulation gilt die Umkreisbedingung: Durch drei nicht-kollineare Punkte kann ein Kreis gelegt werden. Wenn innerhalb dieses Kreises kein anderer Punkt liegt, dann bilden diese ein Dreieck der Triangulation. Ein entsprechender Algorithmus ist in Listing 1 aufgeführt.

Bei den Knoten wird unterschieden zwischen Randknoten *B*, welche vorher festzulegen sind (Anschlusspunkte) und freie Knoten *F*, die in der Fläche eingefügt werden. Aus der Anzahl der zu verwertenden Stäbe  $n_{rad}$  und der Randknoten **/B/ =**  $n_{bnd}$  kann bestimmt werden, wie viele freie Knoten *|F| = n<sub>free</sub>* eingefügt werden müssen, um die gewünschte Anzahl der Verbindungen zu erhalten. Die Delaunay-Triangulation erzeugt allerdings auch Verbindungen zwischen den Randpunkten. Deren Zahl ist gleich der Anzahl der Randpunkte, der Einfachheit halber werden diese in der Folge außer Acht gelassen. Die Variation der freien Punkte und der Randpunkte erlaubt es, das Endergebnis zu beeinflussen. Zusammen mit den Parametern für das Flechtwerk kann eine optimale Struktur gefunden werden, in welche die ausgewählten Stäbe direkt integriert werden können. Die nachfolgende Herleitung zeigt, wie die Anzahl der einzufügenden freien Knoten *nfree* von der Anzahl der Randknoten *nbnd* und den inneren Verbindungen *nins* abhängt: Die Winkelsumme *wsum* des Netzes kann auf zwei Arten ausgedrückt werden. Über die Anzahl der Dreiecke *ntris* gilt der einfache Zusammenhang (Winkelsumme pro Dreieck ist *180° =* �):

$$
w_{sum} = n_{tris} \cdot \pi \tag{2.2}
$$

Andererseits lässt sich die Winkelsumme auch über die Knoten ausdrücken: Für jeden inneren Knoten sind dies *360° = 2*�, für die äußeren Knoten muss noch ergänzt werden, dass die Form des Netzes konvex sein muss. Dann betragen die Winkel um die Randpunkte *180° - d<sup>i</sup>* (*di* = Abweichung um Randpunkt *i*). Die Abweichungen summieren sich über alle Randpunkte zu 360° (siehe nebenstehende Skizze):

$$
\sum_{i=1}^{n_{bnd}} (\pi - d_i) = \pi \cdot n_{bnd} - \sum_{i=1}^{n_{bnd}} d_i
$$
\n
$$
= \pi \cdot n_{bnd} - 2\pi
$$
\n
$$
(2.3)
$$

Die Summe der Innenwinkel über alle Knoten *n* ist demnach:

$$
w_{sum} = 2\pi \cdot (n - n_{bnd}) + \pi \cdot n_{bnd} - 2\pi \quad | \text{ mit } n = n_{free} + n_{bnd} \tag{2.4}
$$

Zusammenführen von [2.2] und [2.4] ergibt:

$$
n_{tris} = 2n_{free} + n_{bnd} - 2
$$
\n<sup>[2.5]</sup>

Um die Anzahl aller Kanten/Verbindungen *nedg*<sup>s</sup> zu bestimmen, kann über die Anzahl der Dreiecke argumentiert werden: Pro Dreieck gibt es drei Verbindungen. Für alle inneren Verbindungen gilt, dass sie - pro Dreieck gesehen - doppelt gezählt werden, die Verbindungen der konvexen Hülle nur einfach. Die Anzahl der Verbindungen in der konvexen Hülle ist gleich der Anzahl Randknoten  $n_{bnd}$  auf der selbigen:

$$
n_{edges} = \frac{3n_{tris} + n_{bnd}}{2}
$$
  
= 
$$
\frac{6n_{free} + 3n_{bnd} - 6 + n_{bnd}}{2}
$$
  
= 
$$
3n_{free} + 2n_{bnd} - 3
$$
 [2.6]

Für die Anzahl der inneren Verbindungen *nins* werden die Randverbindungen abgezogen:

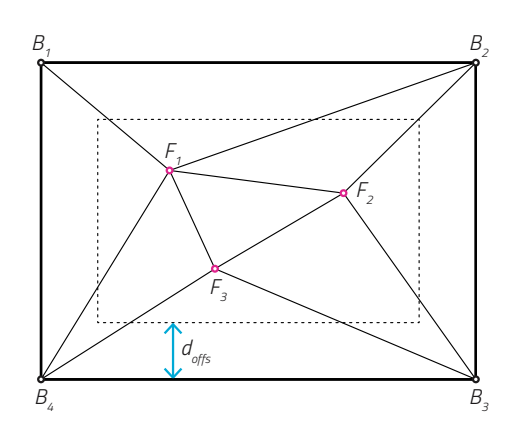

*Abb. 27 \_ Netzgenerierung im Definitionsbereich Ansicht des Basisnetzes (Delaunay-Triangulierung). Die Knoten Bi sitzen fix auf dem Rand, die Knoten Fi werden*  im inneren Bereich (Offset d<sub>offe</sub> zum Rand) zufällig ange*ordnet. Erst dann wird das Netz generiert.*

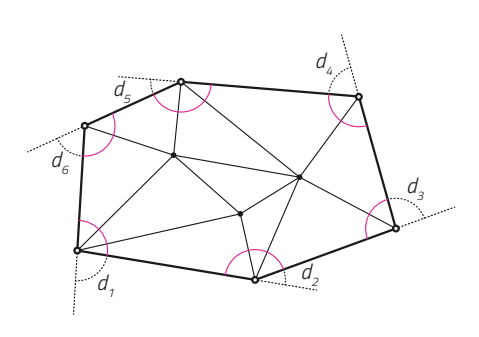

*Abb. 28 \_ Winkelsummen im konvexen Polygon Um die Winkelsumme für die äußeren Knoten zu erhalten, betrachtet man die Abweichungen di von den verlängerten Randverbindungen. Es ist grafisch leicht abzulesen, dass diese sich zu 360° = 2*� *aufsummieren.*

$$
n_{ins} = n_{edges} - n_{bnd}
$$
 |  $n_{edges}$  einsetzen [2.7]  
=  $3n_{free} + n_{bnd} - 3$ 

*nins* und *nbnd* sind die festen Ausgangsparameter, es gilt *nfree* zu ermitteln. Die Gleichung [2.7] wird daher umgestellt:

$$
n_{free} = \frac{n_{ins} - n_{bnd} + 3}{3} \qquad | \text{mit } \{n_{ins} - n_{bnd} = 3k \mid k \in \mathbb{N}_0\} \qquad [2.8]
$$

Die Zahl der Randpunkte und der inneren Verbindungen sind also voneinander abhängig, da die Anzahl der inneren Punkte nur eine ganzzahlige Lösung sein kann. Diese Punkte können frei innerhalb der Plattengeometrie angeordnet werden, entweder durch einen Zufallsgenerator oder durch eine parametrische Beschreibung. Damit kein zusätzlicher Randpunkt entsteht, wird zur Sicherheit ein bestimmter Offsetbereich  $d_{\text{off}}$  zum Rand definiert, in dem keine inneren Punkte erzeugt werden dürfen.

## » **2.1.6 \_ Überführung in Hebelstabwerk**

Aus dem triangulierten Netz wird das Hebelstabwerk erzeugt. Die Maschen entsprechen den inneren Knoten/Punkten innerhalb der triangulierten Menge. Die Randpunkte bleiben dabei außer Acht. Das Hebelstabwerk kann auf zwei unterschiedliche Arten erzeugt werden:

Die erste ist deterministisch und geht von einem Umkreis mit einem definierten Radius um jeden Knoten aus. Nach Kohlhammer<sup>4</sup> können dann die Kreisschnittpunkte mit dem Netz als neue Bezugspunkte für die Stäbe dienen. Eine Definition über die Tangenten ist ebenfalls möglich, liefert aber oftmals kein brauchbares Ergebnis. Im Vergleich gibt es weniger gültige Konfigurationen durch die deterministische Methode.

Die zweite Methode agiert nach dem Prinzip der geometrischen Relaxation. Die Stäbe sind durch die Netztopologie verknüpft: Es existieren Datenverknüpfungen, in denen die Endpunkte eines Stabes von der Lage eines anderen Stabes abhängig ist. Alle Stäbe agieren als Objekte bzw. Agenten und richten sich iterativ in mehreren Schritten selbstständig aus. Änderungen bewirken eine Kettenreaktion in der gesamten Konstruktion.

<sup>4</sup> Kohlhammer, 2013

Lokale Fehlerstellen sind temporär und werden durch eine hohe Zahl von Iterationen ausgeglichen (asymptotische Annährung an die echte Lösung). Die Stablängen sind hier das Resultat der Verknüpfungen und deren Parametern. Nachteilig wirkt sich in diesem Verfahren das "Wandern" der Maschen aus, i.d.R. verbleiben diese nicht an den Knoten aus dem Initialnetz, was bei wenigen Punkten zu einer überschaubaren Menge von möglichen Hebestabwerkkonfigurationen führt. In Pseudocode ausgedrückt sieht der Algorithmus wie im Listing 2 dargestellt aus.

In diesem Programmlisting ist nicht aufgeführt, das in Zeile 6 u. 7 eine gewisse Grundordnung der Stäbe existieren muss, um die Bezüge herzustellen. Das Finden der Stäbe, welche zu einem Knoten *K* gehören, ist mit überschaubarem Aufwand zu lösen, während das automatische Ordnen zusätzliche Informationen benötigt (Richtung der Zuordnung, Sortierungsebene). Für eine Erweiterung auf andere Elemente kann die Logik der Verknüpfungen auch abgeändert werden oder sogar dynamisch erfolgen. Beide Algorithmen werden bei der Erzeugung der Hebelstabwerke berücksichtigt. Eine Auswertung zu den Unterschieden im Ergebnis findet sich im nächsten Abschnitt.

## » **2.1.7 \_ Stabpool/Problem der unterschiedlichen Stablängen**

Eine allgemeingültige Aussage zur Beschaffenheit des Stabpools zu treffen ist nicht möglich. Es muss bekannt sein, welche Altholzbestände aus Rückbau anfallen und darüber hinaus, welcher Anteil davon für eine lokale Bauaufgabe zur Verfügung steht. Um dennoch eine allgemein anwendbare Strategie zu entwickeln, werden drei Szenarien untersucht:

**Normalverteilung** \_ Im ersten Szenario wird von einer Normalverteilung ausgegangen, die durch die Parameter Grundmenge *G*, Erwartungswert  $\mu$  und Standardabweichung  $\sigma$  definiert ist. Stab- und Balkenmaterial aus Rückbau treten in bestimmten Längen besonders gehäuft auf, da Einsatzzwecke sich ähneln und Konstruktionsweisen standardisiert sind. Es liegt daher nahe, hierfür eine Normalverteilung anzunehmen. Für eine größere Gesamtheit ist eine Überlagerung vieler Normalverteilungen vorstellbar, eine sogenannte Bi- oder Multimodale Verteilung (s. Abb. 29). Mit dem Parameterset (*|G|=g*, �, �) und der Polarmethode können aus Standardzufallszahlen normalverteilte Zufallszahlen erzeugt werden. Listing 3 zeigt den Pseudocode dazu.

**Logarithmische Normalverteilung** \_ In der Natur tritt die logarithmische Normalver-

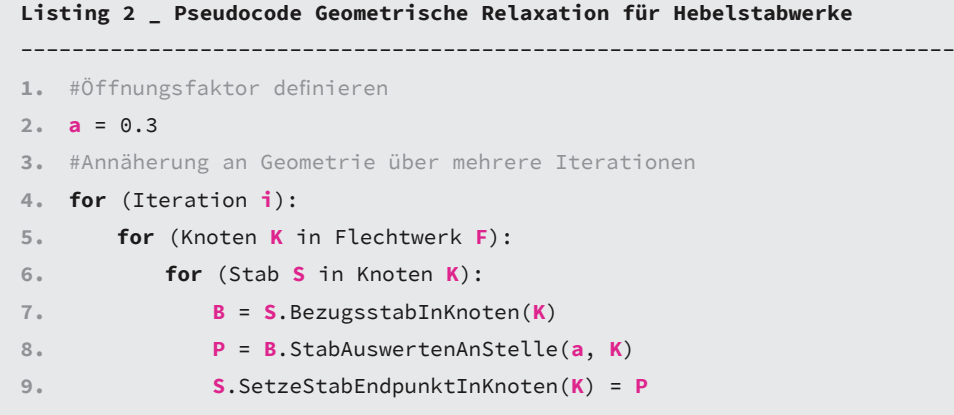

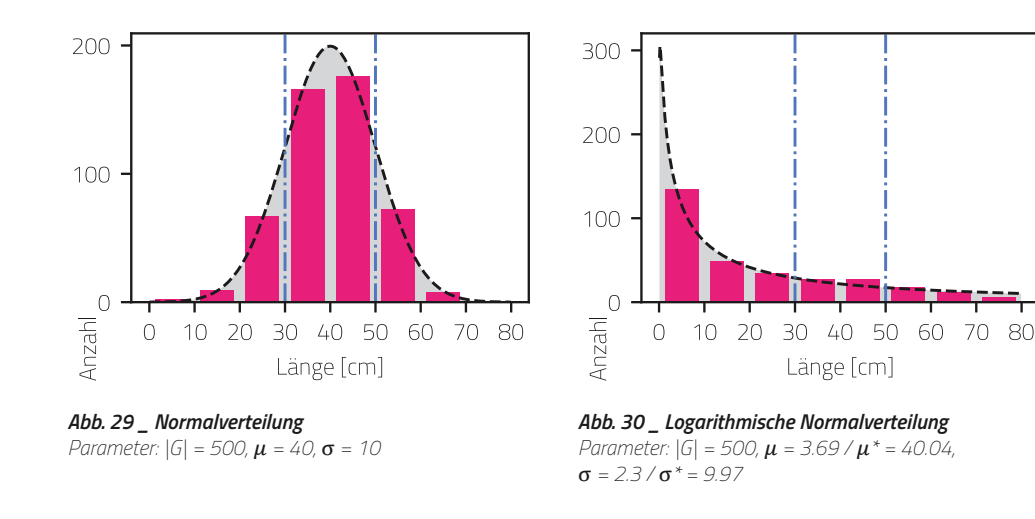

teilung häufiger auf, wenn Wachstums- oder Zerfallsprozesse involviert sind<sup>s</sup>. Multiplikative Gestaltungsprinzipien zeichnen sich hierfür verantwortlich. Die mittlere Wachstumshöhe von Bäumen bestimmt beispielsweise die maximale mögliche Länge für massives Bauholz, was unter dem Aspekt der Minimierung von Degradation (s. Abb. 30) interessant ist. Die zuvor genutzte Polarmethode ist mit geringem Änderungsaufwand auch für die logarithmische Normalverteilung nutzbar. Eine Zufallsvariable *X* ist log-normalverteilt, wenn die Zufallsvariable *Z* standardnormalverteilt ist:

$$
X = e^{\mu + Z \cdot \sigma^*}
$$
  
\n
$$
\mu^* = e^{\mu}
$$
  
\n
$$
\sigma^* = e^{\sigma}
$$
\n[2.9]

**Tatsächliche Verteilung** \_ Beim dritten Szenario ist die Vorgehensweise umgekehrt: Aus der Modulation von Parametern eines Hebelstabwerks für einen Anwendungsfall wird eine Verteilung erzeugt ("reverse engineering"). Die beiden vorgestellten Algorithmen aus dem vorherigen Abschnitt erzeugen dabei unterschiedliche Ergebnisse. Das Resultat ist in beiden Fällen eine notwendige Verteilung für einen bestimmten Anwendungsfall. Die

5 Waser, 2003

**Listing 3 \_ Polarmethode für normalverteilte Zufallszahlen** ------------------------------------------------------------------------- **1. function** generiereNormalverteilung (**g**, **s**, **m**) **2. N** = [] **3. for** (Iteration **i** aus **g**/2): **4. do 5. u**, **v** = random(-1, 1) 6. **q** =  $u^2 + v^2$ **7. while** (**q** < 0 und **q** > 1) 8. **p** = sqrt(-2  $\times$  log(**q**) / **q**) **9. x1** = **u** \* **p** \* **s** + **m 10.**  $x2 = v * p * s + m$ **11. N** += **x1**, **x2 12. return N**

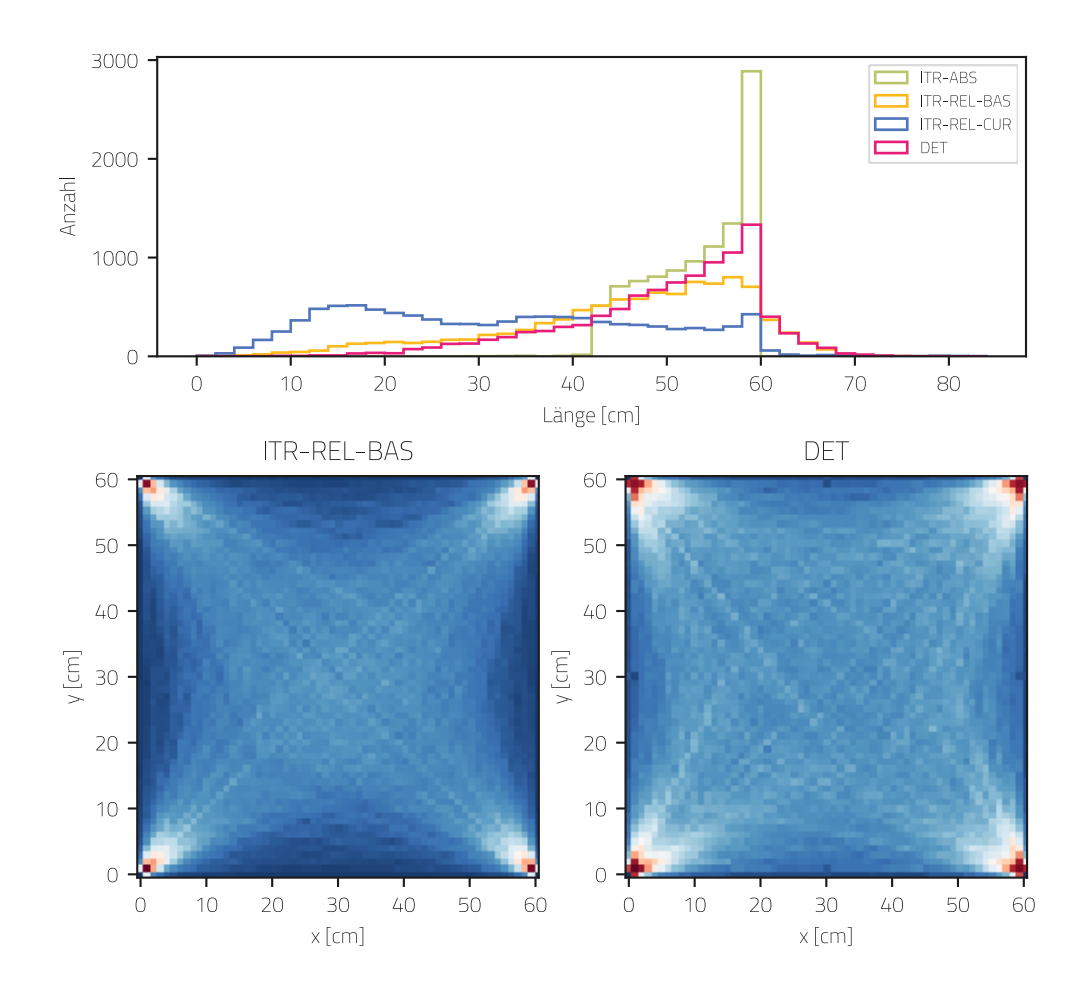

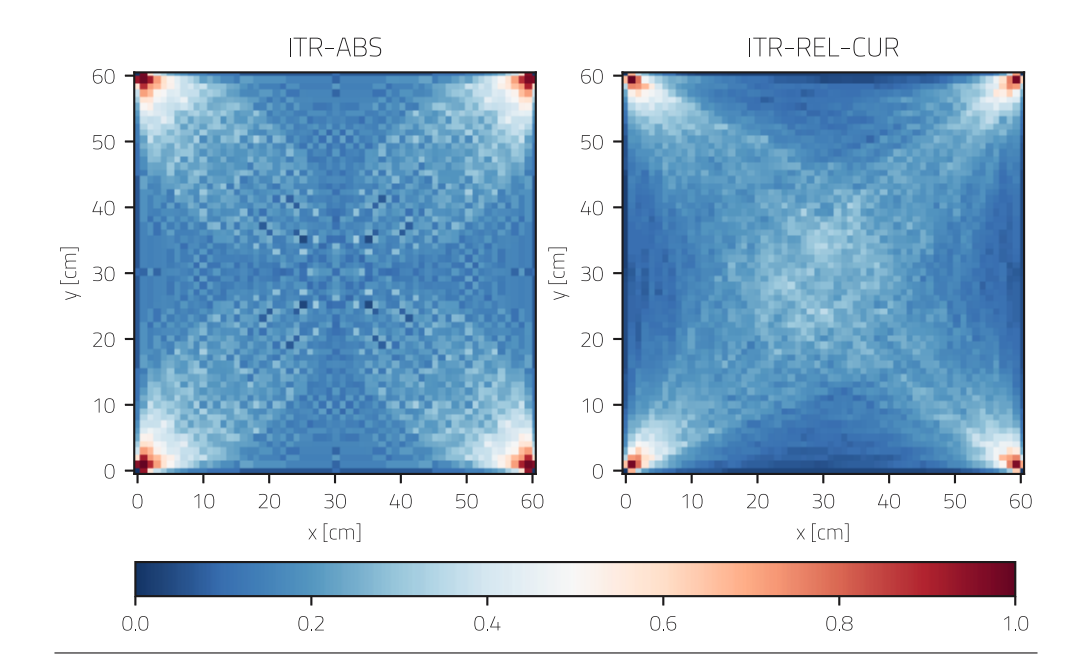

#### *Abb. 31 \_ Heatmap/Verteilungswahrscheinlichkeiten der Hebelstabwerk-Algorithmen*

*Die vier Diagramme zeigen die durchschnittliche räumliche Verteilungswahrscheinlichkeit der vier Algorithmen. Ausgangsgeometrie ist eine Platte mit den Maßen 60 x 60 cm und vier Auflagerpunkten in den Ecken. Insgesamt wird jeder Algorithmus mit 10000 Variationen der Parameter getestet und das Ergebnis aufsummiert. Da nur die*  *gültigen Konfigurationen aufsummiert werden, ergibt sich hieraus auch eine Erfolgswahrscheinlichkeit für zufällige Konfigurationen:*

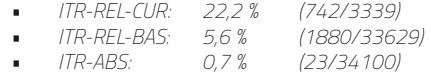

Unterschiede in der räumlichen Verteilung werden anhand einer quadratischen Platte mit den Maßen 60 x 60 cm und 4 Randpunkten in den Ecken untersucht. Dabei wird folgender Parameterraum für die Hebelstabwerke festgelegt, aber nicht alle Kombinationen von Parametern führen zu einem gültigen Hebelstabwerk. In die Auswertung fließen lediglich die gültigen Hebelstabwerke ein.

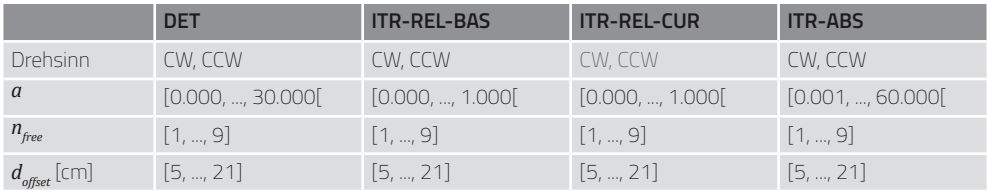

Abb. 31 zeigt die räumliche Verteilung von Stäben der vier Hebelstabwerkalgorithmen (s. Abschnitt 2.1.2) in Form einer Heatmap und die entsprechende Verteilung der Stablängen in einem Histogramm. Es handelt sich dabei um die Überlagerung möglicher Lösungen zu unterschiedlichen Kombinationen von Ausgangsparametern. Es ist positiv zu vermerken, dass der jeweilige untersuchte Algorithmus einen großen Einfluss auf das Ergebnis ausübt. Für eher kurze Stablängen ist ITR-REL-CUR die bessere Wahl, wobei sich dort die Stäbe eher im Zentrum der Platte konzentrieren. Dagegen zeigen DET und ITR-ABS eine Präferenz für längere Verbindungen. Bei ITR-ABS ist aber anzumerken, dass die Forderung eines absoluten Öffnungsparameters sehr restriktiv ist und den Lösungsraum stark einschränkt. Im untersuchten Beispiel sind nur die Modelle mit einem freien Knoten erfolgreich, die korrespondierende Masche konvergiert dann räumlich in den Mittelpunkt der Platte. Bei mehreren freien Knoten kommen hier praktisch keine Lösungen zustande. Dieser Algorithmus funktioniert besser bei symmetrischen Ausgangsbedingungen. Die Auswahl des Algorithmus ist demnach eine Steuermöglichkeit (ein zusätzlicher Parameter) für die Zuordnung der Stäbe.

```
Listing 4 _ Polarmethode für Log-normalverteilte Zufallszahlen
-------------------------------------------------------------------------
1. function generiereLogNormalverteilung (g, s, m):
2. N = []
3. for (Iteration i aus g/2):
4. do
5. u, v = random(-1, 1)
6. q = u^2 + v^27. while (q < 0 und q > 1)
8. p = sqrt(-2 \times log(q) / q)
9. x1 = u * p
10. x2 = v \times p11.
12. y1 = exp(m + s \times x1)13. y2 = exp(m + s \times x2)14.
15. N += x1, x2
16. return N
```
#### » **2.1.8 \_ Matching zwischen Stabauswahl und generiertem Hebelstabwerk**

Mit "Matching" wird die Zuordnung verfügbarer Bauelemente aus einem Pool in die geplanten Positionen bezeichnet. Am Beispiel der Hebelstabwerke sind das Stabelemente und Systemlinien. Das Matching ist mit einem Regelwerk (=Algorithmus) verbunden und messbar (=Fitnesswert): Im einfachsten Fall handelt es sich um eine zufällige Zuordnung und die Anzahl der passenden Elemente. Damit sind die Voraussetzungen für einen automatisierten Optimierungsprozess gegeben.

**Fitnesswert** \_ Der Fitnesswert ist nicht ausschließlich für die automatisierte Optimierung von Bedeutung. Als Indikator ist er ebenso für eine manuelle Beurteilung und Vergleichbarkeit von Zuordnungen nützlich. Bei der Betrachtung der Hebelstabwerke können für die Stabelemente verschiedene Kriterien herangezogen werden, wie Länge, Querschnitt oder Tragfähigkeit. Die kritischste Eigenschaft ist die Länge, denn wenn die Elemente die Anschlusspunkte an ihrer vorgesehenen Position nicht erreichen können, ist der Konstruktionsprozess unterbrochen. Daher werden zur Vereinfachung ausschließlich die Längendifferenzen betrachtet. Alle anderen Kriterien können später optional durch Gewichtungsfaktoren ergänzt werden.

Vorweg einige Definitionen:

$$
P = \{p \mid p \text{ ist ein Element aus dem Upcycling-Pool}\}\n= \{p_1, \ldots, p_m\}\n|P| = m\nS = \{s \mid s \text{ ist ein Element aus der Konstruktion}\}\n= \{s_1, \ldots, s_n\}\n|S| = n
$$
\n
$$
(2.10)
$$

$$
m \geq n
$$

Die Zuordnung der Elemente aus dem Upcycling-Pool zur Konstruktion wird durch die noch zu beschreibende Abbildung *g* vorgenommen:

$$
g: \begin{cases} S \to P \\ i \mapsto j \end{cases} \tag{2.11}
$$

#### » **2.1.9 \_ Bewertung durch Fitness und Definition der Zuordnungsfunktion**

Die Längendifferenzen werden wie folgt gebildet:

$$
\Delta l_i = \text{len}(p_j) - \text{len}(s_i)
$$
  
= 
$$
\text{len}(p_{g(i)}) - \text{len}(s_i)
$$
 [2.12]

Der Fitnesswert wird wie folgt formuliert:

$$
f = e \cdot v \qquad \qquad | \text{ mit } e \in \{-1, 1\} \text{ und } v \in \mathbb{R}
$$

*e* trägt mit einem Vorzeichen dazu bei, sofort einen Hinweis auf die Machbarkeit der Konstruktion zu geben (-1 = alle zugeordneten Stäbe sind länger, 1 = mind. ein zugeordneter Stab ist zu kurz):

$$
e = \begin{cases} 1 & , \forall i (\Delta l_i \ge 0) \\ -1 & , \exists i (\Delta l_i < 0) \end{cases} \tag{2.14}
$$

Unter Zuhilfenahme der Heaviside-Funktion (auch Treppen- oder Schwellenwertfunktion) kann durch die Auswertung aller Längendifferenzen *e* ermittelt werden:

$$
e = 2 \cdot \Theta \left( \sum_{i=0}^{n} \Theta(\Delta l_i) - n \right) - 1 \qquad \qquad | \text{ mit } \Theta(x) = \begin{cases} 0, & x < 0 \\ 1, & x \ge 0 \end{cases} \quad [2.15]
$$

Der zweite Teil *v* des Fitnesswerts, ist ein Maß für die Gesamtheit der Abweichungen. Dazu werden die Absolutwerte der Differenzen aufsummiert:

$$
v = \sum_{i=0}^{n} |\Delta l_i|
$$
 [2.16]

Über den Wert kann darauf geschlossen werden, wie stark die gewählte Zuordnung von der Konstruktion abweicht. Ebenso können verschiedene Zuordnungen miteinander verglichen werden. Von Vorteil ist das bei funktionierenden Konstruktionen (*f > 0*), um kein Baumaterial zu verschwenden. [2.15] und [2.16] in [2.13] eingesetzt ergibt zusammengeschrieben für *f*:

$$
f = \left[2 \cdot \Theta \left(\sum_{i=0}^{n} \Theta(\Delta l_i) - n\right) - 1\right] \cdot \sum_{i=0}^{n} |\Delta l_i|
$$
 [2.17]

Für Hebelstabwerke ist konstruktiv zusätzlich anzumerken, dass eine Überlänge bei den gewählten Stäben in einem gewissen Rahmen verkraftbar ist. Da die Verbindungen immer T-förmig ausgebildet sind, ist ein bestimmter Spielraum für den Überstand möglich. Es wird nicht davon ausgegangen, dass eine Fitness von *f=0* im Upcycling-Prozess erreichbar ist. Insofern existiert in dieser Konstruktionsweise ein gewisser Spielraum, der nach oben durch Kollisionen mit anderen Bauteilen begrenzt ist.

Die Implementierung der Suchmethoden muss eine maschinelle Sortierbarkeit gewährleisten. Der Fitnesswert *f*, wie er in [2.17] definiert ist, definiert sein Optimum bei 0. Bereits kleine negative Werte zeigen ein Konstruktionsdefizit an und sind prinzipiell schlechter als hohe positive Werte (= viel Überschuss, aber Konstruktion ist möglich). Als Modifikation für eine bessere Sortierbarkeit in den nachfolgenden Suchmethoden wird eine Modifikation von *f* definiert:

$$
f^* = \Theta(-f) \cdot \max(F) + |f| \qquad \qquad | \text{ mit } F = \text{ Menge aller } f \qquad [2.18]
$$

**Zuordnungsfunktion g** \_ Die in [2.11] beschriebene Zuordnungsfunktion *g* ist natürlich entscheidend für ein erfolgreiches Matching vom Pool *P* zum System *S*. Grundsätzlich kann von zwei Arten von Zuordnungsalgorithmen ausgegangen werden:

**• Zufallsbasierte Suchmethoden** (gerichtet oder ungerichtet) wie Exhaustionsmethode, Evolutionäre Algorithmen oder Simulierte Abkühlung. Diese Methoden sind universell einsetzbar, führen aber bei multiplen Durchläufen nicht zwangsläufig zum selben Ergebnis oder dem Optimum.

**Problemadaptive Suchmethoden** können nur bei einfachen Zusammenhängen formuliert werden. Dafür sind sie äußerst effizient und können in kurzer Zeit die optimalste Lösung finden, da sie den Lösungsraum von vorneherein stark begrenzen.

#### » **2.1.10 \_ Auswahl einer (Meta-)Heuristik zur Lösungsfindung**

Es folgt eine kurze Beschreibung der Methoden mit einer abschließenden Gegenüberstellung anhand eines konkreten Zuordnungsproblems.

1 **Exhaustionsmethode (BF)** Ein einfaches Verfahren der Zuordnung ist die Exhaustionsmethode (auch "Brute-Force-Methode"). Dabei wird eine zufällige Stichprobe der Größe *n* aus dem Pool *P* entnommen und der Konstruktion *S* zugeordnet. Die Suche ist daher ungerichtet. Anschließend kann die Fitness *f* für diese Stichprobe bestimmt werden. Zu beachten ist, dass die Reihenfolge der Zuordnung eine Rolle spielt. Demnach kann die Fitness *f* für die verschiedenen Permutationen der Stichprobe auch unterschiedlich ausfallen. In der Regel ist dies eine zeitintensive Methode, da sie nicht systematisch erfolgt. Der Zeitfaktor spielt besonders dann eine Rolle, wenn der Lösungsraum sehr groß ist und es lediglich genau eine Lösung gibt. Für eine Konstruktion mit *k* = 20 Stäben und einen Pool mit *n* = 50 Stäben summieren sich die Permutationen relativ schnell:

$$
s = \frac{n!}{(n-k)!} = \frac{50!}{(50-20)!} \approx 1.15 \times 10^{32}
$$
 [2.19]

Das ursprüngliche Ziel hinter der Optimierung ist die Minimierung von Material-Degradation. Es besteht keine Notwendigkeit, das absolute globale Optimum zu finden. Eine hinreichend optimale Lösung ist bereits ausreichend.

**2 \_ Permutationen mit evolutionären Algorithmen (EA)** \_ Als gerichtete Variante zur Exhaustionsmethode eignen sich Evolutionäre Algorithmen. In Iterationen mit 50 Stichproben wird der Fitnesswert von allen Permutationen bestimmt und nur diejenigen weiterverwendet, die eine bessere Fitness besitzen. Aus dieser Menge werden Rekombinationen (Kombinieren von zwei guten Lösungen) und Mutationen (zufällige Variante einer guten Lösung) für eine neue Generation von Permutationen gebildet. Hinzu kommen noch zufällig erzeugte Stichproben, so dass die Suche nicht in einem lokalen Minimum endet. Die genaue Ausbalancierung dieser Faktoren hängt vom jeweiligen Problem ab. Problematisch ist, dass beispielsweise die Rekombination rechenintensiver ist als die Erzeugung zufälliger Permutationen. Auf die genaue Implementierung eines EA wird an dieser Stelle verzichtet.

**3 Permutationen mit Simulierter Abkühlung (SA)** Die simulierte Abkühlung ist ebenfalls eine zufällige, gerichtete Suchmethode. Dabei werden im Lösungsraum nacheinander zufällig Lösungen ausgewählt und ihr Fitnesswert bestimmt. Die jeweils beste Lösung ist der Ausgangspunkt für die Auswahl der nächsten Lösung. Eine virtuelle Temperatur definiert dabei eine Wahrscheinlichkeit, wie weit die neue Lösung von der alten entfernt liegen darf. Die Temperatur – und damit die Wahrscheinlichkeit – wird im Laufe des Prozesses abgesenkt, sodass die Sprünge mit der Zeit immer kleiner werden. So wird bei dieser Methode ebenfalls weitestgehend verhindert, dass ein lokales Minimum zu schnell als Optimum festgelegt wird.

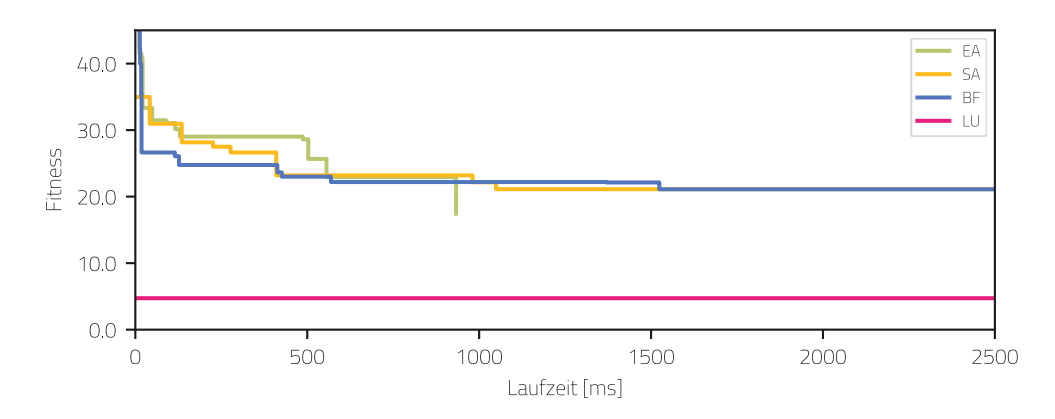

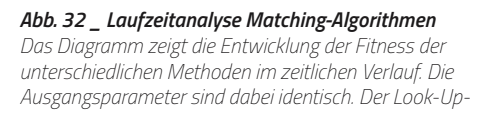

*Algorithmus hebt sich von den anderen Methoden deutlich ab und erreicht sehr schnell einen guten Fitnesswert. Wahrscheinlich liegt dieser sehr nah am Optimum oder repräsentiert dieses bereits.*

**4 \_ Problemadaptive Methode/Look-Up-Algorithmus (LU)** \_ Als problemadaptive Methode für das obige Stabproblem wird der LU-Algorithmus definiert. Zur Veranschaulichung siehe dazu ebenfalls Abb. 33. Beim LU-Algorithmus werden unzureichende Lösungen, d.h. Lösungen bei denen Stäbe zu kurz sind, von vorneherein ausgeschlossen. Die Vorgehensweise ist wie folgt: Bei Listen (System und Pool) werden nach Stablänge aufsteigend sortiert. Anschließend wird die Systemliste der Reihenfolge nach abgearbeitet und in der Poolliste der nächstgrößere Stab gesucht. Bei erfolgreicher Zuordnung stehen beide Elemente nicht mehr zur Verfügung und werden aus den Listen entfernt. Dieser Vorgang wird für alle Stäbe in der Liste *S* wiederholt. Dabei kann es bei einem zu kleinen und oder unpassenden Pool vorkommen, dass nicht für alle Stäbe aus *S* ein passendes Element in *P* gefunden wird. Der Fitnesswert kann hier ebenfalls das Gesamtdefizit beschreiben. Durch dieses Verfahren kann sehr schnell eine optimale Lösung gefunden werden, da natürlich immer nur die minimal notwendige und mögliche Zuordnung durchgeführt wird. Die Bezeichnung "Look-Up" gibt den Hinweis auf das Grundprinzip, "Schau nach oben", also zum nächstgrößeren, verfügbaren Element. Das Listing 5 zeigt in Pseudocode die praktische Umsetzung des LU-Algorithmus.

Die Methoden 2 und 3 sind Bestandteil des Rhino3D/Grasshopper-Plugins Galapagos. In der Gegenüberstellung der Laufzeit der vier Algorithmen (Abb. 32) wird der zeitliche Verlauf des besten Fitnesswerts deutlich. Die Ergebnisse sind bei gleicher Datengrundlage nicht exakt reproduzierbar, weisen aber Tendenzen aufgrund der gewählten Parameter (besonders bei EA) auf. Die Problemstellung "Stabzuordnung" ist mit dem "Look-Up-Prinzip" allerdings sofort lösbar und findet sofort das Optimum. Daher lohnt sich die Anwendung von EA/SA/BF in diesem Falle nicht. Je nach Komplexität des Zuordnungsproblems und Größe des Parameterraums können diese aber durchaus ihre Berechtigung haben (genau dann, wenn keine problemadaptive Lösung gefunden werden kann).

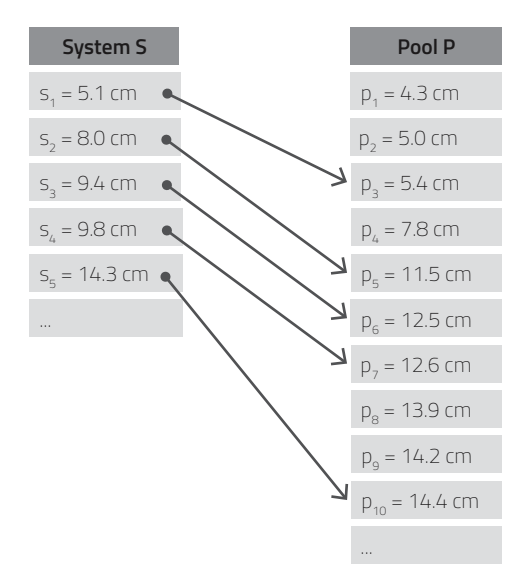

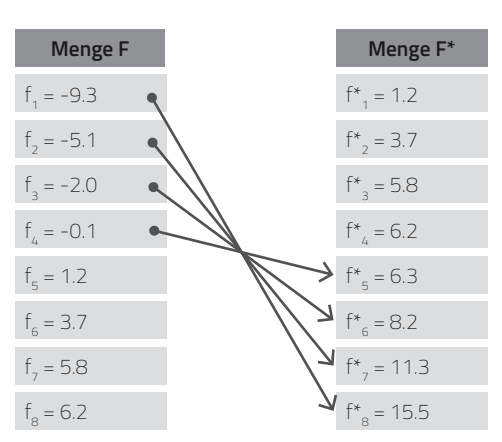

*Abb. 33 \_ Matching des Look-Up-Algorithmus Schematische Erläuterung des LU-Algorithmus. Einem Element aus S wird das nächstgrößere und verfügbare Element in P zugeordnet.*

#### *Abb. 34 \_ Modifizierter Fitnesswert*

*Die Modifikation verschlechtert die negativen Werte von f, indem zu ihrem Betrag das Maximum aus F addiert wird. Sie werden auf diese Weise niedriger priorisiert.*

## **2.2 \_ Verbindungen und Aufbau**

## » **2.2.1 \_ Montagereihenfolge und Herstellung von Anschlüssen**

Ein Hebelstabwerk ist in seinem Ursprung ein Netzwerk mit reziproken (=wechselseitig) Abhängigkeiten. Eine einzelne Masche des Netzes, welche aus einem Knoten hervorgeht, lässt eine eindeutige Montagereihenfolge oder Hierarchie nicht erkennen. Es existiert folglich kein dedizierter Stab, welcher den Start der Montage markiert. Bei regulären, hierarchischen Tragwerken kann dagegen ein eindeutiger Positionsplan erstellt werden, dessen Umkehrung eine Aufbaureihenfolge vorgibt. Dieser Umstand erschwert zunächst eine automatisierte Fabrikationsstrategie. Eine einfache Lösung, welche gleichzeitig den reziproken Lastabtrag erhält, ist nicht verfügbar: Die Schwierigkeit liegt immer im letzten Element einer Masche, welches in einem starren Modell unmöglich einzufügen ist. Erst

```
Listing 5 _ Pseudocode Matching: Look-Up-Algorithmus
-------------------------------------------------------------------------
1. S = [s1,s2,s3,...,sn] #Liste der vorh. Stäbe
2. L = [l1,l2,l3,...,ln] #Liste der Systemlinien
3. M = [] #Liste der Zuordnungen
4. matches = 0 #Zähler für Übereinstimmungen
5. mismatches = 0 \#Zähler für Nichtübereinstimmungen
6. for (Stab l aus L):
7. for (Linie s aus S\{s in M}):
8. if (s.Länge > l.Länge):
9. matches++
10. M += [s,l]
11. if (M.Anzahl == S.Anzahl):
12. mismatches = L.Anzahl - M.Anzahl
13. exit end_of_loop
14. end_of_loop: #Sprungmarke für vorzeitiges Ende
```
wenn ein dynamischer Aufbau zugelassen wird (=Teile des Tragwerks können bewegt werde), gelingt das Fügen.

Zur genaueren Untersuchung wird ein vorhandenes Hebelstabwerk mit den Begriffen der Graphentheorie beschrieben. In dieser Nomenklatur werden geometrische Informationen ausgeblendet und auf die Elemente {P, Q, R} mit ihrer Bezugsrichtung (Richtung der statischen Abhängigkeit) reduziert. Die Indizes {i, j, k} geben die Aufbaureihenfolge wieder:

$$
\begin{array}{ccc}\n\textcircled{1} & & \\
\textcircled{2} & & \\
\textcircled{3} & & \\
\textcircled{4} & & \\
\textcircled{5} & & \\
\textcircled{6} & & \\
\textcircled{7} & & \\
\textcircled{8} & & \\
\textcircled{9} & & \\
\textcircled{1} & & \\
\textcircled{1} & & \\
\textcircled{1} & & \\
\textcircled{1} & & \\
\textcircled{1} & & \\
\textcircled{2} & & \\
\textcircled{3} & & \\
\textcircled{4} & & \\
\textcircled{5} & & \\
\textcircled{6} & & \\
\textcircled{7} & & \\
\textcircled{9} & & \\
\textcircled{1} & & \\
\textcircled{1} & & \\
\textcircled{1} & & \\
\textcircled{2} & & \\
\textcircled{3} & & \\
\textcircled{4} & & \\
\textcircled{5} & & \\
\textcircled{6} & & \\
\textcircled{7} & & \\
\textcircled{9} & & \\
\textcircled{1} & & \\
\textcircled{1} & & \\
\textcircled{1} & & \\
\textcircled{1} & & \\
\textcircled{2} & & \\
\textcircled{3} & & \\
\textcircled{4} & & \\
\textcircled{5} & & \\
\textcircled{6} & & \\
\textcircled{7} & & \\
\textcircled{9} & & \\
\textcircled{1} & & \\
\textcircled{1} & & \\
\textcircled{1} & & \\
\textcircled{1} & & \\
\textcircled{1} & & \\
\textcircled{1} & & \\
\textcircled{1} & & \\
\textcircled{1} & & \\
\textcircled{2} & & \\
\textcircled{3} & & \\
\textcircled{4} & & \\
\textcircled{5} &
$$

In einer Kette von Abhängigkeiten sind Schlüsselelemente blau gekennzeichnet:

$$
(P) \rightarrow (Q) \rightarrow (R) \tag{2.21}
$$

Umkehrungen der ursprünglichen Abhängigkeitsrichtung sind durch blaue Pfeile angezeigt:

$$
(P) \leftarrow Q \rightarrow R
$$
\n
$$
(2.22)
$$

Trotz der Problematik der reziproken Abhängigkeiten muss eine Abfolge der Elemente über das gesamte Netzwerk/Stabwerk generiert werden. Die Abfolge eröffnet dann Möglichkeiten zur Identifizierung der Problemstellen und deren Modifizierung. Die Bildung einer Montagereihenfolge ist kompakt als Pseudocode in Listing 6 abgebildet. Die Stäbe werden als Objekte mit zwei Attributen beschrieben:

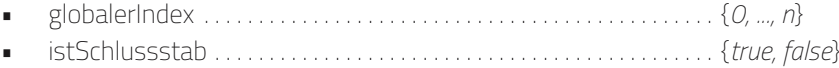

Da der Index bei der Iteration über den Knoten des Netzwerks vergeben wird, müssen die Stäbe dort bereits sortiert vorliegen. Gehört ein Stab zu zwei Knoten, behält er den Index bei, der ihm zuerst zugeordnet wurde. Jeder Stab bekommt eine für das gesamte Stabwerk gültige eindeutige Nummer (=globalerIndex) in der Montagereihenfolge. Das Attribut "istSchlussstab" wird gesetzt, wenn in der Abhängigkeitskette eines Knotens der vorherige (s<sub>i-1</sub>) und der nächste Stab (s<sub>i+1</sub>) bereits mit einem gültigen Index <> -1 belegt sind. Die Bezeichnung Schlussstab deutet lediglich auf ein Bauteil hin, welches konstruktiv gesondert behandelt wird. Es zeichnet sich durch ein besonderes Fügungsprinzip aus und übernimmt eine ähnliche Funktion wie ein Schlussstein bei einem gemauerten Bogen. Gestartet werden kann bei jedem beliebigen Stab, im ebenen Fall eines Hebelstabwerks ist kein dedizierter Stab (beispielsweise bei den Bauteilen, die den Boden berühren) notwendig. Aus diesen generierten Informationen kann dann auf die genaue konstruktive Ausformung geschlossen werden.

Zusätzlich zu der Verwendung eines Schlussstabes existiert aber noch eine weitere Vorgehensweise<sup>6</sup>, um mit der reziproken Abhängigkeitskette des Netzwerks umzugehen. Dabei wird aber die Topologie des Netzwerks gebrochen und einzelne Abhängigkeiten im Ursprungsnetz umgekehrt. Dieser Vorgang löst den ursprünglichen Charakter eines Hebelstabwerkes auf, bei dem die Elemente sich gegenseitig in Richtung der Schwerkraft

<sup>6</sup> Song et al., 2013

verriegeln und in der Lage sichern. Genaugenommen kann dann nicht mehr von einem reinen Hebelstabwerk gesprochen werden.

Die Entscheidung zwischen den beiden Methoden ist eine Abwägung zwischen statischen und fabrikationstechnischen Vor- und Nachteilen. Die Reziprozität ist aus statischer Sicht vorteilhaft, für die Montage aber hinderlich. Eine Änderung der Topologie durch Umkehrung von Abhängigkeiten hat hingegen vor allem Auswirkungen auf die Ausformung der Anschlüsse. Mit einer geeigneten Verbindung kann die verlorene Reziprozität teilweise wiederhergestellt bzw. kompensiert werden. Zusammenfassend noch einmal die beiden Möglichkeiten mit grafischen Erläuterung zur Verdeutlichung:

- **1 \_** Erhaltung der Topologie durch Einführung eines Schlussstabs (s. Abb. 35c) (Topologie: *gerichteter zyklischer Graph*, s. Abb. 35a)
- **2 \_** Auflösen der Reziprozität durch Änderung der Anschlussstellen (s. Abb. 35d) (Topologie: *gerichteter azyklischer Graph*, s. Abb. 35b)

## » **2.2.2 \_ Konventionelle Schraubverbindung für ein Hebelstabwerk**

Damit sich die Aufhebung der Reziprozität nicht zu einem konstruktiven Nachteil auf ein Hebelstabwerk auswirkt, muss eine geeignete Verbindung für diesen Zweck verwendet werden. Eine typische Verbindung ist beispielsweise die Verwendung von Quermutterbolzen und eine Verschraubung vor Kopf (s. Abb. 36):

## **\_ Vorteile**

- • Wahrung der Reziprozität
- Montage aller Stäbe in einer Ebene
- Einfache Fabrikation (im Idealfall nur ein Schnitt)

## **\_ Nachteile**

- Stäbe müssen auf die richtige Länge gekürzt werden (Degradation des Materials)
- Zusätzliche (Metall-)Verbindungsmittel notwendig
- Erhöhter Montageaufwand (schwieriger zu automatisieren)

Aufgrund der in den vorhergehenden Abschnitten/Kapiteln genannten Zielstellung einer Verbindung, welche möglichst wenige Bearbeitungsschritte und zusätzliche Hilfsmittel benötigt - wird diese Art der Verbindung nicht weiter betrachtet.

```
Listing 6 _ Pseudocode Montagereihenfolge
             -------------------------------------------------------------------------
1. globalerIndex = 0 #Zähler für globale Montagereihenfolge
2. for (Knoten k aus K):
3. for (Zähler i aus k.AnzahlStäbe):
4. Stab s = k.StabNachIndex(i)
5. if (s.globalerIndex == -1):
6. s.globalerIndex = globalerIndex
7. globalerIndex++
8. if (k.StabNachIndex(i-1).globalerIndex > -1 &&
9. k.StabNachIndex(i+1).globalerIndex > -1):
10. s.istSchlussstab = true
```
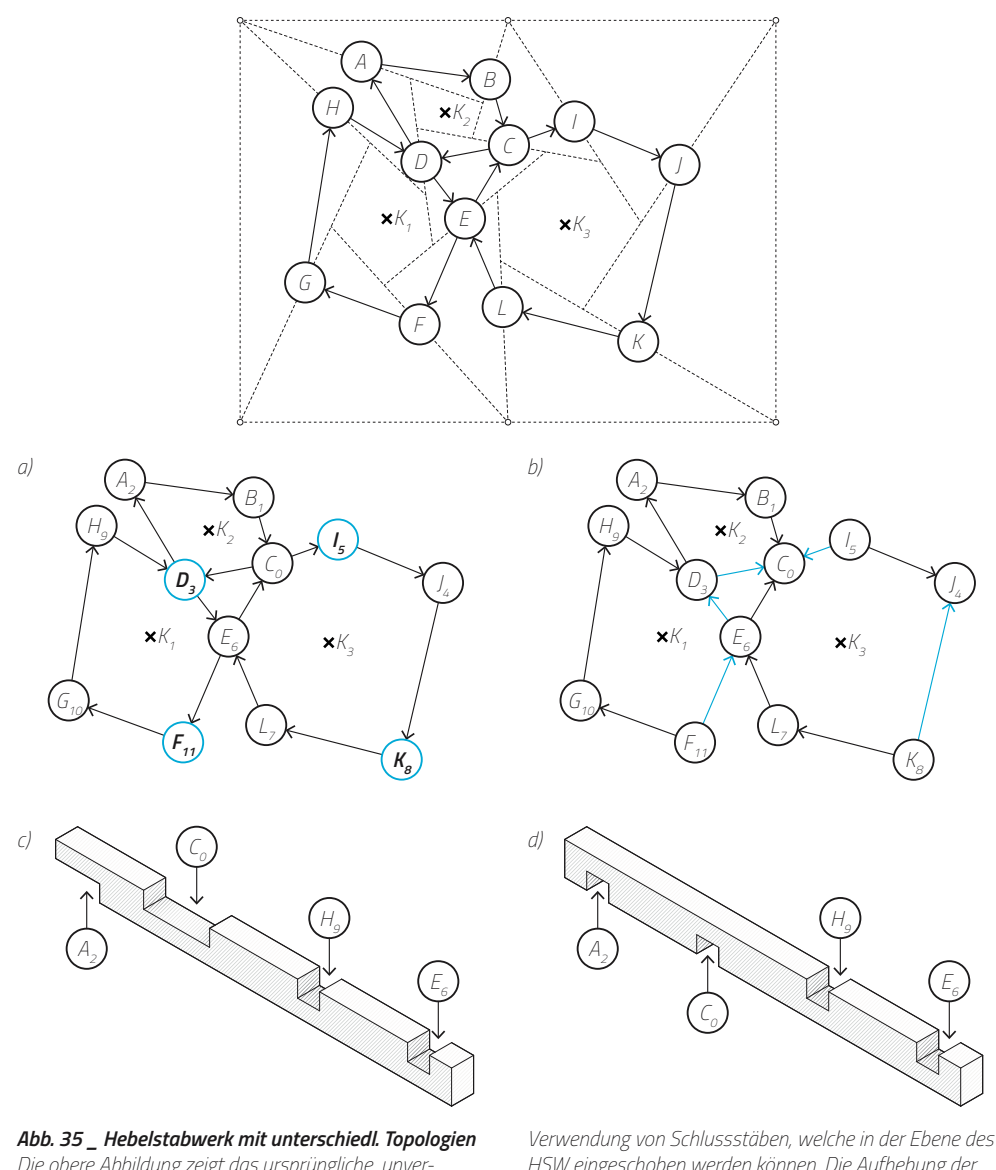

*Die obere Abbildung zeigt das ursprüngliche, unveränderte Hebelstabwerk. Eine Modifikation muss aus fabrikationstechnischen Gründen erfolgen, sowie eine Aufbaureihenfolge generiert werden. a) und c) zeigen die* 

*HSW eingeschoben werden können. Die Aufhebung der Reziprozität wird in b) und d) gezeigt. Die Schlitzungen der Stäbe werden durch die Umkehrung einzelner Abhängigkeiten auf die Ober- oder Unterseite "geflippt".*

# » **2.2.3 \_ Individualisiertes Verbindungselement für ein Hebelstabwerk**

Eine andere Möglichkeit ist die Einführung von additiv gefertigten Verbindern, welche in die Schnittstellen der Stäbe eingelassen werden (s. Abb. 37).

## **\_ Vorteile**

- Wahrung der Reziprozität
- Verbinder erlauben komplexe globale Geometrien
- Additive Fertigung kann für optimierten Materialverbrauch genutzt werden
- Subtraktiver Fertigungsschritt ist stets identisch (einfacher Ausschnitt)
- Stäbe müssen nicht auf eine fixe Länge gekürzt werden (reduzierte Degradation)

## **\_ Nachteile**

Zusätzliche (Metall-)Verbindungsmittel notwendig

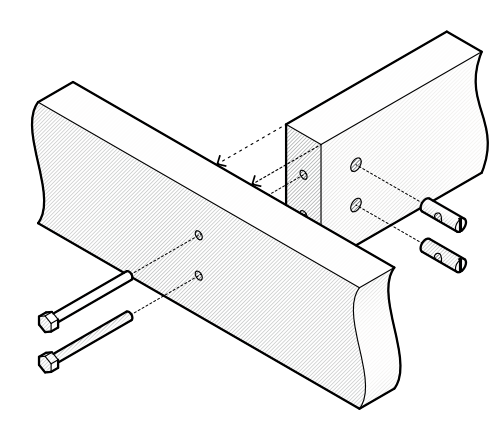

*Abb. 36 \_ Verbindung mit Quermutterbolzen Diese Verbindung benötigt zwingend zusätzliche Elemente in Form der Schrauben und Quermutterbolzen. Damit das Fügen später gut funktioniert müssen die Löcher zuvor präzise zueinander ausgerichtet sein. Je nach Form* 

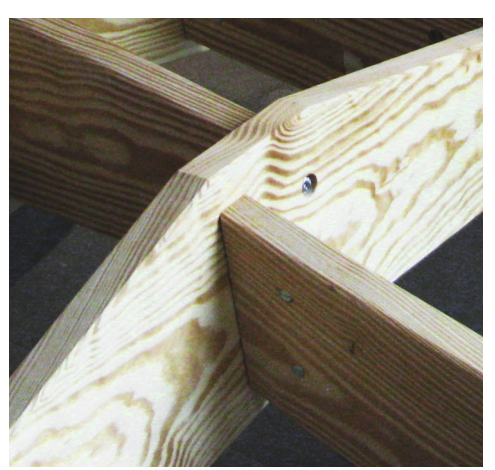

*des Hebelstabwerks muss die Kopfseite zusätzlich im richtigen Winkel angeschrägt und der Stab auf die richtige Länge gebracht werden. Der Bildausschnitt oben zeigt eine entsprechende Verbindungsstelle am CRR-Pavilion 2015 (BUW/FB Architektur/TWL).*

- Erhöhter Montageaufwand (schwieriger zu automatisieren)
- Räumliches Fügen der Stäbe ist ein komplexer Vorgang
- Kosten und Fertigungsaufwand für nicht standardisierte Verbindungselemente

Kritisch bei dieser Art der Verbindung ist aber nach wie vor das Zusammenfügen bei der Montage, vor allem, wenn diese automatisiert erfolgen soll. In bestimmten Situationen ist diese rein geometrisch unmöglich und funktioniert in der Praxis - wie beim Versuchsmodell in Abb. 37 - nur aufgrund der Flexibilität der Teile. Die Montage mittels Industrierobotern wurde am RFL (Robotic Fabrication Lab) der ETH Zürich<sup>7</sup> erprobt, u.a. auch an Hebelstabwerken<sup>8</sup>. Das Positionieren von Stäben innerhalb der Konstruktion erfordert einen hohen Aufwand bei der Pfadplanung, da bereits montierte Elemente berücksichtigt werden müssen.

## » **2.2.4 \_ Integrale Verbindung für ein Hebelstabwerk**

Aufgrund der zuvor ermittelten Randbedingungen wird im Folgenden ein Vorschlag für einen Prototyp einer integralen Verbindung für Hebelstabwerke gemacht. Die Nachteile der Verbindungsalternativen werden weitestgehend minimiert. Die geometrische Ausformung ist in Abb. 39 dargestellt, die Anwendung und Funktion in Abb. 41. Der Begriff "integral" bedeutet, dass die Funktion des Knotens durch subtraktive Fabrikation in einen Holzstab eingebracht wird und weitere Verbindungsmittel hierfür nicht oder nur in geringem Maße erforderlich sind. Dies ist eine gute Voraussetzung für eine einstoffliche und wieder lösbare Verbindung, da integrale Verbindungen auf Form- und Kraft-/Reibschluss basieren. Dazu gehören u.a. folgende mechanische Grundphänomene:

- **Federelemente**
- Verriegelungen/Blockieren
- Reibungskräfte/Ausdehnung

Weiterhin soll eine einfache Anwendung mit wenigen Montageschritten und Hilfsmitteln, sowie eine einfache Rückbaubarkeit gewährleistet sein. Die Verbindungsgeometrie

<sup>7</sup> Gramazio Kohler Research: Spatial Timber Assemblies, Zürich, 2016-2018.

<sup>8</sup> RobArch Conference 2018.

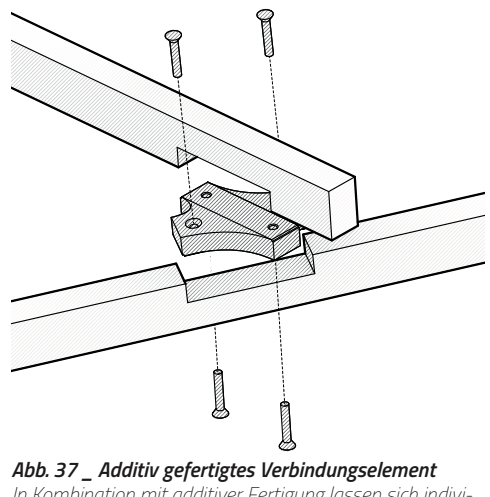

*In Kombination mit additiver Fertigung lassen sich individuell geformte Verbindungselemente herstellen. Die Geometrie des Hebelstabwerks ist dabei in diesen Elemente eingeschrieben. An den Stäben muss dann lediglich an der* 

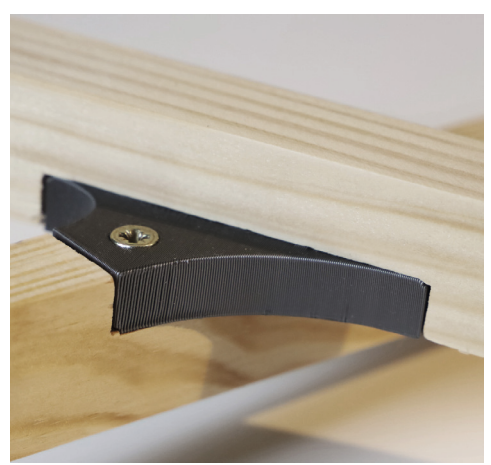

*richtigen Stelle ein einfacher Ausschnitt für die Platzierung ausgefräst werden. DIes vereinfacht den subtraktiven Teil der Fertigung. Zudem können Stäbe bei dieser Methode über ihren Anschlußpunkt hinaus ragen. Ein Ablängen ist dann nicht mehr notwendig.*

ist für alle Stellen gleich (symmetrisches Verbindungspaar) und entspricht der einer klassischen Überblattung. Der gezeigte Prototyp kann all diese Eigenschaften bereits auf sich vereinen, in Konsequenz folgen aber auch einige konstruktive Einschränkungen. Durch das Einfräsen des Federspalts und der Schlitzung ist der Querschnitt an der Verbindungsstelle signifikant reduziert (s. Abb. 38). Dies hat unmittelbare Auswirkungen auf die Tragfähigkeit, lässt sich aber durch eine großzügige Bemessung bei der Wiederverwendung von Bauholz ausgleichen. Weiterhin wird für den Fügungsprozess ein Hilfsmittel (z.B. eine Schraubzwinge, ähnlich Abb. 41c/d) zur initialen Kompression der Federelemente benötigt. Anstelle eines Werkzeuges kann aber auch eine Einweg-Sicherung oder ein robotischer Greifer verwendet werden. Wenn die Stäbe in Position gebracht sind, stellen sich durch das Entfernen der Sicherungen die Federn in ihre Ausgangsposition zurück. Die Flanken der Stege und der Seitenwände im Schlitz sind im gleichen Winkel abgeschrägt und werden zu den Stabmitten weiter. Die Rückstellkraft der Federn sorgt dafür, dass die Stäbe sich gegenseitig in Position ziehen und gegeneinander gedrückt werden. Durch minimal geringere Abmessungen können die Federn in ihrer finalen Position unter leichter Spannung gehalten werden. Dadurch erhöht sich der Anpressdruck und das Spiel wird reduziert (=Presspassung). Für den Anwendungsfall, dass die später einwirkenden Kräfte sich in Öffnungsrichtung der Verbindung wirken, muss ein Nachgeben der Federn (=Lösen der Verbindung) verhindert werden. Hierfür ist in der Mitte der Federschlitze eine Aussparung für die Führung eines konventionellen Holzdübels vorgesehen. Dieser kann mit einem Hammer eingeschlagen werden und verhindert so das Öffnen der Federn bei beiden Stäben. Der Dübel wiederrum wird durch Reibungskräfte in Position gehalten. Soll die Verbindung beim Rückbau wieder gelöst werden, so genügt ein gezieltes Herausschlagen oder Ausbohren des Dübels. Anschließend können die Federn komprimiert werden und der Knoten öffnet sich. Als zusätzliche Sicherungsmaßnahme zu Klemmung und Reibung kann das Quellen und Schwinden von Holz bei Änderung des Feuchtegehalts dienen. Dabei kann der Dübel oder zusätzlich auch die Stäbe im trockenen Zustand gefertigt werden. Nach dem Einbau erhöht sich die Holzfeuchte langsam wieder, bis sie im Gleichgewicht mit der Umgebung ist. Die daraus resultierende Ausdehnung des Holzes schließt die eventuell vorhandenen Spalten zwischen den Kontaktflächen der Stäbe.

Der Schwächung der Querschnitte für die Federfunktion kann optional durch die Verwendung eines entsprechenden Passstücks für den Schlitz anstelle eines klassischen

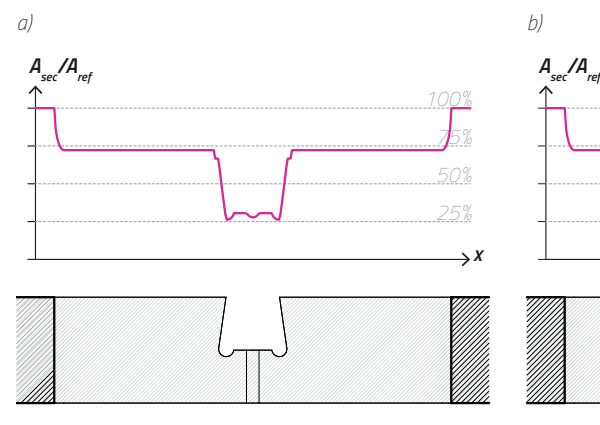

*Abb. 38 \_ Verlauf der relativen Querschnittsfläche Die relative Querschnittsfläche des Profils wird durch das Einfräsen der Verbindungsgeometrie an den entsprechenden Stellen deutlich reduziert. Dies hat eine ungleichmäßige Schwächung des Stabes gegenüber dem vollen Querschnitt (=100%) zur Folge (a). Wird die Verbindung zusammengefügt (b), ändert sich der Verlauf des Mate-*

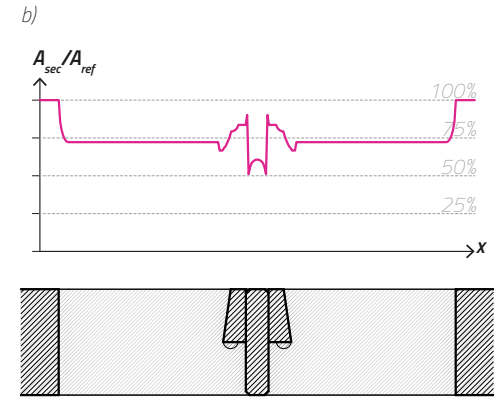

*rialquerschnitts nochmals und wird deutlich komplexer. Ursache ist die Überlappung der Stäbe und die Einbringung von zusätzlichem Material in Form des Dübels. Ein genauer Rückschluss auf das Verhalten der Verbindung im Versagensfall ist nicht unmittelbar gegeben, da Holz ein anisotroper Werkstoff ist. Bei dieser Verbindungsgeometrie sind drei Faserrichtungen gleichzeitig möglich.*

Dübels entgegengewirkt werden. Dabei ist nur zu beachten, dass eine Einbringung von zwei Seiten notwendig ist, die sich im automatisierten Montageprozess möglicherweise schwieriger darstellt. Aufgrund dieser strukturellen Schwäche empfiehlt es sich, die Verbindung nur dort zu nutzen, wo sie erforderlich ist. Wie im Abschnitt 2.2.1 erläutert ist dies vor allem dann der Fall, wenn an bestimmten Stellen die Reziprozität des Hebelstabwerks aufgehoben werden soll. Die Verbindung wird dann ausschließlich aus Gründen der automatischen Montage genutzt.

Der in Abb. 39 gezeigte Prototyp zeigt, dass die Herstellung der Verbindungsgeometrie mit subtraktiven Fabrikationsmethoden möglich ist. Die Verwendung einer CNC-Maschine mit 4 Achsen (X, Y, Z und A) ermöglicht zusätzlich die Drehung des Stabes in seiner eigenen Achse, sodass dieser in einem Durchgang von allen Seiten bearbeitet werden kann (s. Abb. 41a). Falls das zugrundeliegende Hebelstabwerk eine komplexere Form aufweist (z.B. nicht in einer Ebene liegt) und in Folge dessen die Stäbe in den Knoten stärker zueinander verdreht sind, kann zusätzlich eine 5. Achse notwendig werden (Neigung des Fräsers). Die Planung des Werkzeugwegs kann durch entsprechende Tools (z.B. Autodesk Fusion 360) erfolgen. Für den hier gezeigten Prototyp wurde der Werkzeugweg (G-Code) mit Rhino/Grasshopper erzeugt und auf einer Stepcraft-2 D.840 CNC-Portalfräse getestet.

## » **2.2.5 \_ Mechanisches Verhalten der integralen Verbindung bei Bruch**

Um das Verhalten im Versagensfall zu überprüfen, wird die vorgeschlagene integrale Verbindung in einem Versuch bis zum Bruch belastet. Der Versuchsaufbau ist verhältnismäßig einfach gehalten und in Abb. 42c dargestellt:

Untersucht wird eine singuläre Verbindung, die mittig zwischen zwei sich im rechten Winkel kreuzenden Stäben liegt. Zudem liegen die Stäbe in einer Ebene und sind an jeweils beiden Enden gelenkig gelagert. Eine Punktlast *F* drückt senkrecht über dem Dübel auf das Kreuz. Die beiden Stäbe werden mit  $S_A$  und  $S_B$  bezeichnet. Bei  $S_A$  liegt der Verbindungssteg innerhalb der Verbindung oben, bei  $S<sub>n</sub>$  hingegen unten. Dieser Unterschied hat Auswirkungen auf das Bruchverhalten. Auf eine Messung der Kräfte und Verschiebung während der Belastung wird verzichtet, da aufgrund der Dimensionen der Querschnitte,

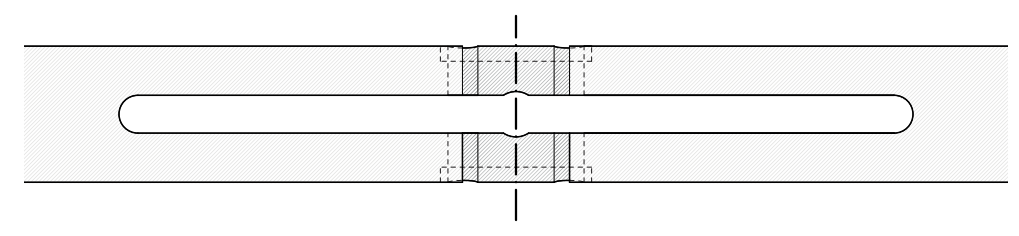

*Aufsicht \_ M 1:1*

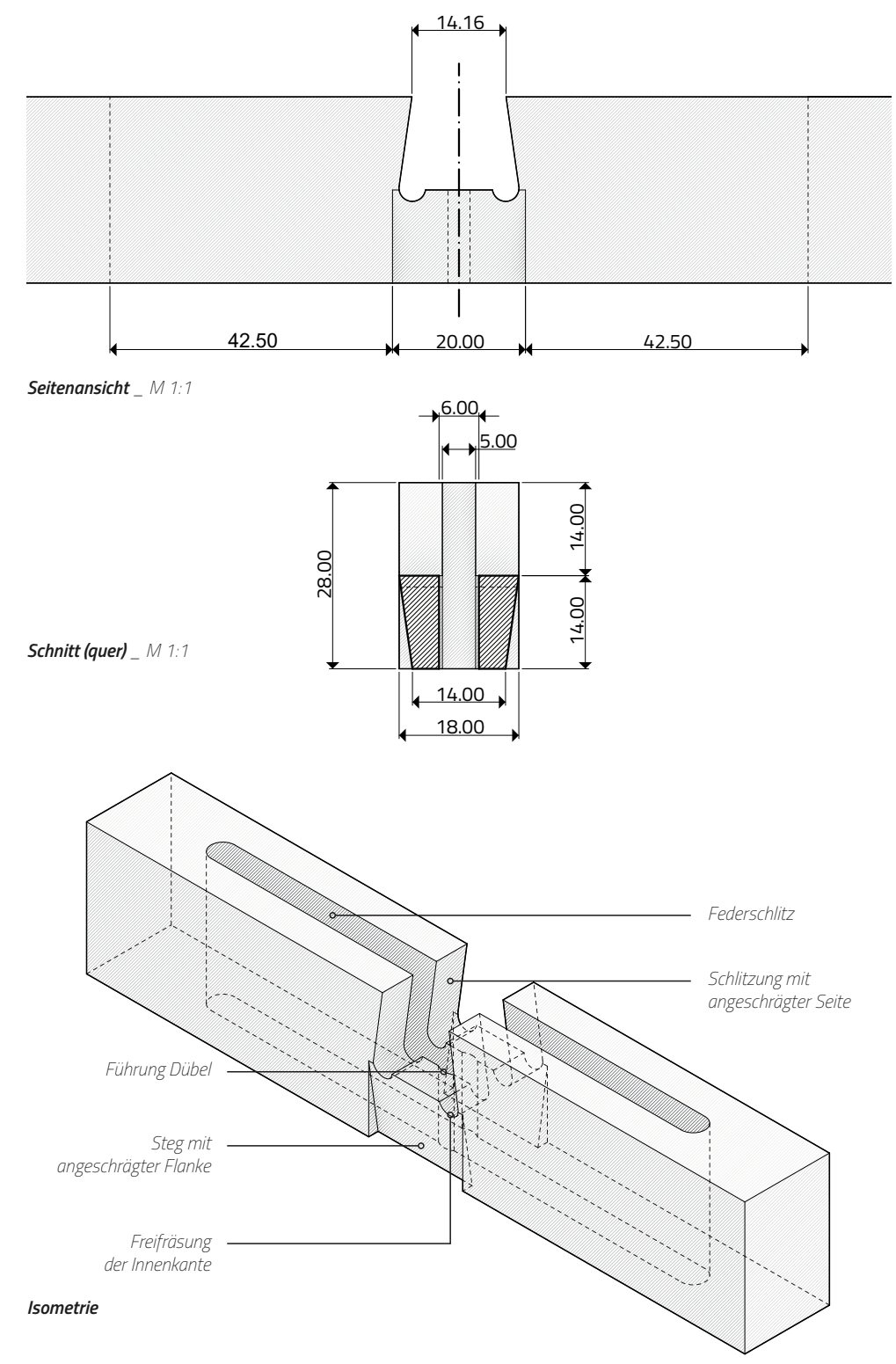

*Abb. 39 \_ Integrale Verbindung für Hebelstabwerke / Schemazeichnungen*

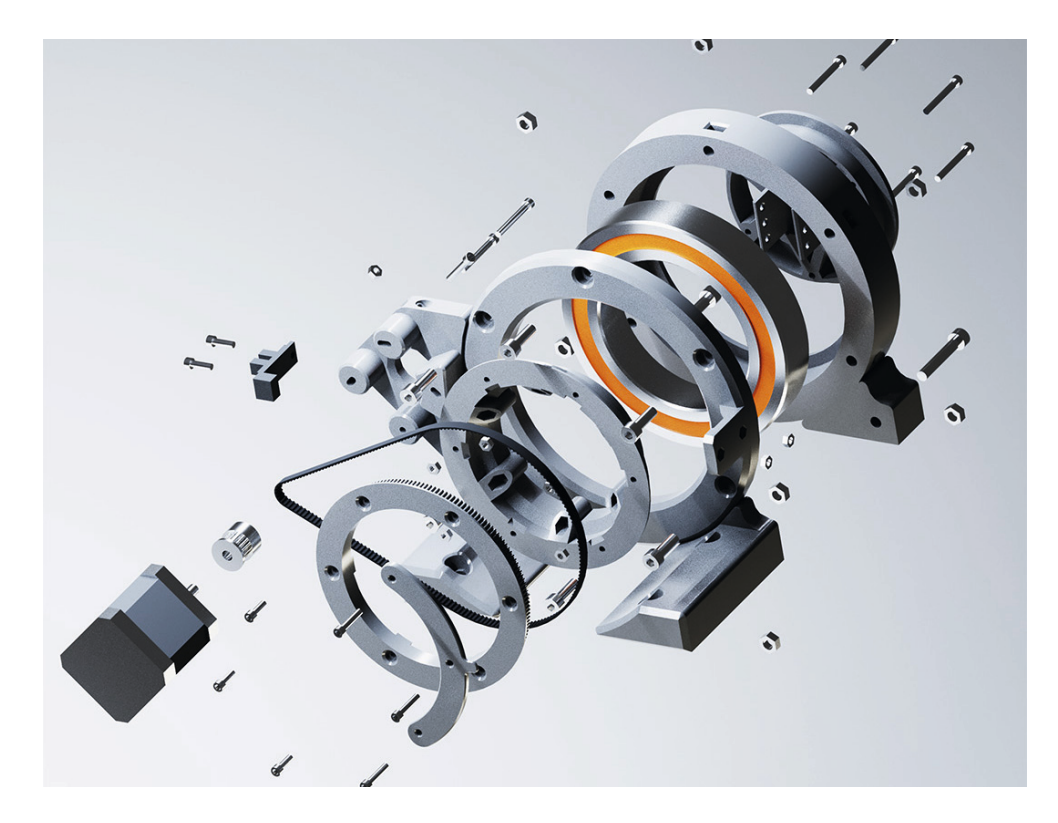

*Abb. 40 \_ 4. Achse für die Fertigung der Anschlüsse Für die Fertigung des vorgeschlagenen Stabanschlusses wird ein weiterer Freiheitsgrad auf der CNC-Maschine benötigt: Die Rotation um die Stabachse. Die oben abgebildete Halterung ist für diese Arbeit individuell angefertigt* 

*worden. Zwei dieser Halter nehmen einen Stab jeweils an ihrem Ende auf und positionieren ihn durch die integrierten Schrittmotoren entsprechend. Die Steuerung erhält die Informationen für die Winkel aus derselben G-Code-Datei, welche für die übrigen Fräsarbeiten notwendig ist.*

der verwendeten Qualität des Holzes und der Präzision bei der Fertigung die Aussagekraft dieser Größen sehr begrenzt ist. Stattdessen wird überprüft und beobachtet, inwiefern sich das Bruchverhalten aufgrund der Fügung des Materials und Schwächung der Querschnitte vorhersagen und erklären lässt.

Obwohl die Verbindung für beide Stäbe geometrisch identisch ist, wird durch das Steckprinzip ein asymmetrisches Verhalten induziert. Durch die untenliegende Aussparung fehlt bei  $S<sub>a</sub>$  ein Teil des Querschnitts, welcher ansonsten Zugkräfte bei Biegung aufnehmen würde. Der Verbinder hat hierfür keine mechanische Kompensation Im Versuch (s. Abb. 42a u. 42b) bricht der Stab  $S<sub>B</sub>$  vollständig, d.h. dort treten die höhere Spannungen im Material auf als in  $S_{4}$ . Mit Hilfe von Näherungsformeln soll diese Annahme kurz überprüft werden. Es gelten zunächst die folgenden Zusammenhänge:

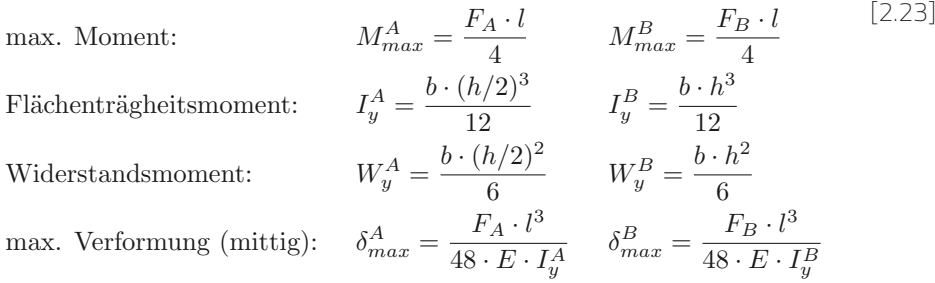

Die Gleichungen zur Verformung eines Einfeldträgers können gleichgesetzt werden, da S<sub>A</sub> und  $S<sub>B</sub>$  mechanisch gekoppelt sind. Sie verformen sich unter der Einzellast *F* synchron. Die Einzellast **F** geht dabei zu unterschiedlichen Anteilen in  $F_A$  und  $F_B$  auf:

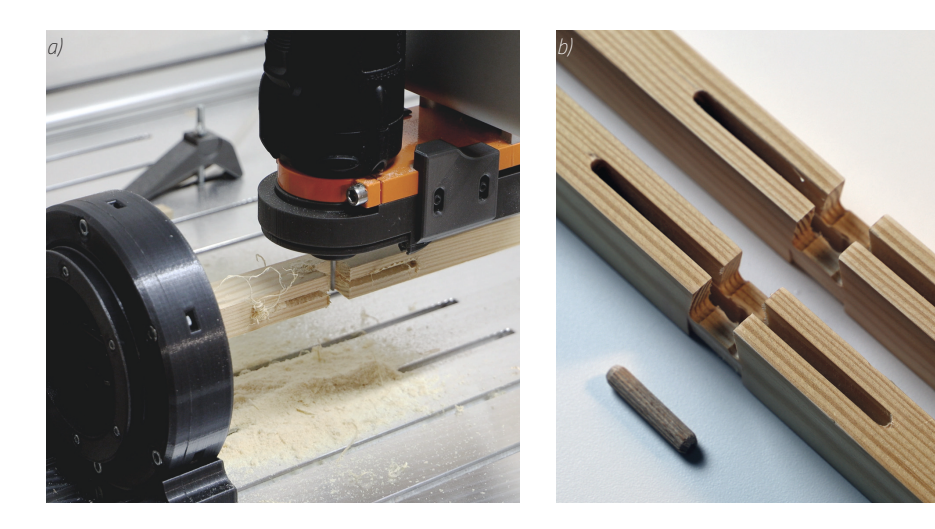

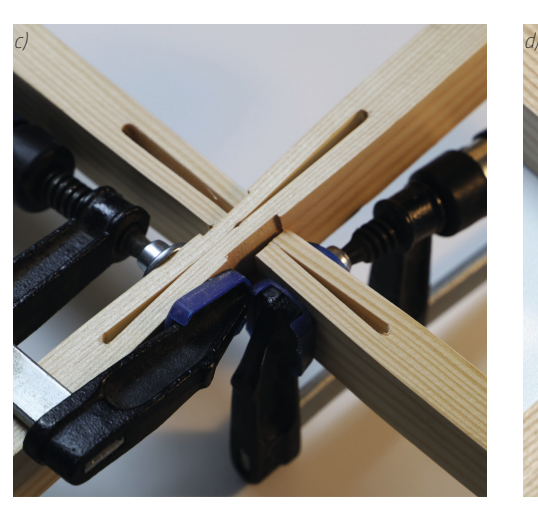

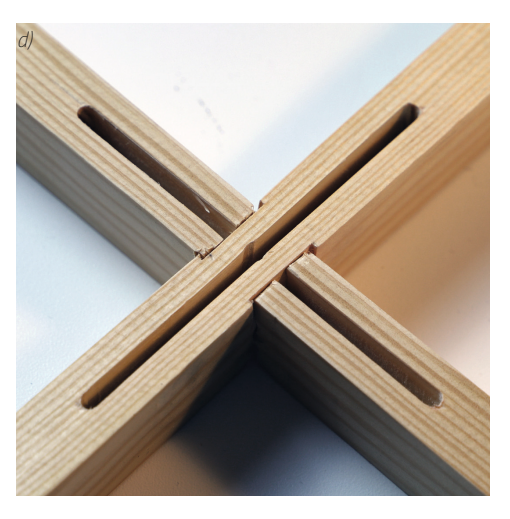

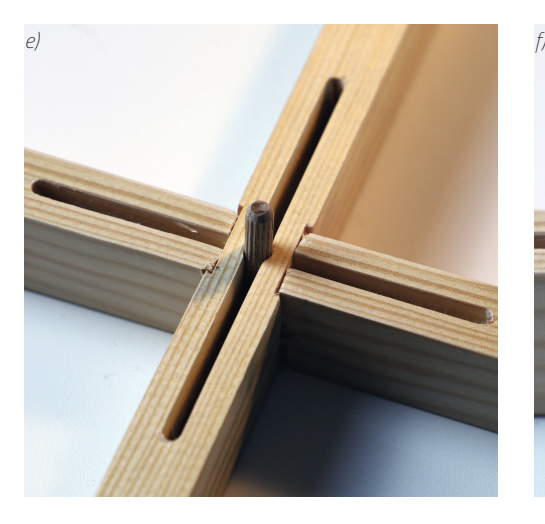

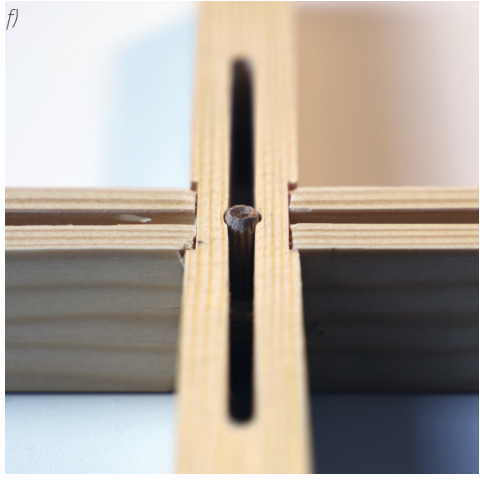

*Abb. 41 \_ Integrale Verbindung für Hebelstabwerke*

*Die Bilder zeigen die mechanische Funktionsweise des Prototyp der integralen Hebelstabwerkverbindung: a) Die Verbindung basiert auf einem symmetrischen Grundprinzip, d.h. die Ausformung ist bei beiden zu fügendenen Stäben identisch. Im Fall einer rechtwinkligen, ebenen Verbindung sind sie sogar völlig gleich. Der Dübel dient später als Sicherungselement (ähnlich einem Splint). b) Durch Zusammendrücken des Federelements mit Schraubzwingen können die Stäbe ineinandergesteckt werden.*

*c) In der Mitte entsteht ein durchgängiger Spalt für den Dübel, welcher alle vier Seiten der Federelemente berührt. d) Beim Lösen der Schraubzwingen gehen die Federelemente in ihre Ausgangsposition zurück. Durch die angeschrägten Flanken ziehen sich die beiden Stäbe selbstständig in Position.*

*e) Der Dübel wird in den Spalt eingeschlagen. Aufgrund von Reibungs- und Rückstellkräften der Federn bleibt er in Position.*

*f) Die Verbindung kann durch Ausbohren des Dübels wieder gelöst werden.*

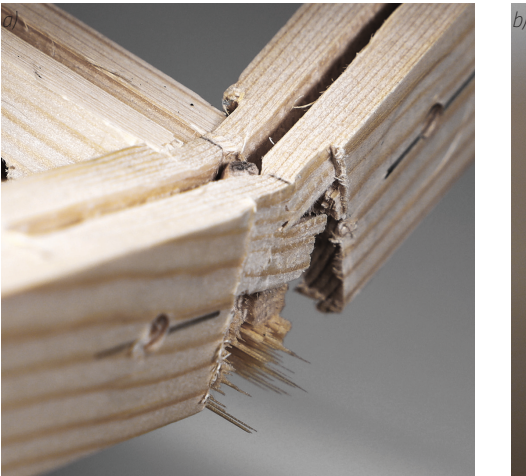

*F c)*

*Abb. 42 \_ Bruchverhalten der integralen Verbindung a) Der noch vollständige Stab ist in dem obenliegenden Steg seitlichen Druckkräften ausgesetzt, die quer zur Faser wirken. Obwohl dies die schwächste Richtung ist, gibt es dort keinen Raum, wohin das Material ausweichen kann. b) Der Steg des gebrochenen Stabes ist hohen Zugkräften* 

*ausgesetzt. Das Bruchbild zeigt viele gerade Holzfasern auf beiden Seiten. Der Bruch ist an dieser Stelle zu erwarten und stellt einen potentiellen Schwachpunkt dar, für dessen Beseitigung es aber geeignete Lösungen gibt. c) Schematischer Aufbau des Versuchs. Auf die überkreuzte Verbindung wirkt eine senkrechte Punktlast genau mittig über dem Dübel. Die Auflager sind im gleichen Abstand l aufgestellt.*

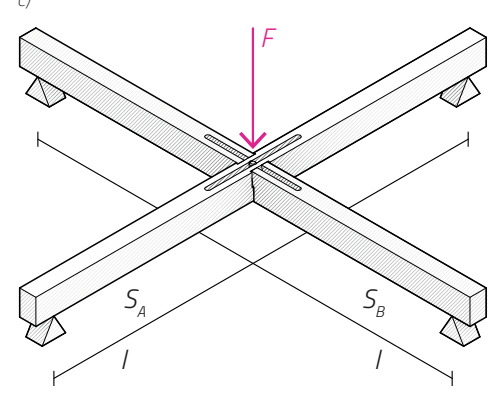

[2.24]

$$
\delta_{max}^{A} = \delta_{max}^{B}
$$
\n
$$
\Leftrightarrow \frac{F_A \cdot l^3}{48 \cdot E \cdot I_y^A} = \frac{F_B \cdot l^3}{48 \cdot E \cdot I_y^B}
$$
\n
$$
\Leftrightarrow \frac{96 \cdot F_A}{b \cdot h^3} = \frac{12 \cdot F_B}{b \cdot h^3}
$$
\n
$$
\Leftrightarrow 8 \cdot F_A = F_B \qquad |F = F_A + F_B
$$
\n
$$
\Leftrightarrow F_A = \frac{1}{9} \cdot F \quad \text{und} \quad F_B = \frac{8}{9} \cdot F
$$

Aus den Kraftanteilen kann zusammen mit dem entsprechenden Widerstandsmoment des vorhandenen Querschnitts die resultierende maximale Biegespannung *max* für beide Stäbe bestimmt werden:

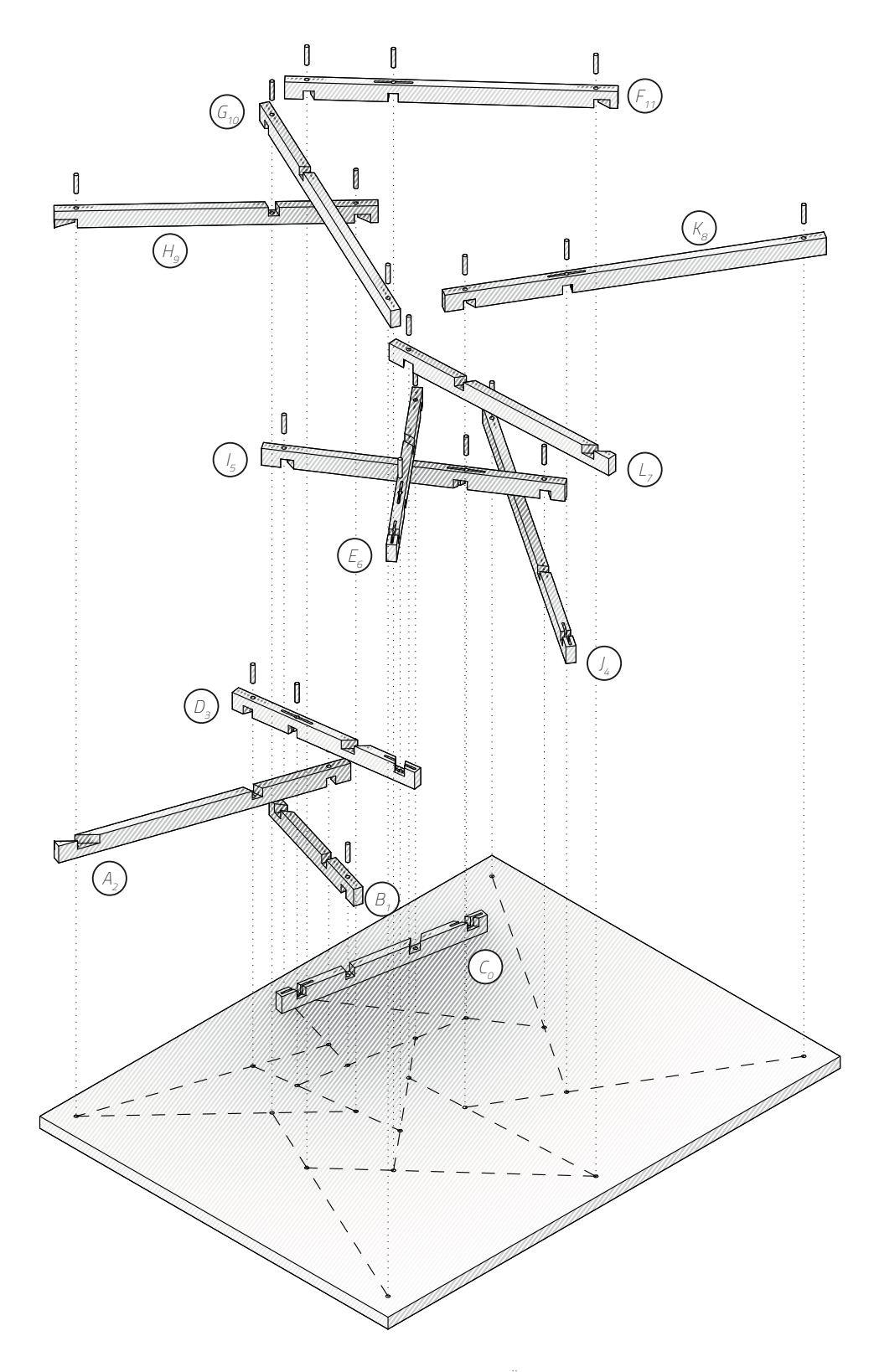

#### *Abb. 43 \_ Explosionsdiagramm zur Aufbaureihenfolge Bei dem oben dargestellten Hebelstabwerk wurde die Reziprozität in der Ordnung der Stäbe aufgehoben. Dadurch kann eine feste Reihenfolge festgelegt werden, welche wiederrum die Montage - vor allem die automatisierte - erleichtert. Die Lagesicherung der Stäbe, welche beim ursprünglichen Hebelstabwerk durch die Schwerkraft erfolgt, wird hier durch die besondere Ausführung der Verbindungen erreicht. Durch das integral gefertigte Federelement halten sich jeweils zwei Stäbe vertikal in Position.*

*Um ein Öffnen der Verbindung und Herausrutschen der Stäbe zu verhindern, werden Holzdübel- oder schrauben in das zentrale Verbindungsloch jeder Verbindung eingefügt. In dem obigen Fall reichen diese Dübel weiter in die untere Trägerplatte hinein. Dadurch wird eine schubfeste Verbindung des Hebelstabwerks mit der Platte erreicht und die Tragfähigkeit der Platte erhöht. Als erweiterte Variante kann eine zweite Platte auf der Oberseite angebracht werden.*

$$
\sigma_{max}^A = \frac{M_{max}^A}{W_y^A} = \frac{24 \cdot F_A \cdot l}{4 \cdot b \cdot h^2} = \frac{24 \cdot F \cdot l}{9 \cdot 4 \cdot b \cdot h^2}
$$

$$
= \frac{2}{3} \cdot \frac{F \cdot l}{b \cdot h^2}
$$

$$
\sigma_{max}^B = \frac{M_{max}^B}{W_y^B} = \frac{6 \cdot F_B \cdot l}{4 \cdot b \cdot h^2} = \frac{8 \cdot 6 \cdot F \cdot l}{9 \cdot 4 \cdot b \cdot h^2}
$$

$$
= \frac{4}{3} \cdot \frac{F \cdot l}{b \cdot h^2}
$$

$$
\Rightarrow 2 \cdot \sigma_{max}^A = \sigma_{max}^B
$$

Die maximale Spannung ist also im Stab  $S<sub>B</sub>$  doppelt so hoch wie in  $S<sub>A</sub>$ . Da beide aus demselben Material (und Holzsorte) hergestellt sind, versagt S<sub>B</sub> in dieser Konsequenz zuerst.

[2.25]

Diese Erkenntnis kann wiederrum in die Weiterentwicklung des Verbinders einfließen. Naheliegend ist die Einführung eines Elements, welches die Zugkräfte in der Aussparung von *SA* aufnehmen kann. Im einfachsten Fall ist dies ein entsprechender Bolzen oder ein Metallband. Um in der konstruktiven Logik zu bleiben und dem Grundgedanken der Konstruktion gerecht zu werden, empfiehlt sich ein Zusatzelement aus Holz. Dieses kann ebenfalls die Verriegelungsfunktion des Dübels übernehmen, sodass die Gesamtzahl der Teile nicht unverhältnismäßig groß wird.

## **2.3 \_ Modellstudie: Hebelstabwerk für eine Rippenplatte**

## » **2.3.1 \_ Erläuterung des Aufbaus**

Die in Abschnitt 2.2 erarbeiteten einzelnen Bausteine werden anhand eines konkreten Fallbeispiels evaluiert, um die vorgeschlagene Methode zu bewerten. Die Konstruktion besteht aus einer Trägerplatte, welche einseitig schubfest mit einem ebenen Hebelstabwerk verbunden wird. In der Praxis könnten zwei solcher Platten eine Sandwichkonstruktion bilden, bei der die Hebelstabwerke auf der Innenseite liegen und in entgegengesetzten Richtungen wirken. Der grundlegende Aufbau entspricht der Abb. 43. In der Optimierungsroutine (vgl. Abb. 26) wird durch Variation der Parameter eine Lösung für ein Hebelstabwerk generiert. Anhand eines virtuell erzeugten Stabpools wird das Matching erprobt. Anschließend wird auf die generierte Rippenplatte eine Punktlast aufgebracht (an unterschiedlichen Positionen) und die Reaktion statisch ausgewertet, sodass weitere Fitnessparameter erzeugt werden. Alle Werte werden dann gemeinsam in eine multikriteriellen Optimierung übergeben, um eine Vorauswahl an Konstruktionen zu schaffen, aus der anschließend für verschiedene Anwendungsfälle eine optimale Lösung ausgewählt werden kann.

#### » **2.3.2 \_ Aufbau des Grasshopper-Scripts**

Das Grasshopper-Script (s. Abb. 45) reiht die einzeln erarbeiteten Grundbausteine aus den letzten Abschnitten aneinander. Eingabeparameter erlauben die Variation der Struktur, die extrahierten Fitnessparameter die Evaluierung. Die statische Auswertung der Struktur wird von dem Plugin Karamba3D<sup>9</sup> übernommen, welches seinerseits zusätzliche

<sup>9</sup> Preisinger, 2022
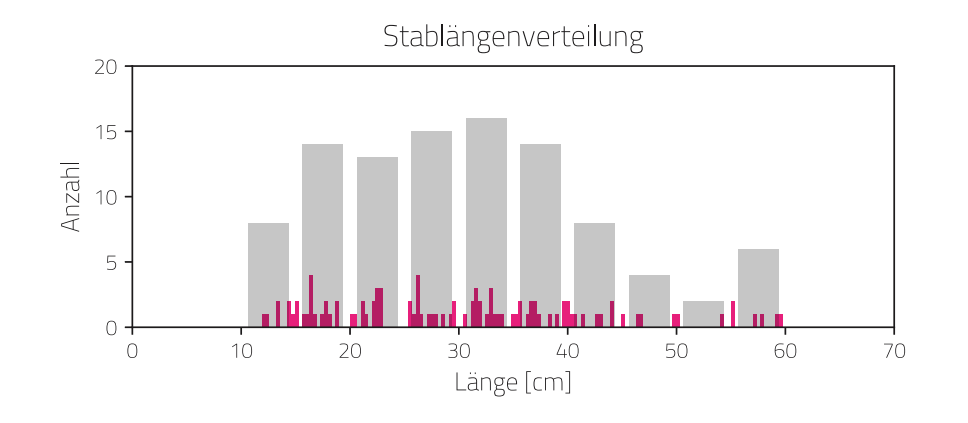

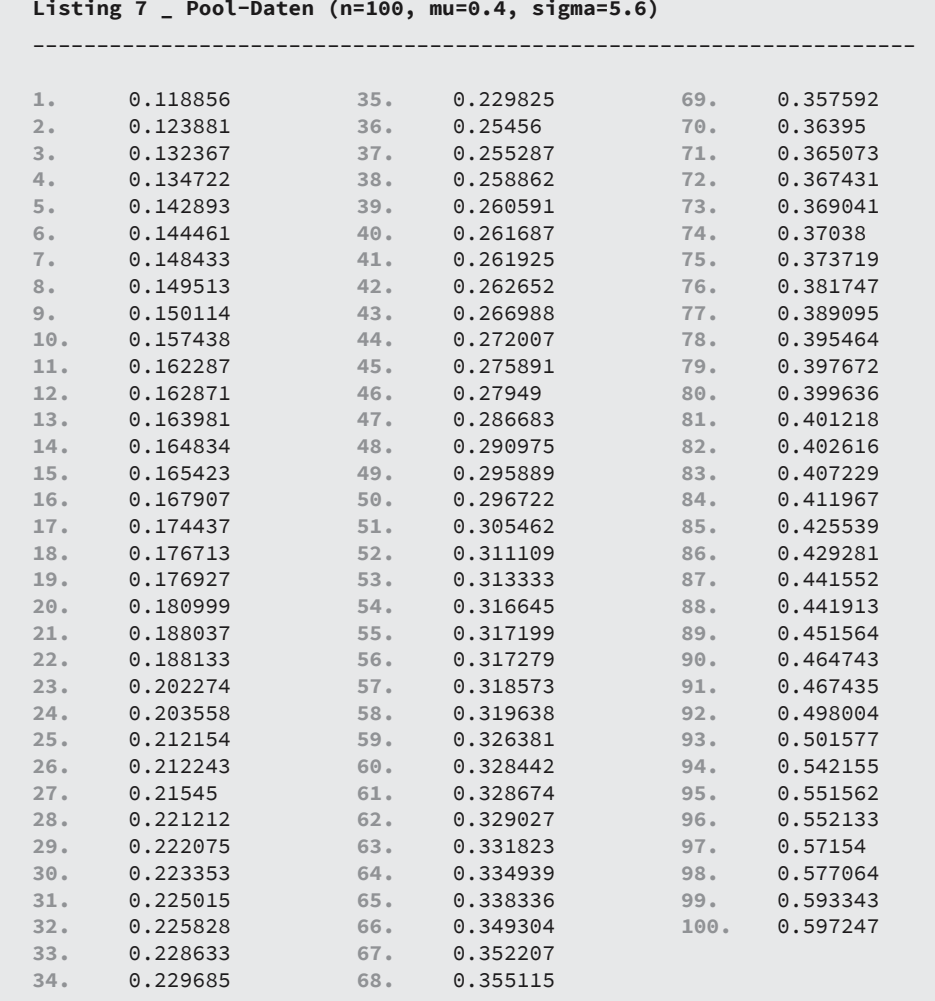

*Abb. 44 \_ Log. Verteilung als Simulationsgrundlage In Listing 7 sind die Stablängen aufgelistet, welche in den Simulationen verwendet werden. Diese Verteilung wurde einmalig mit den oben angegebenen Parametern*  *erzeugt. Die Werte sind in der Einheit [m] aufgeführt und aufsteigend sortiert. Ihre Verteilung ist in dem obigen Histogramm dargestellt. Die grauen Balken zeigen dieselben Daten in einer gröberen Einteilung.*

Eingabe- und Ausgabeparameter zulässt. Es ist natürlich möglich, weitergehende Auswertungen (auch mit weiteren Plugins) für unterschiedliche Bauaufgaben vorzunehmen.

Bereits jetzt kann durch manuelles Ausprobieren Lösungen generiert werden. Das eigentliche Ziel ist allerdings die vollständige Automatisierung dieser Aufgabe. Standardmäßig kommt hier das GH-Tool Galapagos zum Einsatz, einem Solver, welcher Evolutionäre

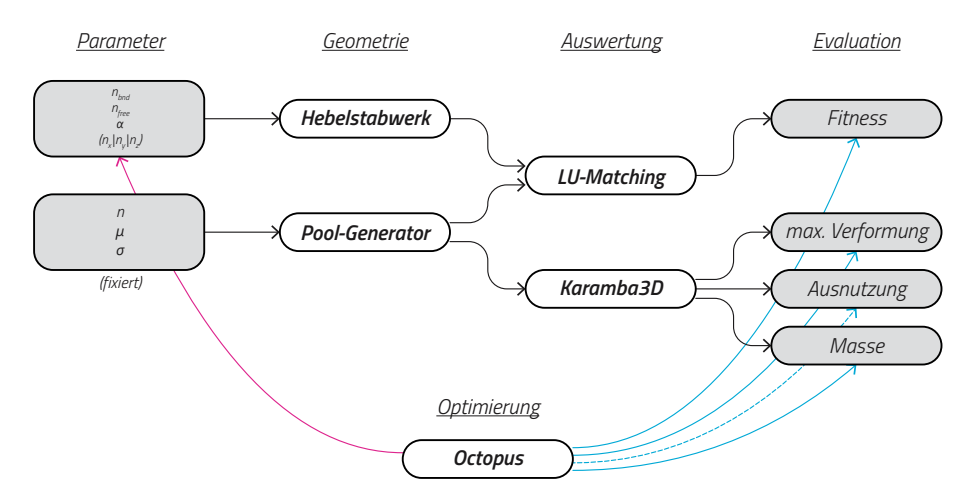

*Abb. 45 \_ Schema der Optimierungsroutine in GH Die Grafik zeigt eine vereinfachte Übersicht des Grasshopper-Scripts in logischen Blöcken. Das Optimierungsproblem wird in viele Teilprobleme zerlegt, welche in den vorherigen Abschnitten beschrieben wurden. Die rote Ver-* *bindung zeigt an, welche Parameter von Octopus bei der Suche variiert werden können, die blauen Verbindungen verweisen auf die einzelnen Fitnesswerte. Die gestrichelte Linie zeigt einen optionalen Wert an. Theoretisch können hier weitere Werte berücksichtigt werden.*

Algorithmen nutzt. Es ist allerdings nur möglich, einen einzigen Fitnesswert zu verknüpfen und diesen zu minimieren. Sind mehrere Faktoren vorhanden, wie in dem zu untersuchenden System, können diese mit Gewichtungen zu einem einzigen Wert zusammengefasst werden. Die Wahl der Gewichte unterliegt bisweilen einer gewissen Willkür, da hierbei kein "richtig" oder "falsch" existiert. Der Lösungsraum ist in der Folge stark eingeschränkt und zeigt keine Alternativen auf. Statt Galapagos wird das Plugin Octopus<sup>10</sup> verwendet, welches mehrere Fitnesswerte in einer mehrdimensionalen Ansicht anzeigt und entsprechend eine Paretofront generiert. Die verschiedenen Lösungen können dann später unter weitergehenden Gesichtspunkten auf ihre Eignung überprüft werden. Ein vereinfachtes Schema des Scriptes ist in Abb. 45 dargestellt.

## » **2.3.3 \_ Parameter für Konstruktion und Simulation**

Nachstehend folgt eine tabellarische Auflistung der Eckdaten für die Simulation, welche in der o.g. Grasshopper-Definition benutzt wurden.

## **Parameter Konstruktion**

- Abmessungen Grundplatte:  $\dots\dots\dots\dots\dots$  1 m x 1 m, d = 1 cm
- Querschnitt der Stäbe (B x H): . . . . . . . . . . . . . 19 mm x 29 mm

## **Parameter statische Auswertung**

- • Punktlast:. . . . . . . . . . . . . . . . . . . . . . . . . . . . . .1 kN
- • Positionen Punktlast:. . (u, v) ∈ {(0.5, 0.5), (0.5, 0.9), (0.9, 0.9)}
- • Auflagerpunkte:. . . . . . . . . . . . . . . . . . . . . . . . . . . . .(u, v) ∈ {(0, 0), (0, 1), (1, 0), (1, 1)}
- • Lastfall:. . . . . . . . . . . . . . . . . . . . . . . . . . . . . . . . . . . . .Eigengewicht + Punktlast
- Material (Karamba3D): ..................... Wood/Wood

<sup>10</sup> Vierlinger, 2018

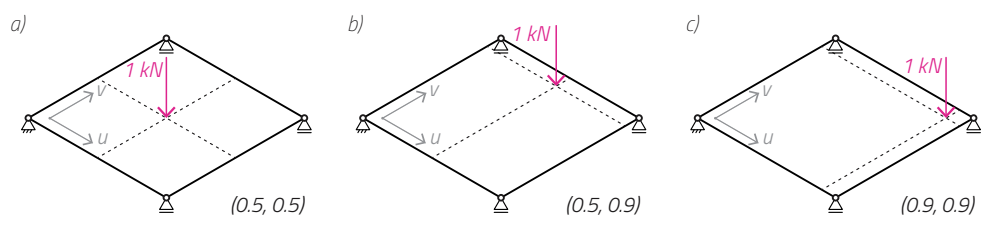

*Abb. 46 \_ Variation der Punktlast auf der Rippenplatte Für die Erprobung der Formfindungsroutine werden drei unterschiedliche Varianten getestet. Der Unterschied liegt in der Positionierung der Punktlast, die in den Abbil-*

*dungen oben mit UV-Koordinaten beschrieben ist. Der Ursprung (0, 0) liegt links. Die diagonal gegenüberliegende Ecke hat die Koordinate (1, 1). Die Fälle b) und c) sind bewusst asymmetrisch gewählt.*

### **Parameter Hebelstabwerk**

- • Randknoten:. . . . . . . . . . . . . . . . . . . . . . . . . . . . . .*nbnd* ∈ {4, ..., 14}
- • Freie Knoten:. . . . . . . . . . . . . . . . . . . . . . . . . . . . . .*nfree* ∈ {2, ..., 10}
- Öffnungsfaktor (pro Knoten): . . . . . . . . . . . . . *a* ∈ [0.05, 0.35]
- Drehrichtung (pro Knoten): . . . . . . . . . . . . . . . . *n*<sup>→</sup> ∈ {(0, 0, -1), (0, 0, 1)}
- • Iterationen:. . . . . . . . . . . . . . . . . . . . . . . . . . . . . .100
- • Algorithmus:. . . . . . . . . . . . . . . . . . . . . . . . . . . . . .ITR-REL

## » **2.3.4 \_ Erzeugung des Stabpools**

Zu den Möglichkeiten der detaillierten Ausformung des Stabpools wurde bereits in Abschnitt 2.1.7 eingegangen. Gewählt wird eine logarithmische Verteilung (s. Abb. 44 und Listing 7), wobei deren Relevanz nicht zu hoch bewertet werden sollte. Die Wahl begründet sich hier einfach durch die natürliche Verteilung beim Wachstum von Holz. Die Parameter wurden durch Testen der Optimierungsroutine so gewählt, dass eine gleichmäßige Verteilung von erfolgreichen als auch erfolglosen Matching-Varianten in den Resultaten auftauchen. Auf diese Weise kann die Robustheit der Methode demonstriert werden. Diese einmalig generierte Verteilung wird für alle drei Varianten der Simulation verwendet, um eine Vergleichbarkeit - auch innerhalb einer Variante - zu gewährleisten. Bei einer wechselnden Grundlage können die Ergebnisse zu unterschiedlich ausfallen.

### » **2.3.5 \_ Definition der Lasten und Lastfälle**

Um zu zeigen, dass das Matching mit Hebelstabwerken nicht nur zu einer singulären Lösung hin konvergiert, sondern zusammen mit anderen Parametern einen größeren Lösungsraum bildet, wird die Position der Punktlast in drei Versuchen variiert. Bei den optimalen Resultaten ist zu erwarten, dass eine Verdichtung von Rippen (=Stäbe des Hebelstabwerks) an diesen Positionen vorzufinden ist. Dabei wird als vereinfachter Fitnessparameter zunächst nur die maximale Verformung berücksichtigt. Die Positionen der Punktlasten sind in Abb. 46 dargestellt. Die Variante a) mit einer exakt mittigen Punktlast ist die naheliegendste und dient vor allem als Referenz. Als zweiter Fall ist bei b) die Punktlast in einer Achse außermittig verschoben und wirkt damit asymmetrisch auf die Rippenplatte ein. In Variante c) besteht diese Asymmetrie dann in zwei Achsen. Diese Positionen sind bewusst extrem unterschiedlich gewählt, um die Bandbreite an möglichen Lösungen aufzuzeigen. Zusätzlich zur Punktlast wirkt immer das Eigengewicht der Konstruktion mit. Durch die Verknüpfung der Geometrie innerhalb von Grasshopper mit Karamba3D wird dieses für jede Konfiguration automatisch neu bestimmt. Die Masse wird außerdem als ein Fitnessparameter gewählt: Beim Einsatz von neuwertigem Baumaterial innerhalb einer Konstruktion spielt die Menge auch aus Gründen der Kosten eine Rolle. Wird aber vermehrt recyceltes Material eingesetzt, könnte dies von nachrangiger

Bedeutung sein. Im Hinblick auf die mittel- bis langfristige Etablierung von Gebäuden als eine mögliche CCR-Maßnahme ist die Wiederverwendung von mehr Altholz - und damit einer schwereren Konstruktion - sogar von Vorteil.

## » **2.3.6 \_ Anpassung des Fitnessparameters f bzw. f\***

Bei den ersten Optimierungsversuchen mit dem GH-Script haben sich einige Auffälligkeiten ergeben, welche eine Anpassung des beschriebenen Fitnessparameters aus Abschnitt 2.1.8/2.1.9 notwendig machen. Einerseits ergibt sich durch die Verwendung von Octopus die Möglichkeit, bestimmte Lösungen durch die Auswertung von bedingten Anweisungen auszuschließen. In der Definition von *f\** war die Modifikation von ursprünglich negativen Werten (=gleichbedeutend mit unzureichendem Material für eine Konstruktion) zu größeren positiven Werten vorgesehen. Das Optimierungsziel, diesen Wert zu minimieren, würde in dem Fall auch kleine negative Werte begünstigen. Daher wurden diese künstlich vergrößert und an das Ende der Liste angehangen. Diese Überprüfung, ob die Werte größer als 0 sind, kann nun vor der Übergabe an Octopus durch eine bedingte Anweisung stattfinden und es wird zusätzlich zum Fitnesswert ein Marker - eine boolesche Variable mit dem Wert "true" oder "false" - übergeben. Letztere werden dann gar nicht mehr in der Optimierung berücksichtigt. Die andere Anpassung betrifft die Umschreibung des Parameters *f* als Summe von Überlängen. Dieser Wert wird umso größer, je mehr Stäbe in die Rechnung mit einbezogen werden, auch wenn die einzelnen Überlängen gering ausfallen. Dadurch werden tendenziell Konstruktionen mit weniger Stäben bevorzugt. Um diesem Effekt vorzubeugen, wird die Summe am Ende durch die Gesamtlänge aller ausgewählten Stäbe aus dem Pool geteilt, um einen relativen Anteil zu erhalten. *f* aus der Definition von [2.17] wird daher abgewandelt zu *f rel* und ist wie folgt definiert:

[2.26]

$$
f_{rel} = \left[2 \cdot \Theta\left(\sum_{i=0}^{n} \Theta(\Delta l_i) - n\right) - 1\right] \cdot \frac{\sum_{i=0}^{n} |\Delta l_i|}{\sum_{i=0}^{n} \operatorname{len}(p_{g(i)})}
$$

### » **2.3.7 \_ Übersicht der Optimierungsergebnisse**

Die Resultate der Optimierungsvarianten sind grafisch in den Abbildungen 41a-c dargestellt. Octopus liefert bei mehrdimensionalen Optimierungsproblemen kein singuläres bestes Ergebnis. Vielmehr handelt es sich um eine Menge von Ergebnissen, welche dem Pareto-Optimum entsprechen: Diese Ergebnisse können in einer Eigenschaft nicht weiter verbessert werden, ohne eine andere Eigenschaft gleichzeitig zu verschlechtern. Jedes Ergebnis, dass diese Bedingung erfüllt, gehört zur Menge der Pareto-Front. In den Übersichten ist diese als graues Netz sichtbar. Die dritte Dimension (=Masse der Lösung) des Netzes ist dort nicht als Achse zu sehen, sondern durch die Farbe der Punkte repräsentiert. Tatsächlich handelt es sich bei der Pareto-Front also um eine zweidimensionale Fläche im dreidimensionalen Raum. Unterhalb der Pareto-Mengen sind vier ausgewählte Lösungen dargestellt. Ihre Lage wird durch eine entsprechende Markierung angezeigt. Ihre Auswahl ist nicht zufällig, sondern soll beispielhaft die Breite des Lösungsspektrums repräsentieren, weshalb sie in entgegengesetzten Ecken liegen:

- **Lösung a)** schlechteres Matching/Recycling, geringe max. Verformung
- **Lösung b)** schlechteres Matching/Recycling, große max. Verformung
- **Lösung c)** \_ gutes Matching/Recycling, geringe max. Verformung
- **Lösung d)** \_ gutes Matching/Recycling, große max. Verformung

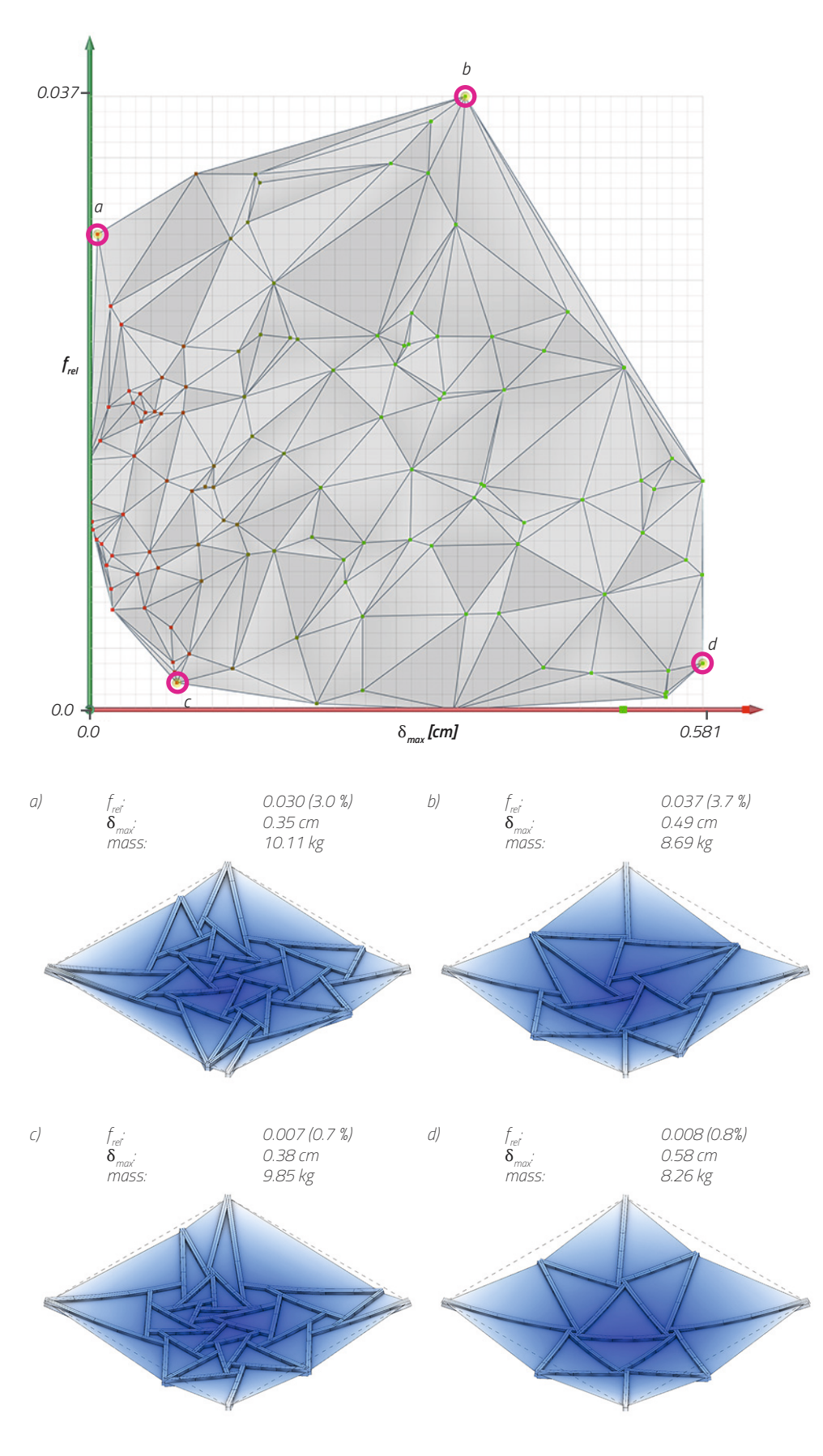

*Abb. 47 \_ Optimierung für Punktlast (0.5, 0.5) oben: Fitness-Landschaft für die drei Größen frel, max. Verformung und Masse. Die ersten beiden sind auf der xy-Achse aufgetragen, die Masse wird durch die Farbe der* 

*Punkte (grün bis rot) repräsentiert. unten: Vier beispielhafte Ergebnisse aus der Fitness-Landschaft, die sich in Ihrer Ausprägung stark unterscheiden.*

Die vierte Eigenschaft - verbaute Masse - wird hier nur scheinbar außen vor gelassen. Bei genauerem Blick auf die Pareto-Front ergibt sich eine Korrelation zwischen max. Verformung und verbauter Masse. Dieser Zusammenhang ist zu erwarten, da mehr statisch wirksames Material ein höheres Eigengewicht bedingt. Auf der anderen Seite ist durch die Ermittlung der Pareto-Front bereits auch eine Minimierung der Masse berücksichtigt, d.h. eine Lösung zu bestimmten Parametern *f rel* und *max* ist auch immer die leichteste Variante. Die individuelle Ausformung der Lösungen entspricht konstruktiv ebenfalls den Erwartungen. So sind die Systeme mit geringerer max. Verformung von einer höheren Stabdichte geprägt. Diese ist dort am höchsten, wo die Punktlast an der Platte ansetzt. Bei den Varianten 2 und 3 ist dies aufgrund der außermittigen Position am besten zu beobachten. Das Matching/Recycling hingegen ist visuell nicht ablesbar, hier kann nur der angegebene Wert von *f rel* herangezogen werden.

## » **2.3.8 \_ Zur Auswahl geeigneter Lösungen**

Als allgemeine Herangehensweise kann immer eine Lösung in der Nähe des Nullpunkts ausgewählt werden. In den vorliegenden Variantenstudien entspricht Lösung c) dieser Strategie. Dennoch sollte die gesamte Lösungsmenge bei diesem Verfahren als ein Tool zur Entscheidungsfindung angesehen werden. Denn es gilt grundsätzlich die Feststellung, dass es sich um eine Menge von gleichberechtigten Vorschlägen handelt. Die Entscheidung für eine bestimmte Lösung kann weitere Gründe haben, welche in dem Modell nicht abgebildet sind. Manche Eigenschaften sind gar nicht oder nur schwer quantifizierbar, daher steht der Mehrwert ihrer Integration in ein parametrisches Modell in keiner Relation zum Aufwand. In diese Kategorie können beispielsweise folgende Aspekte gehören:

### **• Konstruktion**

- \_ Kollisionen mit anderen Bauteilen
- \_ dynamische geometrische Abhängigkeiten
- \_ Anpassungen (z.B. Öffnungen), die von Hand schneller vorzunehmen sind
- **• Ästhetik**
	- \_ Erscheinungsbild der Konstruktion als gestalterisches Element
- **• Recyclingquote**
	- \_ Vollständiges Ausschöpfen eines vorhandenen Materialpools
- **• Fabrikation**
	- \_ Effiziente Planung von Werkzeugwegen
	- **Maschinenlimits**
	- Vermeidung von Problemen bei der Herstellung "aus der Erfahrung heraus"

Die vollständige Integration aller relevanten Eigenschaften ist wahrscheinlich nicht zielführend, da die Pareto-Menge bei mehr als 3-4 Dimensionen für Menschen nicht bzw. nur durch Begrenzung der Darstellung überschaubar ist. Hier kann die Zerlegung der Darstellung in mehrere Diagramme hilfreich sein. Es empfiehlt sich daher ein Vorgehen, welches auf eine Priorisierung der Eigenschaften setzt, die kennzeichnend für die Bauaufgabe sind. Diese können in die Methode übernommen werden und alle anderen im händischen Verfahren berücksichtigt werden.

## » **2.3.9 \_ Abschließende Beurteilung der Methode**

Dieser parametrische Lösungsansatz hat während seiner Entwicklung auch gezeigt,

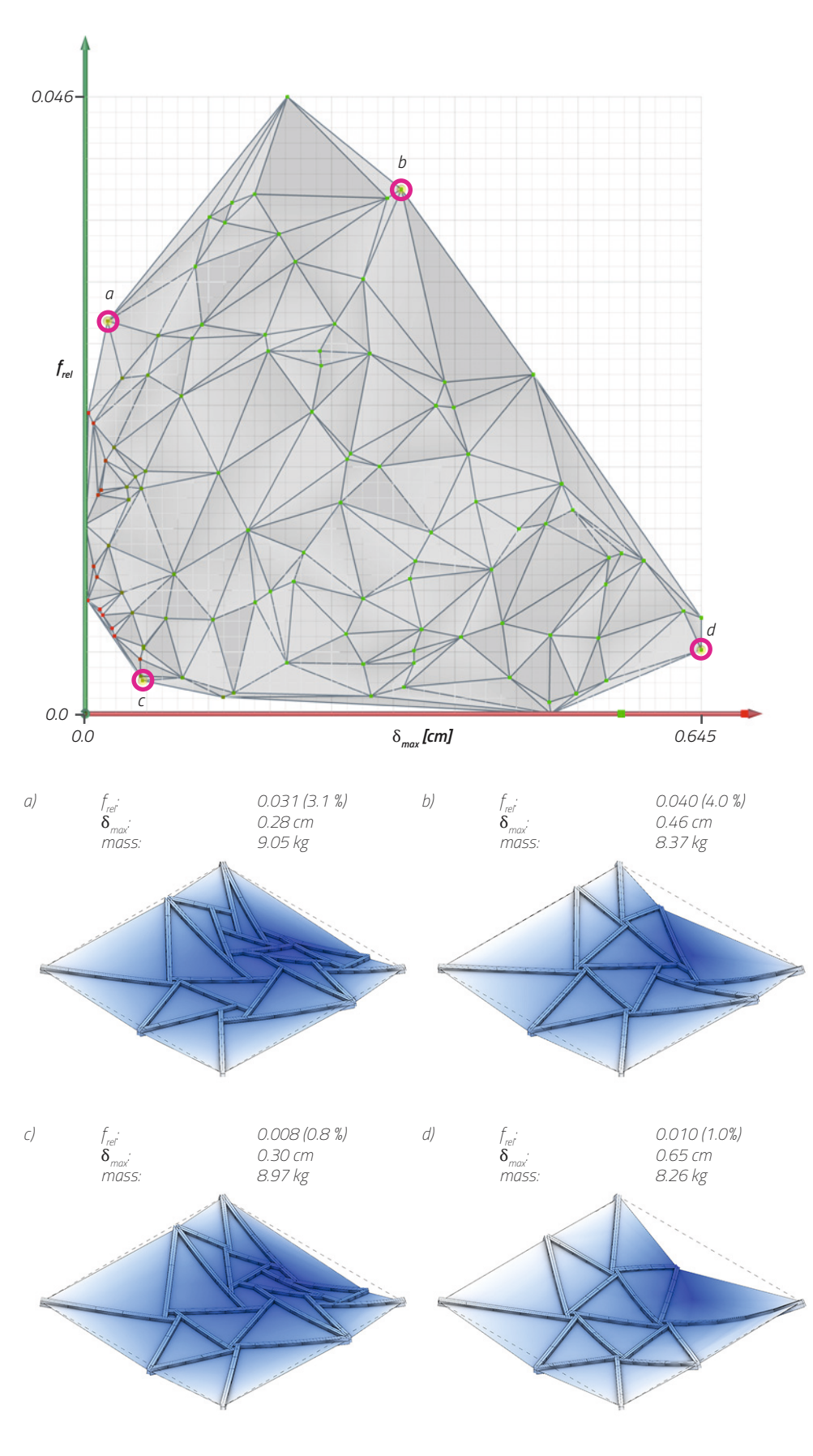

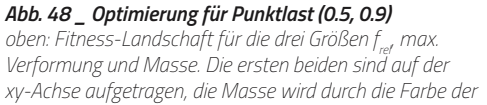

*Punkte (grün bis rot) repräsentiert. unten: Vier beispielhafte Ergebnisse aus der Fitness-Landschaft, die sich in Ihrer Ausprägung stark unterscheiden.*

wo die Grenzen eines solchen Modells liegen. Der gezeigte Aufbau zeugt trotz seiner Zerlegung in kleinere Teilprobleme von einer gewissen Komplexität, sodass es viele Parameter als Stellschrauben gibt. Ihr Wertebereich muss sinnvoll gewählt werden. Zum einen in Bezug auf obere/untere Schranken, wie z.B. beim Öffnungswinkel *a* des Hebelstabwerks, welcher sonst zu konstruktiv schwierigen spitzen Winkeln führt. Andererseits ist auch die Genauigkeit von Parametern (= Nachkommstellen) zu bedenken. Eine unnötig hohe Präzision führt zu einem großen Suchraum für Lösungen (= lange Laufzeit des Algorithmus) und ist baupraktisch aufgrund von Fertigungstoleranzen gar nicht abbildbar.

Es ist weiterhin wichtig, sich vor Augen zu führen, dass die Lösungen Ergebnis der eigenen Formulierung des Problems sind. Diese Formulierung kann unvollständig sein oder in ihrer Programmierung semantische oder logische Fehler enthalten. Dementsprechend finden sich diese in der Lösungsmenge wieder. Das vorgestellte Modell der Rippenplatte weist beispielsweise keinen Auflagerpunkt an den Seitenrändern auf, lediglich in den vier Eckpunkten. Trotzdem ist es bei der Generierung der Varianten möglich, dass Stäbe auf dem Seitenrand enden. Bei der gewählten Belastung wäre es natürlich sinnvoll, hier ein weiteres Auflager einzuführen. Da es sich lediglich um einen Demonstrator handelt und auf dessen weitere konstruktive Integration in eine Umgebung nicht näher eingegangen wird, ist dieser Punkt hier nicht weiter von Belang. Es ist eher so, dass eine dynamische Integration eines statischen Auflagers hier wiederrum Lösungen mit vielen Randpunkten bevorzugt und die Menge dementsprechend eine geringere Diversität aufgewiesen hätte. Die Erzeugung der Randpunkte ist zunächst durch eine regelmäßige Teilung der Randkurve erfolgt. D.h. die Anordnung der Punkte ist immer gleich und ihre Position wird nur durch die Gesamtzahl der Punkte bestimmt. Damit wurde der Lösungsraum bereits eingeschränkt: In der Paretomenge gab es Häufungen von Lösungen in Form von Clustern, da die Erzeugung der Geometrie nicht auf eine kontinuierliche Art erfolgt ist, sondern diskretisiert ist. Dadurch können bestimmte geometrische Anordnungen gar nicht erreicht werden. Diese Art von Problemen sind i.d.R. nicht sofort ersichtlich, sondern nur bei genauerer Betrachtung der Lösungsmenge und Auffälligkeiten in ihrer Beschaffenheit.

Insgesamt bleibt aber festzustellen, dass in diesem Modell die erzeugten Lösungen klar den Erwartungen entsprechen. Ihr Erscheinungsbild passt gut zu den Fitnessparametern. Ebenso ist die Anzahl der gefundenen Lösungen ein Hinweis darauf, dass die Art des Problems nicht zu speziell ist, es also Spielraum für Entwicklung und Auswahl gibt. Die in Abb. 47-49 gezeigten Lösungen liegen allesamt in einem akzeptablen Bereich, selbst solche, welche schlechtere Fitnesswerte aufweisen. Auch das ursprünglich formulierte Ziel, mit der gewählten Methode die Einpassungen von Stabmaterial in eine Konstruktion als Recyclingstrategie zu verwenden, ist erreicht worden. Die Werte zeigen, dass dies bis auf wenige Prozent Abweichung möglich ist. Die These, dass Hebelstabwerke mit ihren geometrischen Eigenschaften in dieser Problemstellung eine angemessene Antwort sein können, ist also bestätigt. Sicher spielen weitere Eigenschaften des Materials ebenso eine wichtige Rolle, aber die Betrachtung der Kongruenz bei den Systemlinien ist sicher der wichtigste Aspekt. Damit sind reguläre Stabwerke nicht ausgeschlossen, denn im Prinzip sind sie ein Spezialfall des Hebelstabwerks (mit *a* = 0) und könnten somit inkludiert werden. Die vorgeschlagene Methode beansprucht keine Allgemeingültigkeit. Sie soll stellvertretend anhand eines realen Problems bei der Wiederverwendung von Bauteilen zeigen, wie aus den vermeintlich prekären Ausgangseigenschaften eine geeignete Herangehensweise mit den Werkzeugen des parametrischen Entwerfens entwickelt werden kann.

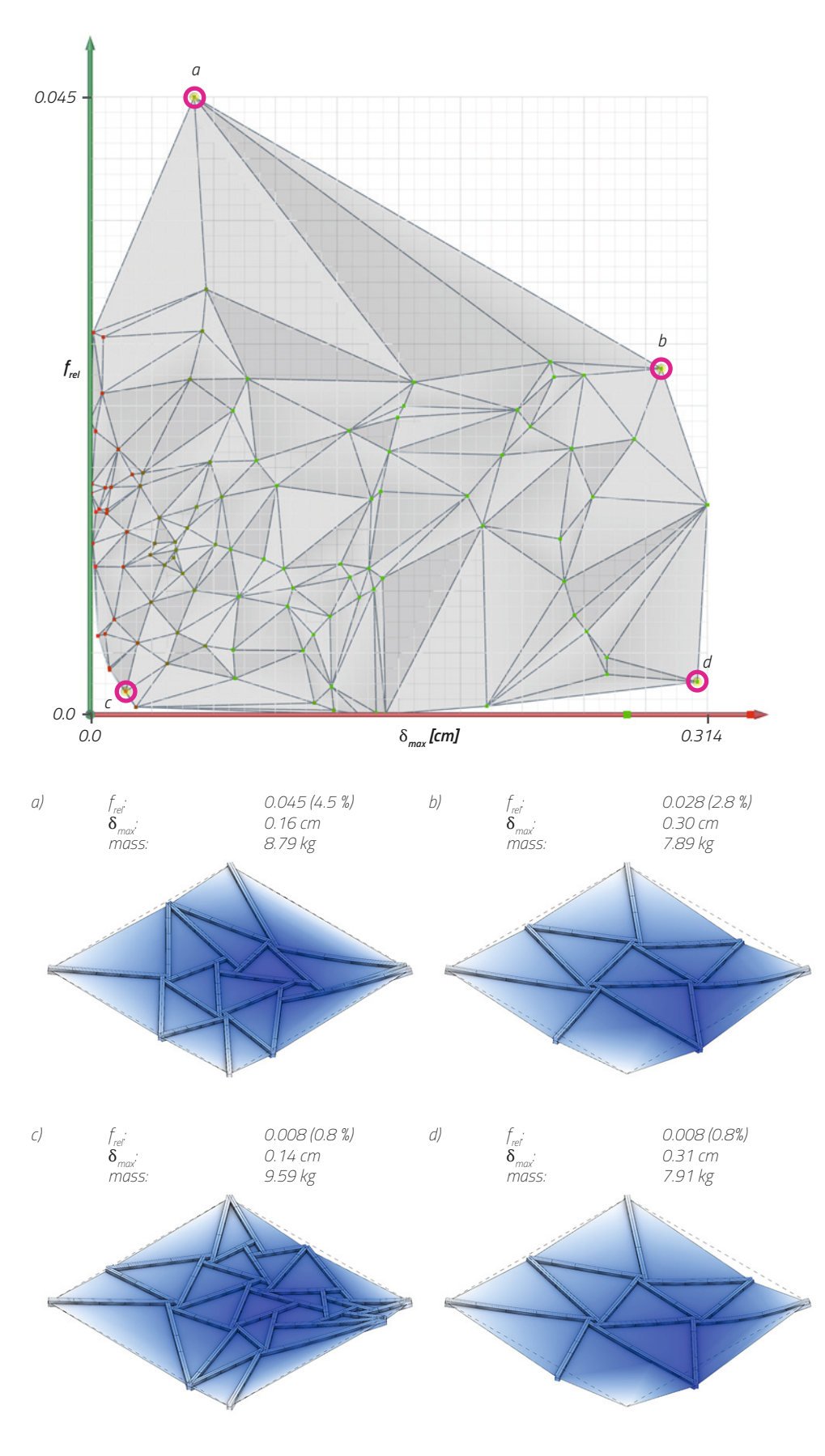

*Abb. 49 \_ Optimierung für Punktlast (0.9, 0.9) oben: Fitness-Landschaft für die drei Größen frel, max. Verformung und Masse. Die ersten beiden sind auf der xy-Achse aufgetragen, die Masse wird durch die Farbe der* 

*Punkte (grün bis rot) repräsentiert. unten: Vier beispielhafte Ergebnisse aus der Fitness-Landschaft, die sich in Ihrer Ausprägung stark unterscheiden.*

**3 \_ Ebene Geometrien**

## **3.1 \_ Polygonale Schalenelemente**

## » **3.1.1 \_ Erweiterung um eine zusätzliche Raumdimension**

Bei der Betrachtung von Schalenelementen erweitern sich alle Zuordnungsprobleme um eine weitere räumliche Dimension. Auch wenn dies zunächst überschaubar erscheint, so erhöht sich die Komplexität dabei erheblich: Bei eindimensionalen Objekten ist die Anzahl der Freiheitsgrade bei der Zuordnung klein. Es existiert nur die Translation entlang der Systemachse, bei der Fixierung auf einen gemeinsamen Ursprungspunkt genügt demnach der Vergleich der Ausdehnung bzw. Länge der Elemente.

Bei zweidimensionalen Objekten ist die räumliche Zuordnung (bzw. Überprüfung der Kongruenz oder Überlappung) durch mehrere Freiheitsgrade bestimmt. Neben der Translation in zwei Achsen sind Rotation und Spiegelung möglich. Die einfache Methode des Vergleichs von zwei Zahlen wie bei den Stäben funktioniert hier nicht mehr. Selbst für regelmäßige Formen ist beispielsweise der Vergleich des Flächeninhalts keine zuverlässige Größe für eine passende Zuordnung. Anstelle einer singulären Lösung tritt hier ein Lösungsraum, welcher durch geeignete Methoden bestimmt und abgesucht werden muss.

Eine konkrete, geometrische Formulierung des Zuordnungsproblems kann folgendermaßen lauten: Betrachtet werden zwei Polygone *P* und *C*. Wie ähnlich sind sich die Polygone und lassen sich die entstehenden Restflächen/Überstände in einer Maßzahl ausdrücken? Die Maßzahl wird im folgenden Ausnutzungsgrad genannt, analog zu den Stabgeometrien. Sie ist Voraussetzung für einen automatisierten Upcyclingprozess. Es folgt eine Definition zur Berechnung und ein Vergleich der Methoden zur Auffindung des tatsächlichen, maximalen Ausnutzungsgrads zwei Schalenelementen/Polygonen *P* und *C*:

### » **3.1.2 \_ Definition des Ausnutzungsgrads**

Für die Definition des Ausnutzungsgrads sind zuvor ein paar Festlegungen notwendig. Ein Polygonzug *P* ist die Vereinigung von Strecken zwischen einer Folge von *m* Punkten:

$$
P = \bigcup_{i=1}^{m-1} |P_i P_{i+1}| \tag{3.1}
$$

Die Fläche innerhalb des Polygonzuges ist die Menge  $S_p$  aus Punkten. Für diese Punkte ist die Winkelsumme über alle Streckenabschnitte des Polygons *2*�. Entsprechend ist die Summe für Punkte außerhalb des Polygons kleiner:

$$
S_P = \left\{ X \in \mathbb{R}^2 : \left| \sum_{i=1}^{m-1} \angle P_i X P_{i+1} \right| = 2\pi \right\}
$$
\n
$$
(3.2)
$$

Nun sei *C* ein Polygon aus der Konstruktion und *P* ein Polygon aus dem Pool. Der Ausnutzungsgrad *f* wird über die boolsche Mengenalgebra definiert (zur Illustration siehe Abb. 50). Allgemein sind drei Flächen maßgebend: Die gemeinsame Fläche A<sub>cp</sub>, der Überstand  $A_{_E}$ und die Restfläche  $A_{_R}$ . Die gemeinsame Fläche wird in ein Verhältnis mit der Fläche  $A_p$  des Polygons  $P$  gesetzt. Das Verhältnis von Uberstand zu Polygon  $\mathcal{C}$  (=Fläche  $A_c$ ) wird davon abgezogen. Damit ergibt sich im besten Fall ein Ausnutzungsgrad von *f* = 1.0 (= die Polygone sind kongruent zueinander) und im schlechtesten Fall ein Wert von *f* = -1.0 (= Polygon *C* liegt außerhalb von *P*). Formal zusammengefasst:

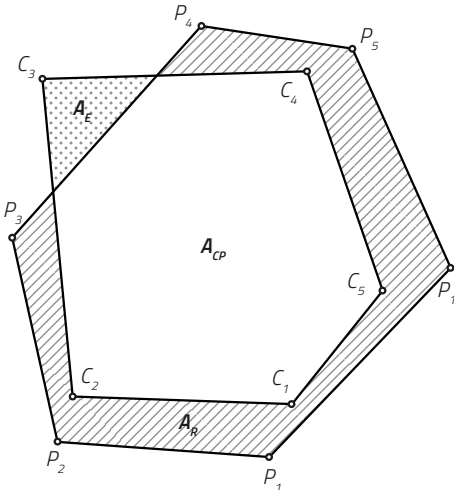

*Abb. 50 \_ Definition der Polygonflächen Die Überlagerung von zwei Polygonen mit den Flächen*   $A_\varepsilon$ und A<sub>P</sub> erzeugt verschiedene Teilflächen, die wie folgt *benannt sind:*

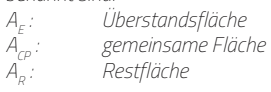

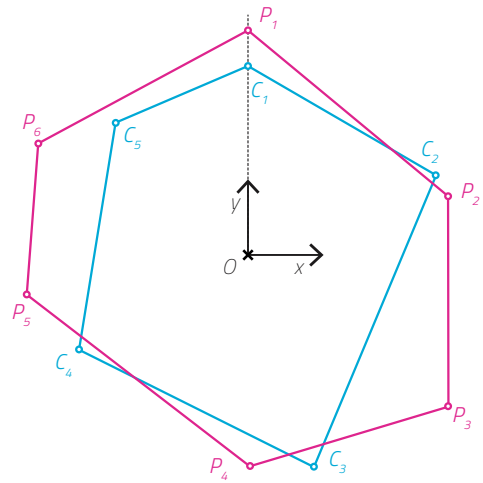

*Abb. 51 \_ Initiale Ausrichtung der Polygone C und P Für die Bestimmung der Ähnlichkeit zweier Polygone nach der diskreten Methode werden diese mit ihrem geometrischen Schwerpunkt zunächst in den Ursprung O verschoben. Die anschließende Ausrichtung rotiert die Polygone C und P jeweils so, dass ihr Startpunkt auf der y-Achse liegt.*

$$
f = \left(1 - \Theta_0 \left( |S_C \setminus S_P| \right) \right) \cdot \frac{|S_P \cap S_C|}{|S_P|} - \Theta_0 \left( |S_C \setminus S_P| \right) \cdot \frac{|S_C \setminus S_P|}{|S_C|}
$$
 [3.3]  

$$
= \underbrace{\left(1 - \Theta_0(A_E)\right) \cdot \frac{A_{CP}}{A_P}}_{\text{Anteil Schnittmenge}} - \underbrace{\Theta_0(A_E) \cdot \frac{A_E}{A_C}}_{\text{Anteil Überstand}}
$$
  

$$
mit \ f \in \left\{ \begin{bmatrix} -1, 0[ & , A_E > 0 \\ 0, 1] & , A_E = 0 \end{bmatrix} \right\}
$$

und  $\Theta_0(x) =$  $\sqrt{ }$  $\Big\}$  $\overline{\mathcal{L}}$  $0, x < 0$  $0, x = 0$ 1,  $x>0$ als modifizierte Heaviside-Funktion

Der Ausnutzungsgrad ist demnach abhängig von der Ausrichtung beider Polygone zueinander. Im nächsten Abschnitt wird der Frage nachgegangen, ob eine Ermittlung der optimalen Ausrichtung möglich ist, bei welcher der Ausnutzungsgrad maximal ist.

## » **3.1.3 \_ Ermittlung des tatsächlichen maximalen Ausnutzungsgrads**

Wie zuvor schon angedeutet, hängt der Wert des Ausnutzungsgrads f von der Ausrichtung zweier Polygone zueinander ab. Es stellt sich also die Frage, wie diejenige Ausrichtung (Translation und Rotation) gefunden werden kann, bei der Ausnutzungsgrad f maximal ist. Es ist nicht bekannt, ob hierfür ein eindeutiger Algorithmus definiert werden kann, welcher sofort den geforderten Wert liefert. Folgende Optionen können einen Ansatz liefern:

**• Exhaustionsalgorithmen** \_ Ausprobieren von verschiedenen Konfigurationen. Hierbei gibt es keine Garantie auf Erfolg, je länger die Laufzeit, desto näher gelangt man an den tatsächlichen Wert.

- **Evolutionäre Algorithmen** \_ Ähnlich wie die Exhaustionsalgorithmen, jedoch gerichtete Suche und daher vorzuziehen.
- **Machine Learning** Auf Basis von vorhandenen Datensätzen können für den reinen Anwendungsfall Neuronale Netze nützlich sein. Dabei ist zu beachten, dass die Fehlerquote abhängig von der erlernten Datengrundlage ist.
- **Sonderfall "polygon containment"** Für den Fall, dass Polygon *C* vollständig in *P* passt, sind erprobte Algorithmen<sup>1,2</sup> bekannt. In dem Fall kann ein maximaler Ausnutzungsgrad bestimmt werden. Die Algorithmen liefern jedoch kein Ergebnis für grenzwertige Fälle, bei denen ein geringer Überstand existiert. Diese Fälle können untereinander nicht verglichen werden.

Das Hauptproblem bei der Suche besteht in dem großen Lösungsraum, der sich durch die Freiheitsgrade ergibt. Ein entsprechender Algorithmus muss versuchen, den Lösungsraum zu verkleinern. Das kann durch bestimmte Annahmen geschehen, die im Vorfeld getroffen werden. Der Idealfall - also *f* = 1.0 - bedingt zwei identische Polygone am selben Ort. Die Polygone lassen sich in Polarkoordinaten beschreiben, die mit ihrem Schwerpunkt im Ursprung *O* liegen. Der Lösungsraum kann diskretisiert werden, indem folgende Einschränkungen getroffen werden:

- **Einschränkung der Translation** Die Schwerpunkte liegen beide im Ursprung.
- **Einschränkung der Rotation** Es sind nur Verdrehungen zulässig, bei denen je ein Punkt aus beiden Polygonen *P* und *C* in Polarkoordinaten denselben Winkel einnehmen.

Der Aufwand zur Überprüfung verschiedener Positionen wird damit überschaubar und er hängt direkt von der Anzahl der möglichen Kombinationen ab. Der Rechenaufwand wächst also nicht wesentlich schneller als das Produkt der Anzahl der Polygonpunkte, was mit dem folgenden Landau-Symbol ausgedrückt wird:

$$
\mathcal{O}(n \cdot m) \qquad | \text{mit } n = \text{Anzahl der Punkte Polygon P} \qquad [3.4]
$$
  
| und  $m = \text{Anzahl der Punkte Polygon C}$ 

Jede der (*n\*m*) Rotationen wird ausgeführt und der jeweilige Wert *f* festgehalten. Aus *P* und *C* werden *P'* und *C'*, welche um den Polarwinkel des *i*/*j*-ten Punktes zurückgedreht werden:

$$
P'(i) = R_{-\alpha(i)}(P) \qquad \text{mit } \alpha(i) = \arctan(2P_i^x, P_i^y) \tag{3.5}
$$
  
\n
$$
C'(j) = R_{-\beta(j)}(C) \qquad \text{mit } \beta(j) = \arctan(2C_j^x, C_j^y)
$$

*f* ist folglich von *i* und *j* abhängig und die allgemeine Formulierung [3.3] lässt sich präzisieren. Es ist erforderlich, alle (*n*\**m*) Kombinationen zu berechnen. Das Maximum aus dieser Menge ist der gesuchte Ausnutzungsgrad *f* mit den dazugehörigen Polygonen *P\** und *C\**

<sup>1</sup> Chazelle, 1983

Avnaim et al., 1989

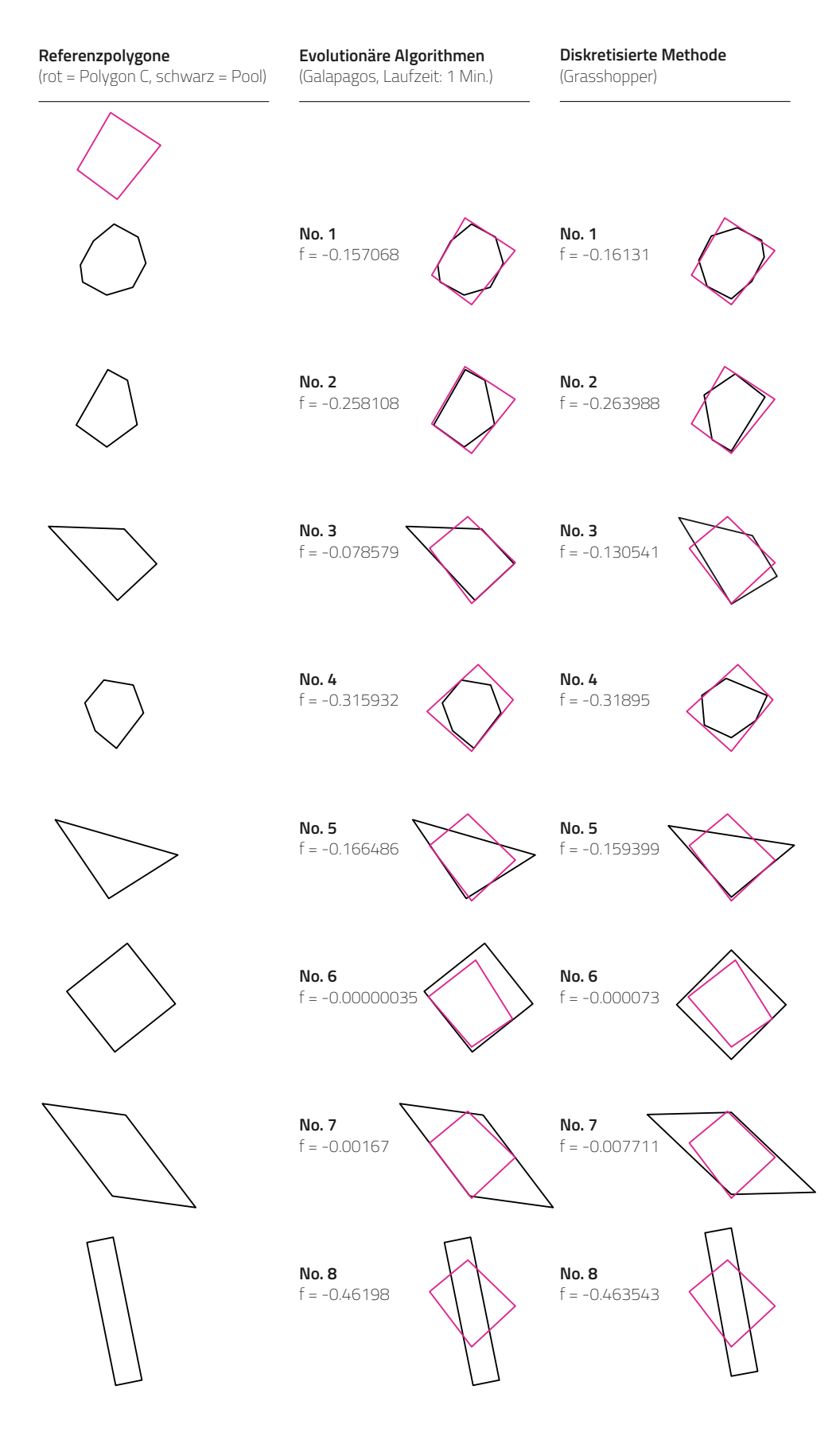

*Abb. 52 \_ Vergleich der Ausrichtungsmethoden In der Matrix sind die Lösungen für den Ausnutzungsgrad f aufgeführt, getrennt nach Algorithmus. Die Ergebnisse liegen für alle Polygone aus dem Pool nah beieinander,* 

*obwohl bei den Evolutionäre Algorithmen zusätzlich Translation möglich ist. Die diskrete Methode ist jedoch bedeutend schneller und liefert ein gutes Ergebnis.*

$$
f_{ij} = \left(1 - \Theta_0 \left( \left| S_{C'(j)} \setminus S_{P'(i)} \right| \right) \right) \cdot \frac{\left| S_{P'(i)} \cap S_{C'(j)} \right|}{\left| S_{P'(i)} \right|} - \Theta_0 \left( \left| S_{C'(j)} \setminus S_{P'(i)} \right| \right) \cdot \frac{\left| S_{C'(j)} \setminus S_{P'(i)} \right|}{\left| S_{C'(j)} \right|} \qquad (3.6)
$$

 $f = \max(f_{11}, f_{12}, ..., f_{nm})$  | mit den Indizes  $i_{max}$  und  $j_{max}$ 

 $P^* = P'(i_{max})$  $C^* = C'(j_{max})$ 

Dieses Verfahren überspringt einen Großteil des Lösungsraums und führt keine Translationen aus. Ein Vergleich mit einem anderen Verfahren - in diesem Fall mit einem Evolutionären Suchalgorithmus - ist also angeraten. Dafür werden auf ein Referenzpolygon und ein Pool von acht Polygonen beide Methoden angewendet. Die resultierenden *f*-Werte sind im Abb. 52 gegenübergestellt. Der Evolutionäre Algorithmus nähert sich

```
Listing 7 _ Pseudocode für Ausnutzungsgrad f
1. function berechneAusnutzungsgrad(Polygon C, Polygon P):
2. C.translation(C.zentrum, (0,0)) #Verschiebung zum Nullpunkt
3. P.translation(P.zentrum, (0,0))
4.
5. C.rotation(-C[0].phi) #Rotation zur Nullstellung,
6. P.rotation(-P[0].phi) #0 = erster Punkt
7.
8. ListeC = [C, ...] #Listen für rotierte Kopien
9. ListeP = [P, ...]
10.
11. for (Iteration i aus C.AnzahlPunkte):
12. ListeC += C.rotation(-C[i].phi)
13.
14. for (Iteration i aus P.AnzahlPunkte):
15. ListeP += P.rotation(-P[i].phi)
16.
17. T = [] T \blacksquare T \blacksquare T \blacksquare T \blacksquare T \blacksquare T \blacksquare T \blacksquare T \blacksquare T \blacksquare T \blacksquare T \blacksquare T \blacksquare T \blacksquare T \blacksquare T \blacksquare T \blacksquare T \blacksquare 
18.
19. for (Polygon C aus ListeC):
20. for (Polygon P aus ListeP):
21. A_cp = boolescherSchnitt(C, P)
22. A_e = boolescheDifferenz(C, P)
23. f = A_cp / P.Fläche - A_e / C.Fläche
24. T += [C, P, f]
25.
26. C_res, P_res, f = max(T) #Auswahl des größten f
27.
28. return C_res, P_res, f
```
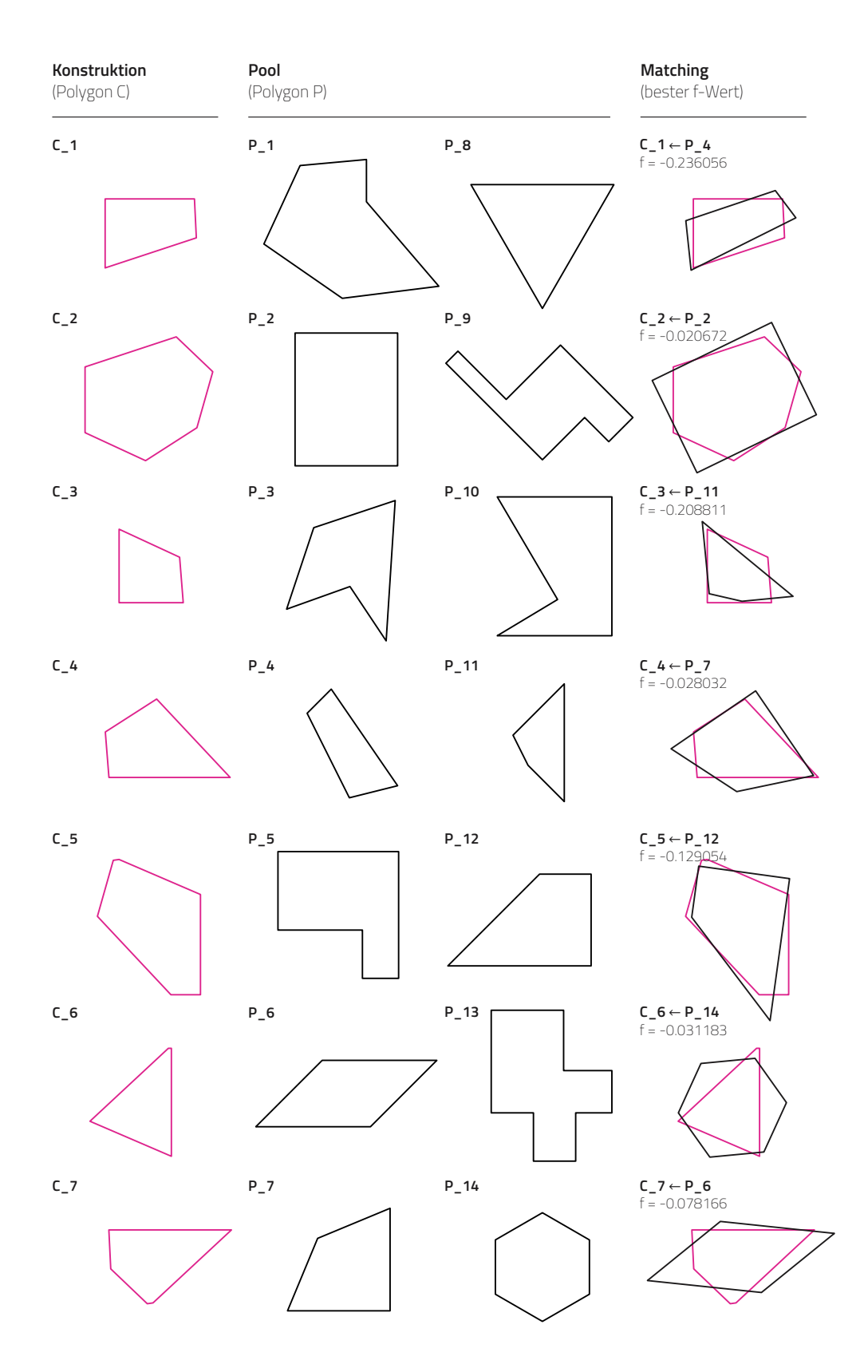

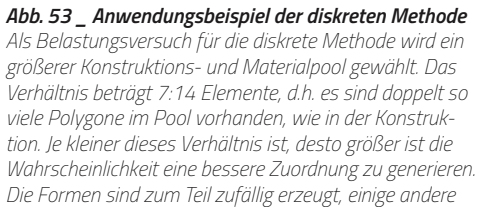

*hingehen händisch, um den Algorithmus mit besonders schwierigen und abstrakten/unnatürlichen Konturen zu fordern.*

*Das Ergebnis des Matchings ist in der rechten Spalte dargestellt, mit der jeweiligen Angabe der Zuordnung und des ermittelten fitness-Werts. Die relativ abstrakten Polygonformen passen rein visuell betrachtet gut zueinander, der schlechteste Wert für f ist ~0.539, der beste ~0.781.* asymptotisch an den tatsächlichen Wert an, weshalb bei längerer Laufzeit der Fehler immer kleiner wird. Für den Vergleich wurde eine Laufzeit von 1 Minute gewählt. Zusätzlich zur Rotation ist auch die Translation zugelassen. Wie Abb. 52 entnommen werden kann, wird mit dem diskreten Verfahren ein gutes Ergebnis erzielt. Die Werte weichen im Schnitt um ~0,008 ab. Der evolutionäre Algorithmus schneidet prinzipiell besser ab, der Ausnutzungsgrad fällt hier oft höher aus. Dafür wird erheblich mehr Rechenzeit benötigt, dieser Aufwand steht aber kaum in einem Verhältnis zum Nutzen. Eine Umsetzung in Pseudocode zeigt das Listing 7.

Zu dem hier vorgeschlagenen Verfahren zur Ausrichtung der Schalenelemente ist anzumerken, dass es sich um eine rein geometrische Betrachtung des Problems handelt. Für baukonstruktive Zwecke sind viele weitere Parameter denkbar und erforderlich. Bezogen auf das Baumaterial Holz ist vor allem die Faserrichtung beim Einbau und anschließender Belastung wichtig, da in dieser Richtung größere Zug- und Druckkräfte aufgenommen werden können, auch bei mehrschichtigem Aufbau (z.B. Brettsperrholz/CLT).

## » **3.1.4 \_ Matching zwischen Konstruktion und Material-Pool**

Der im vorherigen Abschnitt beschriebene maximale Ausnutzungsgrad zwischen zwei Schalenelementen/Polygonen kann im Zusammenhang mit mehreren Elementen auch anders interpretiert werden. Der nächste Bearbeitungsschritt ist - analog zu den Stabelementen - die Zuordnung von vorhandenen Platten (=Pool) zu einer geplanten Konstruktion. Ein Zuordnungsalgorithmus hierfür ist leicht zu definieren: Jedes Element in der Konstruktion wird mit allen Elementen im Pool kombiniert und der Ausnutzungsgrad *f* berechnet. Die Kombination mit dem größten Wert wird übernommen und die jeweiligen Elemente aus dem übrigen Matching-Verfahren entfernt. Der Prozess endet, wenn allen Elementen aus der Konstruktion ein Bauteil aus dem Pool zugeordnet wurde. Die Zuordnung hat zur Folge, dass ähnliche Polygone kombiniert werden - der Ausnutzungsgrad ist demnach auch eine Maßzahl für die Ähnlichkeit von zwei Formen. Eine Darstellung des Algorithmus in Pseudocode zeigt Listing 8. In Abb. 53 sind in einem einfachen Beispiel die Startbedingungen sowie das Endergebnis des Matchings dargestellt. Der Pool ist hierbei

```
Listing 8 _ Pseudocode für Matching Konstruktion-Pool
-------------------------------------------------------------------------
1. Konstruktion = [C_1, C_2, ..., C_m]
2. Pool = [P_1, P_2, ..., P_n]
3. M = [] \qquad #Liste der Zuordnungen
4.
5. for (Platte C aus Konstruktion):
6. if (Pool.AnzahlPlatten > 0):
7. T = [] T T = [1] T T T T T T T T T T T T T T T T T T T T T T T T T T T T T T T T 
8. 
9. for (Platte P aus Pool):
10. C_, P_, f_ = berechneAusnutzungsgrad(C, P)
11. T += [C_, P_, f_]
12. 
13. C_max, P_max, f_max = max(T)
14. M += [C_max, P_max, f_max]
15. Konstruktion.entferneElement(P_max)
```
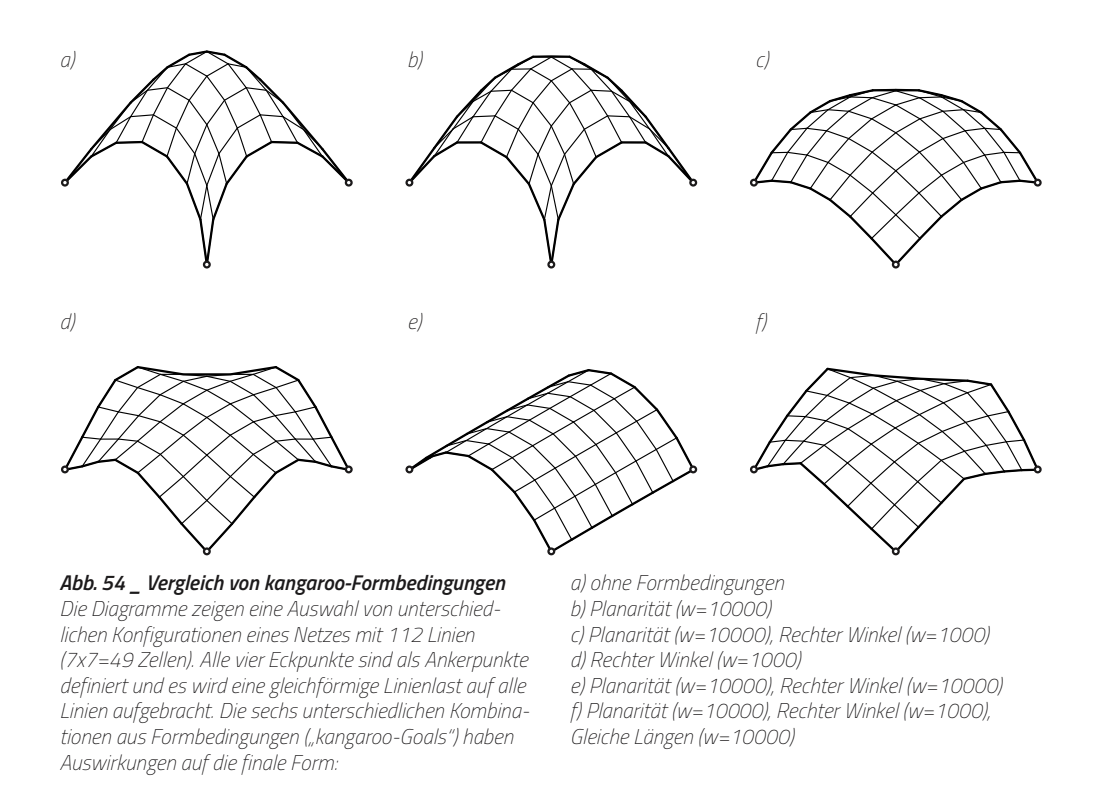

doppelt so groß wie die Konstruktion, sodass ein gewisser Spielraum vorhanden ist. In den rechten Spalte ist die Zuordnung graphisch dargestellt als Überlagerung der jeweiligen Formen. Eine Ähnlichkeit ist leicht auszumachen, aber durch die Beschaffenheit des Pools auch begrenzt.

Bei der Zuordnung und den Ausnutzungsgraden ist zusätzlich anzumerken, dass ein Wert von  $f = 1.0$  nur bei exakt gleichen Formen erreicht werden kann. Im Beispiel von Abb. 53 haben alle Zuordnungen einen Überstand, obwohl durchaus Kombinationen denkbar wären, in welcher ein Polygon aus der Konstruktion vollständig in ein Polygon aus dem Pool passt. Der Überstand ist dabei aber größer und negativ in den Wert ein. Genau genommen ist bei diesem Ergebnis kein exakter Zuschnitt der Formen möglich. Das Ziel ist aber zunächst nur, eine Ähnlichkeitsbeziehung herzustellen. Im nächsten Schritt wird ein Verfahren definiert, welches das Ergebnis des Matchings auf die Entwicklung der Konstruktion rückkoppelt. Das verfügbare Baumaterial nimmt also Einfluss auf den Entwurfsprozess der Konstruktion.

## » **3.1.5 \_ Rückkopplung des Matchings auf die Konstruktionsgeometrie**

Für die Rückkopplung des verfügbaren Materialpools auf den Formfindungsprozess ist eine Methode notwendig, die einen gewissen elastischen Spielraum für die finale Form und die lokale Topologie zulässt. Ein Beispiel für ein solches geometrisches Ergebnis gibt das Projekt "Mine the Scrap"<sup>3</sup> vor, bei dem die Ursprungsform - ein einfacher Kubus unter dem gegebenen Ausgangsmaterial nur angenähert werden kann. Für die Erprobung in dieser Untersuchung sollen Schalengeometrien als Demonstrator dienen. Ihre Form kann durch ein "digitales Hängemodell" durch die Anwendung der dynamischen Relaxation ermittelt werden. Als bewährtes Tool steht hierfür das Plugin kangaroo physics<sup>4</sup>

<sup>3</sup> "Mine the Scrap" von Certain Measures, siehe S. 40

<sup>4</sup> Kangaroo Physics. Daniel Piker. Live Physics engine.

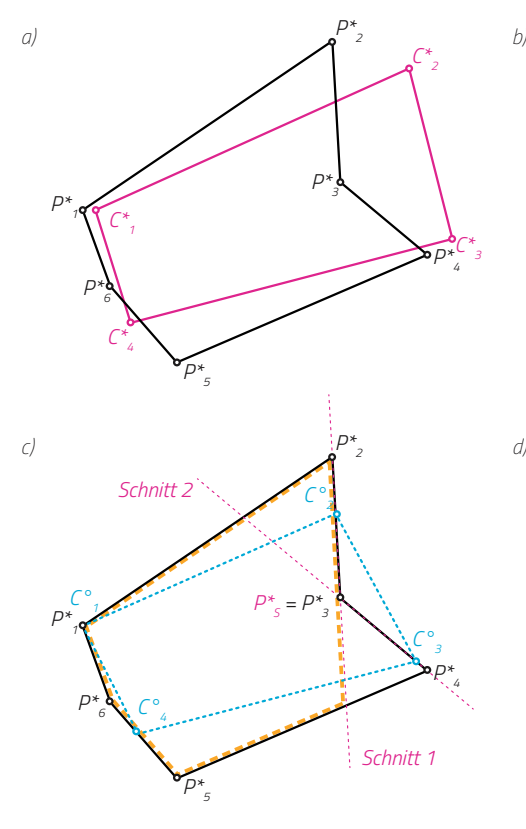

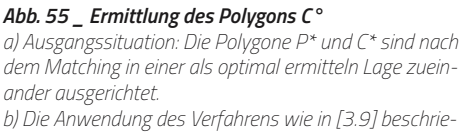

*ben findet korrespondierende Punkte für C\* auf P\*. Die Punktmenge bildet das Polygon C°. c) Der Punkt P3 liegt als einziger innerhalb von C°. Die* 

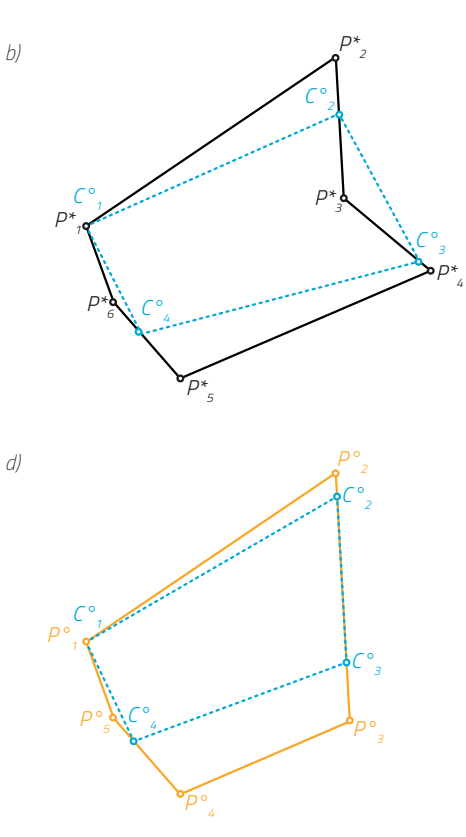

*angrenzenden Segmente werden als Schnittlinien 1 und 2 verlängert und schneiden jeweils das Polygon P\*. Für beide Schnitte wird getrennt die Restfläche der entstehenden Alternativen ermittelt.*

*d) Die größere Restfläche wird übernommen, aus P\* wird P°, C° wird neu ermittelt und ist damit das Formziel für das Polygon C\*.*

innerhalb von Rhino/Grasshopper zur Verfügung. Dabei wird eine abgewandelte Methode der dynamischen Relaxation genutzt. Neben den klassischen Elementen (Knoten, Federn, Ankerpunkte, Kräfte) können weitere geometrische Abhängigkeiten formuliert werden: Für die Definition einer Schale aus Plattenelementen ist es beispielsweise essentiell notwendig, bestimmten Gruppen von Knoten, welche eine Platte repräsentieren, in eine Ebene zu zwingen. Drei Punkte im Raum liegen immer in einer Ebene, ab vier Punkten ist dies nicht mehr zwingend der Fall. Ohne die Zwangsbedingung der Planarität entstehen dann gekrümmte Flächenelemente, welche durch ebene Holzplatten konstruktiv nicht mehr repräsentiert werden können. Die Kombination aus verschiedenen Zwangsbedingungen führt bei identischen Startbedingungen (=Vorgabe eines Rasters und Fixpunkte) zu unterschiedlichen Resultaten, wie Abb. 54 illustriert. Zwar ist das Ergebnis im Wesentlichen eine Schalengeometrie, die Ausprägung der Krümmungshauptrichtungen fällt jedoch sehr unterschiedlich auf, teilweise entstehen sogar Faltungen.

Der Formfindungsprozess in kangaroo ist im Ergebnis grundsätzlich ein Kompromiss. Je mehr Zwangsbedingungen angelegt werden, desto unwahrscheinlicher ist es, dass auch alle erfüllt werden können. Daher muss das Ergebnis vom Planer/Entwerfer immer bewertet werden und ggfs. korrigierend eingegriffen werden. Dies kann durch Variation der Gewichtungen (="Strength") der einzelnen Zwangsbedingungen (= "Goals") geschehen. Eine Zwangsbedingung für die Form eines Polygons - wie sie für den vorgeschlagenen Ansatz benötigt wird - existiert derzeit nicht in kangaroo. Sie kann aber aus einigen

Basiselementen konstruiert werden oder alternativ auch als ein eigenes Goal formuliert werden. In den nächsten Abschnitten wird ein entsprechendes Modell erarbeitet.

### » **3.1.6 \_ Geometrische Vorbereitungen für ein kangaroo-Modell**

Angeknüpft wird an ein Ergebnis aus der zuvor beschriebenen Ausrichtungsmethode (3.1.3/3.1.4), d.h. es gibt ein Paar von zueinander optimal ausgerichteten Polygonen *P\** und *C\** . Die Form von *C\** soll durch die Zwangsbedingung idealerweise in die Form des Polygons *P\** überführt werden. Dieser Prozess wird als "Morphing" bezeichnet. Die Eigenschaften der beiden Polygone spielen dabei eine wichtige Rolle, sie können wie folgt ausfallen:

- • *P\** und *C\** sind nicht-überschlagene Polygone (=nicht selbstschneidend)
- • *P\** und *C\** können konvex oder konkav sein
- • *P\** und *C\** können unterschiedlich viele Eckpunkte haben

Bei den letzten beiden Punkten ist anzumerken, dass Konvexität und eine gleiche Anzahl von Eckpunkten den Morphingprozess vereinfachen und bei der Formfindung hilfreich sind. Große Abweichungen schränken den Lösungsraum stark ein. Da die Polygone *P\** und *C\** sehr unterschiedlich sein können, wie weiter oben beschrieben, muss zuerst eine gemeinsame Basis definiert werden. Diese Basis wird als das Polygon *C°* bezeichnet, welches aus **P**\* abgeleitet wird und korrespondierende Knoten zum Polygon **C**\* aufweist. Jedem Punkt auf dem Rand von Polygon *C\** kann ein Parameter *t* zugeordnet werden:

$$
C_j^* \mapsto t_j \in [0; 1] \qquad \text{mit } j \in \{1, 2, \dots, m\}
$$
\n
$$
\text{und } m = \text{Anzahl der Eckpunkte von } C^* \tag{3.7}
$$

Die Berechnungsvorschrift für *t* erfolgt über die Länge der entsprechenden Abschnitte bis zum jeweiligen Punkt, geteilt durch die Gesamtlänge von *C\** :

$$
t_j^{C^*} = \frac{\sum_{i=1}^j |C_i^* C_{i+1}^*|}{\sum_{i=1}^m |C_i^* C_{i+1}^*|} \qquad \text{mit } C_{m+1}^* = C_1^* \text{ usw.}
$$
\n
$$
(3.8)
$$

Da die ermittelten Parameter *t* normiert sind, können sie auf das Polygon *P\** angewendet werden. Man erhält eine Menge von Punkten, die das Polygon *C°* bilden:

$$
C_j^{\circ}(t_j^{C^*}) = P_k^* + \mu_k \cdot \overline{P_k^* P_{k+1}^*} \quad \text{mit } k = \begin{cases} 1 \text{ für } t_j^{C^*} \in \left[t_1^{P^*}; t_2^{P^*}\right] \\ 2 \text{ für } t_j^{C^*} \in \left[t_2^{P^*}; t_3^{P^*}\right] \\ \cdots \\ n \text{ für } t_j^{C^*} \in \left[t_n^{P^*}; t_{n+1}^{P^*}\right] \\ \text{und } n = \text{Anzahl Eckpunkte von } P^* \end{cases}
$$
 [3.9]

$$
\text{und } \mu_k = \frac{t_j^{C^*} - t_k^{P^*}}{t_{k+1}^{P^*} - t_k^{P^*}}
$$

Eine Modifikation könnte für den Fall erforderlich sein, falls *P\** ein konkaves Polygon ist. In einem ungünstigen Fall liegt *C°* nicht vollständig innerhalb von *P\** , wie in Abb. 55 illustriert. Für die konstruktive Umsetzung hat dies zur Folge, dass an dem jeweiligen Bauteil Material fehlt. In diesem Fall muss eine Korrektur erfolgen. Zur Erkennung kann überprüft werden, ob ein Punkt von  $P^*$ innerhalb des Polygons  $C^{\circ}$  liegt. Hierzu ist die folgende Funktion  $\mathit{ins}$  hilfreich, die für einen zu überprüfenden Punkt  ${P}^*_s$  des Polygons  ${P}^*$  die Winkelsumme zu den benachbarten Punkten von *C°* bildet. Die Auswertung gibt einen Hinweis auf die

```
Listing 9 _ Modifikation von konvexen Polygonen
-------------------------------------------------------------------------
1. function modifizierePolygon(Polygon P, Index s):
2. #Segment-Liste A erzeugen = vor Punkt mit Index s
3. SegmenteA = []
4. for (Iteration i aus P.AnzahlPunkte):
5. SegmenteA += [P[i], P[(i+1) % P.AnzahlPunkte]]
6.
7. SegmenteA.translation(P[s], (0,0)) #Verschiebung zum Nullpunkt
8. SegmenteA.rotation(SegmenteA[s-1]) #Rotation zur Nullstellung
9.
10. SegmenteA.löscheSegment(s-1) #Segment mit Index s entfernen
11. SegmenteA.teileSegmente() #Segmente an X-Achse zerteilen
12.
13. for (Segment S aus SegmenteA):
14. if (S[0].Y < 0 or S[1].Y < 0) and (P.Drehsinn > 0):
15. SegmenteA.löscheSegment(S)
16. if (S[0].Y > 0 or S[1].Y > 0) and (P.Drehsinn < 0):
17. SegmenteA.löscheSegment(S)
18. 
19. PolygoneA = SegmenteA.verbindeSegmenteZuLinien()
20.
21. for (Polygon Pa aus PolygoneA):
22. Pa.schliessePolygone()
23.
24. #Segment-Liste B erzeugen = nach Punkt mit Index s
25. SegmenteB = []
26. for (Iteration i aus P.AnzahlPunkte):
27. SegmenteB += [P[i], P[(i+1) % P.AnzahlPunkte]]
28.
29. SegmenteB.translation(P[s], (0,0)) #Verschiebung zum Nullpunkt
30. SegmenteB.rotation(SegmenteB[s]) #Rotation zur Nullstellung
31.
32. SegmenteB.löscheSegment(s) #Segment mit Index s entfernen
33. SegmenteB.teileSegmente() #Segmente an X-Achse zerteilen
34.
35. for (Segment S aus SegmenteB):
36. if (S[0].Y < 0 or S[1].Y < 0) and (P.Drehsinn > 0):
37. SegmenteB.löscheSegment(S)
38. if (S[0].Y > 0 or S[1].Y > 0) and (P.Drehsinn < 0):
39. SegmenteB.löscheSegment(S)
40. 
41. PolygoneB = SegmenteB.verbindeSegmenteZuLinien()
42.
43. for (Polygon Pb aus PolygoneB):
44. Pb.schliessePolygone()
45. 
46. return PolygoneA, PolygoneB
```
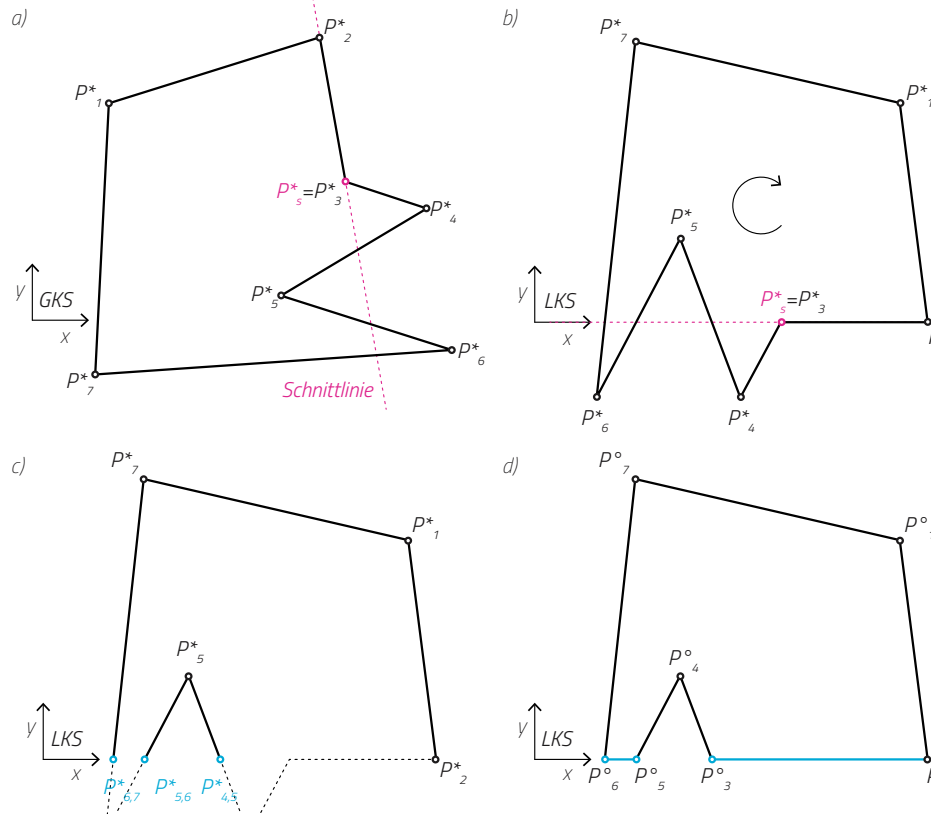

*P\*2 P\*6,7 P\*5,6 P\*4,5 Abb. 56 \_ Modifikation von P\**

a) Ausgangslage: Der Punkt P\*<sub>3</sub> ist als innenliegender *Punkt identifiziert. Das Segment P\*2,3 wird in einer* 

*b) Zur einfacheren Bearbeitung wird ein lokales Koordinatensystem generiert, dessen x-Achse durch die* 

*c) Die Schnittpunkte der Schnittlinie mit den übrigen* 

*gedachten Schnittlinie verlängert.*

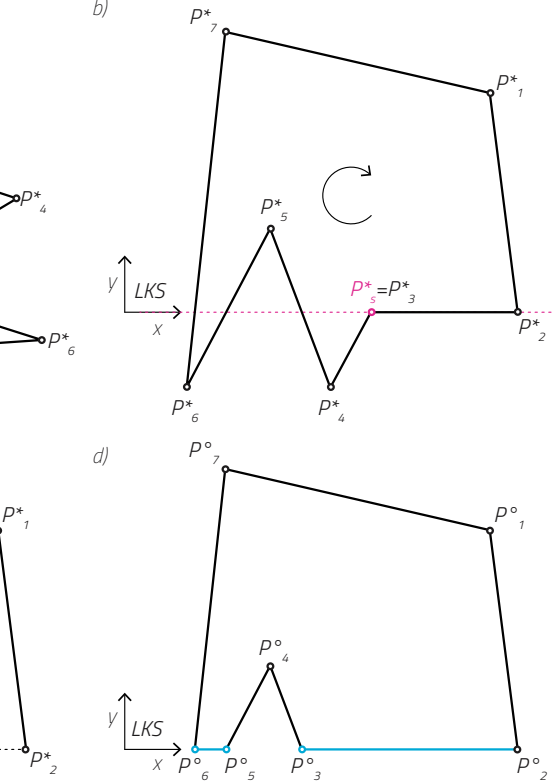

*Segmenten des Polygons werden ermittelt und entsprechend betroffene Segmente an diesen Stellen geteilt. Alle Segmente, die unterhalb y=0 liegen (bzw. je nach Drehsinn des Polygons oberhalb) und das Ursprungssegment werden gelöscht.*

*d) Die resultierenden offenen Stellen werden aufsteigend geordnet und paarweise mit neu erzeugten Segmenten verbunden.*

Lage von *P\* s* :

*Schnittlinie läuft.*

$$
\text{ins}_{C^{\circ}}(P_s^*) = \sum_{i=1}^m \left( \frac{\overline{C_i^{\circ} P_s^*} \times \overline{C_{i+1}^{\circ} P_s^*}}{\left| \overline{C_i^{\circ} P_s^*} \times \overline{C_{i+1}^{\circ} P_s^*} \right|} \cdot \overrightarrow{e}_z \cdot \text{arccos} \left( \frac{\overline{C_i^{\circ} P_s^*} \cdot \overline{C_{i+1}^{\circ} P_s^*}}{\left| \overline{C_i^{\circ} P_s^*} \right|} \cdot \overrightarrow{P_s^*} \right|} \right) \right) \tag{3.10}
$$
\n
$$
= \begin{cases} \pm 2\pi & \Rightarrow P_s^* \subseteq S_{C^{\circ}} & P_s^* \text{ liegt innerhalb von } C^{\circ} \\ \pm \pi & \Rightarrow P_s^* \subseteq \partial S_{C^{\circ}} & P_s^* \text{ liegt auf dem Rand von } C^{\circ} \\ 0 & \Rightarrow P_s^* \not\subseteq S_{C^{\circ}} & P_s^* \text{ liegt außerhalb von } C^{\circ} \end{cases}
$$

Falls generell überprüft werden soll, ob  $P^\star$  konvex oder konkav ist, kann die folgende Funktion *conv* verwendet werden:

$$
conv(P^*) = \Theta\left(m - \left|\sum_{i=1}^m \left(\frac{\overrightarrow{P_i^* P_{i-1}^*} \times \overrightarrow{P_i^* P_{i+1}^*}}{\left|\overrightarrow{P_i^* P_{i-1}^*} \times \overrightarrow{P_i^* P_{i+1}^*}\right|} \cdot \overrightarrow{e_z}\right|\right)\right)
$$
\n
$$
= \begin{cases} 0 & \Rightarrow P^* \text{ ist konvex} \\ 1 & \Rightarrow P^* \text{ ist nicht konvex} \end{cases}
$$
\n
$$
(3.11)
$$

Es ist anzumerken, dass ein konkaves Polygon *P\** ist nicht per se ungeeignet ist. Bei dem zugeordneten Polygon  $C^*$ kann es sich ebenfalls um ein konkaves Polygon handeln, demnach wäre die Zuordnung sogar vorteilhaft. Auf Schalengeometrien bezogen treten konkave Polygone generell seltener auf, in Verbindung mit Planaritätsbedingungen aber vor allem bei doppelt gekrümmten antiklastischen Flächen5. .

Die Modifikation im vorhergehenden Fall von *P\** kann auf folgende Art und Weise erfolgen: Der betrachtete Ausgangspunkt *P\* s* ist Teil von zwei Liniensegmenten des Polygons. Beide Segmente werden in einer gedachten Schnittlinie verlängert, es ergeben sich jeweils ein oder mehrere Schnittpunkte mit dem Polygon *P\** . An diesen Schnittpunkten werden die betroffenen anderen Segmente geteilt. Für die jeweilige Schnittlinie kann aus dem betrachtetem Ursprungssegment eine eindeutige Aussage zur Lage/Seite (innerhalb oder außerhalb) getroffen werden, also ob die geschnittenen Teile übernommen oder verworfen werden. Für die restlichen Elemente werden alle Schnittpunkte entlang der Schnittlinie in einer Richtung aufsteigend betrachtet und entsprechende Fehlstücke ergänzt (s. Abb. 56 und Listing 9 in Pseudocode).

Da nicht ausgeschlossen werden kann, dass es sich bei dem Ergebnis um ein konkaves Polygon handelt, muss bei der Ergänzung der Fehlstücke die Ordnung der restlichen Segmente beachtet werden. Im Listing 9 passiert dies in den Zeilen 19/22 bzw. 41/44 mit den Funktionen verbindeSegmenteZuLinien() und schliessePolygone(). Die Funktionsweise ist ebenfalls in Abb. 56 illustriert. Dort wird zusätzlich noch der Drehsinn des Polygons relevant. Als Liste von Punkten können die Segmente in auf- oder absteigender Sortierung konstruiert werden. In beiden Fällen entstehen zueinander kongruente Formen. Bei der Orientierung im lokalen Koordinatensystem (LKS) muss entschieden werden, welcher Anteil (*y<0* oder *y>0*) wegfällt, was durch den Drehsinn festgelegt wird. Hierfür kann das Kreuzprodukt verwendet werden, die Richtungsvektoren der Segmente werden dafür um eine Dimension erweitert (in Richtung z mit dem Wert 0):

$$
\text{dir}(P) = \frac{\sum_{i=1}^{n} \left[ \Theta(s_i) \cdot \alpha_i + \Theta(-s_i) \cdot (2\pi - \alpha_i) \right]}{\sum_{i=1}^{n} \left[ \Theta(-s_i) \cdot \alpha_i + \Theta(s_i) \cdot (2\pi - \alpha_i) \right]}
$$
\n
$$
= \begin{cases}\n>1 & \Rightarrow \text{Drehsinn von P ist CW} \\
< 1 & \Rightarrow \text{Drehsinn von P ist CCW} \\
= 1 & \Rightarrow \text{P schneider sich selbst}\n\end{cases}
$$
\n
$$
(3.12)
$$

$$
s_i = \frac{\overrightarrow{P_{i+1}P_i} \times \overrightarrow{P_{i+1}P_{i+2}}}{|\overrightarrow{P_{i+1}P_i} \times \overrightarrow{P_{i+1}P_{i+2}}|} \cdot \overrightarrow{e_z}
$$
  

$$
\alpha_i = \arccos\left(\frac{\overrightarrow{P_{i+1}P_i} \cdot \overrightarrow{P_{i+1}P_{i+2}}}{|\overrightarrow{P_{i+1}P_i}| \cdot |\overrightarrow{P_{i+1}P_{i+2}}|}\right)
$$

mit  $P_{n+1} = P_1, P_{n+2} = P_2, \ldots$ 

Je nach Komplexität der Polygone muss der Modifikationsschritt mehrfach angewendet werden, bis die Bedingung [3.10] erfüllt ist und ein gültiges Formzielpolygon *P°* gefunden wird. An dieser Stelle sollte eine Abbruchbedingung implementiert werden, die den Prozess nach einer gewissen Zahl von Prüfungen unterbricht und überprüft, wieviel Restfläche noch zur Verfügung steht. Zu große Abweichungen führen zu keinem sinnvollen Resultat, genau wie bei der Form.

<sup>5</sup> Sattelflächen, vgl. Landesgartenschau Exhibition Hall, ICD Research Building/Universität Stuttgart

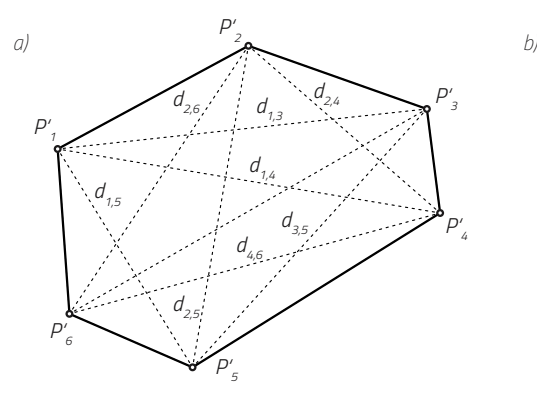

*Abb. 57 \_ Kombinatorische Verbindungen a) Das vorgeschlagene Modell fügt Federn in allen möglichen Kombinationen der Eckpunkte hinzu. Dies führt zu erhöhtem Rechenaufwand, die Anzahl der Verbindungen ist in [3.13] beschrieben.*

*b) Ein reduziertes Modell, welches mit weniger Verbindungen auskommt. Als Grundlage dient die Delaunay-*

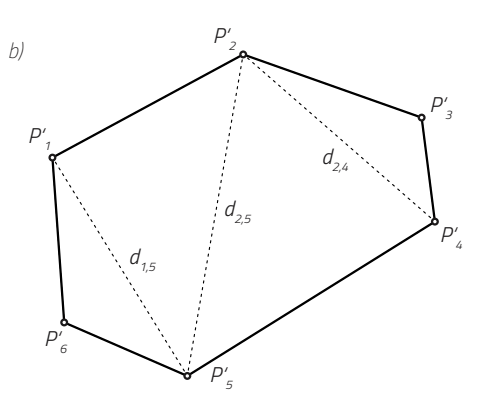

*Triangulierung, welche eine gleichmäßige Unterteilung des Polygons in Dreiecke durchführt und spitze Winkel vermeidet. Überschneidungen der Federn werden vermieden, jedoch können bei der Simulation Faltungen und Verwerfung aus der Referenzebene heraus auftreten. Das Modell ist während der Simulation geometrisch weniger stabil.*

## » **3.1.7 \_ Formulierung des kangaroo-Goals für die Polygonform**

Das Goal für die Zielform wird aus mehreren einzelnen Goals zusammengesetzt, welche unterschiedlich gewichtet werden können. Die Gewichte sind dabei nach dem konkreten Anwendungsfall zu wählen und von den konkreten Randbedingungen abhängig:

- **Length (Line)** Lineares Federelement mit Ziellänge als Parameter.
- **• ClampLength** \_ Obere und untere Schranke bei der Länge.
- **CoPlanar** \_ Zwingt eine Gruppe von Punkten in Richtung ihrer Regressionsebene.

Die wichtigste Eigenschaft für die Form-Zwangsbedingung ("Shape-Goal") ist die Ortsunabhängigkeit. Im Verlauf des Formfindungsprozesses kommt es zu einer Verschiebung und Lageänderung relativ zur Ausgangsposition. Daher kann kein starrer Bezug zum Referenzpolygon P hergestellt werden, da sich dieses im Prozess mitbewegen und -verdrehen muss. Stattdessen soll die Form von P mit einem Parametersatz auf C angewendet werden. Dieser Parametersatz kann aus Ziellängen für Federelemente bestehen. Die Form eines Polygons kann vollständig über Abstände/Längen beschrieben werden, wenn diese zwischen jeder Kombination von Knoten bekannt sind (siehe Abb. 57a). Die Winkel sind nicht unbedingt erforderlich. Zwar gibt es innerhalb von kangaroo eine Drehfeder ("Angle"), allerdings gibt es keinen Parameter für den Drehsinn. Auf eine Referenzebene bezogen gibt es daher für zwei Segmente zwei Konfigurationen bei einem vorgegebenen Zielwinkel (Ausnahmen: 0° und 180°). Der Nachteil bei der kombinatorischen Bildung der möglichen Federelemente ist ein erhöhter Rechenaufwand bei der Simulation, da alle Verbindungen zwischen den Knoten gebildet und berechnet werden. Es ist denkbar, dass ein reduziertes Modell zu ähnlichen Resultaten bei geringerem Rechenaufwand führt. Eine Alternative wäre die Unterteilung durch die Delaunay-Triangulation (s. Abb. 57b), wodurch Federelemente sich nicht schneiden (für die Simulation ist diese Tatsache aber ohnehin nicht von Belang). Nachteilig ist dabei aber die geringere Stabilität bei der Simulation, da ein entsprechend unterteiltes Polygon an diesen Kanten für Verfaltungen aus der Ebene heraus anfällig ist.

Die Schwierigkeit liegt daher bei der Konstruktion der gleichen topologischen Verbindungen, was bei unterschiedlichen Polygonen nicht automatisch möglich ist. Die Distanzen  $d_i$  zwischen den Punkten sind wie folgt definiert, ihre Gesamtheit und Anzahl gibt die

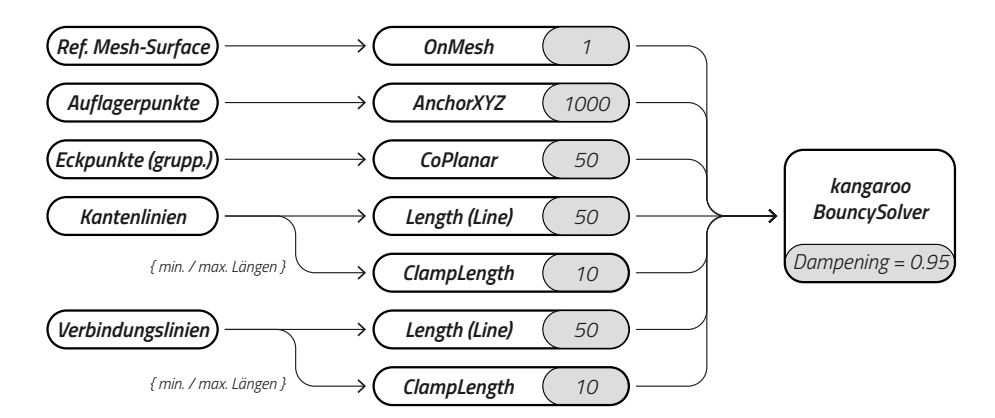

#### *Abb. 58 \_ Übersicht der kangaroo-Goals*

*Der kangaroo-Solver benötigt eine Zahl von Randbedingungen für die Formfindung, damit sich ein stabiles Gleichgewicht als Lösung für die Form einstellt. Die Goal-Typen sind in der Mitte aufgeführt mit ihrer jeweiligen Gewichtung. Die Gewichte selbst sind experimentell ermittelt und stammen aus der Modellstudie im nächsten* 

*Abschnitt. Die Goals selber benötigen den geometrischen Input aus dem Referenzmodell als Ausgangspunkt. Beim Start der Simulation stellt sich entsprechend der geänderten Bedingungen ein neues Gleichgewicht ein. Der kangaroo-Solver selbst bekommt als Zusatzparameter noch einen höheren Dämpfungsfaktor, um Schwingungen während des Prozesses abzumildern.*

Menge *D* wieder:

$$
d_{i,j} = \sqrt{(P_i^x - P_j^x)^2 + (P_i^y - P_j^y)^2 + (P_i^z - P_j^z)^2}
$$
\n
$$
D_c = \{ d_{1,2}, d_{1,3}, d_{1,4}, \dots, d_{1,n}, d_{2,3}, d_{2,4}, \dots, d_{2,n}, d_{3,4}, \dots, d_{3,n}, d_{3,4}, \dots, d_{3,n}, \vdots
$$
\n
$$
d_{n-1,n} \}
$$
\n
$$
|D_c| = \frac{n(n-1)}{2}
$$
\n
$$
(3.13)
$$

Die Zahl der Verbindungen in der gesamten Simulation wächst demnach quadratisch mit der Anzahl der Ecken der Polygone und linear mit der Anzahl der Polygone. Praktische Tests mit entsprechenden kangaroo-Simulationen zeigen, dass dies für die noch zu betrachtenden Geometrien kein Problem beim Rechenaufwand darstellt.

Das Polygon C\* kann mit diesem Parametersatz in das Polygon C° überführt werden, indem die Ziellängen für das "Length (Line)"-Element ausgetauscht werden. Zusätzlich wird "ClampLength" benutzt, welches den Verformungsspielraum der entsprechenden Verbindungsfeder einschränkt. Die obere und untere Grenze sind dann entsprechend der Minimal- und Maximalwert einer Feder. Dadurch wird eine Verformung über den beabsichtigten Spielraum hinaus eingeschränkt. "CoPlanar" hält alle Eckpunkte hingegen in einer Ebene. Dieses Element wird hier verwendet, da von planaren Elementen ausgegangen wird und auch später ein entsprechendes Projekt als Referenz verwendet wird.

#### » **3.1.8 \_ Anmerkungen zu den vorgestellten Verfahren**

Die vorgestellten Verfahren und Teilalgorithmen sind als einzelne Bausteine des algorithmischen Upcyclingverfahrens anzusehen und auf spezifische geometrische Problemstellungen ausgerichtet. Die Verfahren decken nicht die Gesamtheit der möglichen Probleme ab, die bei der Wiederverwendung von unregelmäßigem Baumaterial auftreten können. Sie sollen allgemein ein strategisches Vorgehen aufzeigen, wenn keine deterministischen Lösungen bei der Formfindung existiert.

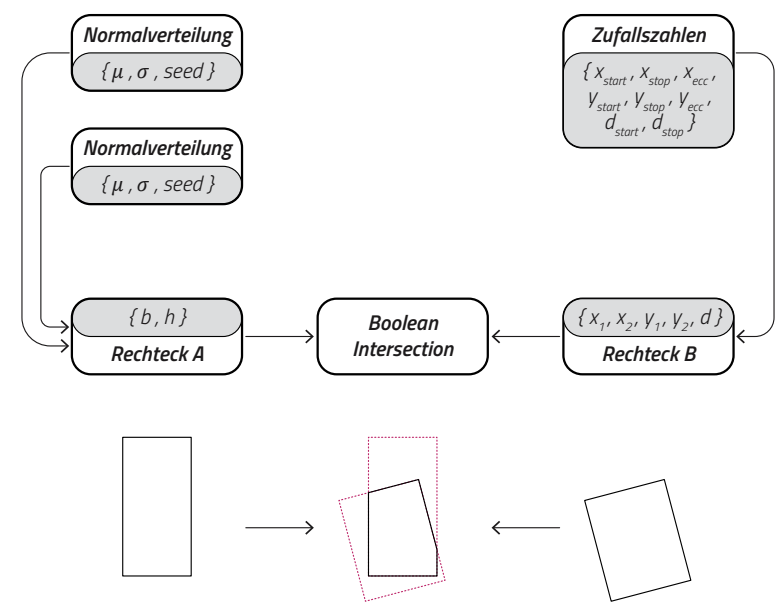

*Abb. 59 \_ Schema der Erzeugung des Materialpools Für die Simulation des Formfindungsalgorithmus wird analog zu dem Verfahren bei den Stäben ein künstlicher Pool von polygonalen Zufallselementen erzeugt. Obiges Schema soll diesen Prozess verdeutlichen. Basierend auf Zufallswerten, welche in bestimmten Intervallen liegen liegen, werden zwei Rechtecke erzeugt: Rechteck A* 

*stellt eine ursprüngliche Holzplatte dar, welche durch ein Rechteck B durch eine Boolsche Operation - der Schnittmenge - ein gemeinsames Restelement bildet. Durch unterschiedliche Kombinationen von Rechtecken entsteht so ein Pool, bei dem je nach Wahl der Parameter auch Elemente ohne einen simulierten Beschnitt entstehen. Der Prozess ahmt die Entstehung von Verschnitt nach.*

Wie bei den einzelnen Algorithmen bereits erwähnt, sind deren Laufzeiten teilweise nicht unkritisch bei der Anwendung. Für die nachfolgenden Untersuchungen wurde auf eine Laufzeitoptimierung verzichtet, zudem wurde innerhalb von Grasshopper aufgrund des einfachen Handlings der Geometriedaten auf die Scriptsprache GHPython zurückgegriffen. Als Interpretersprache ist die Geschwindigkeit bei der Ausführung nicht optimal, aber im Rahmen dieser Arbeit zweckdienlich. Um nachfolgende Untersuchungen in realistischen Zeiten durchführen zu können, wird die Optimierung - insbesondere das Matching von 2D-Polygonen - nur auf einen Teil der Bauelemente angewendet. In mehreren Versuchen betrug beispielsweise allein das Matching von 229 Konstruktionselementen mit einem gleichgroßen Pool ca. 37 Minuten (verwendete CPU: AMD Ryzen 7 3700X). Mögliche Optimierungen wären demnach zuallererst bei der verwendeten Programmiersprache zu suchen. Für die Umgebung Rhino/Grasshopper bietet sich eine native Umsetzung in C# als Plugin an. Weiterhin ist innerhalb der Algorithmen selbst noch genug Spielraum für Optimierungen vorhanden.

## » **3.1.9 \_ Erzeugung eines Material-Pools für die Simulation**

Wie bereits in Abschnitt 2.1.7 für die 1D-Stabelemente erfolgt, wird nun analog für die 2D-Schalenelemente ein Materialpool aus polygonalen Zufallselementen erzeugt. Optimalerweise wäre die Verwendung von echtem Restmaterial näher an der praktischen Anwendung, jedoch bleibt die Zahl der unbekannten Parameter und situationsbedingten Besonderheiten groß. Für das Funktionieren der Formfindung - im Speziellen für die Erzeugung des Polygons C° - spielt die genaue Beschaffenheit des Pools keine Rolle. Die Qualität der Ergebnisse hängt jedoch stark von jener ab, d.h. wenn für die Konstruktion (geometrisch) ungeeignetes Material wiederverwendet werden soll, kann die vorgestellte Methode hier keine Wunder bewirken. Der Pool kann aber gegebenenfalls weiter um passende Teile ergänzt werden und mögliche Verbesserungen beim Matching sofort untersucht werden. Ebenfalls können auch nur bestimmte Teile der Konstruktion für das

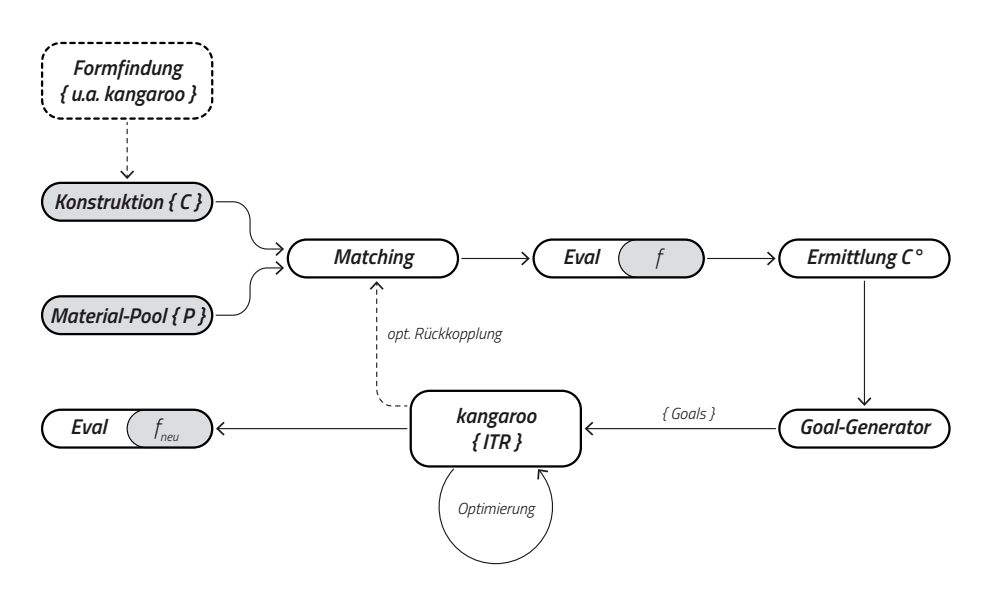

*Abb. 60 \_ Vollständiger 2D-Optimierungsprozess Das Schema zeigt die wesentlichen Schritte des 2D-Optimierungsprozesses auf. Die zuvor beschriebenen Teilalgorithmen und -probleme verbergen sich in den einzelnen Blöcken. Der Schritt "Eval" bedeutet hier die* 

*Bildung des Fitnesswerts für das Matching, d.h. der Fokus liegt nur auf der Einpassung des Restmaterials. Andere Kriterien, wie die Bewertung der resultierenden Konstruktion und Form sind nicht aufgeführt, sollten aber natürlich auch in den Prozess mit einfließen.*

Upcycling freigegeben werden, wie bei den Modellstudien im nächsten Abschnitt zu sehen sein wird.

Die Generierung der Zufallselemente ist in Abb. 59 schematisch dargestellt. Als Vorlage dient dazu ein Arbeitsprozess, bei dem von vorhanden Holzplatten bestimmte Teile entfernt werden, sodass unregelmäßig geformte Teile entstehen können. Da bei der Bearbeitung höchstwahrscheinlich (Kreis-)sägen zum Einsatz kommen, sind die meisten der Schnitte gerade angeordnet. Um diesen Degenerationsprozess der Holzplatten grob abzubilden, dient ein Rechteck A als Grundlage. Die Abmessungen für Breite und Höhe sind in festlegbaren Spielräumen zufällig und normalverteilt. Die Normalverteilung wird hier gewählt, da bestimmte Abmessungen bei den Holzplatten öfter vorkommen sollten. Dies ist aber nur eine allgemeine Annahme und trifft spätestens bei einem individuellen Pool aus Restmaterial nicht mehr zu. Ein zweites Rechteck B wird ebenfalls mit Zufallszahlen erzeugt, diesmal allerdings gleichverteilt. Als zusätzliche Parameter existieren hier noch eine Exzentrizität in x- und y-Richtung, sowie eine Verdrehung um einen bestimmten Winkel d um den Schwerpunkt. Damit können Schnitte erzeugt werden, welche nicht parallel oder lotrecht zu den Kanten von Rechteck A sind. Aus beiden Rechtecke wird dann die Boolesche Schnittmenge gebildet, also der Umriss der gemeinsamen Fläche. Dieses Element wird dann in den Materialpool eingefügt und anschließend weitere Elemente erzeugt.

## » **3.1.10 \_ Übersicht des gesamten 2D-Optimierungsprozesses**

Die im Abschnitt 3.1 beschrieben Teilalgorithmen und -probleme sind Teil einer längeren Optimierungskette. Abb. 60 zeigt eine vereinfachte Darstellung des Grasshopper-Script. *f* entspricht hier dem zuvor definierten Ausnutzungsgrad - dieser wird im Schritt "Eval" berechnet. Die kontinuierliche Verarbeitung aller geometrischen Daten ist im richtigen Script schwer handzuhaben, da die Teilprozesse mitunter mehrere Sekunden bis Minuten bei der Ausführung benötigen. Daher ist an den Schnittstellen die Verwendung von "Data Dam" und bei den entsprechenden Modulen von "Trigger" anzuraten. Die Ausführung wird dadurch durch den User kontrolliert und Zwischenergebnisse können besser kontrolliert werden.

# **3.2 \_ Analyse Referenzprojekt**

## » **3.2.1 \_ Einordnung der vorgeschlagenen Methoden**

Die in den vorhergehenden Kapiteln vorgestellten Methoden sollen anhand eines Referenzprojekts mit einem vergleichbaren Forschungsthema verglichen werden. Der Fokus liegt dabei vor allem in der geometrischen Problemlösung. Es können nicht alle Aspekte berücksichtigt werden, da sich vor allem aus der Fabrikations- und Fügungsebene viele Einflussfaktoren auf Entscheidungen im Design ergeben. Es geht um eine erste Einordnung.

## » **3.2.2 \_ Recycleshell von DTC/TU Kaiserlautern**

Die Recycleshell<sup>6</sup> ist ein Projekt der Digital Timber Construction Gruppe der TU Kaiserslautern unter Leitung von Jun. Prof. Dr. C. Robeller aus dem Jahr 2019. Es handelt sich dabei um einen offenen Schalenpavillon, dessen einzelne Segmente aus Ausschnitten gefertigt sind, die bei der Verarbeitung von Brettsperrholz für Gebäude entstehen (Ausschnitte von Fenstern und Türen). Die überwiegende Zahl der Plattenelemente hat eine hexagonale Form. Die Verbindungsmittel sind ebenfalls aus Holz, sogenannte X-fix Verbinder, welche eine einfache Montage und gleichzeitig ein Zusammenziehen der Elemente erlauben. Die Verbindung ist daher nachhaltig und auch rückbaubar. Die Grundabmessungen der Recycleshell lauten wie folgt::

- • Radius des Grundkreis:. . . 6,133 m
- • Höhe in der Mitte der Schale:. . . 3,733 m
- • minimaler Krümmungsradius rmin:. . . 5,5 m
- • maximaler Krümmungsradius rmax:. . . 19,7 m

## » **3.2.3 \_ Geometrische Rekonstruktion der Recycleshell**

Aufgrund fehlender Original-Planunterlagen und -Daten ist für die folgende Analyse zunächst ein eigenes 3D-Modell erzeugt worden. Mit den veröffentlichen Angaben sind die nötigen Eckdaten, sowie die Aufteilung der Schale in einzelne Plattensegmente bekannt (aus Aufsicht/Projektion). In Rhino3D ist mit diesen Angaben zunächst eine planare 2D-Zeichnung (= Projektion) aus geschlossenen Kurven entstanden. Um im nächsten Schritt die tatsächliche Form der Schale anzunähern, wird mit dem Grasshopper-Plugin kangaroo ein umgekehrtes Hängemodell simuliert. Die Auflagerpunkte sind eindeutig bekannt und werden als Anchor-Objekte definiert (fixiert in x/y/z-Richtung). Alle anderen Knoten werden ebenfalls als Anchor-Objekte in x/y-Richtung festgelegt, da ihre Lage in dieser Richtung aus den Zeichnungen bereits bekannt und korrekt ist. Weiterhin wird eine dynamische Last (ähnlich einer Streckenlast) auf alle Kanten des Netzwerks aufgebracht, da bei Start des Formfindungsprozesses sich die Kantenlängen zwischen den Iterationen verändern (und somit auch die Größe der Elemente/Platten). Die Kanten sind als normale Federelemente vorhanden. Die wichtigste Bedingung ist schlussendlich die Planarität der Polygone, die durch das Zusammenfassen der Eckpunkte in Gruppen pro Plattensegment

<sup>6</sup> Robeller, 2020

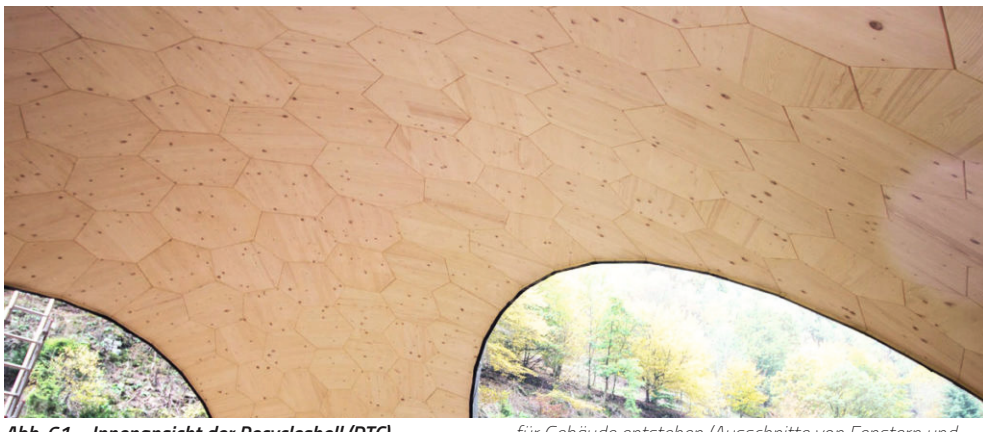

*Abb. 61 \_ Innenansicht der Recycleshell (DTC) Bei der Recycleshell handelt sich um einen offenen Schalenpavillon, dessen einzelne Segmente aus Ausschnitten gefertigt sind, die bei der Verarbeitung von Brettsperrholz* 

*für Gebäude entstehen (Ausschnitte von Fenstern und Türen). Die überwiegende Zahl der Plattenelemente hat eine hexagonale Form.*

dem CoPlanar-Goal übergeben werden. In der anschließenden Simulation wird fortwährend die Planarität der Segmente überprüft und die Stärke der DynamicWeight1d in mehreren Versuchen so angepasst, dass der Prozess bei einer Scheitelhöhe von 3,733m konvergiert. Eine optische Überprüfung mit den Fotos der originalen Schale ergibt eine gute Annäherung der Form, sodass im nächsten Schritt einige Zahlen aus dem Modell abgeleitet werden können.

## » **3.2.4 \_ Eigenschaften des angenäherten Modells**

Aus der ermittelten Geometrie lassen sich folgende Werte zu den Platten herauslesen (zur Verteilung der Plattengrößen siehe Histogramm in Abb. 62):

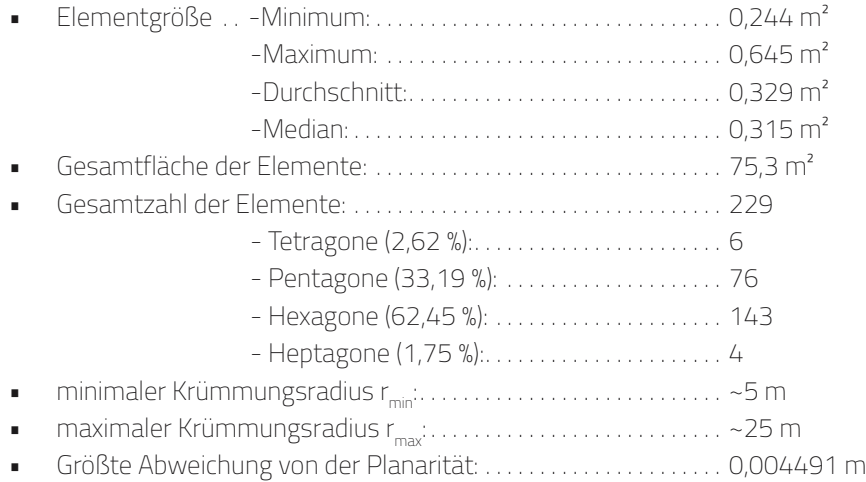

Die Werte der Krümmungsradien sind in guter Übereinstimmung mit den originalen Angaben, ebenso ist die Planarität ausreichend. Aus der ermittelten Geometrie können demnach einige Rückschlüsse auf die Konstruktions- und Fabrikationsdetails geschlossen werden.

## » **3.2.5 \_ Abschätzung des resultierenden Verschnitts**

Bevor eine Abschätzung der Verschnittmenge erfolgt, muss auf ein paar Beschränkungen dieser Schätzung hingewiesen werden. Aus den Angaben zur Fabrikation ist

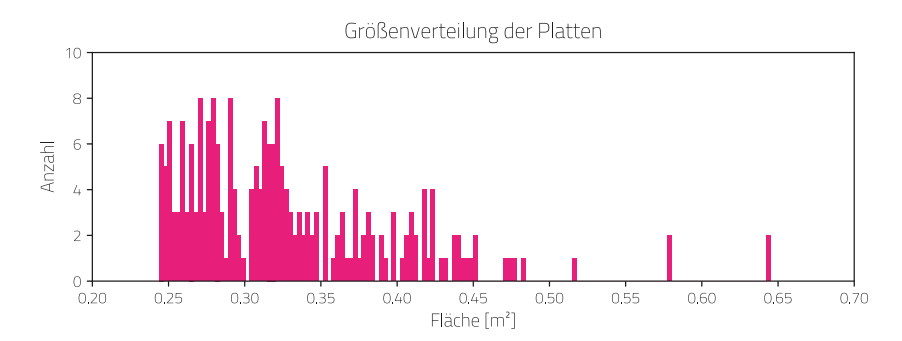

*Abb. 62 \_ Histogramm zur Recycleshell (DTC) Das Histogramm zeigt die Häufigkeiten bestimmter Größen der Plattenelemente der Recycleshell. Es ist leicht zu erkennen, dass kleinere Elemente im Bereich 0,25 -* 

*0,4m² häufiger auftreten als große Elemente. Dies hat u.a. mit dem Nesting der Elemente auf dem Ausgangsmaterial zu tun, damit eine sinnvolle Ausnutzung erreicht wird.*

bekannt, dass das Ausgangsmaterial aus 100 mm Brettsperrholz mit Abmessungen von 1 m x 1 m und 1 m x 2 m besteht. Das genaue Nesting (=Platzierung der einzelnen Polygone auf dem Rohmaterial) ist nicht bekannt. Da das Testen von verschiedenen Kombinationen zeitaufwendig und für eine einfache Abschätzung nicht unbedingt notwendig ist, wird das Ausgangsmaterial auf die Plattenmaße 1 m x 2 m beschränkt. Theoretisch wird hierdurch sogar ein besseres Ergebnis erreicht. Das Nesting wird innerhalb von Grasshopper mit dem Plugin OpenNest durchgeführt. Die Parameter für OpenNest werden wie folgt gewählt:

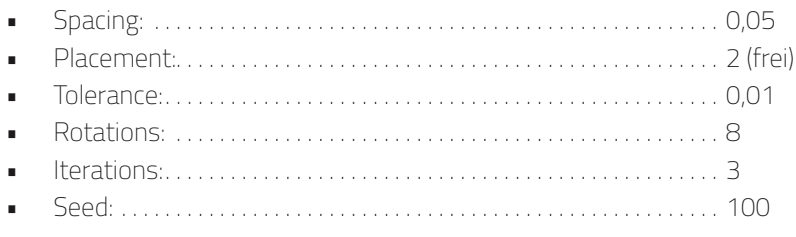

Die konkreten Werte sind das Resultat einiger Probeversuche. Als Ziel diente die Reduzierung der Anzahl der notwendigen Ausgangsplatten, die mit den obigen Parametern bei 89 liegt. Das verwendete Ergebnis des Nestings ist in Abb. 63 dargestellt. Mit der auf 2x1 m festgelegten Größe des Basismaterials kann der Verschnitt bilanziert werden:

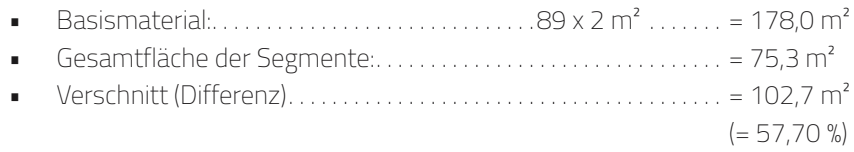

Die Menge an Verschnitt erscheint hoch, aber plausibel. Ursachen dafür könnte ein besseres Nesting beim Original sein. Auf der anderen Seite ist es aber auch möglich, dass auf eine Reduzierung des Verschnitts kein Augenmerk gelegt wurde, da es sich beim Ausgangsmaterial bereits um einen Wiederverwendungsprozess handelt. Möglicherweise sind für das Material selbst keine Kosten angefallen.

## » **3.2.6 \_ Aufbau und Parameter der optimierten DTC-Recycleshell**

Der Erstellung der nachfolgenden Modellstudien sind einige Vorversuche mit der Optimierungskette vorausgegangen, um ein besseres Verständnis für den Einfluß und der Gewichtung aller Größen zu bekommen. Entsprechend sind einige Anpassungen vorgenommen worden, um mit der DTC Recycleshell als Modellgrundlage brauchbare Ergebnisse zu erzielen. Dies betrifft zunächst einmal die genaue Einstellung der Strength-Werte für die einzelnen kangaroo-Goals, die für alle Modellvarianten fix ist:

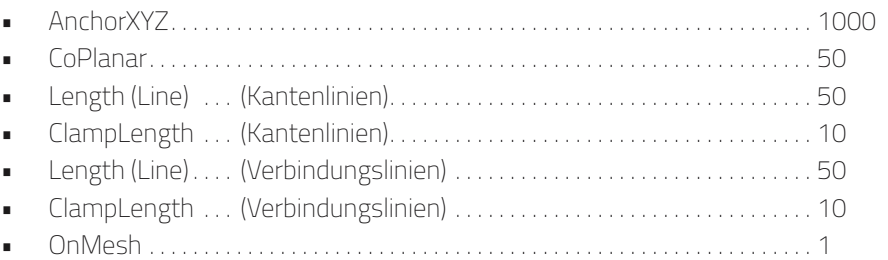

Das letzte Goal in dieser Liste, OnMesh, ist optional zu verwenden. Mit einer Polygonfläche als Input dient es dazu, den Bezug zur Ursprungsgeometrie nicht zu verlieren und eine Drift in der Simulation abzumildern. Der Einflußfaktor hier ist nach Sichtung des vorläufigen Ergebnisses nach eigenem Ermessen zu wählen, da dies bereits eine konstruktive oder gestalterische Entscheidung sein kann. Bei den Voruntersuchungen kam es u.a. zwar auch zu gültigen Resultaten, die aber extremen räumlichen Faltungen unterworfen waren. Diese lassen sich durch Aufgabe des Goals "OnMesh" unterdrücken, führen aber zu stärkeren Abweichungen von der Referenz (siehe Modellvariante RECYCLESHELL-30). Ein weiterer Parameter für die kangaroo-Simulation selbst ist das Damping, welcher den Energieverlust des Systems steuert. Präzise formuliert gibt dieser an, wie groß der Anteil der zu erhaltenden Geschwindigkeit zwischen den Iterationsschritten ist. Dieser Parameter ist nur für den sogenannten "BouncySolver" verfügbar, welcher eine etwas langsamere Simulation erzeugt. Er bietet aber den Vorteil, den Entwicklungsprozess besser beobachten zu können und Problemstellen aufgrund der Vielzahl der kombinierten Goals zu identifizieren. Der Standardwert in kangaroo ist hierfür 0.99. In den Modellstudien hat sich eine leichte Verringerung dieses Werts auf 0.95 als vorteilhaft erwiesen, da gerade zu Beginn der Simulation oft sprunghafte Veränderungen auftreten. Das Verhalten ist vergleichbar mit dem eines gedämpften harmonischen Oszillators. Die gewünschte Bewegungsform ist dem aperiodischen Grenzfall ähnlich, da ein schnelles Einstellen des Gleichgewichtszustands - und damit der geometrischen Lösung - wünschenswert ist. Die Abänderung des Wertes verschiebt das Verhalten in Richtung des Kriechfalls, um die Bewegungsamplitude am Beginn zu verringern. Zudem beugt dies Verfaltungen und geometrische Defekten während der Simulation vor.

Die Erzeugung der C°-Polygone ist für die Modellstudien fällt etwas einfacher aus, als in Abschnitt 3.1.6 beschrieben. Die DTC-Recycleshell enthält ausschließlich konvexe Vier-, Fünf-, Sechs- und Siebenecke. Zudem ist auch beim Pool-Generator sichergestellt, dass keine konkaven Polygone erzeugt werden können. Es findet also keine Prüfung und keine Anpassung hinsichtlich der Konvexitätsbedingung statt, was den Matching-Prozess nochmal beschleunigt. In den nächsten Abschnitten folgen die Ergebnisse aus der Optimierung der DTC-Recycleshell in den vier Modellstudien "RECYCLESHELL-5/10/20/30". Die Zahl im Namen beschreibt den ungefähren Anteil in Prozent der insgesamt 229 Teile, welche im Optimierungsprozess ein spezifisches Teil zur Wiederverwendung zugeordnet bekommen. Die Auswahl der zu optimierenden Teile erfolgt per Hand, da auf eine gleichmäßige Verteilung zu achten ist und direkte Nachbarn vermieden werden sollen. Alle übrigen Teile durchlaufen das bereits zuvor genutzte Nesting-Verfahren mit Hilfe von OpenNest. Diese Schalenelemente sollen ihre Ursprungsform beibehalten, allerdings sind leichte Abweichungen davon als Konsequenz der Optimierung an anderen Stellen unvermeidlich.

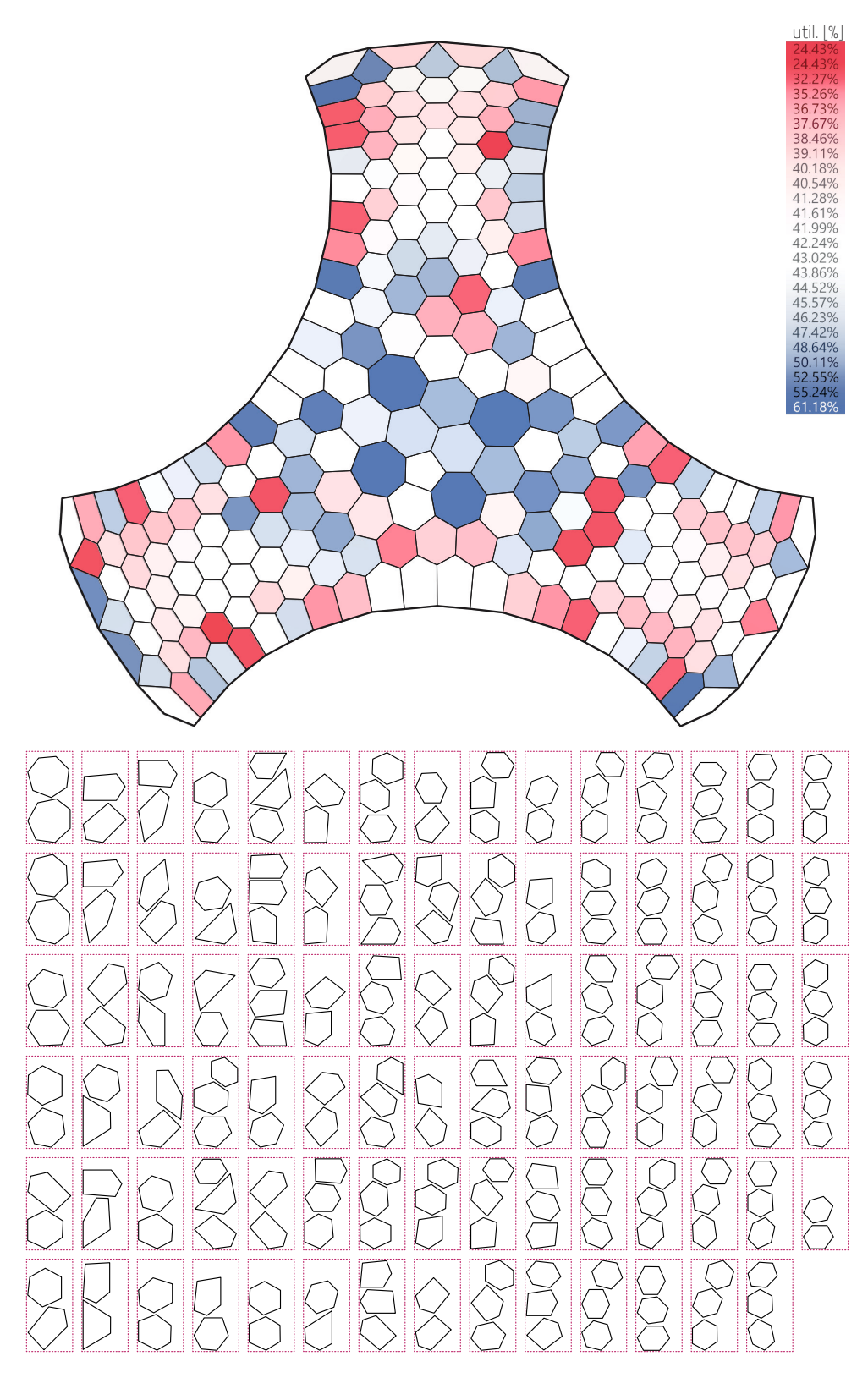

## *Abb. 63 \_ Verschnittanalyse der Recycleshell (DTC)*

*Die Analyse bezieht sich auf die ausschließliche Verwendung von Brettsperrholzausschnitten von 1x2m. Mittels des Grasshopper-Plugins OpenNest wird versucht, eine optimale Packungsdichte auf so wenig Platten wie möglich zu erreichen. Die Variation der Parameter von OpenNest zeigte bei mehreren Versuchen eine minimale Zahl von 89 Ausgangsplatten. Ob es sich dabei um das absolute Minimum handelt, kann nicht sicher gesagt werden. Eine optische Kontrolle zeigt allerdings kaum* 

*Spielraum für eine weitere Reduzierung, daher wird das Ergebnis als ausreichend und praktikabel angenommen. In der Aufsicht auf die Recycleshell ist für jedes Teil die jeweilige Ausnutzung der zugeordneten Ausgangsplatte farbig gekennzeichnet. Sie gibt prozentual an, wieviel Material der Ausgangsplatte verwendet werden konnte (dies schließt die übrigen Teile auf der jeweiligen Ausgangsplatte mit ein). Ein niedriger Anteil bedeutet demnach, dass viel Verschnitt für das jeweilige Teil angefallen ist.*

## » **3.2.7 \_ Modellstudie RECYCLESHELL-5**

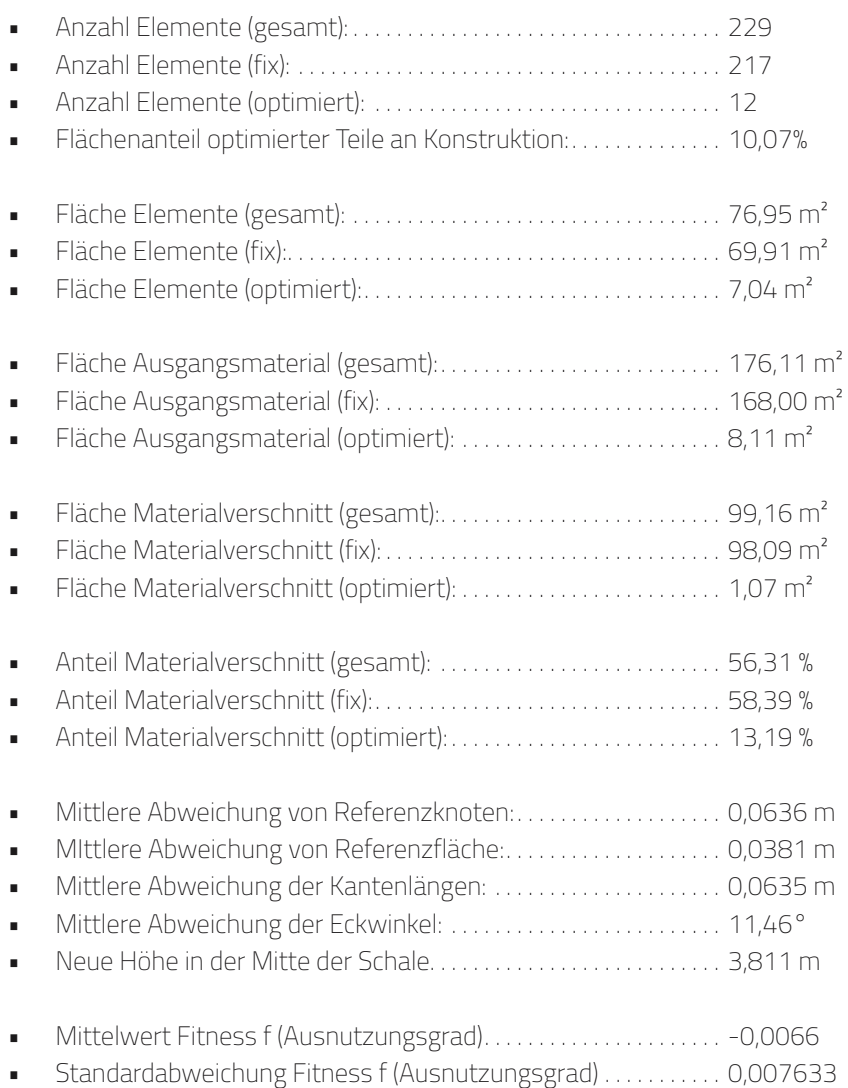

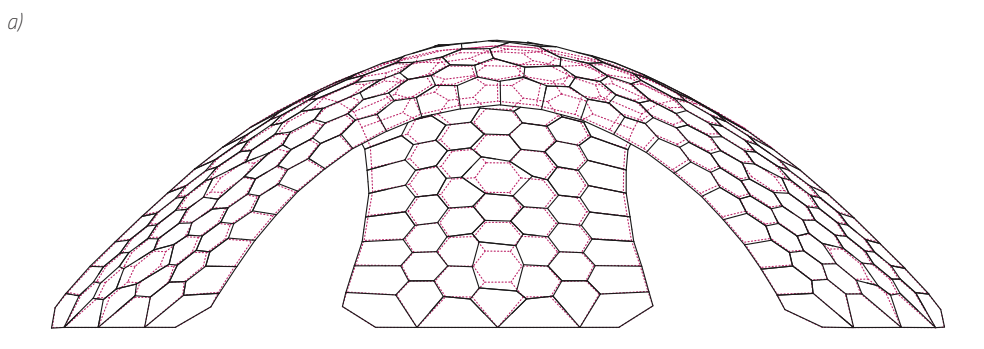

## *Abb. 64 \_ Verschnittanalyse der RECYCLESHELL-5*

*a) Ansicht M1:100. rot gestrichelt = DTC Recycleshell, schwarz = optimiertes Modell*

*b) Aufsicht M1:100. Die Auswahl der optimierten Teile ist im Piktogramm rot hinterlegt. Der Farbcode der Legende zeigt an, zu welchem prozentualem Anteil (="util.") das betreffende Ursprungsteil ausgenutzt wird. Entsprechend ist (100% - util.) der Anteil des Verschnitts. c) Übersicht des Nestings. Oben sind die ausgewählten Elemente aufgeführt, welche durch das Optimierungs-*

*verfahren einem Reststück aus dem künstlich erzeugtem Materialpool geometrisch angenähert wurden. Es wird nicht immer das ursprünglich anvisierte Optimum erreicht. Im unteren Abschnitt sind alle übrigen Elemente aufgeführt, die mit dem Plugin "OpenNest" den in der Referenz verwendeten 1 m x 2 m Holzplatten zugeordnet wurden. Diese Elemente sind im Optimierungsprozess indirekt verformt worden. Der Ausnutzungsgrad bezieht sich hier auf die Gesamtsumme der Flächen aller Teile, die sich auf einer Holzplatte befinden.*

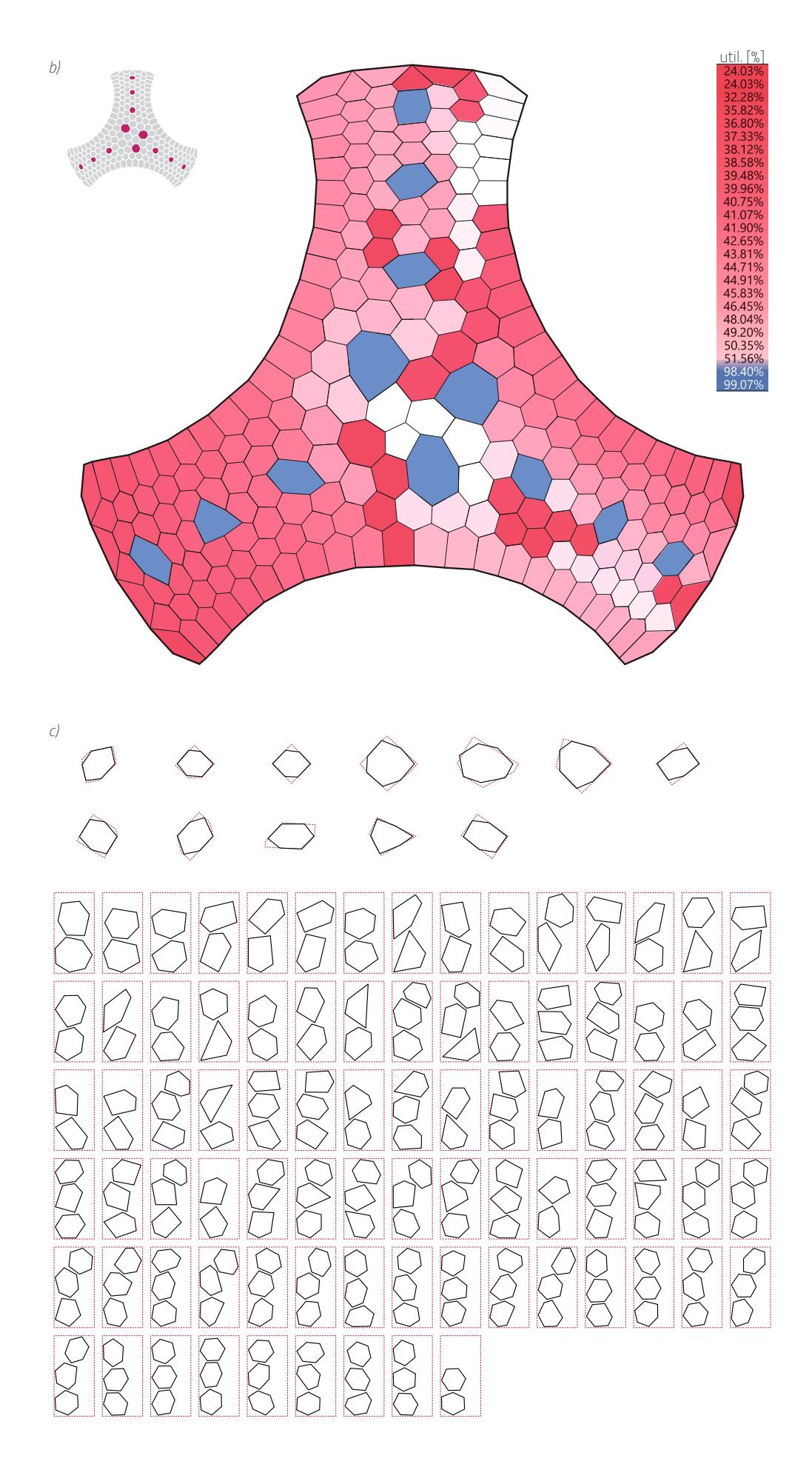

107

## » **3.2.8 \_ Modellstudie RECYCLESHELL-10**

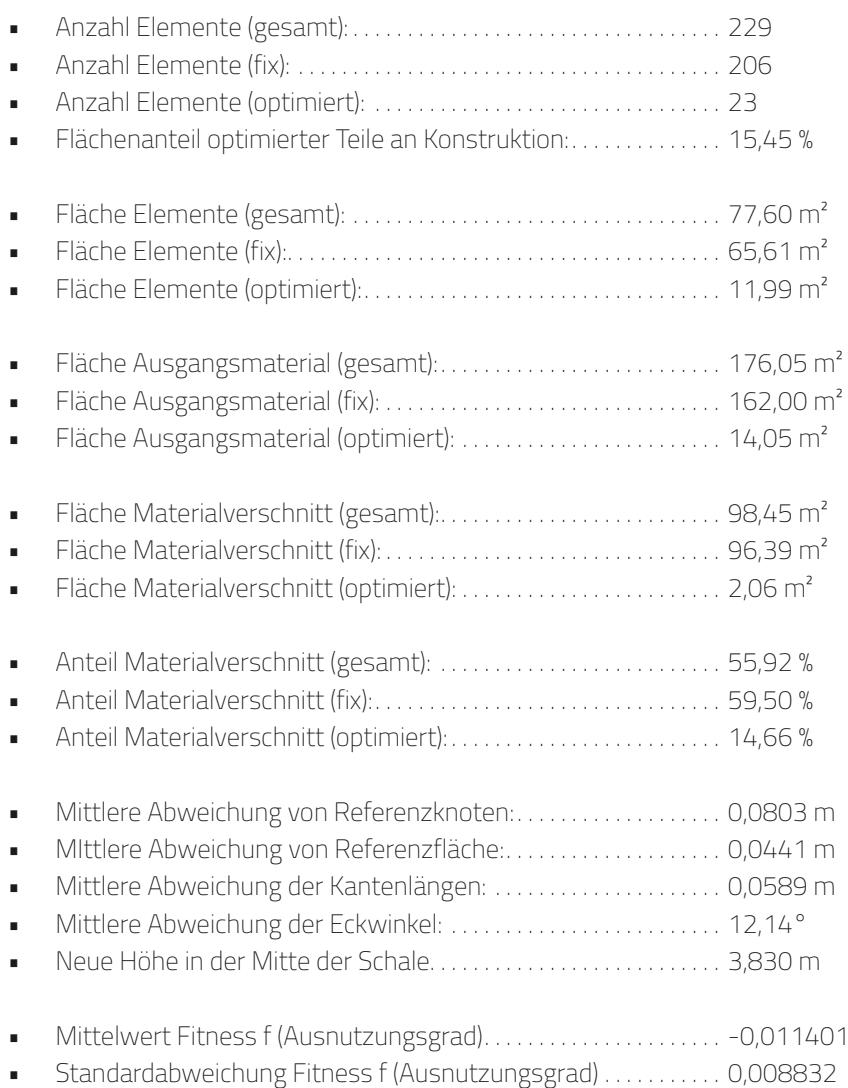

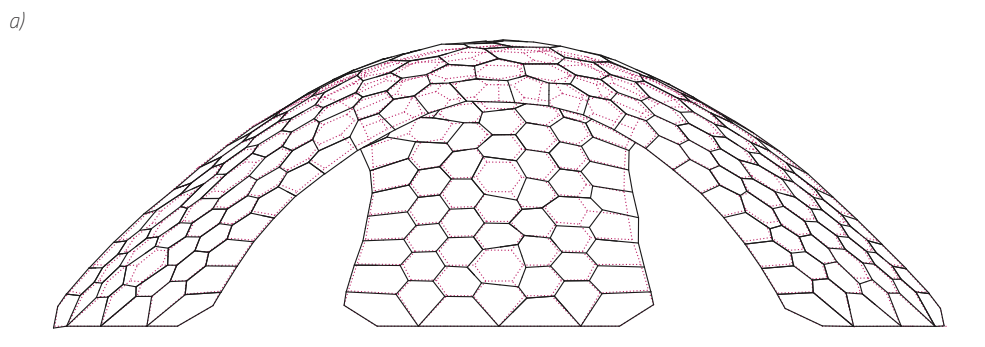

## *Abb. 65 \_ Verschnittanalyse der RECYCLESHELL-10*

*a) Ansicht M1:100. rot gestrichelt = DTC Recycleshell, schwarz = optimiertes Modell*

*b) Aufsicht M1:100. Die Auswahl der optimierten Teile ist im Piktogramm rot hinterlegt. Der Farbcode der Legende zeigt an, zu welchem prozentualem Anteil (="util.") das betreffende Ursprungsteil ausgenutzt wird. Entsprechend ist (100% - util.) der Anteil des Verschnitts. c) Übersicht des Nestings. Oben sind die ausgewählten Elemente aufgeführt, welche durch das Optimierungs-*

*verfahren einem Reststück aus dem künstlich erzeugtem Materialpool geometrisch angenähert wurden. Es wird nicht immer das ursprünglich anvisierte Optimum erreicht. Im unteren Abschnitt sind alle übrigen Elemente aufgeführt, die mit dem Plugin "OpenNest" den in der Referenz verwendeten 1 m x 2 m Holzplatten zugeordnet wurden. Diese Elemente sind im Optimierungsprozess indirekt verformt worden. Der Ausnutzungsgrad bezieht sich hier auf die Gesamtsumme der Flächen aller Teile, die sich auf einer Holzplatte befinden.*
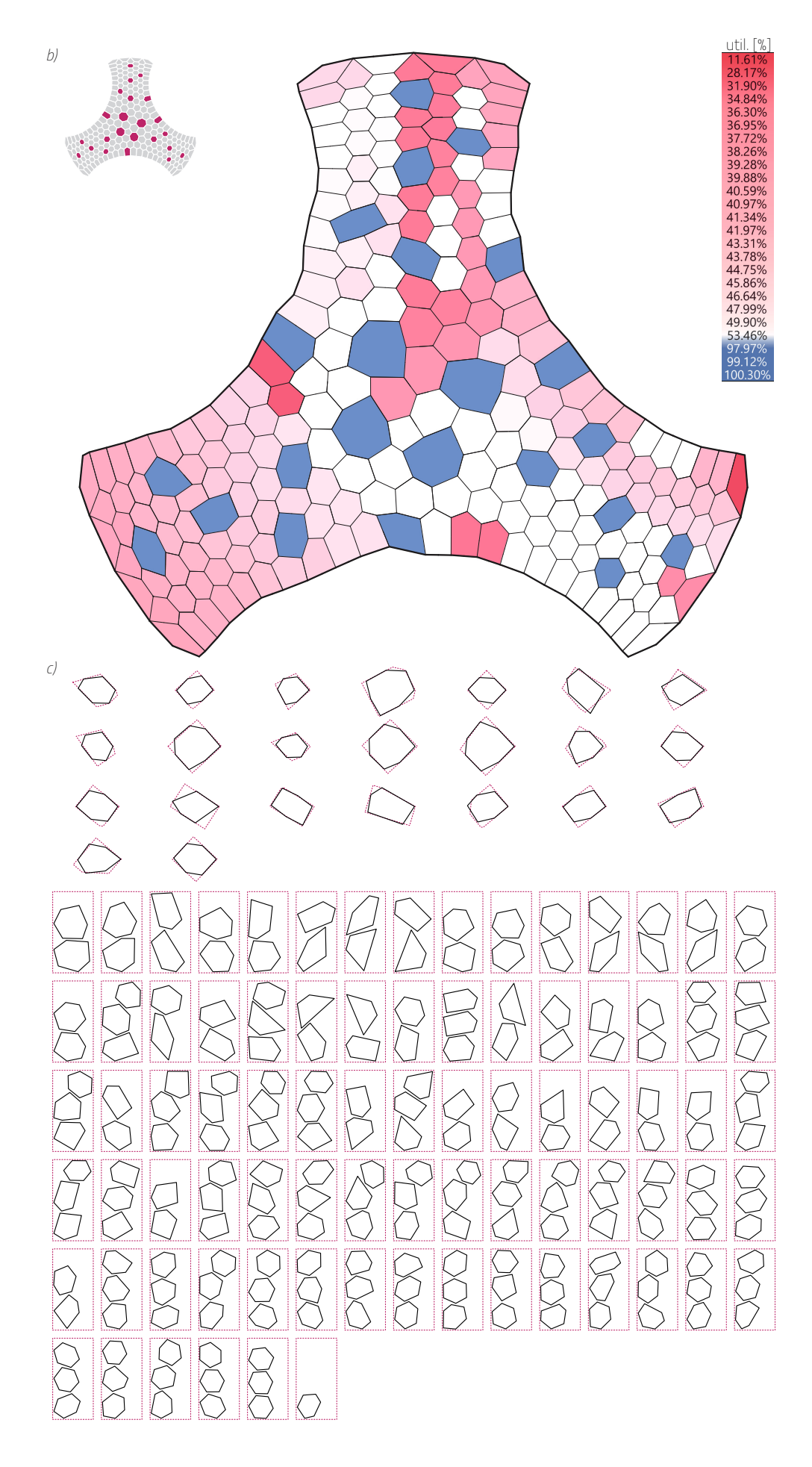

#### » **3.2.9 \_ Modellstudie RECYCLESHELL-20**

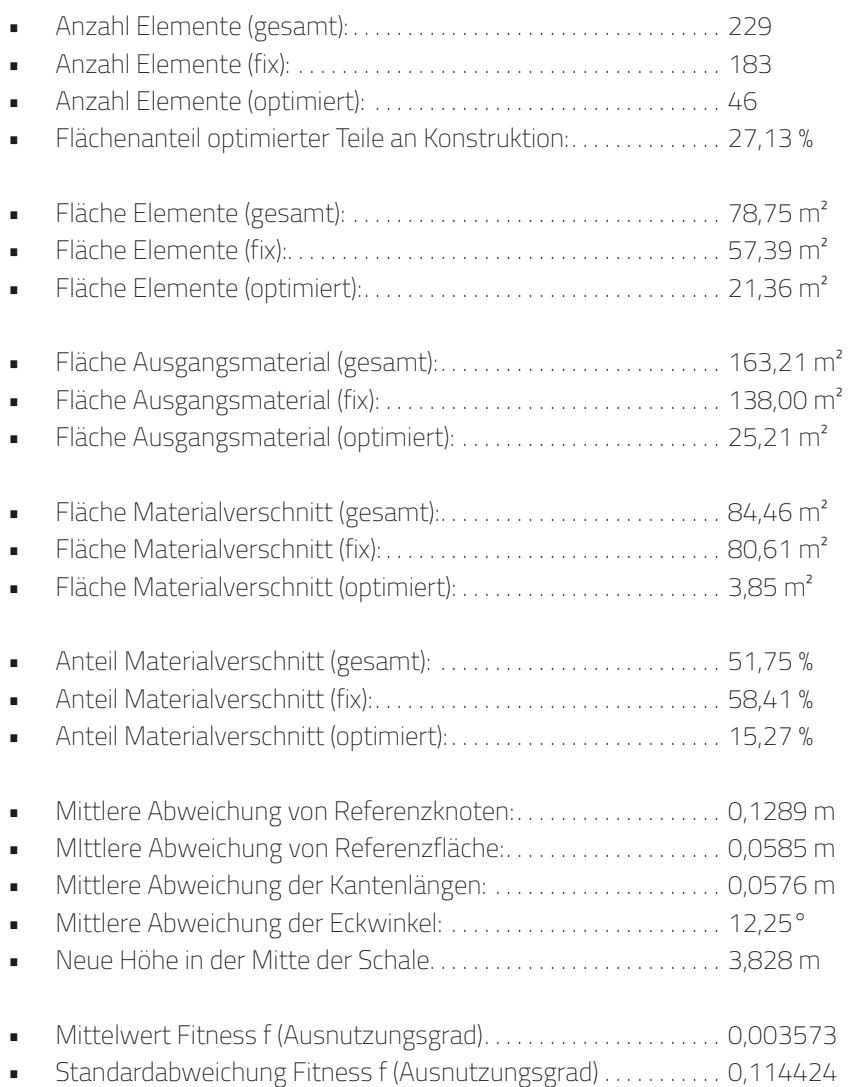

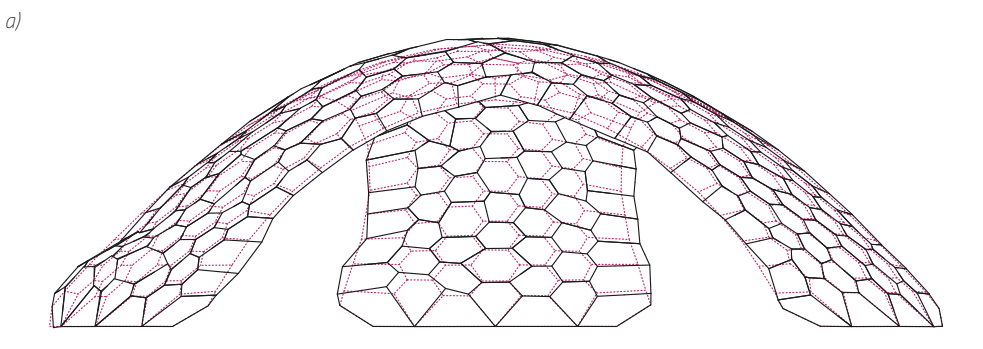

## *Abb. 66 \_ Verschnittanalyse der RECYCLESHELL-20*

*a) Ansicht M1:100. rot gestrichelt = DTC Recycleshell, schwarz = optimiertes Modell*

*b) Aufsicht M1:100. Die Auswahl der optimierten Teile ist im Piktogramm rot hinterlegt. Der Farbcode der Legende zeigt an, zu welchem prozentualem Anteil (="util.") das betreffende Ursprungsteil ausgenutzt wird. Entsprechend ist (100% - util.) der Anteil des Verschnitts. c) Übersicht des Nestings. Oben sind die ausgewählten Elemente aufgeführt, welche durch das Optimierungs-*

*verfahren einem Reststück aus dem künstlich erzeugtem Materialpool geometrisch angenähert wurden. Es wird nicht immer das ursprünglich anvisierte Optimum erreicht. Im unteren Abschnitt sind alle übrigen Elemente aufgeführt, die mit dem Plugin "OpenNest" den in der Referenz verwendeten 1 m x 2 m Holzplatten zugeordnet wurden. Diese Elemente sind im Optimierungsprozess indirekt verformt worden. Der Ausnutzungsgrad bezieht sich hier auf die Gesamtsumme der Flächen aller Teile, die sich auf einer Holzplatte befinden.*

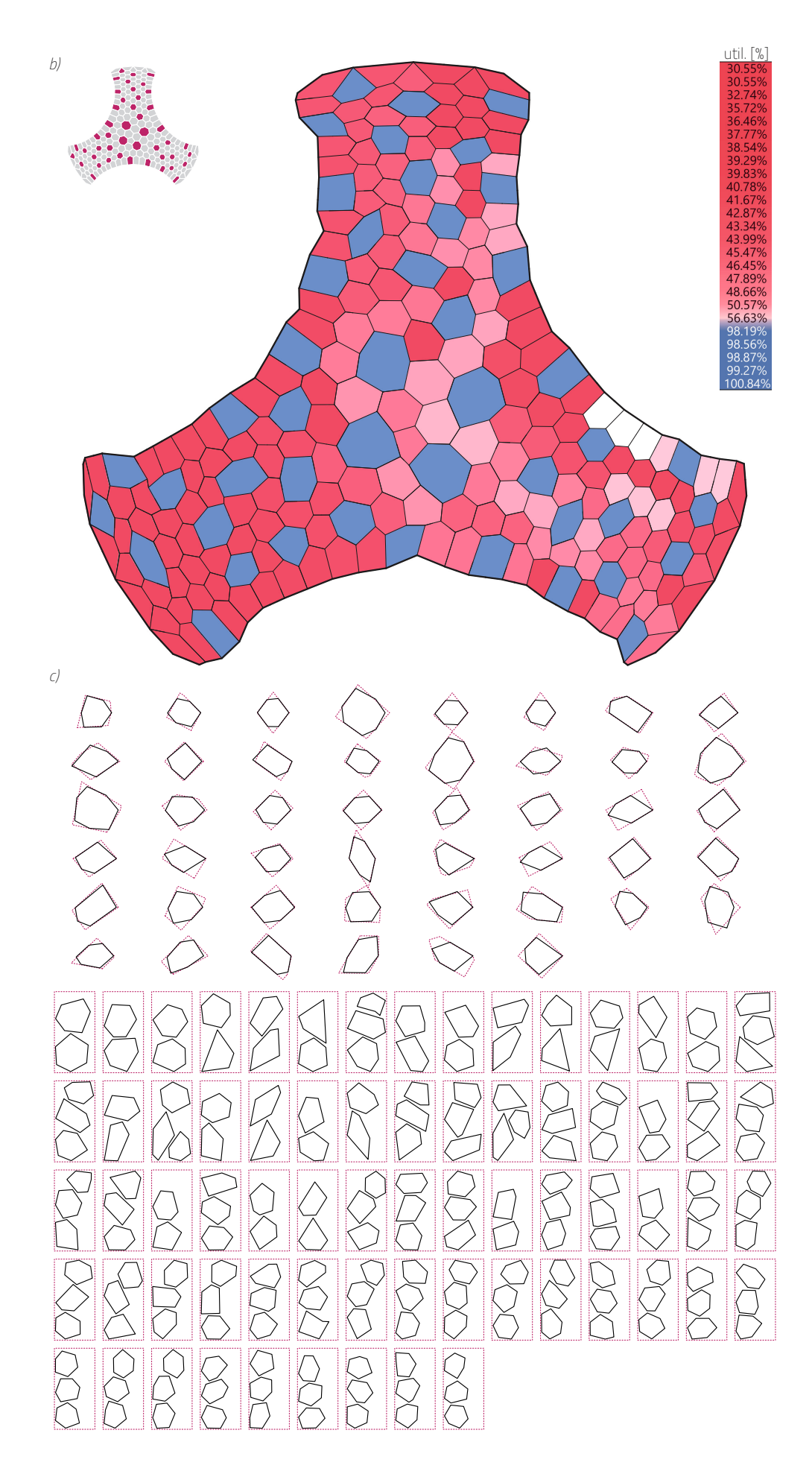

## » **3.2.10 \_ Modellstudie RECYCLESHELL-30**

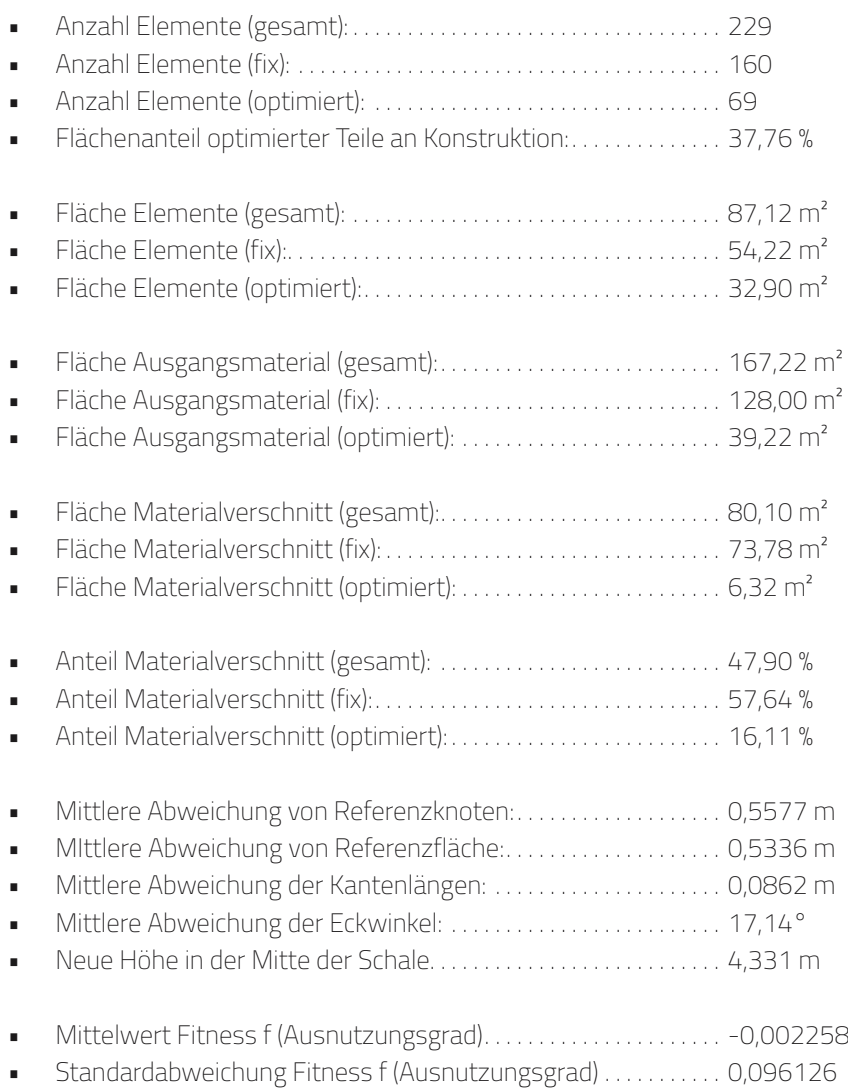

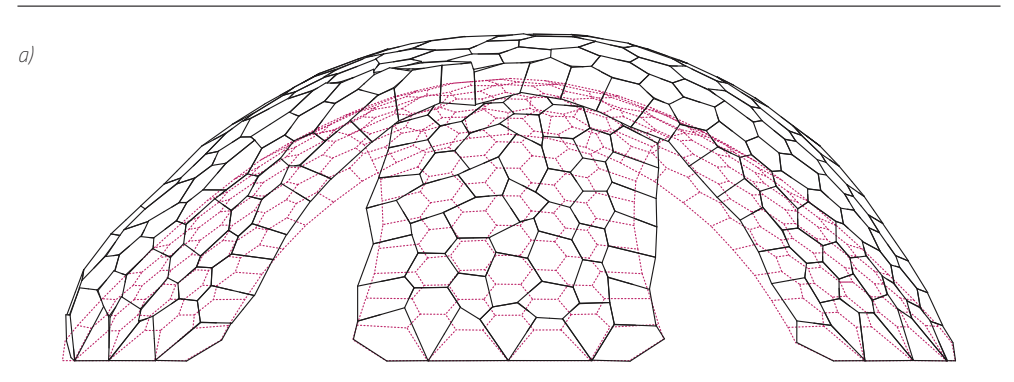

#### *Abb. 67 \_ Verschnittanalyse der RECYCLESHELL-30*

*a) Ansicht M1:100. rot gestrichelt = DTC Recycleshell, schwarz = optimiertes Modell*

*b) Aufsicht M1:100. Die Auswahl der optimierten Teile ist im Piktogramm rot hinterlegt. Der Farbcode der Legende zeigt an, zu welchem prozentualem Anteil (="util.") das betreffende Ursprungsteil ausgenutzt wird. Entsprechend ist (100% - util.) der Anteil des Verschnitts. c) Übersicht des Nestings. Oben sind die ausgewählten Elemente aufgeführt, welche durch das Optimierungs-*

*verfahren einem Reststück aus dem künstlich erzeugtem Materialpool geometrisch angenähert wurden. Es wird nicht immer das ursprünglich anvisierte Optimum erreicht. Im unteren Abschnitt sind alle übrigen Elemente aufgeführt, die mit dem Plugin "OpenNest" den in der Referenz verwendeten 1 m x 2 m Holzplatten zugeordnet wurden. Diese Elemente sind im Optimierungsprozess indirekt verformt worden. Der Ausnutzungsgrad bezieht sich hier auf die Gesamtsumme der Flächen aller Teile, die sich auf einer Holzplatte befinden.*

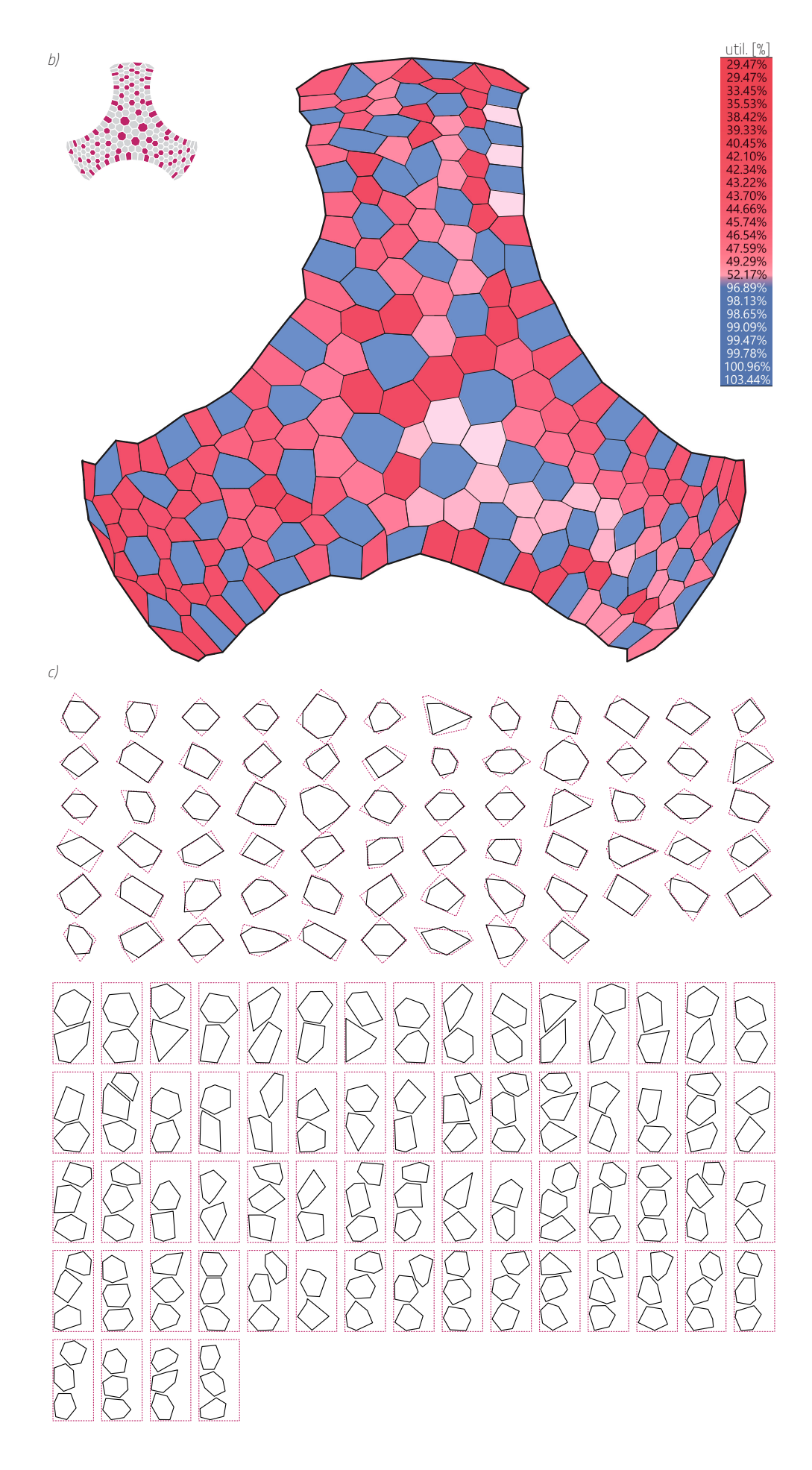

#### » **3.2.11 \_ Bewertung der Modellstudien**

Die Optimierungsergebnisse der verschiedenen Modellstudien liefern ein interessantes und gleichzeitig auch komplexes Bild ab. Das Hauptaugenmerk dieser Arbeit liegt auf der Optimierung des Recyclings und der Vermeidung von Degradation am Material (= Verschnitt). Daher soll zunächst der reine Anteil des Verschnitts am Ausgangsmaterial betrachtet werden, welcher an dieser Stelle nochmal kompakt zusammengefasst wird:

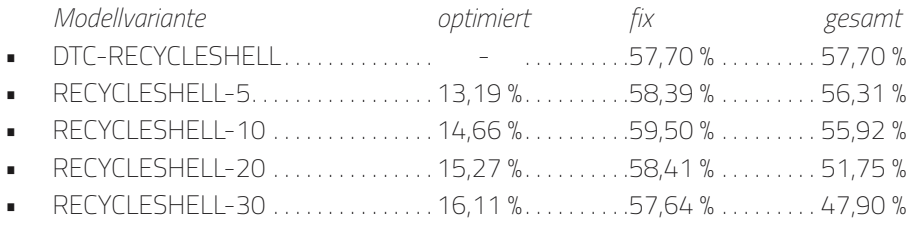

Bei den Elementen mit dem konventionellen Nesting mit OpenNest liegt der Anteil über alle Modellvarianten hinweg konstant bei ca. 58 %. Die Schwankungen hier sind auf die Anzahl der Teile zurückzuführen und wie gut diese sich auf das vorgegebene Restmaterial verteilen können. Natürlich ändert sich auch die Form dieser Teile durch die indirekten Verschiebungen der optimierten Elemente, was sich auch auf den Anteil auswirkt.

Die mit dem vorgestellten Optimierungsverfahren zugeordneten Teile erreichen einen deutlich geringeren Anteil beim Verschnitt, etwa 13-16 %. Dies ist einerseits auf die Vorauswahl und Adaption der Form des Restmaterials zurückzuführen, andererseits liegt dies aber auch an der Eins-zu-eins-Zuweisung von Element zu Restelement. Bei den fixen Elementen sind es im Schnitt 2,5 Teile pro Holzplatte, was zu schlechteren Werten führt. Hierfür lässt sich sogar eine theoretische untere Grenze abschätzen. Dazu genügt es, die Gleichungen für ein Hexagon mit dem Radius a mit dem minimal umschließenden Quadrat der Kantenlänge 2a ins Verhältnis zu setzen.

Quadrat: 
$$
A_{\Box} = (2a)^2
$$
 Hexagon:  $A_{\bigcirc} = \frac{3\sqrt{3}}{2} \cdot a^2$  [3.14]  
\n
$$
\frac{A_{\bigcirc}}{A_{\Box}} = \frac{3\sqrt{3} \cdot a^2}{2 \cdot 4a^2} = \frac{3\sqrt{3}}{8} \approx 0.6495...
$$

Dieser einfache Fall geht von den hier genutzten 1 m x 2 m Holzplatten als Restelementen und von idealen Hexagonen als Konstruktionselementen aus (Anmerkung: Sechsecke stellen bei der DTC Recycleshell den größten Anteil mit 62,45 %). Die maximale Packungsdichte ist dadurch limitiert. In Abb. 64 sind mit Grasshopper + Galapagos weitere verschiedene Varianten mit 1, 2 oder 3 Elementen aufgeführt, die experimentell ermittelt wurden. Die Zahl darunter gibt die Auslastung des Restmaterials an (Verschnitt = 100 % - util.). Weniger als ca. 43 % ist demnach mit dem klassischen Nesting in dem Fall der DTC Recycleshell kaum zu erreichen. Der tatsächliche Wert weicht vermutlich noch etwas davon ab, da die Elemente keine idealen Hexagone sind und noch anders geformte Elemente existieren. An dieser Stelle wird aber nochmal die Grundproblematik sichtbar, die bei der Wiederverwertung von Baumaterial von Beginn an mitgedacht werden muss: Die Gestalt des Restmaterials muss in den Entwurf mit einfließen, da es später sonst zu einem Formkonflikt kommt, der nicht mehr aufgelöst werden kann.

Die Betrachtung der Fitness f nach der Formoptimierung mit kangaroo zeigt ein

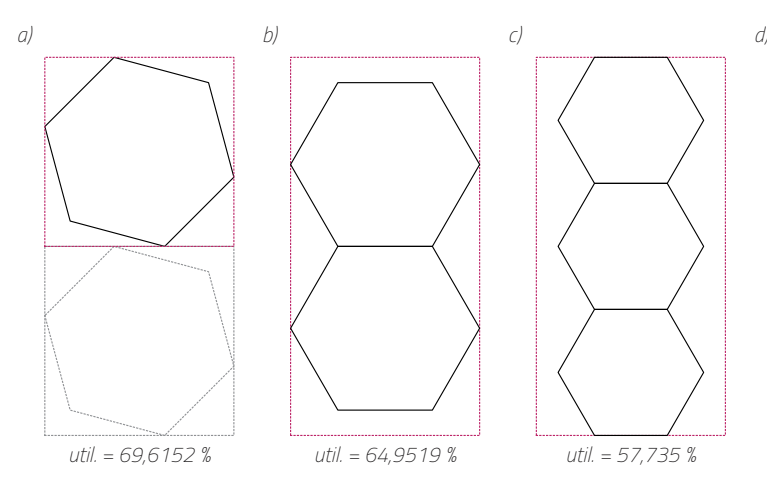

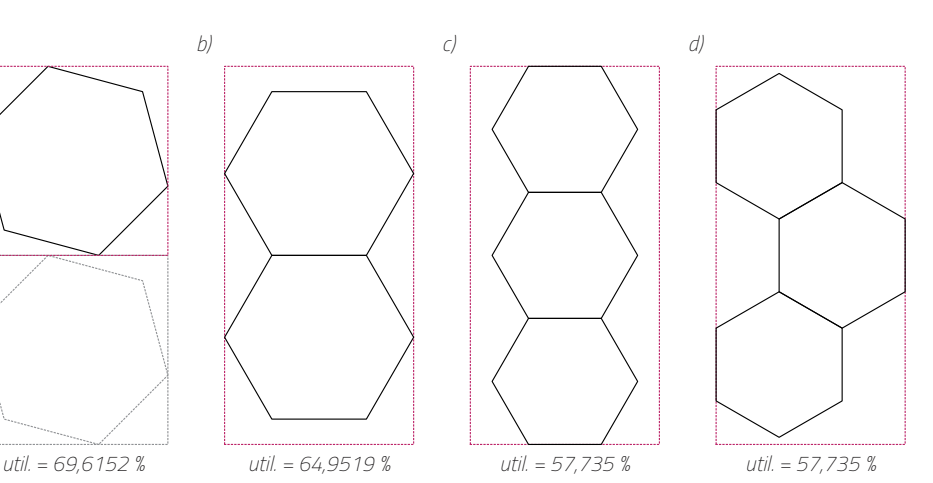

*Abb. 68 \_ Nestingvarianten von Hexagonen Die Varianten zeigen für bestimmte Anordnungen von* 

*Hexagonen die effektive Ausnutzung der Fläche auf einer quadratischen (a) und einer rechteckigen (b, c, d) Grundplatte mit dem Seitenverhältnis 2:1. Die Einpassung wurde zur Abschätzung experimentell mit GH/Galapagos vorgenommen.*

*a) Platzierung eines Hexagons in einem Quadrat. Diese Anordnung kann auf ein Rechteck übertragen werden. b) Zwei Hexagone, die eine gemeinsame Kante bei der Platzierung beibehalten.*

*c) Drei Hexagone in einer Reihenanordnung. d) Drei Hexagone in einer leicht versetzten Anordnung. Der Ausnutzungsgrad ist identisch zur Variante c.*

weiteres Grundproblem auf. Wie schon angedeutet, kann die dynamische Relaxation keine Wunder vollbringen und liefert als Ergebnis einen Gleichgewichtszustand ab, der den Gewichtungen der einzelnen Goals gerecht wird. Diese Lösung muss aber immer als ein bester Kompromiss gesehen und bewertet werden. Die Mittelwerte der Fitness f sind Nahe 0 im negativen Bereich, was auf eine gute Einpassung und geringfügige Überstände hindeutet. De facto ist damit aber die Grundbedingung der konstruktiven Baubarkeit noch nicht vollständig erfüllt. Ein möglicher Lösungsansatz ist die höhere Priorisierung der Wiederverwendung und damit die höhere Gewichtung der entsprechenden kangaroo-Goals. Dies geht zu Lasten der übrigen Elemente, der Topologie und der Gesamtform. Daher müssen entsprechend erzeugte Lösungen unter diesen Gesichtspunkten neu bewertet werden. Ein anderer Lösungsansatz ist die leichte Veränderung des Polygons P° durch einen konstanten Offset (Versatzkurve) nach innen (s. Abb. 65). Dadurch ist für C° mehr Spielraum für Überstände vorhanden. Der Nachteil dabei ist natürlich wiederrum die Erhöhung des Verschnittanteils.

Die Resultate sind ebenfalls hinsichtlich der Veränderung ihrer Form zu bewerten. Hierbei ist die Korrelation zwischen der Anzahl der zur Optimierung ausgewählten Teile und den Deformationen der initialen Gestalt relativ eindeutig. Dieser Zusammenhang ist ebenfalls in der Tatsache begründet, dass kangaroo bei der Formfindung einen Kompromiss herstellen muss. Durch den höheren Anteil an wiederverwendeten Teilen wird es immer schwieriger, die ursprüngliche Gestalt der DTC Recycleshell beizubehalten. Inwiefern dies störend ist, muss individuell nach Kriterien der Konstruktion und Ästhetik beurteilt werden. Im Fall der RECYCLESHELL-30 sind die topologischen Verwerfungen in der Simulation bereits so groß, dass das Goal "OnMesh" für diese Modellvariante vollständig deaktiviert wurde, obwohl es ohnehin nur mit einer geringen Gewichtung versehen ist. Dies hat eine deutlich sichtbare Überhöhung der Schale gegenüber den anderen Varianten zur Folge.

Es sei noch darauf hingewiesen, dass die Deformationen und Imperfektionen in der Topologie auch dafür sorgen, dass die Gesamtoberfläche - und damit insgesamt auch das benötigte Material - leicht zunehmen. Das Matching selbst hat eine Präferenz, den zu op-

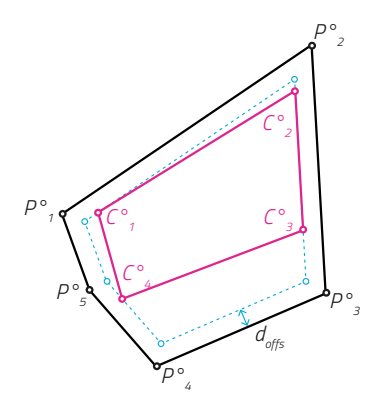

*Abb. 69 \_ Offset-Modifikation von P° Vorschlag einer zusätzlichen Modifikation von P°, bei der*  sich C° an der um d<sub>offs</sub> nach innen verschoben Offset-*Kurve orientiert. Da C° in der Simulation mit kangaroo sein Formziel nicht vollständig erreichen kann, können Überstände bei der Zuordnung entstehen. Durch die Verschiebung werden Spielraum und Verschnitt größer.*

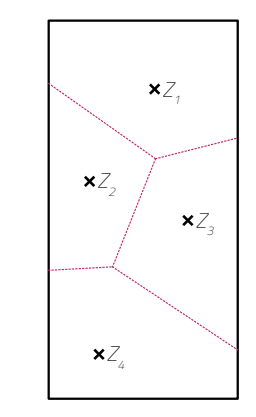

*Abb. 70 \_ Voronoi-Zerlegung eines Restelements Die Zerlegung eines Rechtecks mit dem Seitenverhältnis*  1:2 durch ein Voronoi-Diagramm. Die Zentren Z<sub>1,4</sub> sind *zufällig generiert. Die entstandenen Regionen können als Schnittlinien für einer Zerteilung der Holzplatte dienen. Es entstehen zwei Vierecke und zwei Fünfecke, was der Verteilung der Polygone in der Recycleshell entgegenkommt.*

timierenden Teilen aufgrund der Definition des Fitnesswerts f tendenziell etwas größere Restelemente zuzuordnen. Das Goal "OnMesh" in kangaroo wirkt dieser Vergrößerung später in der Simulation entgegen, außer bei Variante RECYCLESHELL-30.

#### » **3.2.12 \_ Verbesserungspotential der Optimierung**

Wie bereits angesprochen basiert das Matching auf einer Eins-zu-eins-Zuordnung von Element zu Restelement. Dahinter steht die Annahme, dass die Größe der Elemente zueinander ähnlich ist, d.h. es kommt nicht zu großen Änderungen bei der Formfindung. Diese Annahme ist mitunter auch die Ursache für den relativ groß dimensionierten Materialpool, damit passende Teile überhaupt verfügbar sind. Eine sinnvolle Verbesserung wäre also die Zerteilung von übergroßen Restelementen, welche beim Matching unberücksichtigt bleiben oder nur sehr schlechte Fitnesswerte generieren. Anstelle eines zufällig erzeugten Materialpools könnte dieses Verfahren im Fall der DTC Recycleshell auf die rechteckigen KLH-Platten angewendet werden und diese entsprechend der ersten Verteilung mit OpenNest in zwei oder drei Teile splitten. Hier stellt sich die Frage, nach welchem System die Plattenelemente geteilt werden. Im vorherigen Abschnitt wurde bereits festgestellt, dass rechteckige und sechseckige Elemente schwer zu kombinieren sind. Diese Erkenntnis sollte mit in den Unterteilungsprozess einfließen, sodass passendere Elemente entstehen. Mit der DTC Recycleshell als Anwendungsfall ist eine einfache Möglichkeit das Voronoi-Diagramm (s. Abb. 66). Für die Anzahl der benötigten Elemente werden entsprechend viele Punkte - Zentren genannt - zufällig in dem Rechteck des Restmaterials erzeugt. Diese definieren jeweils eine Region, zu der jeweils alle Punkte gehören, die dem jeweiligen Zentrum am nächsten liegen. Die resultierende Struktur ähnelt einer Zellstruktur und erzeugt entsprechend geformte Polygone als Regionen.

Zusammenfassend kann hinsichtlich der entwickelten Methodik eine positive Bilanz gezogen werden, da die grundlegenden Überlegungen zur Verbesserung der Kaskadennutzung von unregelmäßig geformten Restmaterial hierdurch besser umgesetzt werden kann. Der gezeigte Anwendungsfall an einem Forschungsdemonstrator ist ein relativ spezifisches Problem, allerdings wird im Rahmen der vorliegenden Dissertation auch deutlich, dass eine Erweiterung und Anpassung an andere geometrische Problemstellungen machbar ist. Für die Optimierung des vorgestellten Tools sind folgende Punkte

untersuchenswert: Die Beschleunigung bei der Ausführung der Algorithmen und die Bedienbarkeit, sodass Planerinnen und Planern eine einfache Anwendbarkeit geboten wird. Eine Einschränkung ist vor allem die Reihenfolge der Teile beim Matching, die derzeit fix ist und keine Vertauschungen zulässt. Dieser Prozess ist numerisch sehr aufwendig, hat aber das Potential insgesamt ein besseres Ergebnis zu generieren.

Die Lösungen, welche im Prozess entstehen, müssen anschließend vom Anwender untersucht und beurteilt werden. Im Mittelpunkt steht die Erzeugung von vielen Varianten, bei der Parameter immer wieder modifiziert werden müssen. Dazu gehört auch die Variation der ausgewählten Teile und die Beschaffenheit des Restmaterials.

**4 \_ Abschließende Bewertung und Ausblick**

## **4.1 \_ Bewertung der Ergebnisse**

### » **4.1.1 \_ Zusammenfassung der Methoden**

Es hat sich herausgestellt, dass die Klassifizierung der konstruktiven Formfindungsmethoden für das Upcycling von irregulären Holzbauteilen in 1D- und 2D-Probleme für die Entwicklung entsprechender Methoden eine sinnvolle Herangehensweise ist. Diese Unterteilung deckt gleichzeitig bereits ein breites Spektrum der geometrischen Möglichkeiten beim Material Holz ab, dessen Ursprung im Prinzip die 1D-Form ist. Für beide dimensionalen Ansätze erreichen die vorgeschlagenen Lösungsstrategien unter den gegebenen Einschränkungen die gestellte Aufgabe, Unregelmäßigkeiten beim vorhandenen Baumaterial in eine neue Struktur zu integrieren. Der Zwischenschritt über Module bzw. sogenannten Mesoelemente, welche weder ein einzelnes Element darstellen, noch die gesamte Struktur, ist ebenso eine gute Strategie diese Unregelmäßigkeiten auszugleichen. Dies entspricht der in Abschnitt 2.1.3 vorgeschlagenen konvergenten bi-direktionalen Entwurfsstrategie. Die entwickelten Algorithmen und Methoden beziehen sich auf spezifische Probleme und können daher nur einen kleinen Teil der Realität abbilden. Grundsätzlich demonstrieren sie aber einen Lösungsansatz, der problemlos erweitert und angepasst werden kann. Insbesondere ist hier die Einführung von an das Problem angepassten Fitnesswerten zu nennen, die eine automatisierte Bewertung und Optimierung überhaupt erst zulassen.

### » **4.1.2 \_ Konsequenzen für den Entwurf**

Es wird die Frage aufgeworfen, wie diese Methoden sich auf den Entwurf von Gebäuden auswirken werden. Konstruktionen, welche einem Optimierungsprozess unterzogen werden, zeichnen sich oftmals durch eine unregelmäßige Gestalt aus. Diese kann und wird auch oft formal Teil des Entwurfs. Aus den Erfahrungen mit den entwickelten Modellvarianten lassen sich bestimmte Prinzipien oder Richtlinien für den Entwurf ableiten, um diesen besser auf die Wiederverwendung von Restmaterial vorzubereiten. An dieser Stelle werden bereits formulierte Prinzipien von anderen Forschern<sup>1</sup> aufgegriffen und an die Erkenntnisse dieser Arbeit angepasst:

#### **1 \_ Vermeidung gleicher, regelmäßiger Abmessungen**

Bei der Verwendung der Hebelstabwerke und der polygonalen Elemente ist die Notwendigkeit für rechte Winkel und regelmäßige Abstände nicht mehr zwingend gegeben. Im Gegenteil ist es sogar so, dass freiere Geometrien die Verwendung von unregelmäßigen Baumaterial begünstigen können.

### **2 \_ Denken in Parameterbereichen**

Das Entwerfen mit den Werkzeugen des Computational Designs fordert ohnehin bereits die Festlegung von Wertebereichen für bestimmte Parameter, innerhalb dessen sich geometrische Randbedingungen bewegen können. Bis zu ihrer endgültigen Fixierung bleiben diese daher offen. Für die Anwendung der erarbeiteten Methoden ist diese Denkweise noch wichtiger, um überhaupt Lösungen finden zu können.

#### **3 \_ Separation von Funktionen auf mehrere Bauelemente**

Die Optimierung des Materialverbrauchs ist bei knappen Ressourcen eine bewährte Strategie. Gleiches gilt für die Bündelung von Funktionen auf ein Bauteil.

<sup>1</sup> Huuhka, 2018

Bei der Wiederverwendung von Restmaterial kommen aber weitere Kriterien hinzu, beispielsweise die Qualität und Eignung des Materials für bestimmte Zwecke. Auch die Sequestrierung von CO2 kann eine Rolle spielen, was dem Ziel der Verringerung des Materialverbrauchs entgegenläuft. Hier kann eine Einschränkung auf bestimmte Funktionen auch den Einsatz von Material geringerer Qualität ermöglichen. Ebenso müssen unregelmäßige Strukturen nicht vermieden werden, wie beispielsweise die Hebelstabwerke nur als Aussteifungselement dienen können, aber keine genormten Zwischenräume für Dämmung bieten müssen.

**4 \_ Effiziente Geometrien für größere Spannweiten aus kleinen Elementen** Die Verwendung von bogen- oder schalenförmigen Geometrien ist gerade beim Einsatz vieler kleiner Bauteile empfehlenswert. Am Beispiel der Hebelstabwerke lässt sich gerade hier eine entsprechende Krümmung durch einen Versatz der Anschlüsse leicht einbringen. Auch die Stärke bzw. Höhe der Profile kann so verteilt werden, dass sie statisch sinnvoll ist.

## **5 \_ Funktionsänderung bei der Wiederverwendung**

Der ursprüngliche Einsatzzweck eines Holzbauteils muss nicht beibehalten werden. Natürlich macht es aber Sinn, aufgrund der ermittelten Materialeigenschaften bzw. Festigkeiten eine entsprechend angemessene Funktion auszuwählen. So können stark gealterte Hölzer auch dort eingesetzt werden, wo sie eher gestalterischen anstelle von konstruktiven Zwecken dienlich sind. Auch kann die ursprüngliche Lage von Elementen geändert werden.

#### **6 \_ Unregelmäßigkeiten als gestalterisches Mittel begreifen**

Die Anwendung von Optimierungsalgorithmen erzeugt neue Strukturen, die oft nicht nur zufällig Strukturen in der Natur entsprechen. Es ist wichtig zu verstehen, dass dies nicht eine bloße gestalterische Reminiszenz an ein Naturbild ist, sondern etwas darstellt, was aus sich selbst heraus - unter bestimmten definierten Regeln - entsteht. Insofern stellen die Regeln selbst ein gestalterisches Mittel dar.

## » **4.1.3 \_ Computational Design und Recycling**

Zu Beginn dieser Arbeit stand ebenfalls die Frage im Raum, ob die Methoden und Ansätze des Computational Designs mit der Wiederverwertung von Material in Einklang zu bringen sind. Bekannt sind zahlreiche Forschungsdemonstratoren, welche mit ihren amorphen Geometrien eine Vielzahl von unterschiedlichen Teilen hervorbringen, die in ihrer Form nicht immer mit dem Ausgangsmaterial korrelieren. Hier steht das Ziel, hochoptimierte Tragwerke mit geringem Materialeinsatz zu erzeugen eigentlich im Widerspruch mit der Fabrikation und dem logistischen Aufwand. Letzten Endes ist der ökologischen Bilanz mit einer entsprechenden Konstruktion nicht geholfen, wenn aber der Fertigungsprozess daran nicht teilnimmt. Selbst bei einem nachwachsenden Rohstoff wie Holz ist eine Minimierung des Verschnitts erstrebenswert, um die Kaskade der Abnutzung zu verlangsamen und eine Speicherung von CO $_{_2}$  (CDR-Maßnahme) zu erreichen. Letztlich hat sich aber gezeigt, dass es überhaupt erst die Methodik des Computational Designs ist, die eine Organisation und Zuordnung von Bauteilen erlaubt. Der Aufwand dahinter ist für Menschen einfach sehr hoch, weshalb man ihn möglicherweise auch scheut. Es ist definitiv leichter, mit gleichförmigen Baumaterialien zu planen und zu arbeiten. Aus diesem Grund kann die Anwendung des vorgestellten Tools die Planung in der Praxis vereinfachen und den Holzverschnitt reduzieren.

## » **4.1.4**  $\_$  **Rechnerischer Vergleich der CO**<sub>2</sub>-Einsparungen (Recycleshell)

Das Life-Cycle-Assessment (LCA) quantifiziert die Energie und den CO<sub>2</sub>-Fußabdruck von Bauteilen, die wiederverwendet werden. Dabei werden die Auswirkungen der Materialbeschaffung und des Transports berücksichtigt. Die Energie und der CO<sub>2</sub>-Fußabdruck von Strukturen aus wiederverwendeten Elementen hängen von der Masse und dem Abfallanteil ab.

Nach der DIN EN 15804 bzw. DIN EN 15978 werden die Lebenszyklusbezogenen Gebäudeinformationen in verschiedene Phasen aufgeteilt. An dieser Stelle sind vor allem die Phasen A1-A5 interessant, die sich wie folgt darstellen<sup>2</sup>: :

- A1 Rohstoffbereitstellung
- A2 \_ Transport
- A3 \_ Herstellung
- **•** A4 Transport
- A5 Bau-/Einbauprozess

Oftmals werden die Emissionen in diesen Abschnitten auch als "graue Emissionen" bezeichnet. Durch die Verwendung von Altholz sind in diesen Bereichen Einsparungen möglich, da z.B. der Zuschnitt schon erfolgt ist. Denn die Verwendung von frisch geschlagenem Holz geht ebenfalls mit Emissionen einher, welche in den o.g. Phasen nicht erfasst ist. So verbleiben Wurzeln im Boden, welche mit 20% Anteil an der Masse eines Baumes einen wesentlichen Anteil am gespeicherten CO $_2$  haben. Dieser wird dann durch natürliche Zersetzungsprozesse allmählich freigesetzt. Aber auch die Verarbeitung zu Werkstoffen produziert einen großen Anteil an Verschnitt:

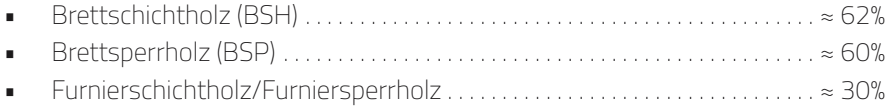

Die Menge des Verschnitts in den RECYCLESHELL-Prototypen ist in Abb. 71 nochmal zusammengefasst und mit dem Volumen in [tCO<sub>2</sub>] angegeben. Die Bilanz bezieht sich dabei auf das Gesamtergebnis, also wieviel Einsparung durch das konventionelle Nesting-Verfahren und den optimierten Zuordnungsalgorithmus erreich werden konnte. Es wird dann angenommen, dass der gesamte Verschnitt thermisch verwertet werden soll. Dem gegenüber steht die Menge an eingelagertem CO<sub>2</sub> durch die Anderung in der Form und Gesamtfläche. Die Trends sind dabei gegenläufig, d.h. eine Reduzierung bei der thermische Verwertung geht mit einer Steigerung in der eingelagerten Menge einher.

## **4.2 \_ Ausblick**

#### » **4.2.1 \_ Entwicklung eines GH-Plugins für die Anwendung**

Die Implementierung der Methoden und Algorithmen in Form eines Plugins für Grasshopper ist eine logische Weiterentwicklung dieser Arbeit. Sie erlaubt einerseits die kompakte Verteilung und einfache Anwendung. Eine Erprobung an einem experimentellen Entwurf durch eine studentische Gruppe kann hier neue Erkenntnisse liefern, wie An-

<sup>2</sup> Sobek, 2022

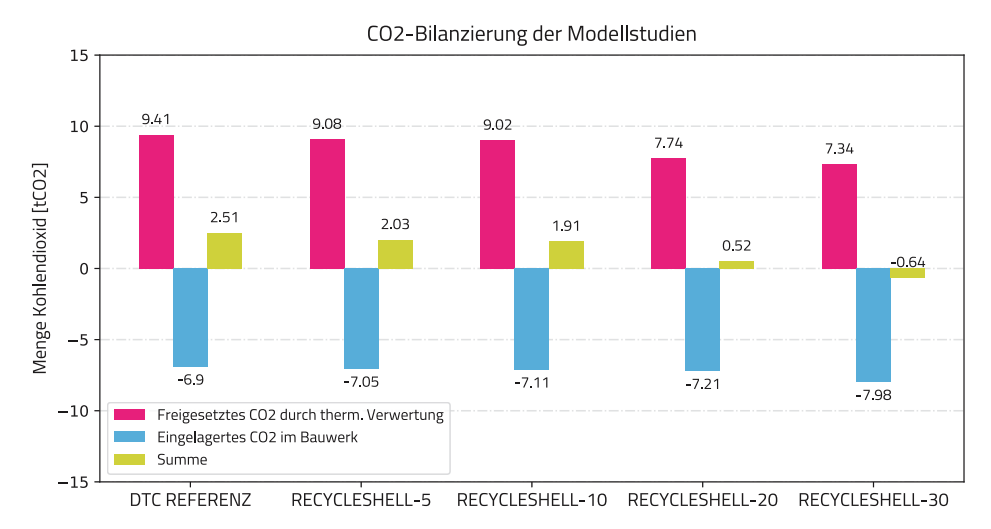

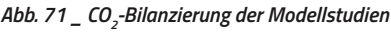

*Für die verschiedenen Modellstudien zeigt das Diagramm die Mengen an CO2 , die potenziell durch die thermische Verwertung von Verschnittresten emittiert und auf der anderen Seite im Bauwerk durch Einbau eingelagert* 

*weden können. Sie berücksichtigt dabei schon die unterschiedlichen Anteile der Elemente aus dem klassischen Nesting und dem optimierten Verfahren. Ein positiver Wert bedeutet Freisetzung, ein negativer Wert Einlagerung. Die Summe stellt diese gegenüber.*

wender mit den Resultaten der Software entwerferisch umgehen und diese in der Praxis umzusetzen sind. Die Programmierung in C# erlaubt deutliche Geschwindigkeitsvorteile, wodurch sich mehr Möglichkeiten bei der Studie von Varianten ergeben. Die vorgestellte Methode zur Generierung von Hebelstabwerken ist bereits als ein solches Plugin umgesetzt worden, aber noch nicht veröffentlicht worden.

## » **4.2.2 \_ Verbesserung der Algorithmen mit KNN**

Einige der beschriebenen Probleme - vor allem das Matching von 2D-Polygonen sind besonders für die Bearbeitung durch Künstliche Neuronale Netze (= KNN) geeignet. Der Vorteil ist eine besonders hohe Ausführungsgeschwindigkeit, um einen Fitnesswert zu generieren. Der Nachteil ist ein Mehraufwand beim Training des Netzes, da viele Daten benötigt werden, welche erst künstlich generiert werden müssen. Danach liefert das Netz auch nicht immer exakte Werte, aber gute Näherungen, mit denen dann weitergearbeitet werden kann. Diese können auch als erste Orientierung dienen, eine genauere Berechnung kann später immer noch erfolgen. Dennoch ist die initiale Bearbeitung der Probleme mit vereinfachten Algorithmen am Anfang von Vorteil und notwendig, da beispielsweise die Definition für die Fitnesswerte als Kenngröße essenziell ist.

## » **4.2.3 \_ Einbeziehen von Additiven Fertigungsmethoden**

In Abschnitt 4.1.1 ist die geometrische Natur der Probleme auf die Dimensionalität - 1D und 2D - zurückgeführt worden. Holz ist aufgrund des Wachstumsprozesses zunächst als 1D-Struktur zu klassifizieren, beim 2D-Fall (Holzplatten) handelt es sich immer schon um einen Materialverbund, da diese künstlich erzeugt werden müssen. Es stellt sich die Frage, inwiefern 3D-Strukturen aus Holz möglich sind und eine Rolle in der Wiederverwertung spielen können. Denkbar sind hier zwei Ansätze: Einerseits Aggregationen von kleineren Holzteilen/-resten als Voxelstruktur, welche robotisch gefertigt werden. Der andere Ansatz bezieht die Entwicklungen im Bereich der Additiven Fertigung ein, insbesondere beim 3D-Druck mit PLA-Filamenten, welche mit Füllmaterial angereichert sind.

Die Kombination aus PLA und einem Anteil Holzstaub (bis zu 40%) erlaubt bereits die Fertigung von 3D-Objekten.

Vorstellbar ist die Entwicklung einer fiktiven Hybridkonstruktion, die als eine Art Träger fungieren könnte (s. Abb. 72). Durch die Kombination von wiederverwendeten Balken, die durch eine entsprechende Bearbeitung zahnartige Strukturen und Klemmvorrichtungen erhalten, und Holzplatten mit integralen Verbindungsklammern, kann bereits eine Einhausung geschaffen werden. Der Zwischenraum kann durch gedruckte Elemente gezielt verstärkt werden oder alternativ durch verpresstes Restmaterial, welches indirekt durch additiv gefertigte Schalungen geformt wird. Auf diese Weise können wiederrum weitere Methoden nutzbar gemacht werden, wie beispielsweise die Topologieoptimierung.

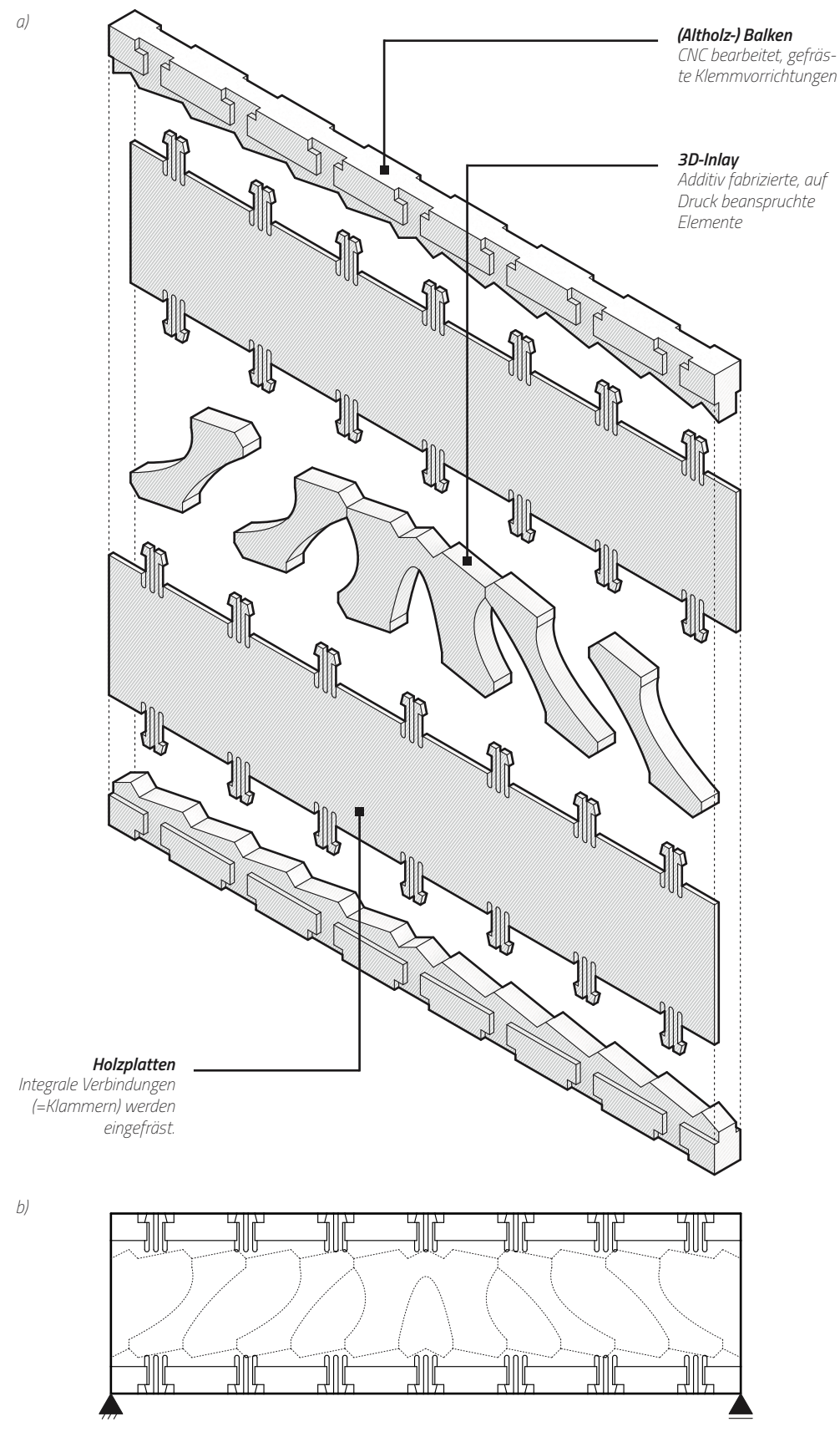

*Abb. 72 \_ Skizze einer fiktiven Hybridkonstruktion a) Isometrische Darstellung des Hybridbauteils. Ein klassischer Zahnbalken mit topologieoptimierten, auf Druck gelagerten Füllelementen in additiver Fertigungsweise. Die Seitenplatten besitzen integrale Verbindungsklammern* 

*und halten so beide Balken auf Druck zusammen. Durch leichten geometrischen Versatz ist auch das Einbringen einer Vorspannung oder Vorkrümmung möglich. b) Seitenansicht des Hybridbauteils mit den eingestrichelten 3D-Inlays.*

# **Literaturverzeichnis**

Agora Energiewende and Sandbag: The European Power Sector in 2018, London/Berlin, 2019, S. 27.

Albrecht, Wolfgang/Christoph Schwitalla: Rückbau, Recycling und Verwertung von WDVS, Stuttgart, 2015, S. 67.

Avnaim, Boissonnat: Polygon placement under translation and rotation, in: Theoretical Informatics and Applications, Vol. 23, No. 1, 1989, S. 5-28.

Bertin, Vito: Hebelstabwerke, in: Archplus, Ausgabe 159/160, 2002, S.150.

Beyond Zero Emissions Inc: Zero Carbon Industry Plan: Rethinking Cement, Fitzroy/Victoria, 2017, S. 9 u. 12.

Brütting, Jan/Gennaro Senatore/Corentin Fivet: Form follows availability - Designing structures through reuse, J. IASS vol. 60(4), 2019. DOI: https://doi.org/10.20898/j. iass.2019.202.033

Brütting, Jan/Joseph Desruelle/Gennaro Senatore/Corentin Fivet: Design of Truss Structures Through Reuse, Structures Vol. 18, S. 128-137, 2019. DOI: 10.1016/j. istruc.2018.11.006

Brütting, Jan/Gennaro Senatore/Mattias Schevenels/Corentin Fivet: Optimum Design of Frame Structures From a Stock of Reclaimed Elements, Frontiers in Built Environment Vol. 6, 2020. DOI: 10.3389/fbuil.2020.00057

Bundesministerium für Umwelt, Naturschutz und nukleare Sicherheit: Klimaschutzbericht 2021 nach § 10 Absatz 1 des Bundes-Klimaschutzgesetzes, Berlin, 2021, S. 4.

Bundesverband Baustoffe - Steine und Erden e.V: Kreislaufwirtschaft Bau: Mineralische Bauabfälle Monitoring 2014, 2017, Berlin, S. 6-8.

Bunzel, Frauke/Thomas Kowalik/S. Scholz/Jörg Hohlfeld: Hybrider Werkstoff aus Holzschaum und Metallschwamm, in: Lightweight design 11, Nr. 6, 2018, S.36-41.

Chazelle, Bernard: The polygon containment problem, in: Advances in Computing Research, Vol. 1, 1983, S. 1-33.

Churkina, Galina/Alan Organschi/Christopher P. O. Reyer et al: Buildings as a global carbon sink, in: Nature Sustainability 3, 2020, doi:10.1038/s41893-019-0462-4, S. 269–276.

Dubor, Alexandre/Raimund Krenmüller/Kunaljit Chadha: Back to Order - Trash, entropy and the role of robotic fabrication in the circular economy, Disrupting Through Circular Design – Conference Proceedings, 2019.

Emy, Amand-Rose: Traité de l'Art de la Charpenterie, 1841, Paris.

EUROPÄISCHE KOMMISSION: Zum effizienten Ressourceneinsatz im Gebäudesektor, Brüssel, 2014.

Fink, Gerhard/Gengmu Ruan/Günther Filz: Sustainable design concepts for short span, timber-only structures, Proceedings of the IASS Annual Symposium 2019 - Structural Membranes, 2019.

Fraunhofer-Gesellschaft: Forschung Kompakt: Altholz - Neues Leben als Sekundärrohstoff, 2017, München.

Gil Pérez, Marta/Yanan Guo/Jan Knippers: Integrative material and structural design methods for natural fibres filament-wound composite structures: the LivMatS Pavilion, Materials & Design, 217, 110624, 2022. DOI: 10.1016/j.matdes.2022.110624.

Herzog, Thomas/Julius Natterer/Roland Schweitzer/Michael Volz/Wolfgang Winter: Holzbau Atlas, 4. Auflage, Basel, Birkhäuser Verlag, 2003, S. 31f.

Hillebrandt, Annette/Petra Riegler-Floors/Anja Rosen/Johanna-Katharina Seggewies: Atlas Recycling, 2. Auflage, München, Detail Business Information GmbH, 2021, S. 35.

Huuhka, Satu: Tectonic use of reclaimed timber - Design principles for turning scrap into architecture, Architectural Research in Finland vol. 2, no. 1, 2018, S.130-151

King, Matt/Jacques Raynaud: Von Glassegeln umhüllt, in: Detail 11/2014, S.1218 - 1230.

Kohlhammer, Thomas: Strukturoptimierung von stabförmigen Flächentragwerken mittels reziproker Analyse, Dissertation, ETH Zürich, 2013. DOI: 10.3929/ethz-a-010053910

Küpfer, Célia/Numa Bertola/Jan Brütting/Corentin Fivet: Decision Framework to Balance Environmental, Technical, Logistical, and Economic Criteria When Designing Structures With Reused Components, Frontiers in Sustainability Vol. 2, Art. 689877, 2021. DOI: 10.3389/frsus.2021.689877

Kürth, O.: Altholz: Aufkommen, Verwendung, Märkte und Trends, in: EU-Recycling, Nr. 11/2018, Alling/Biburg. S.30.

Mellado, Nicolas/Peng Song/Xiaoqi Yan/Chi-Wing Fu/Niloy Mitra: Computational Design and Construction of Notch-Free Reciprocal Frame Structures. 2014. DOI: 10.1007/978- 3-319-11418-7\_12

Parigi, Dario/Poul Henning Kirkegaard: The Reciprocalizer – an Agile Design Tool for Reciprocal Structures, Nexus Network Journal vol. 16 no. 1, 2014. DOI: 10.1007/s00004-014- 0177-9

Parigi, Dario/Poul Henning Kirkegaard: Design and Fabrication of Free-Form Reciprocal Structures, Nexus Network Journal vol. 16 no. 1, 2014. DOI: 10.1007/s00004-014- 0176-x

Parigi, Dario/Lars Damkilde: Geometric vs. Structural form finding in reciprocal structures, C. Mueller, & S. Adriaenssens (Eds.), Proceedings of the IASS Annual Symposium, IASS 2018 Boston Symposium: Creativity in Structural Design, 2018.

Piker, Daniel: Kangaroo - Form Finding with Computational Physics, Architectural Design Vol. 83, 2013. DOI: 10.1002/ad.1569

Preisinger, Clemens/Robert Vierlinger/Matthew Tam: Karamba3D (version 2.2.0), 2022. https://www.karamba3d.com/

Prognos AG: Studie Wohnungsbautag 2017/Wohnraumbedarf in Deutschland und den regionalen Wohnungsmärkten/Endbericht, Stuttgart/Freiburg, 2017, S. 5.

Pugnale, Alberto/Mario Sassone: Structural Reciprocity – Critical Overview and Promising Research/Design Issues, Nexus Network Journal vol. 16 no. 1, 2014. DOI: 10.1007/ s00004-014-0174-z

Robeller, Christopher/Niklas von Haaren: Recycleshell: Wood-only shell structures made from cross-laminated timber (CLT) production waste, Journal of the IASS, Vol. 61 (2020), No. 2 June n. 204, S.125-139.

Ruan, Gengmu/Günther Filz/Gerhard Fink: An integrated architectural and structural design concept by using local, salvaged timber, Proceedings of the IASS Annual Symposium 2020/21 and the 7th International Conference on Spatial Structures, 2021.

Ruan, Gengmu/Günther Filz/Gerhard Fink: Planar rectangular, slide-in reciprocal frame structures using salvaged timber and wooden nails, Proceedings of the IASS 2022 Symposium affiliated with APCS 2022 conference, 2022.

SCNAT/Deutsche IPCC-Koordinierungsstelle/Umweltbundesamt GmbH: IPCC-Sonderbericht über 1,5 °C globale Erwärmung: Zusammenfassung für politische Entscheidungsträger/Hauptaussagen SR1.5 SPM, Bern/Bonn/Wien, 2018.

Sheil, Bob/Achim Menges/Ruairi Glynn/Marilena Skavara (eds.): Fabricate 2017, London, UCL Press, 2017, S. 32-35.

Sobek, Werner: non nobis – über das Bauen in der Zukunft (Band 1), Stuttgart, avedition GmbH, 2022, S. 81/82, 241.

Song, Fu, GoswamiJianmin, Nanyang, Mitra, Cohen-Or. 2013. Reciprocal Frame Structures Made Easy. ACM Transactions on Graphics, Article No.: 94, S. 3.

Song, Peng/Chi-Wing Fu/Prashant Goswami/Jianmin Zheng/Niloy J. Mitra/Daniel Cohen-Or: An Interactive Computational Design Tool for Large Reciprocal Frame Structures, Nexus Network Journal vol. 16 no. 1, 2014. DOI: 10.1007/s00004-014-0173-0

Thönnissen, Udo: A Form-Finding Instrument for Reciprocal Structures, Nexus Network Journal vol. 16 no. 1, 2014. DOI: 10.1007/s00004-014-0172-1

Thönnissen, Udo: Hebelstabwerke / Reciprocal Frameworks – Tradition und Innovation / Tradition and Innovation, Zürich, gta Verlag, 2015.

Vierlinger, Robert: Octopus (version 0.4), 2018. https://www.food4rhino.com/en/app/octopus.

Warmuth, Jonas/Jan Brütting/Corentin Fivet: Phoenix3D, EPFL, 2021. http://sxl.epfl.ch/ Phoenix3D

Warmuth, Jonas/Jan Brütting/Corentin Fivet: Computational Tool for Stock-Constrained Design of Structures, Proceedings of IASS Annual Symposia, IASS 2020/21 Surrey Symposium, 2021.

Waser, André. 2003. Die logarithmische Verteilung in der Natur. ResearchGate.

Weinand, Yves:. Neue Holztragwerke - Architektonische Entwürfe und digitale Bemessung, Basel, Birkhäuser Verlag, 2017, S. 10, 33.

Zwerger, Klaus: Das Holz und seine Verbindungen, Basel, Birkhäuser Verlag, 1997, S. 10.

# **Abbildungsverzeichnis & Bildnachweis**

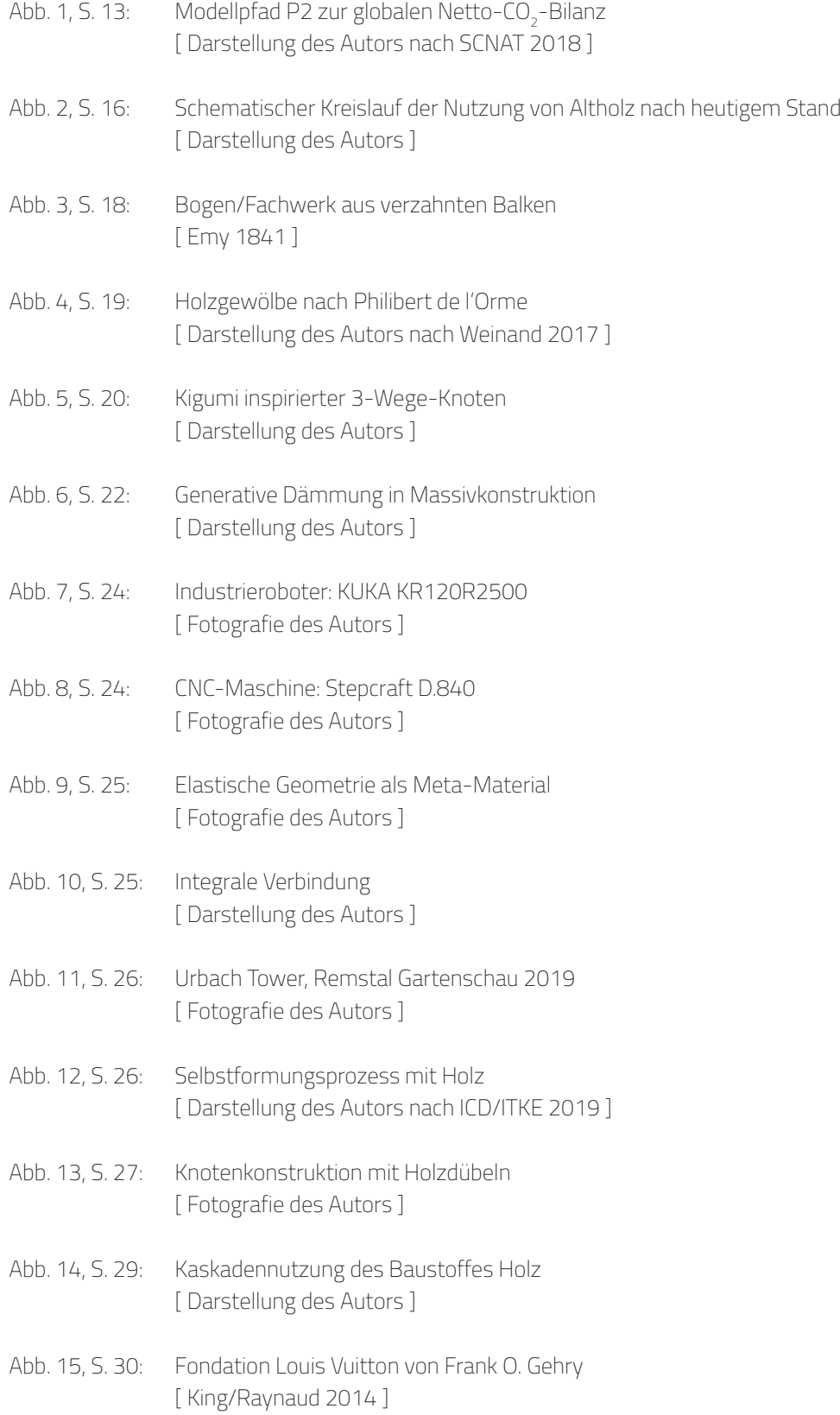

- Abb. 16, S. 31: Simulationsmodell der minimalen Krümmung [ King/Raynaud 2014 ]
- Abb. 17, S. 38: Längenverteilung im Stabwerk [ Darstellung des Autors ]
- Abb. 18, S. 39: Definitionen am Hebelstabwerk [ Darstellung des Autors ]
- Abb. 19, S. 39: Versagensfall am Hebelstabwerk [ Fotografie des Autors ]
- Abb. 20, S. 40: Hebelstabwerk und geometrische Relaxation [ Darstellung des Autors ]
- Abb. 21, S. 41: Systemlinien Trapped Bubble Pavilion 2014 [ Darstellung des Autors ]
- Abb. 22, S. 41: Stablängenverteilung im TBP 2014 [ Darstellung des Autors ]
- Abb. 23, S. 42: Woodchip Barn, AA London/Hooke Park [ Sheil 2017 ]
- Abb. 24, S. 43: Recyclingpotential von Bauwerkebenen [ Darstellung des Autors ]
- Abb. 25, S. 44f: Entwurfsstrategien von Forschungsprojekten und Bewertung des Nachhaltigkeitspotentials [ BUGA Fibre Pavilion: Gil Pérez 2022 ] [ livMatS Pavilion: Gil Pérez 2022 ] [ Urbach Tower: Fotografie des Autors ] [ DTC Recycleshell: Robeller 2020 ] [ Mine the Scrap: Hillebrandt 2021 ] [ CRR Pavilion: Fotografie des Autors ] [ TB Pavilion: Fotografie des Autors ] [ Wood Chip Barn: Sheil 2017 ] [ Knotshell Pavilion: Fotografie des Autors ] [ BBSR-Prototype: Darstellung des Autors ] [ Diagramm: Darstellung des Autors ]
- Abb. 26, S. 47: Fallbeispiel für bi-direktionale Konvergenz [ Darstellung des Autors ]
- Abb. 27, S. 49: Netzgenerierung im Definitionsbereich [ Darstellung des Autors ]
- Abb. 28, S. 49: Winkelsummen im konvexen Polygon [ Darstellung des Autors ]
- Abb. 29, S. 51: Normalverteilung [ Darstellung des Autors ]
- Abb. 30, S. 51: Logarithmische Normalverteilung [ Darstellung des Autors ]
- Abb. 31, S. 52: Heatmap/Verteilungswahrscheinlichkeiten der Hebelstabwerk-Algorithmen [ Darstellung des Autors ]
- Abb. 32, S. 57: Laufzeitanalyse Matching-Algorithmen [ Darstellung des Autors ]
- Abb. 33, S. 58: Matching des Look-Up-Algorithmus [ Darstellung des Autors ]
- Abb. 34, S. 58: Modifizierter Fitnesswert [ Darstellung des Autors ]
- Abb. 35, S. 61: Hebelstabwerk mit unterschiedlichen Topologien [ Darstellung des Autors ]
- Abb. 36, S. 62: Verbindung mit Quermutterbolzen [ Darstellung und Fotografie des Autors ]
- Abb. 37, S. 63: Additiv gefertigtes Verbindungselement [ Darstellung und Fotografie des Autors ]
- Abb. 38, S. 64: Verlauf der relativen Querschnittsfläche [ Darstellung des Autors ]
- Abb. 39, S. 65: Integrale Verbindung für Hebelstabwerke / Schemazeichnungen [ Darstellung des Autors ]
- Abb. 40, S. 66: 4. Achse für die Fertigung der Anschlüsse [ Darstellung des Autors ]
- Abb. 41, S. 67 Integrale Verbindung für Hebelstabwerke [ Fotografie des Autors ]

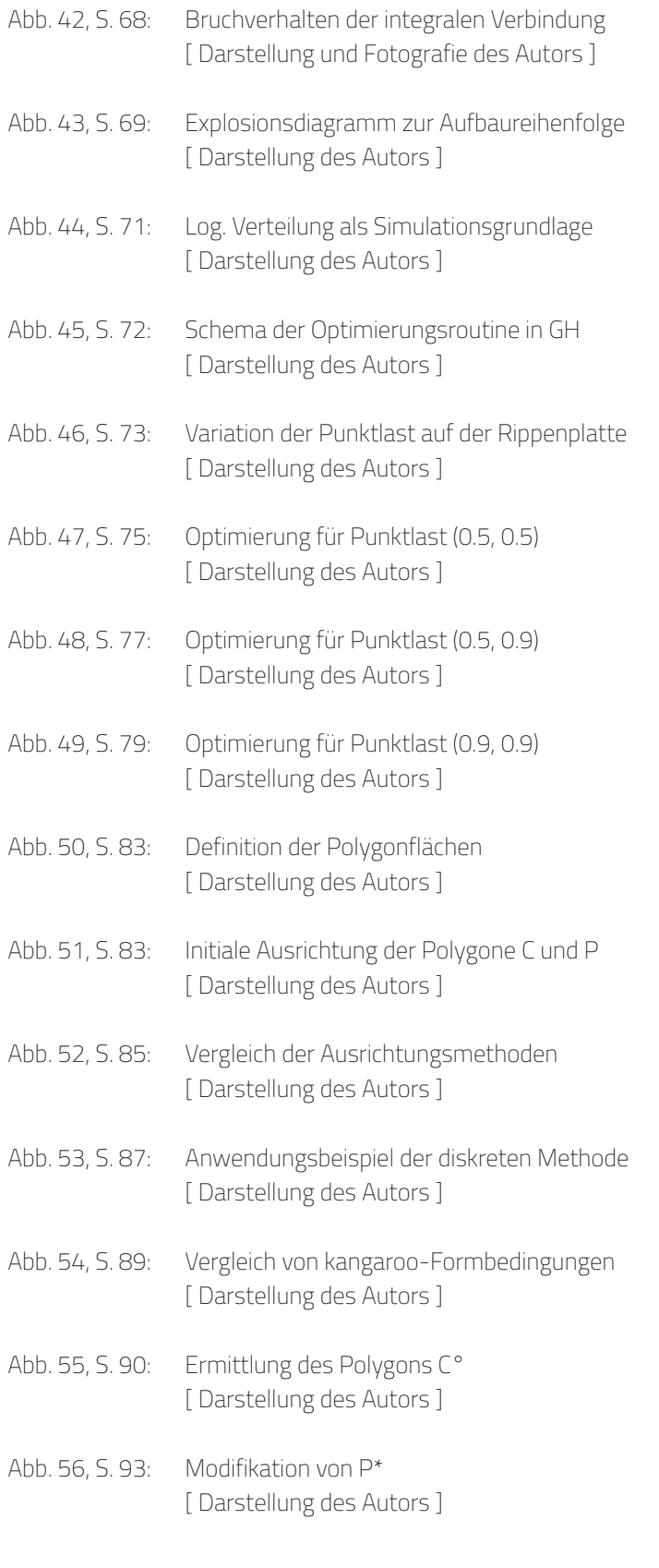

- Abb. 57, S. 95: Kombinatorische Verbindungen [ Darstellung des Autors ]
- Abb. 58, S. 96: Übersicht der kangaroo-Goals [ Darstellung des Autors ]
- Abb. 59, S. 97: Schema der Erzeugung des Materialpools [ Darstellung des Autors ]
- Abb. 60, S. 98: Vollständiger 2D-Optimierungsprozess [ Darstellung des Autors ]
- Abb. 61, S. 100: Innenansicht der Recycleshell (DTC) [ Robeller 2020 ]
- Abb. 62, S. 101: Histogramm zur Recycleshell (DTC) [ Darstellung des Autors ]
- Abb. 63, S. 103: Verschnittanalyse der Recycleshell (DTC) [ Darstellung des Autors ]
- Abb. 64, S. 104: Verschnittanalyse der RECYCLESHELL-5 [ Darstellung des Autors ]
- Abb. 65, S. 106: Verschnittanalyse der RECYCLESHELL-10 [ Darstellung des Autors ]
- Abb. 66, S. 108: Verschnittanalyse der RECYCLESHELL-20 [ Darstellung des Autors ]
- Abb. 67, S. 110: Verschnittanalyse der RECYCLESHELL-30 [ Darstellung des Autors ]
- Abb. 68, S. 113: Nestingvarianten von Hexagonen [ Darstellung des Autors ]
- Abb. 69, S. 114: Offset-Modifikation von P° [ Darstellung des Autors ]
- Abb. 70, S. 114: Voronoi-Zerlegung eines Restelements [ Darstellung des Autors ]
- Abb. 71, S. 121:  $\mathsf{CO}_2\text{-Bilanzierung}\xspace$  der Modellstudien [ Darstellung des Autors ]

Abb. 72, S. 123: Skizze einer fiktiven Hybridkonstruktion [ Darstellung des Autors ]

# **Symbol- und Variablenverzeichnis**

**Hinweis:** Einige Variablen/Symbole werden mehrfach verwendet. Die Bedeutung erschließt sich in dem Fall jeweils aus dem Kontext.

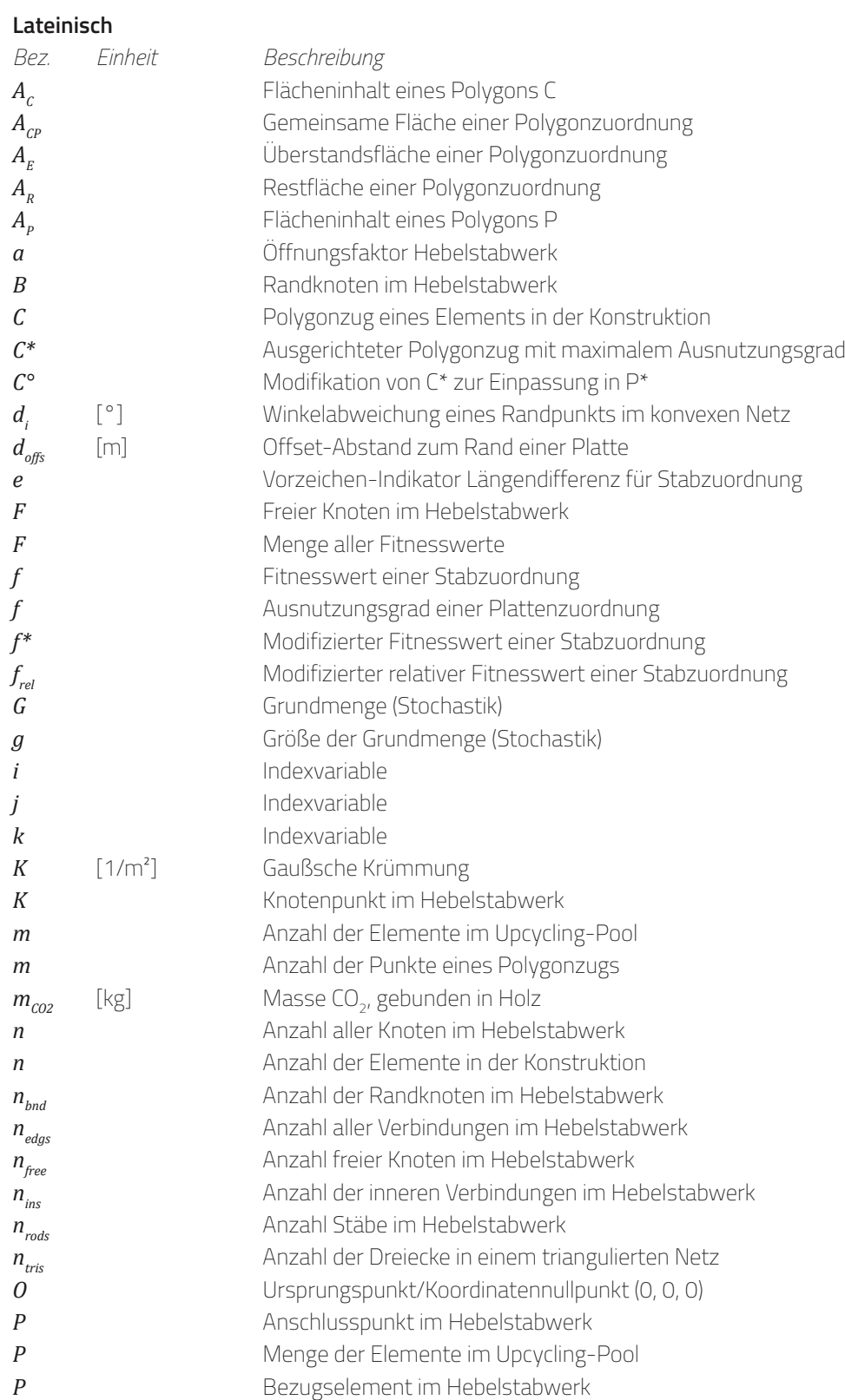

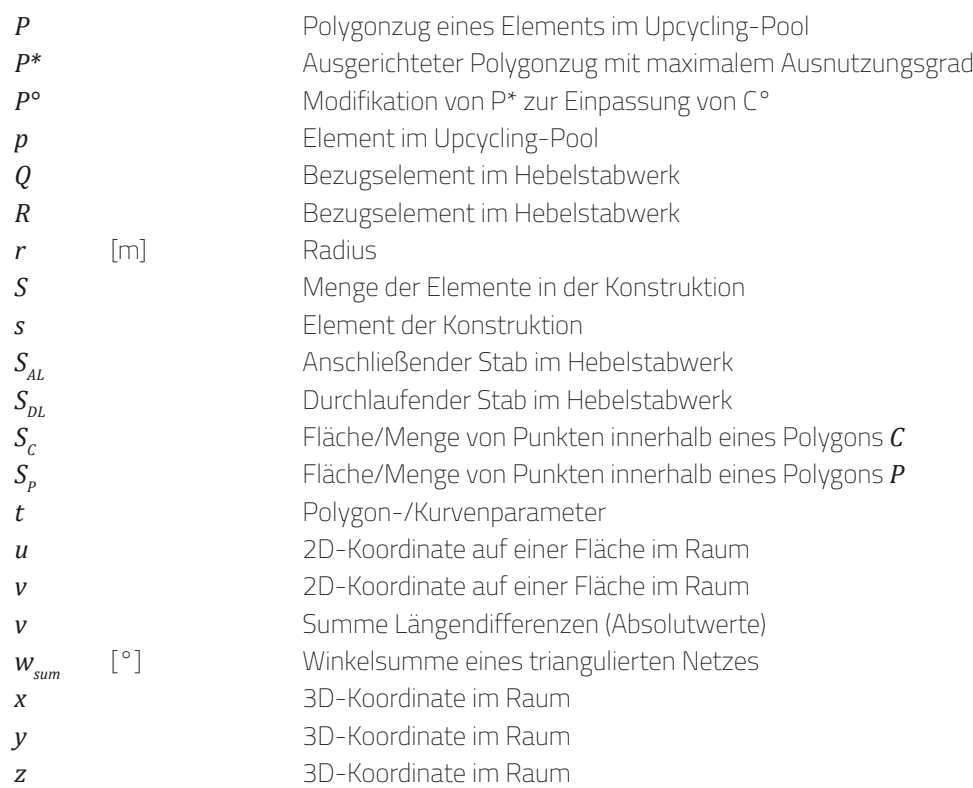

## **Griechisch**

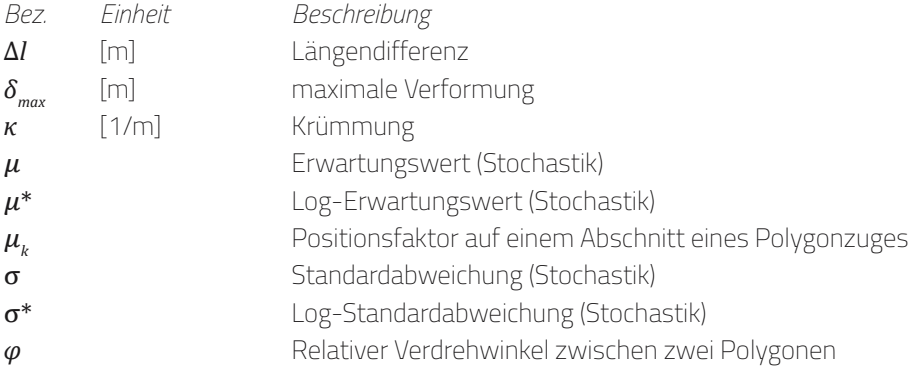

## **Funktionen**

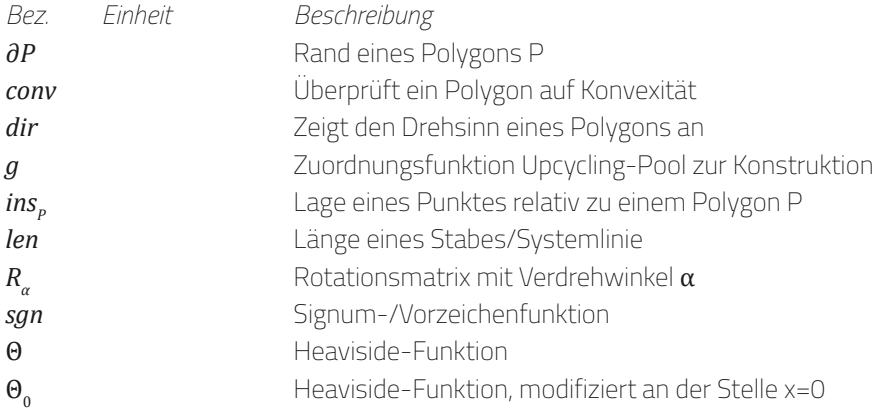

# **Lebenslauf**

**Hinweis \_** Aus datenschutzrechtlichen Gründen ist der Lebenslauf in der elektronischen Version der Dissertation nicht enthalten.

**Hinweis \_** Aus datenschutzrechtlichen Gründen ist der Lebenslauf in der elektronischen Version der Dissertation nicht enthalten.

**Hinweis \_** Aus datenschutzrechtlichen Gründen ist der Lebenslauf in der elektronischen Version der Dissertation nicht enthalten.